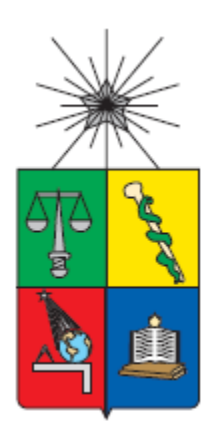

#### **UNIVERSIDAD DE CHILE FACULTAD DE CIENCIAS FÍSICAS Y MATEMÁTICAS DEPARTAMENTO DE INGENIERÍA INDUSTRIAL**

## **EVALUACIÓN SOCIAL DE PROYECTOS DE FERROCARRILES CONSIDERANDO EXTERNALIDADES: CASO AMPLIACIÓN DE LA VÍA FÉRREA PARA EL TREN DE CARGA ENTRE EL PUERTO DE GRAN ESCALA EN SAN ANTONIO Y SANTIAGO**

# **MEMORIA PARA OPTAR AL TÍTULO DE INGENIERO CIVIL INDUSTRIAL**

# **SEBASTIÁN IGNACIO SEPÚLVEDA CHÁVEZ**

## **PROFESOR GUÍA: EDUARDO CONTRERAS VILLABLANCA**

**PROFESOR CO -GUÍA: JOSÉ MIGUEL CRUZ GONZÁLEZ**

**MIEMBROS DE LA COMISIÓN OSCAR SAAVEDRA ALLENDES RAÚL URIBE DARRIGRANDI**

> **SANTIAGO DE CHILE AÑO 2016**

RESUMEN DE LA MEMORIA PARA OPTAR AL TÍTULO DE: Ingeniero Civil Industrial POR: Sebastián Ignacio Sepúlveda Chávez FECHA: 04/03/2016 PROFESOR GUÍA: Eduardo Contreras

#### **EVALUACIÓN SOCIAL DE PROYECTOS DE FERROCARRILES CONSIDERANDO EXTERNALIDADES: CASO AMPLIACIÓN DE LA VÍA FERREA PARA EL TREN DE CARGA ENTRE EL PUERTO DE GRAN ESCALA EN SAN ANTONIO Y SANTIAGO**

En el presente trabajo se realiza la evaluación social y análisis del proyecto ferroviario de carga del ramal Santiago – San Antonio, considerando externalidades. Se trabajó en conjunto con la Empresa de Ferrocarriles del Estado (EFE) en su calidad de promotora del tema a tratar.

Frente al supuesto de construcción del PGE en Chile, se plantea un proyecto de ampliación de la actual línea férrea que une Santiago (estación Alameda) y San Antonio (estación Barrancas). El objetivo de esta memoria será evaluar la construcción de una vía adicional en el ramal que une Santiago con San Antonio que actualmente consta de una vía y 10 desvíos, de los cuáles no están todos operativos. La evaluación se realizará a través de la metodología del Ministerio de Desarrollo Social, a la cual se agregarán las mediciones de 2 externalidades que actualmente no se contemplan en metodologías oficiales en Chile como lo son contaminación del aire y cambio climático. Además la externalidad de accidentabilidad que actualmente se usa en nuestro país, será sometida a revisión y actualización. Estas serán tomadas de estudios existentes en Chile y del estudio INFRAS, documento con el cual los países de la Unión Europea evalúan sus proyectos de transporte. Con lo anterior se busca probar la hipótesis de que estas externalidades influyen significativamente en la rentabilidad social de los proyectos.

La metodología utilizada está contenida en el documento "Evaluación social de inversiones públicas: enfoques alternativos y su aplicabilidad para Latinoamérica", elaborada por el profesor Eduardo Contreras. En particular, el trabajo de memoria se abordará desde un enfoque de eficiencia.

El proyecto base, sin incluir las externalidades da un VAN social de -30 millones de dólares (metodología actual vigente), lo que indica que sería un proyecto que socialmente no debería realizarse, pero esto se debe principalmente al alto nivel de inversión necesario para la construcción de la infraestructura de doble vía que contempla este proyecto.

Los cálculo de cambio climático, accidentes y contaminación atmosférica se realizaron con la metodología propuesta por este trabajo. El VAN de estas externalidades combinadas equivale aproximadamente -27 millones de USD. Logrando que el VAN total del nuevo proyecto sea cerca de los -57 millones de USD. Además la varianza de los retornos del proyecto es igual al 24%, lo que implica una desviación estándar o riesgo de casi un 49%.

# Tabla de contenido

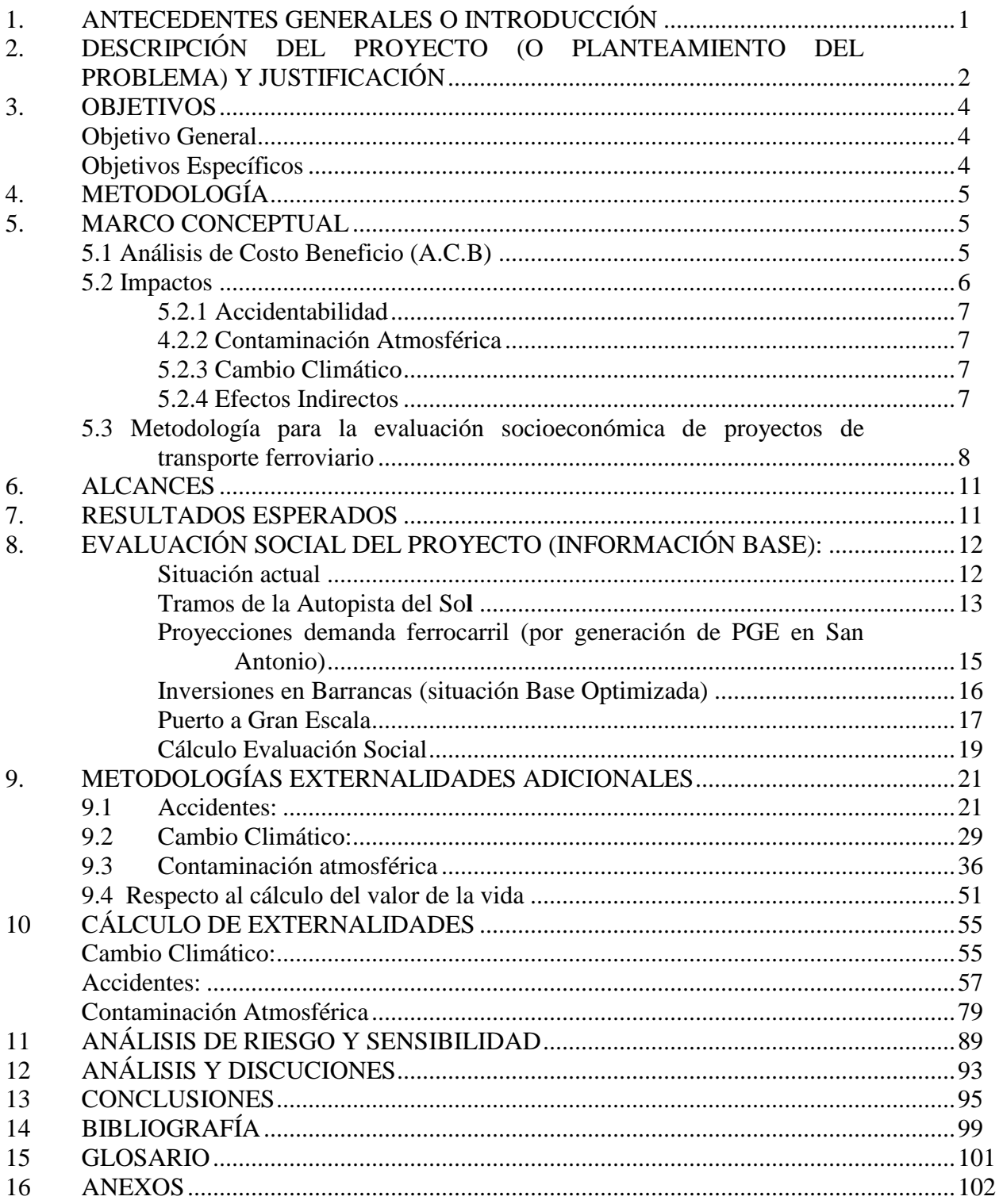

# **Índice de Ilustraciones:**

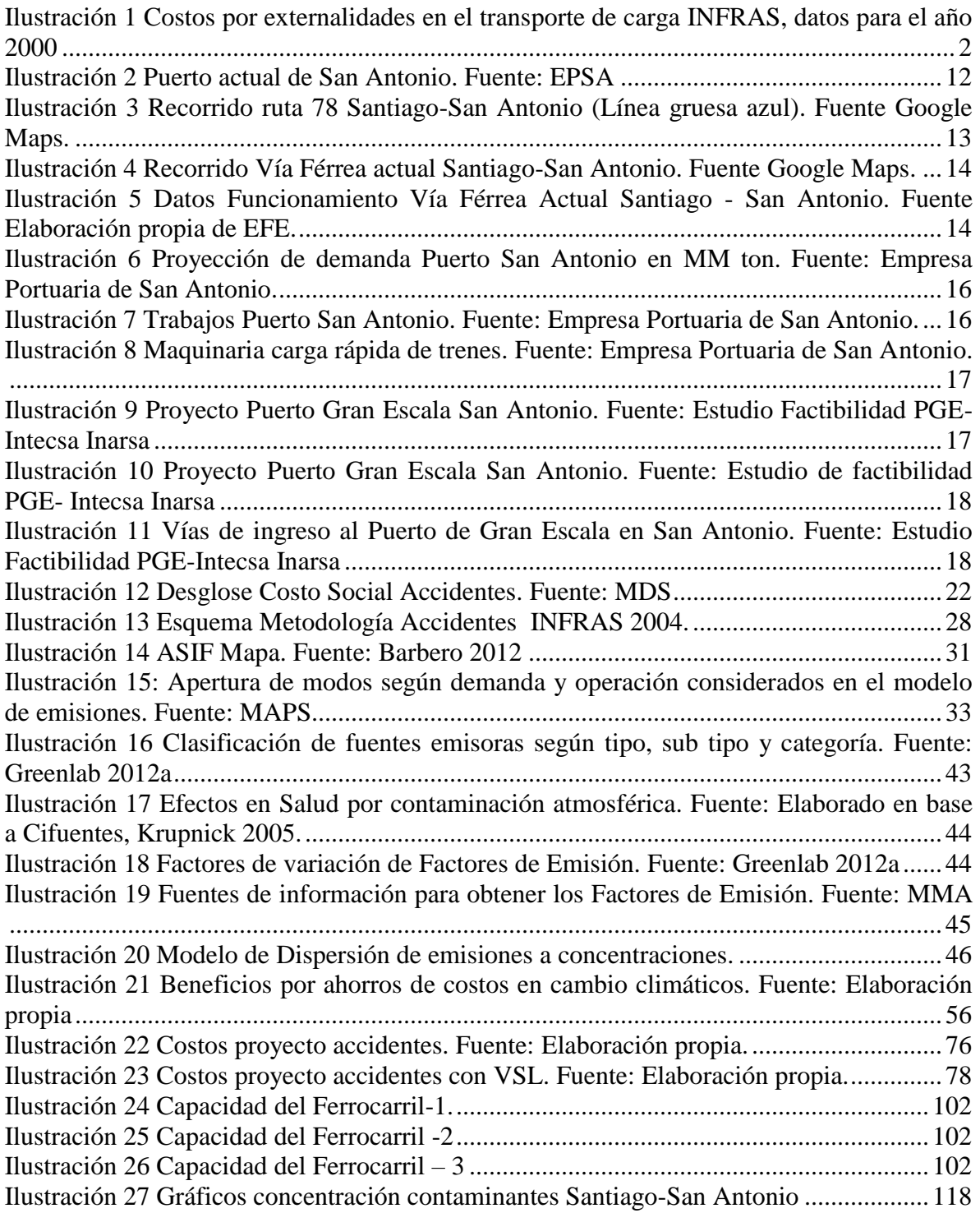

# **Índice de Tablas:**

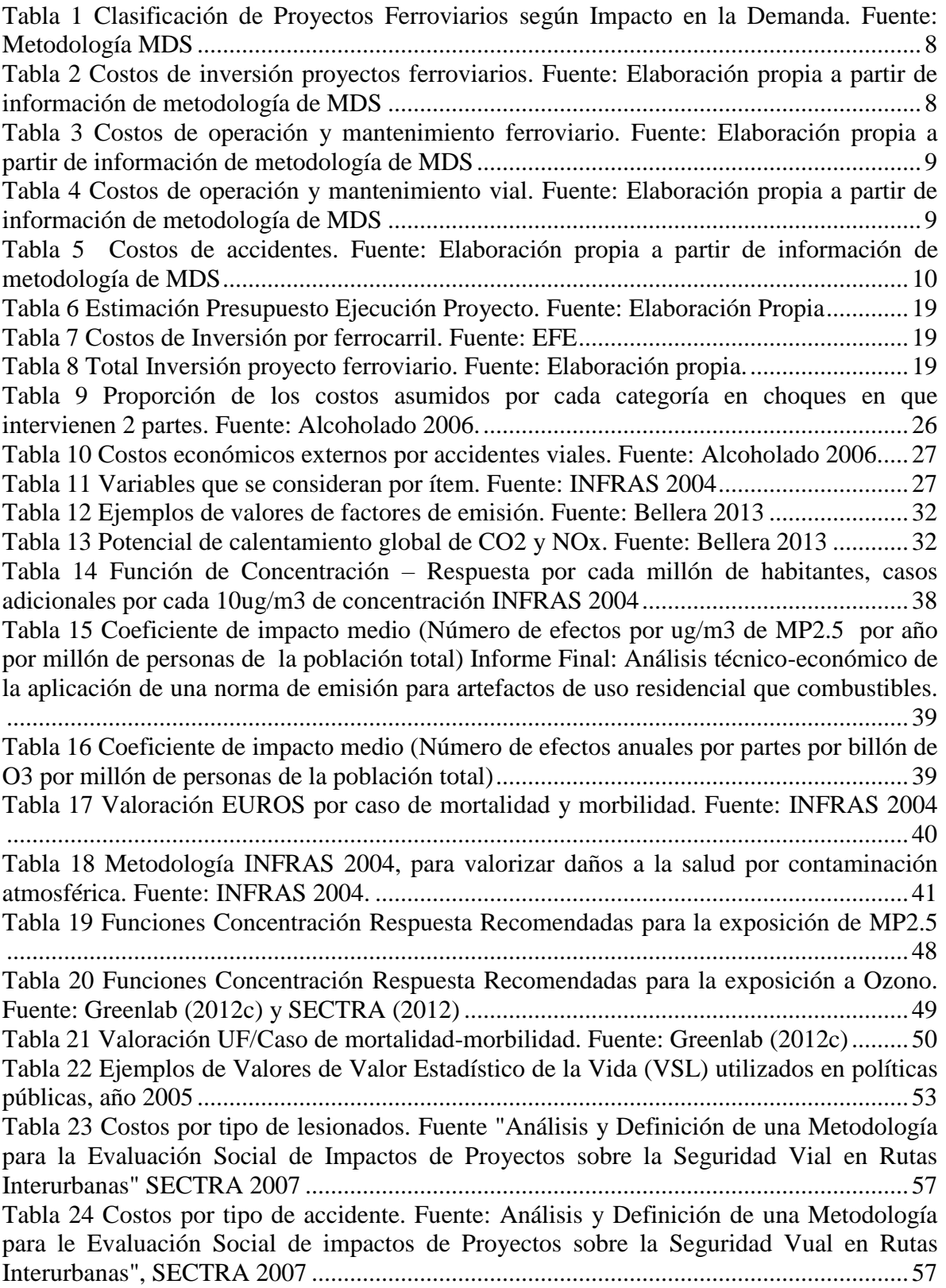

[Tabla 25 Costos accidentes por tipo de vehículo. "Análisis de la seguridad en el transporte](#page-63-3)  [ferroviario", SUBTRAMS 2008...........................................................................................57](#page-63-3) [Tabla 26 Lesionados históricos ferrocarril tramo Alameda-Barrancas. Fuente: Estadísticas](#page-64-0)  de EFE. [.................................................................................................................................58](#page-64-0) [Tabla 27 Lesionados históricos ferrocarril tramo Alameda-Barrancas solo atropellos y](#page-64-1)  [colisiones. Tabla elaboración propia. Fuente: Estadísticas de EFE.](#page-64-1) ....................................58 [Tabla 28 Vehículos adicionales involucrados en los accidentes ferroviarios. Fuente:](#page-65-0)  elaboración propia con estadísticas de EFE. [........................................................................59](#page-65-0) [Tabla 29 Demandas actuales transportadas por EFE Fuente: EPSA....................................60](#page-66-0) [Tabla 30 Tipo de Accidente por ton-km ferrocarril. Tabla elaboración propia.](#page-66-1) Fuente: Estadísticas de EFE. [.............................................................................................................60](#page-66-1) [Tabla 31 Lesionados proyectados ferrocarril. Tabla elaboración propia. Fuente: Estadísticas](#page-67-0)  de EFE. [.................................................................................................................................61](#page-67-0) [Tabla 32 Tipo de vehículo accidentado por ton-km ferrocarril. Tabla elaboración propia.](#page-68-0)  Fuente: Estadísticas de EFE. [................................................................................................62](#page-68-0) [Tabla 33 Nivel de participación de vehículos por accidente ferrocarril. Tabla elaboración](#page-69-0)  propia. Fuente: Estadísticas de EFE. [....................................................................................63](#page-69-0) [Tabla 34 Vehículos accidentados proyección ferrocarril. Tabla elaboración propia. Fuente:](#page-69-1)  Estadísticas de EFE. [.............................................................................................................63](#page-69-1) [Tabla 35 Tabla elaboración propia a partir de la Tabla 25 y los costos de lesionados.](#page-70-0)  Fuente: Estadísticas de EFE. [................................................................................................64](#page-70-0) [Tabla 36 Tabla elaboración propia a partir de la Tabla 28 y los costos de Vehículos](#page-71-0)  [involucrados. Fuente: Estadísticas de EFE...........................................................................65](#page-71-0) [Tabla 37 Costos de Accidentes del proyecto Ferroviario. Tabla de elaboración propia.](#page-72-0) .....66 [Tabla 38 Característica Ruta 78. Fuente: Información Oficial Autopista del Sol................67](#page-73-0) [Tabla 39 Tasas Medias de Accidentes por Tipo de Camino. Fuente: "Evaluación Social de](#page-74-0)  [Impactos de Proyectos sobre la Seguridad Vial en Rutas Interurbanas". SECTRA 2007](#page-74-0) ...68 [Tabla 40 Tasas de participación de vehículos por tipo de Accidente. Fuente: "Evaluación](#page-74-1)  [Social de Impactos de Proyectos sobre la seguridad Vial en Rutas Interurbanas". SECTRA](#page-74-1)  2007 [......................................................................................................................................68](#page-74-1) [Tabla 41 Tasas de Participación de Victimas. Fuente: "Evaluación Socialñ de Impactos de](#page-75-0)  [Proyectos sobre la seguridad Vial en Rutas Interurbanas". SECTRA 2007.........................69](#page-75-0) [Tabla 42 Accidentes Históricos Ruta 78. Fuente Concesionaria Autopista del Sol............69](#page-75-1) [Tabla 43 Ton-km por camiones, datos históricos. Elaboración propia.](#page-76-0) ...............................70 [Tabla 44 Factor de conversión de accidentes/ton-km camión de la ruta 78 para camiones.](#page-76-1)  [Fuente: Elaboración propia...................................................................................................70](#page-76-1) [Tabla 45 Número de lesionados proyectados por camiones en Ruta 78 para carga del](#page-77-0)  puerto. Elaboración propia [...................................................................................................71](#page-77-0) [Tabla 46 Número de Accidentes por tipo proyectados por camiones en Ruta 78 para carga](#page-78-0)  [del puerto. Elaboración propia..............................................................................................72](#page-78-0) [Tabla 47 Costo de lesionado modo camión UF. Elaboración propia.](#page-79-0) ..................................73 [Tabla 48 Costo por tipo de accidentes modo camión UF. Elaboración propia.](#page-80-0) ..................74 [Tabla 49 Costos Proyecto Accidentes. Fuente. Elaboración propia.....................................75](#page-81-0) [Tabla 50 Costos Proyecto Accidentes con VSL. Fuente. Elaboración propia.](#page-83-0) ....................77 [Tabla 51 Factores de emisión. Fuente: Emission factors for locomotives-](#page-86-0) EPA .................80 [Tabla 52 Emisiones Toneladas de contaminantes. Fuente: Elaboración propia...................80](#page-86-1)

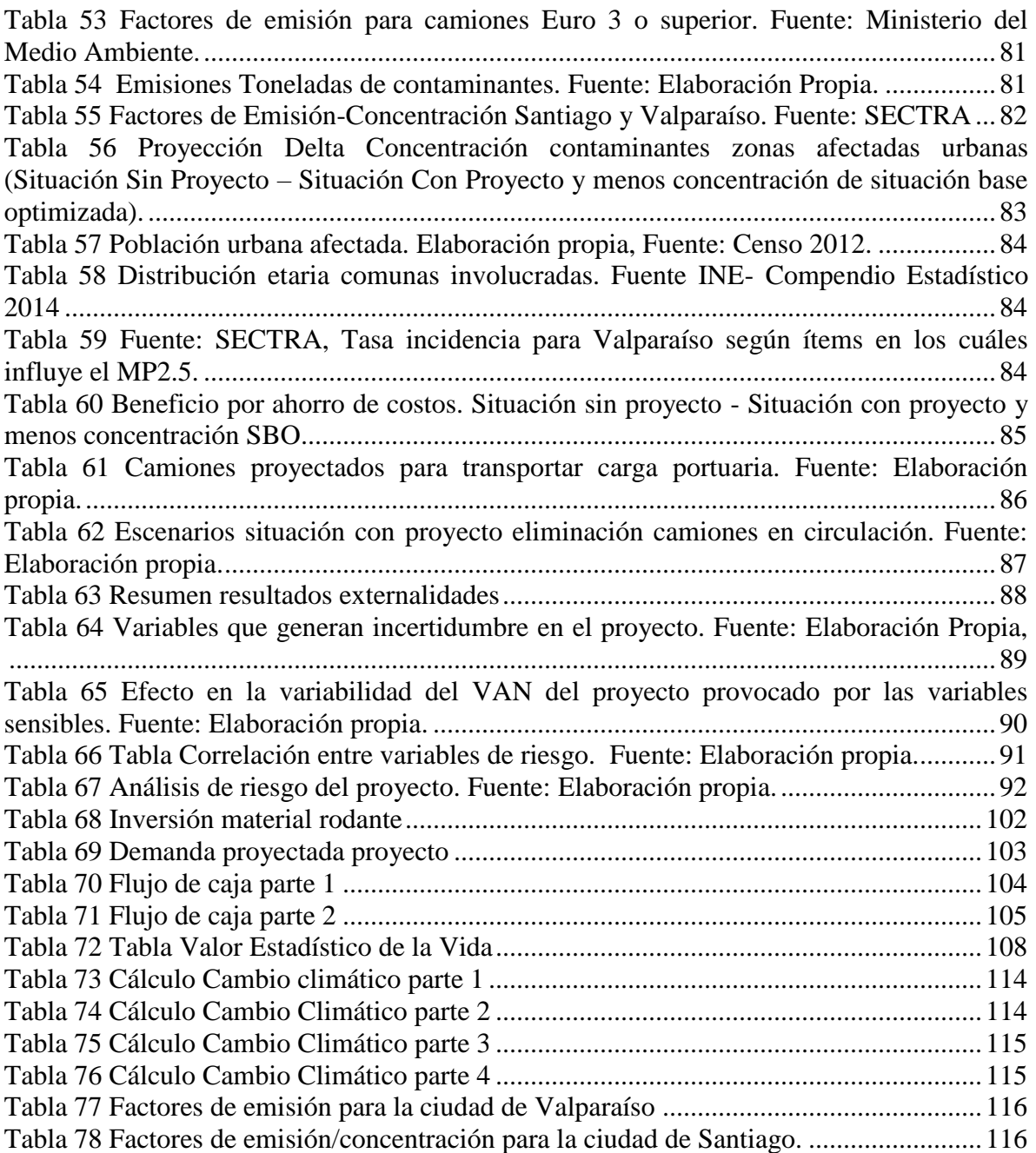

## <span id="page-7-0"></span>**1. ANTECEDENTES GENERALES O INTRODUCCIÓN**

Grupo EFE (Empresa de los Ferrocarriles del Estado) es una persona jurídica de derecho público y constituye una empresa autónoma del Estado y dotada de patrimonio propio. Las empresas EFE están dedicadas al servicio de transporte de pasajeros y de carga. Actualmente provee servicios de transporte de pasajeros a través de tres empresas del Grupo EFE, movilizando durante el año 2012 una cifra record de aproximadamente 30 millones de pasajeros. En el ámbito de carga su intención es posicionar al transporte ferroviario como una alternativa de transporte competitiva, amistosa con el medio ambiente y orientado a satisfacer las necesidades de transportes de los cliente finales, de forma tal de llegar al año 2020 con una participación de mercado superior al 8%.**1**

Por otro lado, la evaluación social de proyectos en Chile debe tomar cada vez más importancia para permitir que los proyectos sociales sean cada vez mejor evaluados a la hora de calcular sus beneficios y externalidades, como ya lo hacen muchos países en el mundo, en particular los de la Unión Europea [2]. A este escenario se enfrenta la Empresa de los Ferrocarriles del Estado, buscando que en los proyectos de transporte ferroviario se midan más beneficios de los que se están obteniendo actualmente con la metodología del Ministerio de Desarrollo social.

Juntando la necesidad de EFE de comenzar a competir de mejor manera en el mercado de traslado de carga y mostrar los beneficios en tiempo, costos y seguridad que ofrece en particular el transporte de carga en tren frente al traslado en camiones, es que se han propuesto comenzar a experimentar, ampliando la actual medición de externalidades que usa el Ministerio de Desarrollo Social para los proyectos de transporte ferroviario, esperando que los resultados sean favorables y que permitan un aumento del valor de los proyectos sociales.

Lo anterior se logrará estudiando, midiendo y agregando a los cálculos actuales de las evaluaciones sociales de proyecto 2 externalidades que actualmente no se contemplan en metodologías oficiales en Chile, como lo son contaminación del aire y cambio climático, además de actualizar la externalidad de accidentabilidad. Estas externalidades si son contempladas y actualizadas regularmente en documentos de evaluación de la Unión Europea, como lo es el INFRAS. Mencionar que estas externalidades también han comenzado a ser estudiadas por diversos entes gubernamentales de nuestro país, como lo son el Ministerio de Transporte y el Ministerio del Medio Ambiente.

La importancia de estas externalidades radica en los resultados de los Estudios del INFRAS 2000 y su posterior actualización en 2004 en la Unión Europea, en donde el cambio climático era el componente de costo más importante, con un 30% del total de externalidades. La contaminación atmosférica y los costos por accidentes suponen el 27% y el 24% respectivamente, siendo entonces las 3 externalidades más altas. [1] Además cabe destacar que según el documento INFRAS, el modo que genera más externalidades es el transporte por carretera, el cual origina el 83,7% del costo total. Los costos totales relativos a ferrocarriles (1,9%) y a las vías navegables (0.4%) son considerados de escasa

 $\overline{a}$ 

**<sup>1</sup> www.efe.cl**

importancia. Dos tercios de los costos están causados por el transporte de viajeros y un tercio se atribuye al de mercancías. [1] Lo anterior no hace más que reforzar la idea, que la evaluación de este proyecto debería ser mejorada con el hecho de incluir estas externalidades al proyecto y comparándolo frente a la alternativa de transporte de carga por carretera.

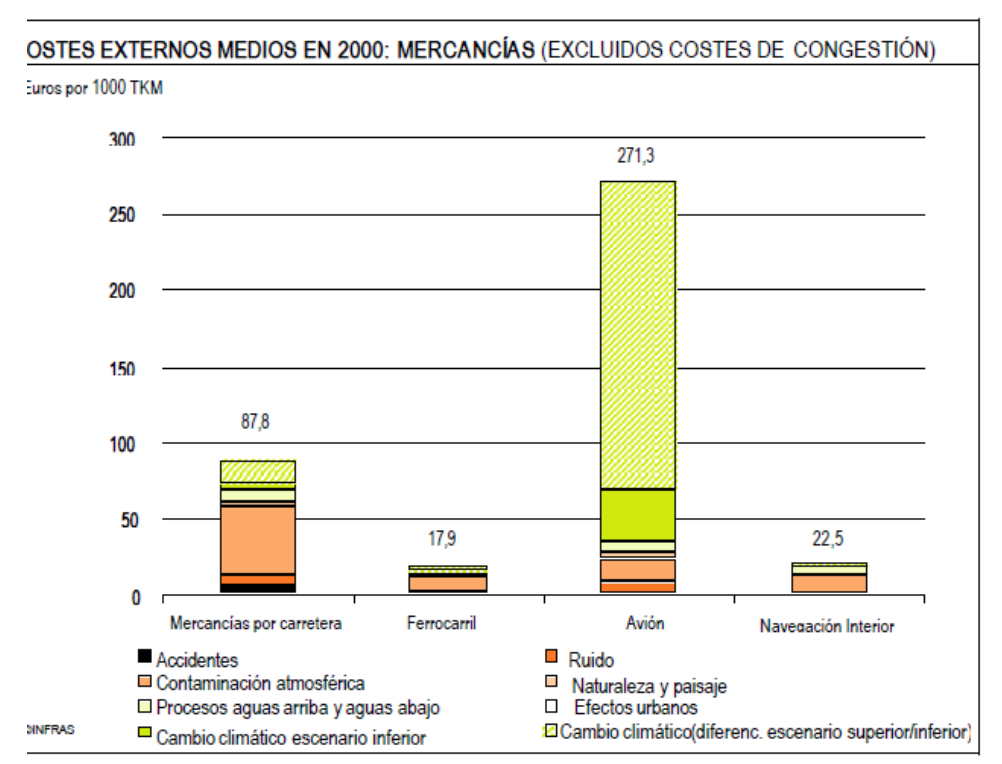

<span id="page-8-1"></span>**Ilustración 1 Costos por externalidades en el transporte de carga INFRAS, datos para el año 2000**

Finalmente se debe mencionar que todo el marco conceptual de este proyecto y sus bases metodológicas serán compartidos con Francisco Rojas y Catalina López, también memoristas de Ferrocarriles. Por ende, este informe tendrá la misma base que dichos proyectos en los ítems de objetivos, alcances y metodología. Esto conllevará a que los programas compartan la misma hipótesis preliminar, aunque para distintas aplicaciones.

#### <span id="page-8-0"></span>**2. DESCRIPCIÓN DEL PROYECTO (O PLANTEAMIENTO DEL PROBLEMA) Y JUSTIFICACIÓN**

Actualmente en Chile la Empresa de Ferrocarriles del Estado (EFE) quiere volver a posicionarse con fuerza en los planes de transportes tanto de pasajeros como de carga. Por lo cual ha estado trabajando en una serie de estudios para poder validar nuevas rutas de pasajeros, retomar trazos antiguamente realizados y poder aumentar su posición en el mercado de la carga, aludiendo a los beneficios sociales que este medio de transporte trae consigo.

En particular el puerto de San Antonio, que es el principal puerto del país, alcanzó una transferencia total de 17,4 millones de toneladas en 2013 y logró un crecimiento de un 78,9% en los últimos 10 años. Por otro lado el ferrocarril tiene actualmente una tasa de participación del 13,1% de la carga que se opera en San Antonio. Si se descuenta la participación en el transporte de graneles líquidos (en el que el ferrocarril participa con un valor cercano al 100%), la participación alcanza sólo un 6,5%, teniéndose entonces un importante margen de mejora. [5]

Se plantea que para el año 2017 estarán listas las primeras obras de expansión del puerto de San Antonio, que permitirán aumentar la transferencia de contenedores en el puerto, al nivel de 2,5 MM de TEU**<sup>2</sup> /**Año (esto debido a que el puerto ya está saturado y la demanda sigue aumentando en el país). Hacia el año 2023 se espera tener en operaciones el primer hito del Puerto a Gran Escala (PGE) el cual, de decidirse su construcción en la bahía de San Antonio aportará 1,176 MM de TEU/Año a la transferencia de contenedores, llegando al final del proyecto en 2037, a aportar 6 MM de TEU/Año, totalizando 8,68 MM de TEU/Año (más de 4 veces la capacidad actual). Según estudios de la consultora INECON, el ferrocarril debería capturar un 30% de la carga de contenedores para que el proyecto del PGE sea factible. [5]

La justificación del proyecto destinado a construir una doble vía sobre el actual ramal que conecta las estaciones Alameda y Barrancas, se basa en que la infraestructura ferroviaria será fundamental para el desarrollo del proyecto del puerto a gran escala, por sus ventajas competitivas frente al camión (congestión, contaminación, mantención, tiempo de viaje vs carga transportada) para el transporte masivo y constante de cargas, además que la actual vía quedaría sin la capacidad necesaria para transportar la totalidad de la nueva demanda, quedando ya saturada con el traslado extra generado por la ampliación del centro intermodal a fines de 2017 (el transporte ferroviario podría llevar hasta un 30% de los 2.5MM TEUs/año quedando saturado el actual ramal). [4]

La evaluación del proyecto anteriormente mencionado se debe realizar mediante una evaluación social. Esto se debe a que EFE al ser una empresa del estado, no puede participar de ningún proyecto que no tenga un impacto positivo a la hora de ser evaluado socialmente. Además actualmente en nuestro país existen externalidades que no son consideradas y que podrían ser determinantes en la toma de decisiones de inversión en infraestructura de transporte de carga para este proyecto.

¿Qué dice el Ministerio de Desarrollo Social (MDS)? La metodología que ellos crearon para evaluación social de proyectos de transporte ferroviario, solo mide disminución de costos de inversión, operación y mantención (efectos indirectos), además de beneficios por ahorro de tiempo, descongestión vial y accidentes (externalidades). Actualmente no existen metodologías aceptadas y adaptadas a la realidad nacional, que permitan determinar el valor de externalidades usadas en otros países o estar completas, como es el caso de accidentes. [3]

 $\overline{a}$ **<sup>2</sup> TEU: Medida standard de contenedores de carga.**

Debido a lo anterior, se estudiarán tres externalidades que se usan en países de la Unión Europea, como lo son la contaminación del aire, el cambio climático y la accidentabilidad para ser debidamente adaptadas y medidas al caso de Chile. Finalmente se evaluará el proyecto de ampliación de la vía a San Antonio, contemplando los costos y beneficios ya conocidos, más estas externalidades nuevas para el caso chileno.

Se espera demostrar que al agregar los valores de estas externalidades a los proyectos, estos aumenten su VAN de manera significativa, con esto se espera que puedan hacerse más atractivos para la inversión. Por esto es que se aspira en un futuro poder agregar estas externalidades y otras en la metodología oficial que indica el Ministerio de Desarrollo Social para proyectos de transporte ferroviario.

## <span id="page-10-0"></span>**3. OBJETIVOS**

<span id="page-10-1"></span>Objetivo General

 Evaluar socialmente el proyecto de ampliación de la línea férrea que conecta Santiago con el puerto de San Antonio para el traslado de carga en el escenario del Puerto de Gran Escala (PGE), agregando a la evaluación de proyectos ferroviarios del Ministerio de Desarrollo Social, externalidades consideradas en la Unión Europea a través del documento INFRAS.

## <span id="page-10-2"></span>Objetivos Específicos

- Estudiar y adaptar a los proyectos ferroviarios en Chile, el efecto de tres externalidades consideradas en el documento INFRAS cómo lo son: contaminación del aire, cambio climático y accidentabilidad (externalidades que le interesan medir a la Empresa de Ferrocarriles del Estado).
- Agregar los valores calculados de éstas externalidades, a los que actualmente contempla la metodología del MDS para la evaluación social de transporte ferroviario.
- $\triangleright$  Aplicar y probar estas externalidades sobre la actual evaluación del proyecto estudiado del corredor Santiago – San Antonio.
- Analizar resultado de la evaluación, comparando la metodología propuesta con la metodología vigente del Ministerio de Desarrollo Social (MDS).
- $\triangleright$  Concluir respecto a la hipótesis preliminar.
- $\triangleright$  Realizar análisis de riesgo que permita realizar rangos de valores para las variables críticas del proyecto.

# <span id="page-11-0"></span>**4. METODOLOGÍA**

- Investigar bibliografía, la cual consiste en estudios e información proporcionada por EFE, documentos de Empresas del Puerto de San Antonio (EPSA) sobre la construcción del nuevo puerto, documentos sobre capacidad de la vía férrea actual a San Antonio de las consultoras INECON y Worley&Parsons y metodologías de evaluación social del Ministerio del Medio Ambiente, SECTRA, EPA entre otros entes nacionales e internacionales.
- Estudiar externalidades, en particular traer desde el informe para evaluación de proyectos de transportes de la Unión Europea "INFRAS", las externalidades de contaminación del aire, cambio climático y accidentabilidad para aplicarlas al caso chileno.
- Evaluar tomando en cuenta las tres externalidades en las cuáles EFE está interesado en considerar desde el INFRAS (2 adicionales y una actualización) para medir y aplicar al caso chileno, se deberán adicionar al resultado actual de la evaluación del proyecto, según lo que exige la metodología del Ministerio de Desarrollo Social, que contempla costos indirectos de mantención, ahorro de combustible entre otros y algunas externalidades sociales medibles (Ahorro de tiempo de viaje por descongestión vial, disminución de tamaño de flota, costos de mantención, accidentes).
- Comparar y concluir si la rentabilidad social del proyecto de la ampliación de la línea férrea de Santiago al Puerto de Gran Escala en San Antonio para el transporte de carga, mejora o no al agregar estas 3 externalidades, con respecto a la evaluación del MDS. Evidenciar las mejoras o disminuciones en el valor del proyecto.

# <span id="page-11-1"></span>**5. MARCO CONCEPTUAL**

# <span id="page-11-2"></span>5.1 Análisis de Costo Beneficio (A.C.B)

La metodología a utilizar es la "Evaluación Social de Proyectos" que busca maximizar el bienestar de todos los agentes involucrados en su conjunto, a diferencia de la evaluación de proyectos privados que maximiza el bienestar solo para el ejecutor en cuestión.

Para realizar la evaluación social del proyecto se empleará un "Análisis de Costo Beneficio" (ACB) bajo el enfoque de eficiencia, ampliamente utilizado en la evaluación de proyectos sociales [8]. Esta herramienta consiste en llevar a términos monetarios los impactos (costos y beneficios) del proyecto en análisis y generar una serie de indicadores económicos que permitan evaluar la conveniencia de la propuesta desde el punto de vista social.

El enfoque de eficiencia considera tres postulados básicos:

- 1. El beneficio de una unidad adicional de un bien o servicio para un comprador es medido por su precio de demanda.
- 2. El costo de oportunidad de una unidad adicional de un bien o servicio para un proveedor es medido por su precio de oferta.
- 3. Un dólar de beneficio para uno vale tanto como un dólar de beneficio para otro.

La elaboración del A.C.B considera la comparación de dos escenarios: situación sin proyecto o línea base y situación con proyecto. La línea base asume que se está en plena operación de la ampliación del centro intermodal del Puerto de San Antonio sector Barrancas, es decir se tomará la demanda proyectada a partir de 2017 (2.5MM de transferencias de TEUs o lo que es lo mismo que 15.8 MM toneladas en TEUs, de lo cual el ferrocarril se llevará aproximadamente un 30%). Mientras que la situación con proyecto supone la construcción de la ampliación de la línea férrea adicional a partir del año 2021 para que esté lista en el año 2023 y que coincida con la implementación de la primera etapa del Puerto de Gran Escala en San Antonio, en la cual se llevará el 30% de 6MM de TEUs y luego en 2033 se espera trasladar el 30% de 8MM de TEUs según demanda estimada por INECON.

El periodo en el que se estiman los impactos del proyecto va desde el comienzo de la inversión hasta 30 años desde el inicio de la operación (años 2017-2047).

Para cuantificar costos y beneficios de los involucrados se recurre a los precios sociales de los ítems identificados publicados por el Sistema Nacional de Inversiones o estimados mediante metodologías aprobadas por los ministerios a los cuales incumben los impactos asociados o finalmente por métodos probados en contextos internacionales.

Estos precios sociales o sombra, tienen el objeto de medir el efecto de implementar un proyecto sobre la economía en su conjunto considerando la existencia de distorsiones (impuestos, subsidios, monopolios, etc.), los efectos indirectos y externalidades que genera el proyecto sobre el bienestar de la sociedad.

Finalmente los flujos de caja de la evaluación social se descuentan a una tasa social de descuento que debe representar la valoración social por el presente. Esta tasa social de descuento corresponde al 6% para el caso de transporte ferroviario [9].

#### <span id="page-12-0"></span>5.2 Impactos

Se pueden identificar cuatro ámbitos de impactos [3] [1]:

- Accidentabilidad
- Contaminación Atmosférica
- Cambio climático
- Efectos indirectos

#### <span id="page-13-0"></span>5.2.1 Accidentabilidad

La accidentabilidad agrupa las siguientes variables [10]:

- Valor de riesgo: Corresponde al costo asociado al sufrimiento humano, tanto de las víctimas de los accidentes, como de sus respectivos amigos y familiares, y asociado tanto al caso de lesiones con hospitalización como también al caso de víctimas fatales.
- Gastos médicos: Ya sea en el caso de una fatalidad o una lesión, los gastos médicos asociados al cuidado del paciente hasta su deceso o recuperación.
- Pérdida de capital humano: En el caso de víctimas fatales, se obtiene un costo neto para la sociedad al restar la futura producción del individuo con su futuro consumo.
- Gastos administrativos: Contemplan gastos asociados a policía (carabineros en el caso de Chile), justicia y administración pública.

## <span id="page-13-1"></span>4.2.2 Contaminación Atmosférica

Dentro de la contaminación atmosférica se considera [10]:

- Daños a la salud humana. Se trata de costos asociados principalmente a tratamiento y efectos de trastornos respiratorios ocasionados por partículas suspendidas.
- Daños a patrimonio (construcciones y edificios) causados por partículas suspendidas.
- Daños a cultivos agrícolas causados por material partículas suspendidas.

#### <span id="page-13-2"></span>5.2.3 Cambio Climático

El cambio climático se refiere a los costos de oportunidad asociados al calentamiento global, es decir, a emisiones de gases de efecto invernadero (particularmente CO2). Para efectuar el cálculo se emplea el supuesto que el efecto es independiente del lugar donde la emisión se produzca [10].

El precio Social del CO2 en Chile está actualmente en \$2.213 por tonelada emitida.

#### <span id="page-13-3"></span>5.2.4 Efectos Indirectos

- Ahorro de tiempo
- Ahorro de costos operacionales en relación a mercados sustitutos: combustible, mantención, operación, flota.

## <span id="page-14-0"></span>5.3 Metodología para la evaluación socioeconómica de proyectos de transporte ferroviario

Dentro de la metodología del MDS se puede clasificar a un proyecto en tres tipos, según impacto en la demanda (en anexos se explica en detalle en qué consiste cada tipo de proyecto):

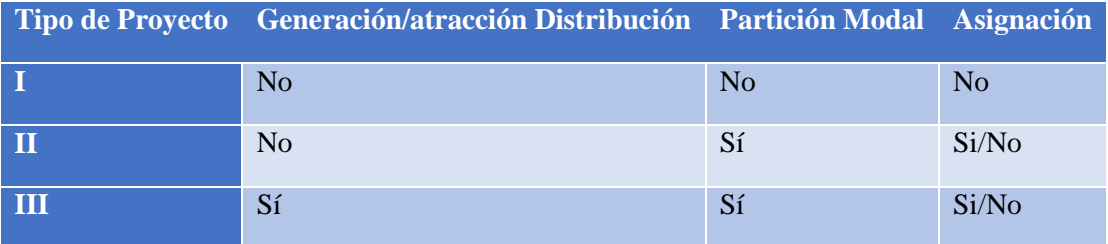

<span id="page-14-1"></span>**Tabla 1 Clasificación de Proyectos Ferroviarios según Impacto en la Demanda. Fuente: Metodología MDS**

Según las definiciones de los tipos de proyectos, el proyecto a evaluar en el trabajo de memoria es tipo 3, debido a que se espera que genere cambios tanto en la partición modal como en las etapas de generación atracción (incluyendo demanda inducida) y distribución de los viajes, según análisis específicos desarrollados por INECON y Worley&Parsons para la generación de centros de cambio intermodal, relacionados con el traslado de carga desde el Puerto de Gran Escala.

A partir de lo anterior, la metodología propone un análisis de demanda y oferta del proyecto. Para luego definir los costos de inversión, operación, mantención y de accidentes asociados directamente al proyecto ferroviario. A continuación se detallan los costos a nivel agregado que considera la metodología MDS:

| <b>Costos de Inversión</b>       |                |  |  |  |  |
|----------------------------------|----------------|--|--|--|--|
| Ítem                             | Unidad         |  |  |  |  |
| Terrenos                         | m <sub>2</sub> |  |  |  |  |
| Movimientos de tierras           | m3             |  |  |  |  |
| Obras de arte                    | ml             |  |  |  |  |
| Superestructura de la vía férrea | mly            |  |  |  |  |
| Electrificación                  | km             |  |  |  |  |
| Señalización y comunicaciones    | km             |  |  |  |  |
| Edificaciones                    | m <sub>2</sub> |  |  |  |  |
| Ingeniería                       | gl             |  |  |  |  |
| Inspección y recepción de obras  | gl             |  |  |  |  |

<span id="page-14-2"></span>**Tabla 2 Costos de inversión proyectos ferroviarios. Fuente: Elaboración propia a partir de información de metodología de MDS**

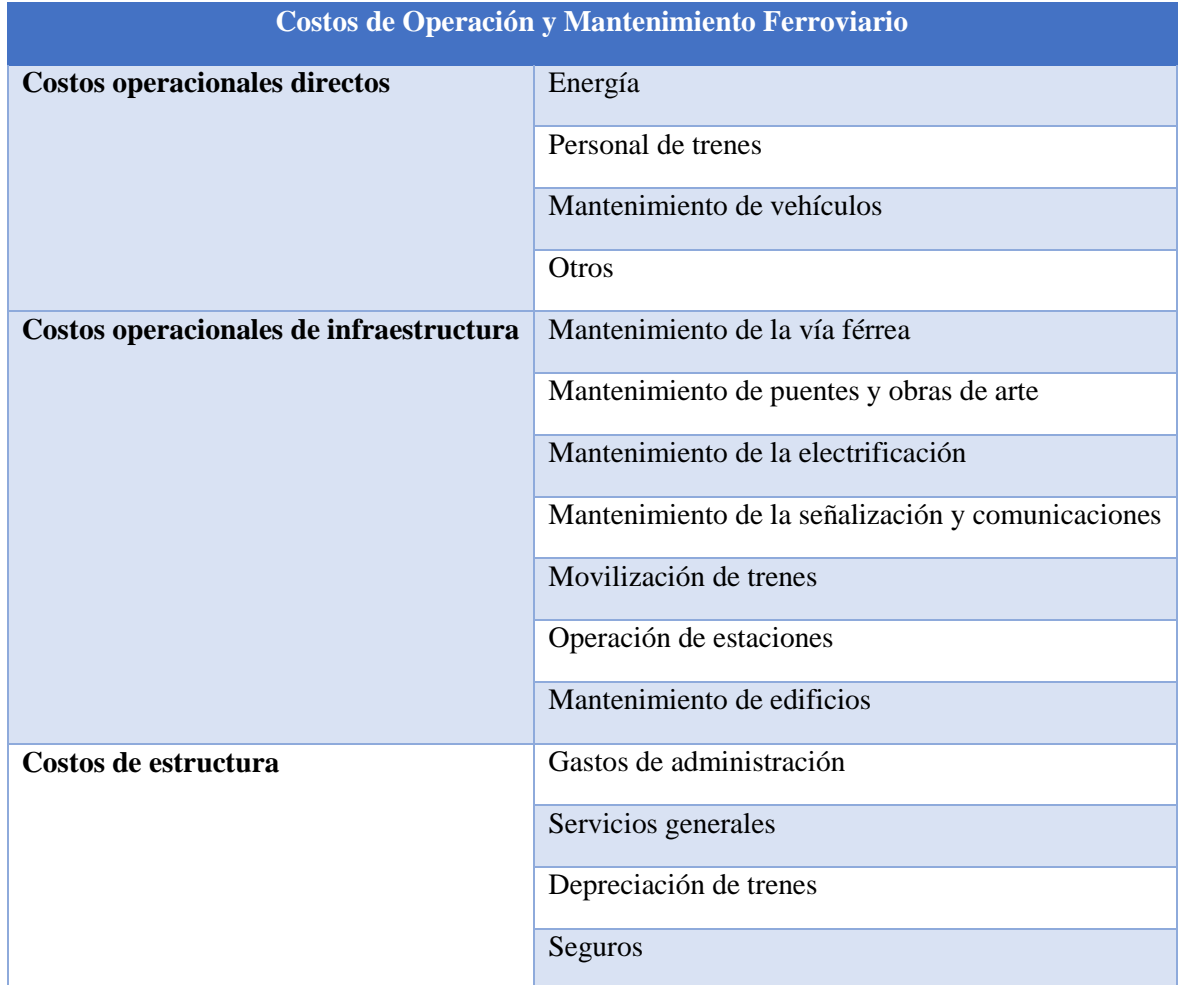

<span id="page-15-0"></span>**Tabla 3 Costos de operación y mantenimiento ferroviario. Fuente: Elaboración propia a partir de información de metodología de MDS**

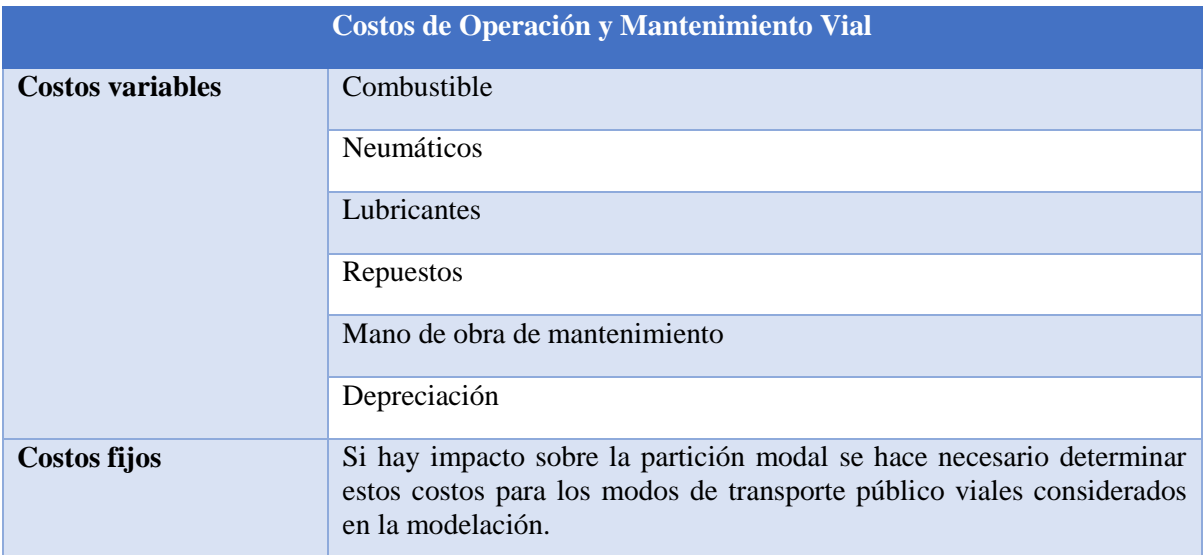

<span id="page-15-1"></span>**Tabla 4 Costos de operación y mantenimiento vial. Fuente: Elaboración propia a partir de información de metodología de MDS**

| <b>Costos de Accidentes</b> |                                                             |  |  |  |  |
|-----------------------------|-------------------------------------------------------------|--|--|--|--|
| <b>Costos directos</b>      | Costos médicos                                              |  |  |  |  |
|                             | Daños a la propiedad                                        |  |  |  |  |
|                             | Costos administrativos                                      |  |  |  |  |
|                             | Juzgados                                                    |  |  |  |  |
|                             | Policías                                                    |  |  |  |  |
| <b>Costos indirectos</b>    | Costos por pérdida de productividad asociada a las víctimas |  |  |  |  |
| <b>Costo humano</b>         | Pérdida de calidad de vida                                  |  |  |  |  |
|                             | Dolor                                                       |  |  |  |  |
|                             | Pena de familiares y amigos de las víctimas                 |  |  |  |  |

<span id="page-16-0"></span>**Tabla 5 Costos de accidentes. Fuente: Elaboración propia a partir de información de metodología de MDS**

Por otra parte, con respecto a los beneficios de los proyectos ferroviarios, la metodología de MDS considera beneficios por consumo de recursos que corresponden a:

- **Tiempo de viaje**: Se valora el tiempo de viaje consumido por los usuarios de la red (para carga se contemplan los conductores y participantes de la flota de transportes) considerando el modo de transporte en el que viajan, es decir, hay un valor por pasajero diferenciado por modo de transporte (el Sistema Nacional de Inversiones – SNI- es el que determina los valores sociales del tiempo que deben ser considerados). Así, los beneficios por concepto de tiempo de viaje se determinan como la diferencia entre el costo social total por tiempo de viaje en la situación sin proyecto (SP) menos el costo social total por tiempo de viaje en la situación con proyecto (CP). Hay métodos propuestos para la valoración de la disminución de tiempo en el transporte de la carga, que son evaluados a modo de aproximación.
- **Costos de operación**: Corresponden a los costos asociados a la operación de los vehículos, incluidos sus costos fijos. Se debe separar el cálculo de costos de operación asociados al proyecto ferroviario de los correspondientes de la red multimodal. Los beneficios se obtienen de la diferencia entre la Situación SP y CP.
- **Tamaños de flota requeridos**: Reducción de flota de camiones. Cuando debido a un proyecto ferroviario de carga existe impacto en la partición modal, la transferencia de demanda es siempre desde otros modos al ferrocarril. Esto produciría una disminución de los flujos de estos vehículos en la red, lo que implica una reducción de la flota necesaria para satisfacer la demanda generada desde el puerto.
- **Costos de mantenimiento de la infraestructura**: Los beneficios por este concepto corresponden a la diferencia entre el costo en la Situación SP y CP en cada año del horizonte de evaluación del proyecto.
- **Accidentes**: Los beneficios por este concepto, al igual que los beneficios anteriores, se obtienen por la diferencia de los costos estimados entre la Situación SP y CP.

## <span id="page-17-0"></span>**6. ALCANCES**

La evaluación social de proyectos consiste principalmente en dos etapas. La primera de estas etapas es la formulación de proyectos en donde se investigan los involucrados, la zona de influencia, análisis de alternativas, análisis ambiental entre otros. En esta memoria no se elaborará el trabajo de formulación, debido a que la empresa EFE ya ha decidido y formulado su proyecto y requiere de otros servicios de evaluación del mismo.

Esta investigación se enfocará en la segunda etapa de la evaluación social llamada Evaluación de Proyectos, que consiste en medir y cuantificar tanto beneficios y costos (Flujo de caja). Los efectos directos de este proyecto y sus evaluaciones actuales serán entregados por EFE. El trabajo consistirá en estudiar y obtener un dato claro del valor de las externalidades mencionadas, para ser agregadas a la evaluación actualmente existente. Es decir, se actualizará el flujo de caja y se llegará a un VAN social actualizado del proyecto, agregando el valor de estas externalidades.

Se tomará como proyecto principal la ampliación de la vía férrea Santiago a San Antonio agregando una vía a la actualmente existente y como contraparte se evaluará la situación sin este proyecto que sería trasladar esta misma cantidad de carga por carretera, mediante camiones por la ruta 78.

Cómo este proyecto aún no está a nivel de estudio de Perfil, debido a la poca certeza del inicio de inversión del PGE en San Antonio, es que el flujo de caja social se hizo en base a supuestos entregados por EFE a partir de una evaluación de construcción de una posible doble vía para traslado de carga, que conectaría Santiago con el puerto de Valparaíso.

## <span id="page-17-1"></span>**7. RESULTADOS ESPERADOS**

Dentro de los resultados que se esperan al concluir la presente memoria son:

En primer lugar, obtener una medida aplicable a Chile para cada una de las tres externalidades trabajadas y que puedan ser generalizadas para los proyectos ferroviarios, siendo una medida que aporte valor real al proyecto.

Segundo, estimar la diferencia entre la evaluación social efectuada mediante la metodología MDS vigente y la realizada a partir de la inclusión de efectos indirectos y externalidades propuestas.

En base a lo anterior, se aspira a estar en condiciones de generar la aplicación al caso de ampliación de la vía férrea para el tren de carga entre el Puerto de Gran Escala en San Antonio y Santiago, integrar estos aspectos adicionales y proveer una herramienta para la elaboración de mejores propuestas de evaluación para la empresa EFE, así como dejar en manifiesto los valores actualmente no considerados que permitirían realizar una evaluación social más completa de los beneficios del proyecto.

# <span id="page-18-0"></span>**8. EVALUACIÓN SOCIAL DEL PROYECTO (INFORMACIÓN BASE):**

## <span id="page-18-1"></span>Situación actual

El puerto de San Antonio es el principal del país, habiendo alcanzado una transferencia total de 17,4 millones de toneladas en 2013, acumulando un crecimiento de un 78,9% en los últimos 10 años.

El ferrocarril tiene actualmente una tasa de participación del 13,1% de la carga que se opera en San Antonio. Si se descuenta la participación en el transporte de graneles líquidos - en el que el ferrocarril participa con un valor cercano al 100% - la participación alcanza sólo un 6,5%, teniéndose un importante margen de mejora.

Los trenes contemplados para este trayecto son de 32 carros más una locomotora. Estos trenes tienen capacidad para 64 TEUs por viaje y se toma 10.14 ton, como el peso promedio de un TEU. **[6]**.

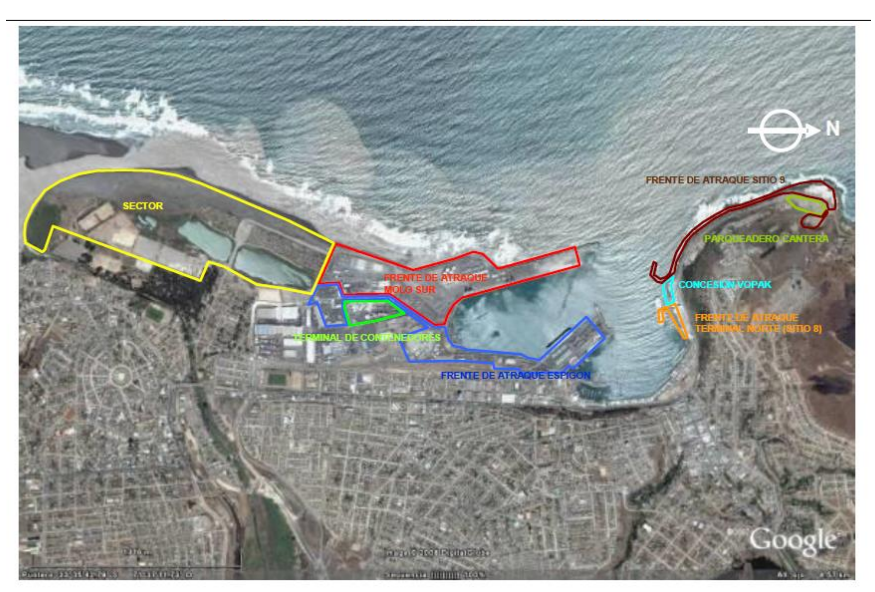

**Ilustración 2 Puerto actual de San Antonio. Fuente: EPSA**

<span id="page-18-2"></span>La conexión por vía carretera desde Santiago a San Antonio consta de 131.2 km y es recorrida en un tiempo estimado de 2 horas y 30 minutos. (Velocidad promedio 50 Km/h y carga promedio de un camión supondremos 1 TEU de 10.14 toneladas)

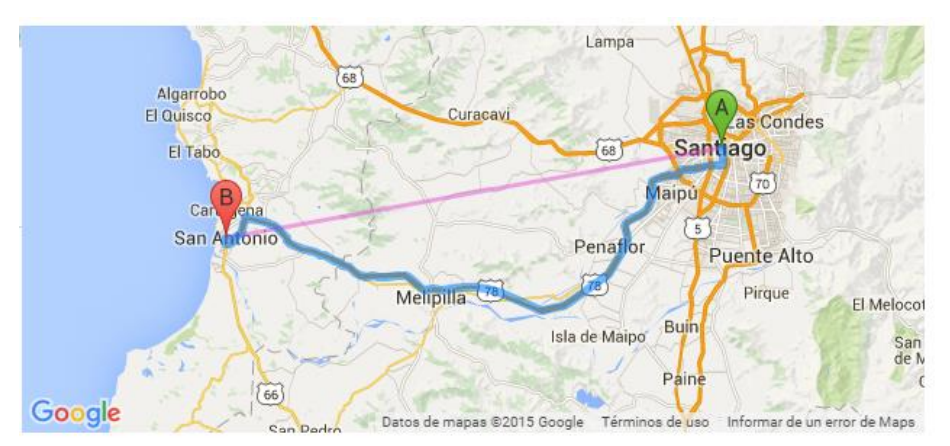

**Ilustración 3 Recorrido ruta 78 Santiago-San Antonio (Línea gruesa azul). Fuente Google Maps.**

## <span id="page-19-1"></span><span id="page-19-0"></span>**Tramos de la Autopista del Sol**

- **Troncal [Santiago](https://es.wikipedia.org/wiki/Santiago_de_Chile)[-Aguas Buenas](https://es.wikipedia.org/wiki/Aguas_Buenas)** 104,6 km de doble calzada.
- **Ramal [Leyda-](https://es.wikipedia.org/wiki/Leyda)[Santo Domingo](https://es.wikipedia.org/wiki/Santo_Domingo_(Chile))** 16 km de simple calzada.
- **Ramal [Aguas Buenas](https://es.wikipedia.org/wiki/Aguas_Buenas)[-San Antonio](https://es.wikipedia.org/wiki/San_Antonio_(Chile))** 3,6 km de simple calzada.
- **Ramal Puerto de [San Antonio](https://es.wikipedia.org/wiki/San_Antonio_(Chile))** 7 km de doble calzada, inaugurados el año 2007 (duplicación de simple calzada) con un túnel en Barrancas.

Mientras que el ramal del ferrocarril de carga que conecta ambas ciudades consta de 110.5km y puede ser recorrida por un ferrocarril de carga en unas 3 horas y 30 minutos actualmente. (ferrocarríl de 32 carros con 2 TEUs promedio cada vagón).

Se toma como tiempo de viaje de los ferrocarriles con el proyecto de doble vía en 3 horas (tiempo actual 3 horas y 30 minutos), debido a que el mayor ahorro de tiempo de viaje, se generará eliminando los cruzamientos entre trenes. Según data actual de EFE para el tramo Santiago-San Antonio, los trenes se cruzan en esta línea en promedio con 2 ferrocarriles en el sentido contrario. Cada uno de estos cruces toma alrededor de 20 minutos (uno de los ferrocarriles debe ingresar a un desvío en las estaciones y esperar a que pase el convoy que viene en sentido contrario). Por lo que el descuento debería ser de 40 minutos, al ahorrarse estos cruces con el proyecto. Se tomarán 30 minutos de ahorro para ajustar más el proceso y dar holgura a posibles errores en los supuestos.

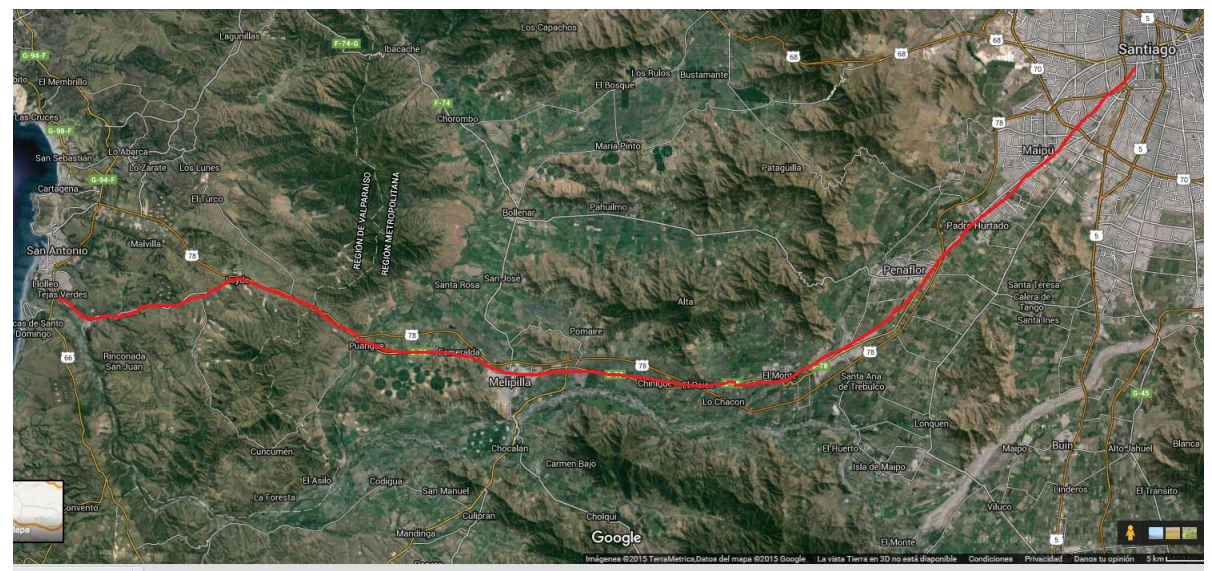

**Ilustración 4 Recorrido Vía Férrea actual Santiago-San Antonio. Fuente Google Maps.**

<span id="page-20-0"></span>

| Origen Estación | <b>Destino</b><br><b>Estación</b> | <b>Distancia</b><br>(km) | Velocidad<br>comercial<br>(Km/h) | <b>Tiempo</b><br><b>Block</b><br>(min) | Capacidad<br><b>Teórica</b> | $N^{\circ}$<br><b>Actual</b> | <b>Trenes Saturación</b> |
|-----------------|-----------------------------------|--------------------------|----------------------------------|----------------------------------------|-----------------------------|------------------------------|--------------------------|
| Alameda         | Padre<br>Hurtado                  | 18,8                     | 36,4                             | 31                                     | 29                          | 7                            | 24%                      |
| Padre Hurtado   | Malloco                           | 6                        | 40,0                             | 9                                      | 63                          | $\overline{7}$               | 11%                      |
| Malloco         | Talagante                         | 8,7                      | 40,2                             | 13                                     | 42                          | 7                            | 17%                      |
| Talagante       | Chiñigüe                          | 15,2                     | 33,8                             | 27                                     | 32                          | 12                           | 38%                      |
| Chiñigüe        | Melipilla                         | 12,1                     | 38,2                             | 19                                     | 41                          | 12                           | 29%                      |
| Melipilla       | Puanque                           | 17                       | 35,2                             | 29                                     | 30                          | 12                           | 40%                      |
| Puanque         | Malvilla                          | 19,4                     | 35,3                             | 33                                     | 27                          | 12                           | 44%                      |
| Malvilla        | Barrancas                         | 13,7                     | 26,5                             | 31                                     | 29                          | 12                           | 41%                      |

**Ilustración 5 Datos Funcionamiento Vía Férrea Actual Santiago - San Antonio. Fuente Elaboración propia de EFE.**

Solo los trayectos de Alameda-Padre Hurtado y Malvilla Barrancas, serán tomados como trayectos urbanos. Es decir, el 17% inicial y el 12% final de la línea corresponden a zonas urbanas.

El proyecto cruza 4 Provincias de Chile, afectando en particular a nueve comunas, que son las que se considerarán afectadas por el paso directo del proyecto a través de ellas (datos estadísticas del INE-Proyecciones 2014):

Las provincias y sus respectivas comunas afectadas son las siguientes:

# **Quinta Región:**

#### 19. PROVINCIA: San Antonio **(**COMUNAS: 6)

San Antonio 87.772 hab.

# **Región Metropolitana:**

#### 49. PROVINCIA: Santiago **(**COMUNAS: 32)

- $\bullet$  Santiago 237.369 hab.
- Estación Central 130.392 hab.
- Maipú 548.764 hab.

## 53. PROVINCIA: Melipilla **(**COMUNAS: 5)

Melipilla 107.698 hab.

## 54. PROVINCIA: Talagante **(**COMUNAS: 5)

- Talagante 78.887 hab.
- El Monte 32.468 hab.
- Padre Hurtado 50.696 hab.
- Peñaflor 87.741 hab.

# <span id="page-21-0"></span>Proyecciones demanda ferrocarril (por generación de PGE en San Antonio)

Según datos de EPSA, se espera que hacia 2017 estarán listas las obras de expansión de terminal Puerto Central (PCE) y San Antonio Terminal Internacional (STI), que permitirán aumentar la transferencia de contenedores en el puerto, al nivel de 2,5 MM de TEU/Año.

Además está contemplado según el plan inicial de EPSA, que hacia 2023 esté en operaciones el primer hito del Puerto a Gran Escala (PGE), el cual, de decidirse su construcción en la bahía de San Antonio, aportará 1,176 MM de TEU/Año a la transferencia de contenedores, llegando al final del proyecto, en 2037, a aportar 6 MM de TEU/Año, totalizando 8,68 MM de TEU/Año. De todo esto, el ferrocarril capturará un piso del 30% de las cargas de contenedores, que es lo que está planteado con las actuaciones en infraestructura estudiadas por INECON para la primera etapa de expansión del puerto.

Mencionar que para un futuro se espera que exista crecimientos en el traslado de otras cargas, específicamente en el transporte de Clinker y cemento, como cargas nuevas, además de los crecimientos orgánicos de cargas existentes (cobre, ácido y otros graneles).

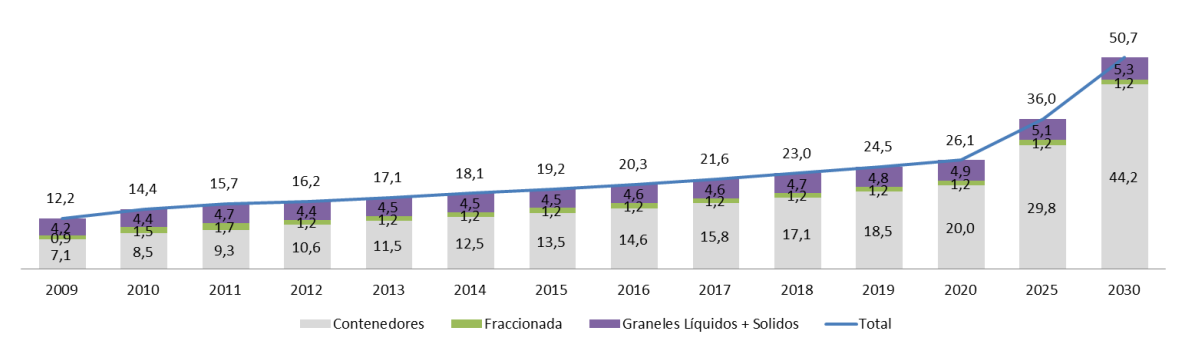

<span id="page-22-1"></span>**Ilustración 6 Proyección de demanda Puerto San Antonio en MM ton. Fuente: Empresa Portuaria de San Antonio.**

#### <span id="page-22-0"></span>Inversiones en Barrancas (situación Base Optimizada)

Para 2017 se espera tener listas las obras de esta ampliación del patio del Puerto de San Antonio que tendrá un aumento de la capacidad de transferencia en 750.000 TEU/Año. Con este aumento, la carga del puerto quedaría en 2.5 MM TEU/año. El 60% de esta carga agregada de contenedores, sería transporta da por el ramal (465.000 TEUS/año), previo al PGE, debido a que esta es la cantidad máxima factible por el actual ramal al 100% de utilización (24 trenes al día – 12 en cada sentido). Además se contempla la Adquisición de reach-stackers, RTG, Stacking de contenedores y flota de camiones para porteo interno. Se construirán 3 vías de 460 m de longitud para carga y descarga de trenes, independientes de las demás operaciones del patio Barrancas. Finalmente mencionar que la inversión de esta situación implica el mejoramiento de desvíos actuales y señalización del ramal actual además de nuevo material rodante.

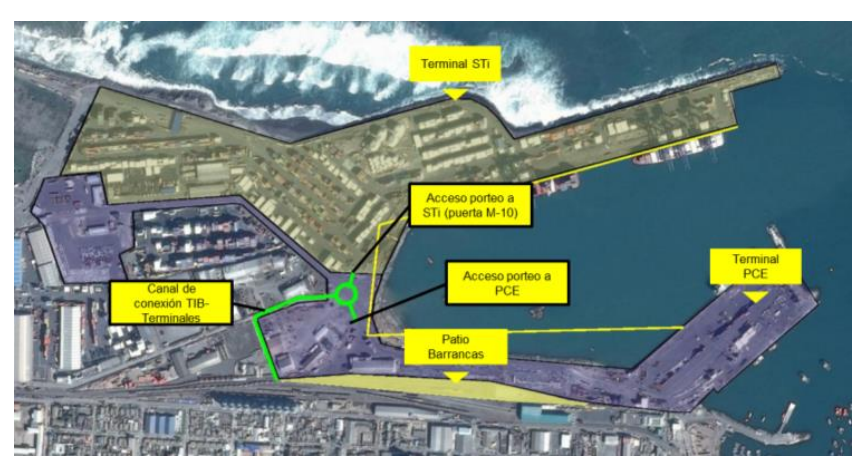

**Ilustración 7 Trabajos Puerto San Antonio. Fuente: Empresa Portuaria de San Antonio.**

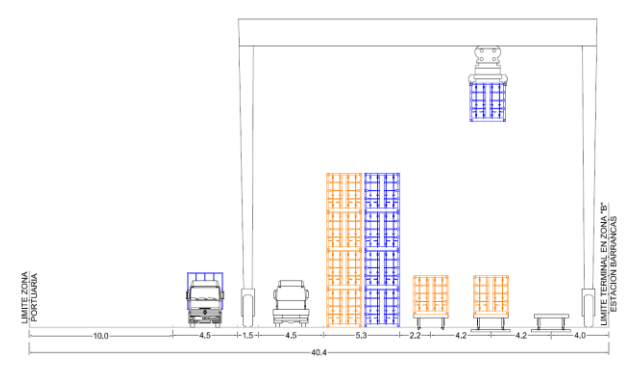

**Ilustración 8 Maquinaria carga rápida de trenes. Fuente: Empresa Portuaria de San Antonio.**

## <span id="page-23-0"></span>Puerto a Gran Escala

Se ha definido que para la primera mitad de la próxima década, la región de Valparaíso requerirá un Puerto de Gran Escala (PGE), considerando el fuerte aumento del tráfico de contenedores y evitar la saturación del sistema que se vislumbra para los próximos años.

Las opciones son dos:

- Valparaíso (sector Yolanda), con capacidad máxima estimada de 3 MM TEU/Año.
- San Antonio (al sur de los terminales actuales), con capacidad máxima estimada de 6 MM TEU/Año.

Se proyectan dos fases para el proyecto:

- 2018-2026 (2 sub-fases; 2018-2021 y 2023-2026)
- 2028-2036 (2 sub-fases; 2028-2031 y 2033-2036)

La infraestructura ferroviaria será fundamental para el desarrollo del presente proyecto, por sus ventajas competitivas frente al camión para el transporte masivo y constante de cargas.

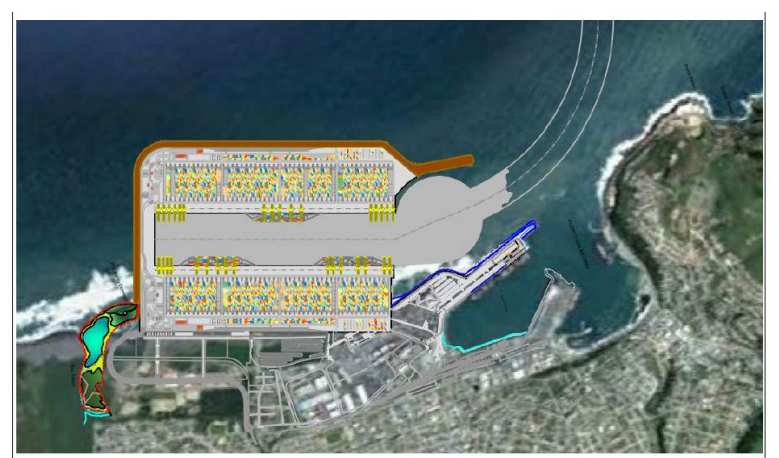

<span id="page-23-1"></span>**Ilustración 9 Proyecto Puerto Gran Escala San Antonio. Fuente: Estudio Factibilidad PGE-Intecsa Inarsa**

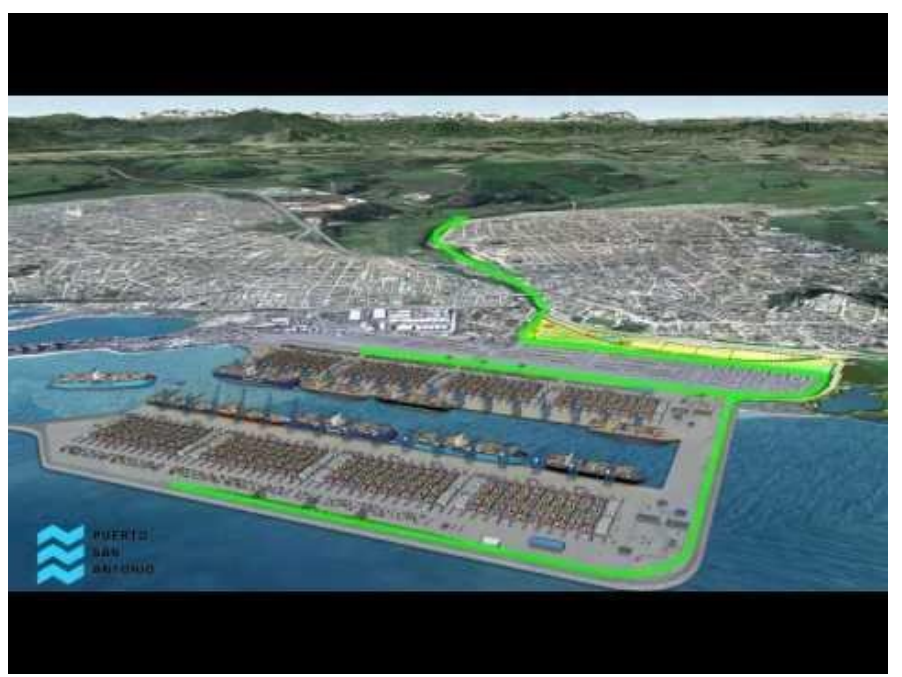

**Ilustración 10 Proyecto Puerto Gran Escala San Antonio. Fuente: Estudio de factibilidad PGE- Intecsa Inarsa**

<span id="page-24-0"></span>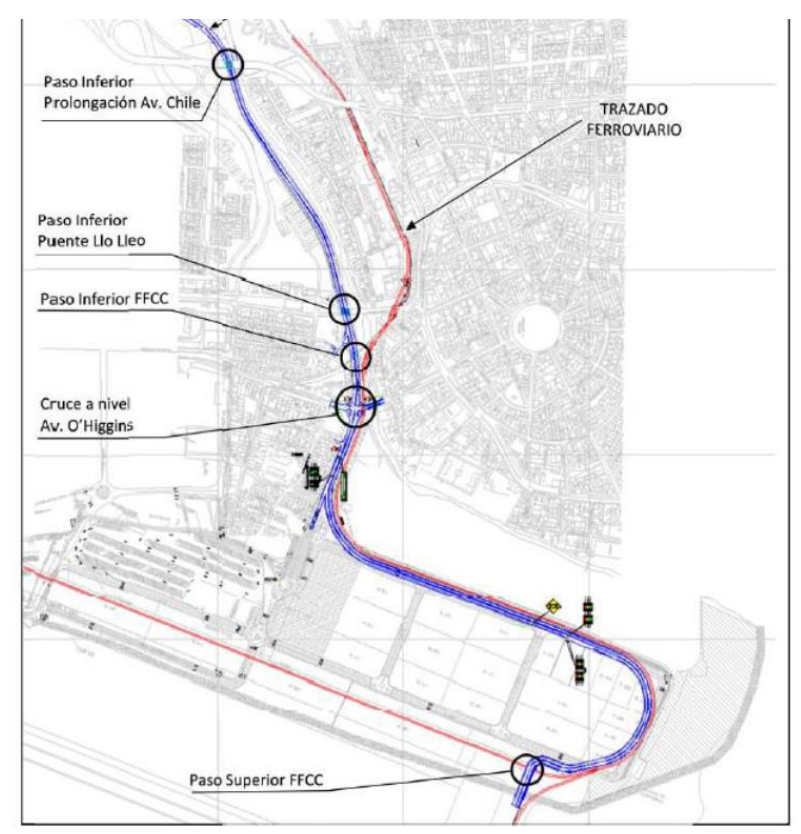

<span id="page-24-1"></span>**Ilustración 11 Vías de ingreso al Puerto de Gran Escala en San Antonio. Fuente: Estudio Factibilidad PGE-Intecsa Inarsa**

# <span id="page-25-0"></span>Cálculo Evaluación Social

Los cálculos y supuestos mostrados en la siguiente sección son generados a base de estimaciones y procedimientos anteriores de proyectos EFE. La evaluación social como tal de este proyecto no está realizada, por lo que la información aquí presente solo sirve como una primera referencia o primer acercamiento a una inversión destinada a permitir un mejor desarrollo ante un eventual Puerto a Gran Escala en San Antonio. La validez de estos datos quedará sujeta a confirmación de estudios oficiales que provengan del Ministerio de Transportes y los entes pertinentes.

| ESTIMACIÓN DEL PRESUPUESTO DE EJECUCIÓN ALTERNATIVA 1                                          | Longitud Trazado | 110,9 |                 |           |                |
|------------------------------------------------------------------------------------------------|------------------|-------|-----------------|-----------|----------------|
| <b>ITEM ACTIVIDAD</b>                                                                          | UNIDAD CANTIDAD  |       | <b>CANTIDAD</b> | PU (US\$) | TOTAL C/IVA    |
| 1.1 infraestructura para vía doble, incluyendo la parte proporcional de pasos a distinto nivel | km               |       | 110,9           | 2.000.000 | 263.942.000    |
| 1.7 Instalaciones de señalización, seguridad y comunicaciones para vía doble                   | km               |       | 110,9           | 1.300.000 | 171.562.300    |
| 1.8 Actuaciones preventivas y correctoras                                                      | km               |       | 16,635          | 250,000   | 4.948.913      |
| 1.9 Obras Complementarias incluyendo: cerramiento, reposición de viales y servicios afectados  | km               |       | 27.725          | 200,000   | 6.598.550      |
| 1.10 Estación Santiago, Taller y Cochera                                                       | ud               |       |                 | 2.700.000 | 9.639.000      |
| 1.11 Estudios de Ingeniería, EIA e Inspecciones Técnicas de Obras                              | %                |       | 3,5%            |           | 15.984.177     |
| <b>Total Alternativa 1</b>                                                                     |                  |       |                 |           | 472.674.939,19 |

**Tabla 6 Estimación Presupuesto Ejecución Proyecto. Fuente: Elaboración Propia**

Un supuesto que se debe explicitar es que se usará el 75% del valor mostrado para el punto de infraestructura (creación completa de una línea doble), debido a que la línea actual está mayormente en buenas condiciones y se debería poder mover la línea más que cambiarla de manera completa. De la inversión en señalización también se usará el 75% del valor mostrado (inversión completa para señalización), debido a que la línea actualmente posee señaléticas y habría que reforzarlas, actualizarlas y conservar las que estén en buen estado.

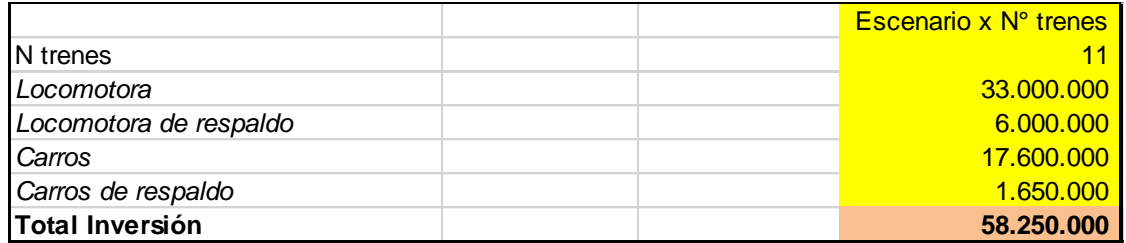

**Tabla 7 Costos de Inversión por ferrocarril. Fuente: EFE**

<span id="page-25-2"></span><span id="page-25-1"></span>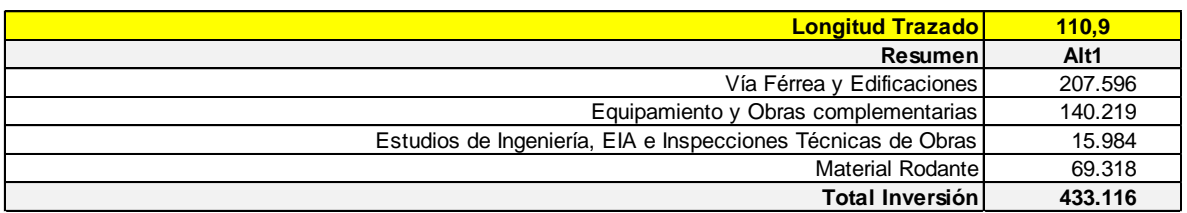

**Tabla 8 Total Inversión proyecto ferroviario. Fuente: Elaboración propia.**

En un inicio el flujo de caja base sin contemplar la actualización de accidentes y las dos nuevas externalidades (metodología MDS actual), genera un flujo de caja incremental negativo (VAN de -30 MM USD con una TIR del 5.4%). Esto se debe a que el proyecto no logra generar los suficientes beneficios para sobrepasar la inversión realizada, a diferencia de la situación base optimizada, que con poca inversión, logra números positivos en el corto plazo

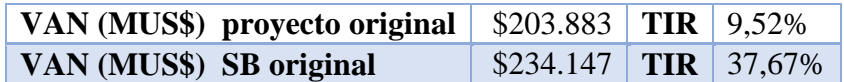

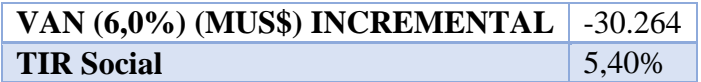

Luego al actualizar y agregar las externalidades, se puede notar que la situación base optimizada sigue siendo una situación más rentable que la inversión en el proyecto, lo que implica que el flujo de caja incremental permanezca negativo, en particular de una magnitud mayor debido a que hay externalidad como accidentes, que genera costos en vez de beneficios que las otras externalidades no son capaces de superar con sus beneficios.

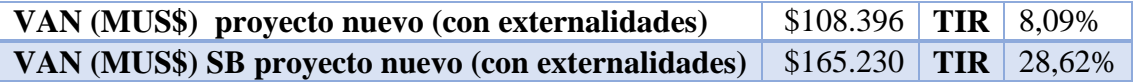

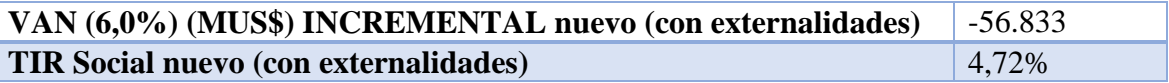

Los datos mostrados son los finales y están basados principalmente en la construcción de una doble vía que conecte el terminal Alameda en Santiago, con el puerto de Valparaíso. Esto fue calculado tomando como base un proyecto de Evaluación Social que se realizó en el diplomado de Evaluación Social de la Facultad de Ciencias Físicas y Matemáticas de la Universidad de Chile. El trabajo citado como referencia se llama "Construcción red ferroviaria de carga entre Santiago y Valparaíso", el cual contempla el uso de Valores Sociales del MDS, y para el cálculo de sus costos y beneficios, se utilizaron los coeficientes del estudio del año 2011 BOOZ&CO, que intenta replicar los resultados del INFRAS en Chile. Estos datos del estudio fueron usados por simplicidad y debido al interés de EFE por además de agregar nuevas externalidades, verificar que tan lejos puede estar lo propuesto por BOOZ&CO con la realidad de Chile y entregarle o no validez a dichos resultados.

Las tablas con los datos base son agregadas a anexos en "Tablas cálculo Evaluación Social". La evaluación social fue hecha con un funcionamiento del proyecto por 30 años. Los ítems contemplados fueron los propuestos por el MDS para la evaluación de proyectos Ferroviarios junto con sus factores de corrección para los ítems que lo necesitan.

# <span id="page-27-0"></span>**9. METODOLOGÍAS EXTERNALIDADES ADICIONALES**

## <span id="page-27-1"></span>**9.1 Accidentes:**

Tienen una repercusión trágica en la sociedad, como antecedente, en la Unión Europea (UE) representan la primera causa de muerte para menores de 45 años (AEMA, 2003).

Además se tiene que los distintos medios de transporte no comparten los mismos niveles de accidentabilidad. Se cuenta con 2 indicadores: nº de personas afectadas y nº de personas ponderado por cantidad de pasajeros transportados. En la UE estos valores son 99,5% de muertes en carreteras y 20 veces mayor que el ferrocarril (Comisión europea 2002).

## **9.1.1** Antecedentes Metodológicos

# I. Ministerio Desarrollo Social (MDS)

Metodología Simplificada para la Estimación de Beneficios Sociales producto de la disminución accidentes en proyectos de vialidad interurbana (SECTRA MIDEPLAN 2011).

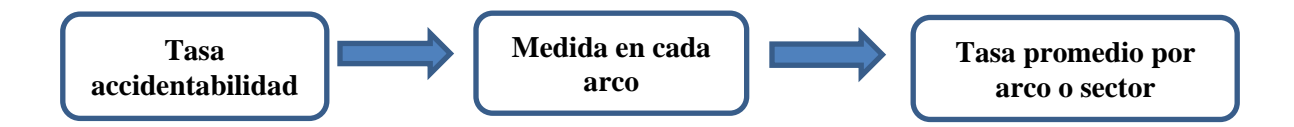

Costos unitarios Valor social:

 $COSTOS_{ACCIDENTES TRÁNSITO}$  = f (costos directos, costos indirectos, costo humano)

- Costos directos: gastos médicos, daños a la propiedad, costos administrativos y juzgado, policía.
- Costos indirectos: pérdida productividad (lo que se deja de producir).
- Costo humano o valor intrínseco del riesgo: dolor, disminución de la calidad de vida.

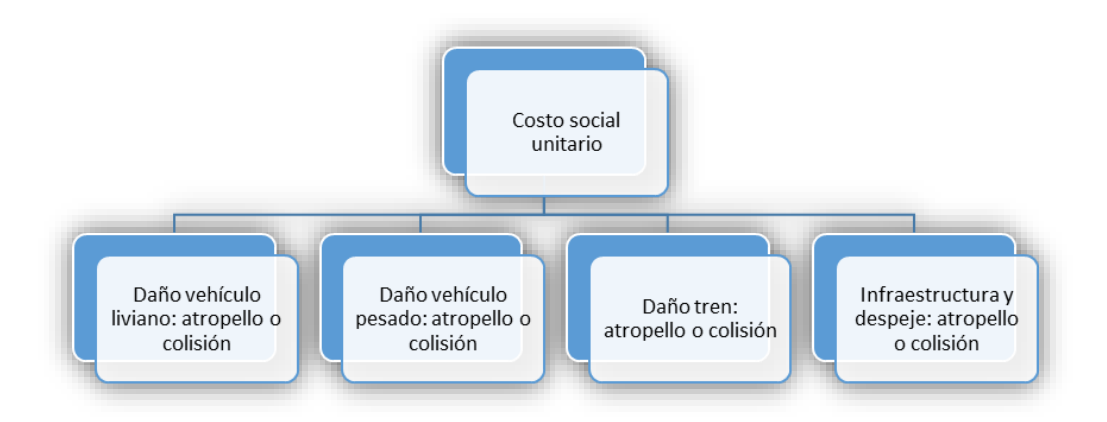

**Ilustración 12 Desglose Costo Social Accidentes. Fuente: MDS**

<span id="page-28-0"></span>Para actualizar el costo social unitario se considera:

Opción 1: Índice general remuneraciones (IGR), UF, USD. Opción 2: Software SECTRA, precios.

Factor actualización: Costo social por daño a vehículos y trenes.

$$
f_{DMR} = P_r \cdot \frac{USD_{a\tilde{n}o \ actual}}{USD_{a\tilde{n}o \ base}} + P_{mo} \cdot \frac{IGR_{a\tilde{n}o \ actual}}{IGR_{a\tilde{n}o \ base}}
$$

Donde:

$$
P_r
$$
: Proporción de costo asociado a repuestos (vehículo 60% y tren 40%)  $P_r$ : proporción de costo asociado a mano de obra (vehículo 40% y tren 30%)

#### **Método**

Paso 1: Determinar tasa accidentabilidad promedio.

**Paso 2:** Determinar participación (Vehículo liviano / Vehículo pesado / Tren).

**Paso 3:** Determinar tasa victimas accidentes (Leve / Menos grave / Grave / Fatal)

**Paso 4:** Determinar costo por accidente promedio, usar vector de precios sociales actualizados (Existen valores propuestos por el MDS).

**Paso 5:** Determinar costo para toda la red.

Para determinar las tasas accidentabilidad se utiliza la fórmula:

$$
TA_k^i = \frac{AAC_k^i}{(MVK)}
$$
  
\n
$$
\begin{cases}\n\text{p: periodo} \\
\text{j: arco} \\
\text{k: tipo de accidente ( atropello, colisión, choque, volcadura)} \\
\text{k: tiparco (camino de ripio, pavimentado, doble calzada, autopista)}\n\end{cases}
$$

Donde:

 $AAC_k^{\hspace{0.02cm} i}$ Número total de accidentes por año del tipo i en arcos del tipo k.  $MVK_a$ : Millónes de vehículos – kilómetro

#### Se obtiene la **tasa de accidentabilidad por unidad de flujo**.

Accidentes viales totales:

$$
AVT_k^i = \sum_a TA_k^i \cdot \delta_k(a) \cdot MVK_a
$$

Costos sociales accidentes viales:

$$
CSU = \sum_{i=1}^{6} costo_{cada\, tipo} \cdot cantidad
$$

 $da\|os$  materiales  $=$   $\{veh(culos) \}$ ivianos vehículos pesados Lesiones a personas  $=$   $\begin{cases}$  lesionado menos grave  $\int$ lesionado leve lesionado grave lesionado fatal

 $\mathit{CSA}^t(s)$ : costo total anual  $MVK_a$ : Millónes de vehículos – kilómetro Consideraciones acerca de ferrocarriles:

- Accidentabilidad no depende tanto de la vía sino por dónde pasa (zonas pobladas).
- Cualquier mejora debe hacerse con promedios de situación con proyecto en zonas similares a situación con proyecto. (Ojala proyecto).

#### II. Luis Rizzi: Costos externos de accidentabilidad

Un vehículo - kilómetro adicional en una vía de circulación causa múltiples externalidades de accidentes.

- Costos internos del sistema
	- PRIMERO: una unidad extra de tráfico en corrientes de tráfico homogéneas puede modificar la tasa o riesgo de accidentes, afectando la seguridad de todos los conductores.
	- SEGUNDO: existen diferentes tipos de tráfico compartiendo la vialidad, lo que da lugar a accidentes entre miembros de diferentes categorías de tráfico

Una unidad adicional de tráfico de cualquiera de las dos categorías puede alterar la tasa de accidentes entre diferentes corrientes de tráfico.

- Costos Externos del sistema (Externalidades recaen sobre el resto de la sociedad)
	- Los accidentes viales generan externalidades externas al sistema de transporte (daños a la propiedad de terceros, costos de atención médica, etc.)
	- $\triangleright$  Modelo de Jansson (1994)

#### III. Modelo de Jansson (1994)

Corrientes homogéneas de tráfico:

 $CT = a * r * Q + c * A$  (Supuesto: Se supone que hay una sola víctima por accidente)

#### Donde:

*r*: riesgo de sufrir un accidente para cada vehículo por unidad de tiempo. ( $r = f(Q)$ ) riesgo de accidente, en determinado Q.)

*CT*: costo total esperado por accidente, depende de 2 elementos:

- Disposición al pago de los conductores por reducir el riesgo en el margen
- Disposición al pago por reducir daños materiales generados al resto de la sociedad.

*a:* disposición al pago de un conductor representativo por reducir el riesgo de accidente en el margen.

*Q*: volumen de tráfico total por unidad de tiempo, número de vehículo-kilómetros totales.

*c*: costo de los daños materiales por accidente que recaen en el resto de la sociedad *A*: número de accidentes.

 $\textit{Costo}$  Marginal  $(\textit{CME}) = \textit{Costo}$  marginal social  $-\textit{Cone}$ Costo medio privado km circulado.

Esta diferencia entrega el impuesto pigouviano que debería cobrarse a los conductores.

- El costo marginal social =  $\partial CT / \partial Q$
- El costo medio privado  $= a^*r$

Entonces:  $CME = (a + c) \cdot r \cdot E_r^Q + c \cdot r$ 

Donde  $E_r^Q$  es la elasticidad del riesgo de accidente con respecto al flujo.

Esta elasticidad es un parámetro relevante para determinar el costo externo marginal social, puesto que refleja la relación existente entre los cambios en el volumen de tráfico y el riesgo de accidente.

Para el tráfico urbano se espera que dicha elasticidad tenga un valor estrictamente positivo: SNRA (1989) usa valores entre 0,2 y 0,45 y Fridstrøm (1999)

#### **Corrientes heterogéneas de tráfico (ej: veh. Pesados y livianos)**

Si se considera 2 corrientes heterogéneas de tráfico: vehículos pesados (PES) y vehículos livianos (LIV). Entonces hay 3 combinaciones (tipos) de accidentes:

- LIV-LIV, PES-PES  $\rightarrow$  categoría de tráfico anterior
- $\bullet$  LIV-PES  $\rightarrow$  modelo Jansson corrientes heterogéneas.

Nº de accidentes entre ambas categorías depende de la cantidad de km circulados por vehículos pesados (P) y livianos (L).

Por diferencia de masas, se asume que riesgo lesiones de veh. Pesados  $= 0$ 

Supuesto: 1 víctima por accidente

Entonces:

- Riesgo accidente:  $r = \frac{X}{l}$  $\frac{\Delta}{L} = r(P, L)$
- Costo esperado total de accidentes para ambos tipos:  $CT = a \cdot r \cdot L + c \cdot X$
- Costos marginales externos:

 $CME_{pseudo} = \frac{CT}{P}$  $\frac{F}{P}$  •  $E_r^P$  $CME_{liviano} = \frac{CT}{l}$  $\frac{d}{L} \cdot E_r^L + c \cdot r$ 

> Donde  $E_r^P$  y  $E_r^L$  corresponden a la elasticidad del riesgo de accidente respecto al flujo de automóviles y bicicletas.

Entonces, si se cobrara un cargo igual al costo externo marginal, ascendería a:

 $RT^X = \text{ } CME_{liviano} \cdot L + \text{ } CME_{pesado} \cdot P = CT \cdot (E_r^L + E_r^P) + c \cdot X$ 

Elasticidades  $E_r^P > 0$  y  $E_r^L < 0$ . o sea la seguridad de cada categoría aumenta con el n<sup>a</sup> de usuarios de esa categoría.

Caso interesante: si  $E_r^P = 0.5$  y  $E_r^L = -0.5$ 

Para este caso los vehículos pesados deben pagar la mitad del costo total de accidentes y los vehículos livianos recibir un subsidio por circular.

#### IV. Alcoholado: Costos externos de accidentabilidad

Alcoholado (2006) utiliza el modelo de Jansson, en que calculó los costos externos marginales por tipo de vehículo para la RM. Introdujo 3 modificaciones en relación a los modelos de las dos secciones anteriores:

- i. Consideró tres tipos de víctimas: fatales, gravemente heridas y leves. Estos costos expresados en términos monetarios representan el rubro saliente de los costos de los accidentes viales (Lindberg et al., 1999).
- ii. Accidentes con hasta tres partes involucradas, puesto que se trata de una cantidad de accidentes no despreciable (Se dejaron de lado accidentes >= 4 partes.)
- iii. Número de víctimas por accidente en base a la información de los accidentes ocurridos en Chile, el número promedio de víctimas por accidente variaba considerablemente dependiendo del tipo de vehículos involucrados en éste.

Por otro lado, se definieron seis modos o categorías de tráfico automotor – buses, camiones, taxis, automóviles particulares, vehículos comerciales y motocicletas. Y se utiliza dos categorías de usuarios desprotegidos: peatones y ciclistas.

Dado que a los efectos del presente estudio se trata de monetizar los costos externos generados por el sector automotor, las categorías de usuarios desprotegidos pertenecen al resto de la sociedad.

Los costos por tratamiento de lesionados, de rehabilitación, administrativos y materiales fueron tomados de CITRA (1996) y los costos subjetivos por daños a las personas, de Hojman et al. (2005). En este estudio, los costos en términos de daños a las personas se basan en la disposición al pago por reducciones de riesgo (valor de la vida estadística). Los beneficios económicos por reducir una víctima fatal, una víctima grave y una víctima leve fueron US\$203.615, US\$73.787 y US\$3.229 respectivamente.

#### **Apartado valorización accidentes vs contaminación atmosférica**

El valor de reducir una fatalidad por accidente de tránsito es superior al considerado para la reducción de muertes prematuras por contaminación atmosférica. Esto se debe a que las personas perciben distintos riesgos de manera diferentes y, por lo tanto, la disposición al pago se ve afectada (Jones Lee y Loomes, 1995). Al comparar ambos, suele primar la inmediatez con la que se percibe el primer riesgo.

También existen otras dimensiones de la percepción del riesgo que afectan la disposición al pago, como ser el control del riesgo, la voluntariedad de la exposición y los beneficios asociados al riesgo incurrido y comparar un riesgo de accidente vial con un riesgo de contraer enfermedades por contaminación atmosférica, el control del riesgo es mayor en el primero, al igual que la voluntariedad de la exposición como los beneficios asociados. Todo ello contribuiría a que la disposición al pago por prevenir eventos asociados a la contaminación aérea aumentase. Sin embargo, el efecto inmediatez es más importante en este caso y, por lo tanto, consideramos que la disposición a pagar por disminuir el riesgo de accidente fatal en las calles es algo mayor que la disposición al pago por reducir un riesgo de muerte prematura por la acción de la contaminación atmosférica.

#### Resumen resultados Alcoholado:

La Tabla 9 entrega la distribución de los costos de los accidentes entre distintos modos de transporte. Modos con mayor masa asumen una menor proporción de los costos, es proporcional. Los kilómetros recorridos por cada modo y la elasticidad con respecto al flujo vehicular de los riesgos de accidente, muerte y lesiones leve fueron estimados por Alcoholado (2006).

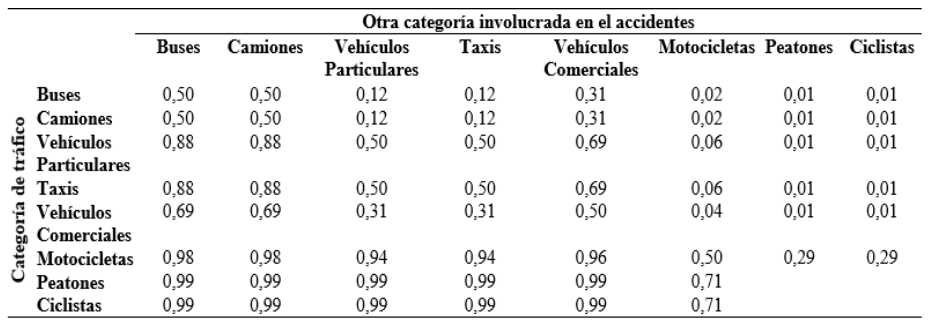

<span id="page-32-0"></span>**Tabla 9 Proporción de los costos asumidos por cada categoría en choques en que intervienen 2 partes. Fuente: Alcoholado 2006.**

#### Costos externos anuales de accidentes:

La Tabla 10 entrega el costo marginal-total externo por tipo de vehículo y el total correspondiente al sector automotor. Este último asciende a US\$1.022 millones, valor similar al costo externo generado por la congestión vial.

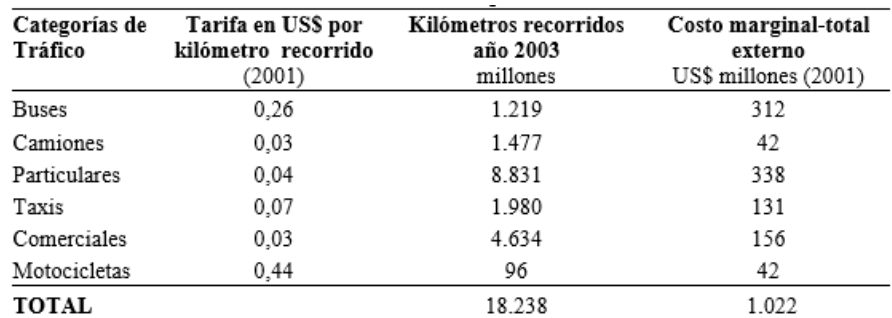

**Tabla 10 Costos económicos externos por accidentes viales. Fuente: Alcoholado 2006.**

# <span id="page-33-0"></span>V. INFRAS, costos externos accidentabilidad

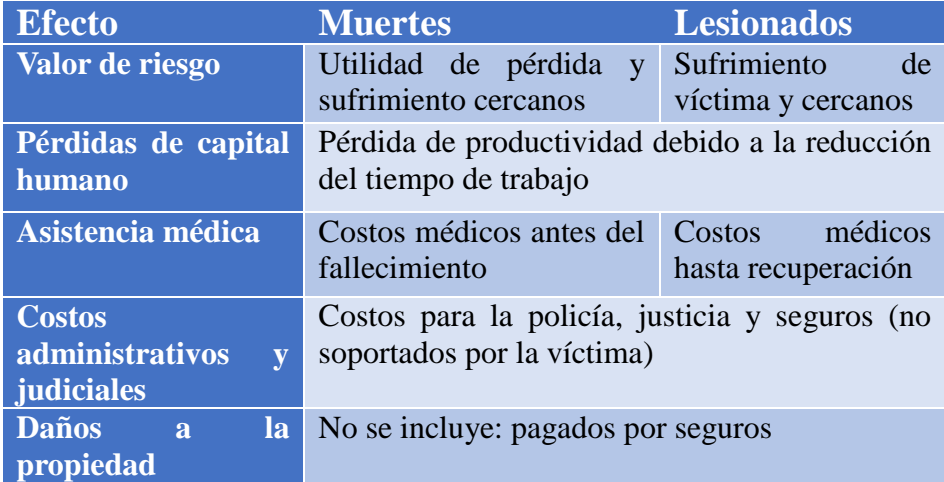

<span id="page-33-1"></span>**Tabla 11 Variables que se consideran por ítem. Fuente: INFRAS 2004**

#### Metodología INFRAS

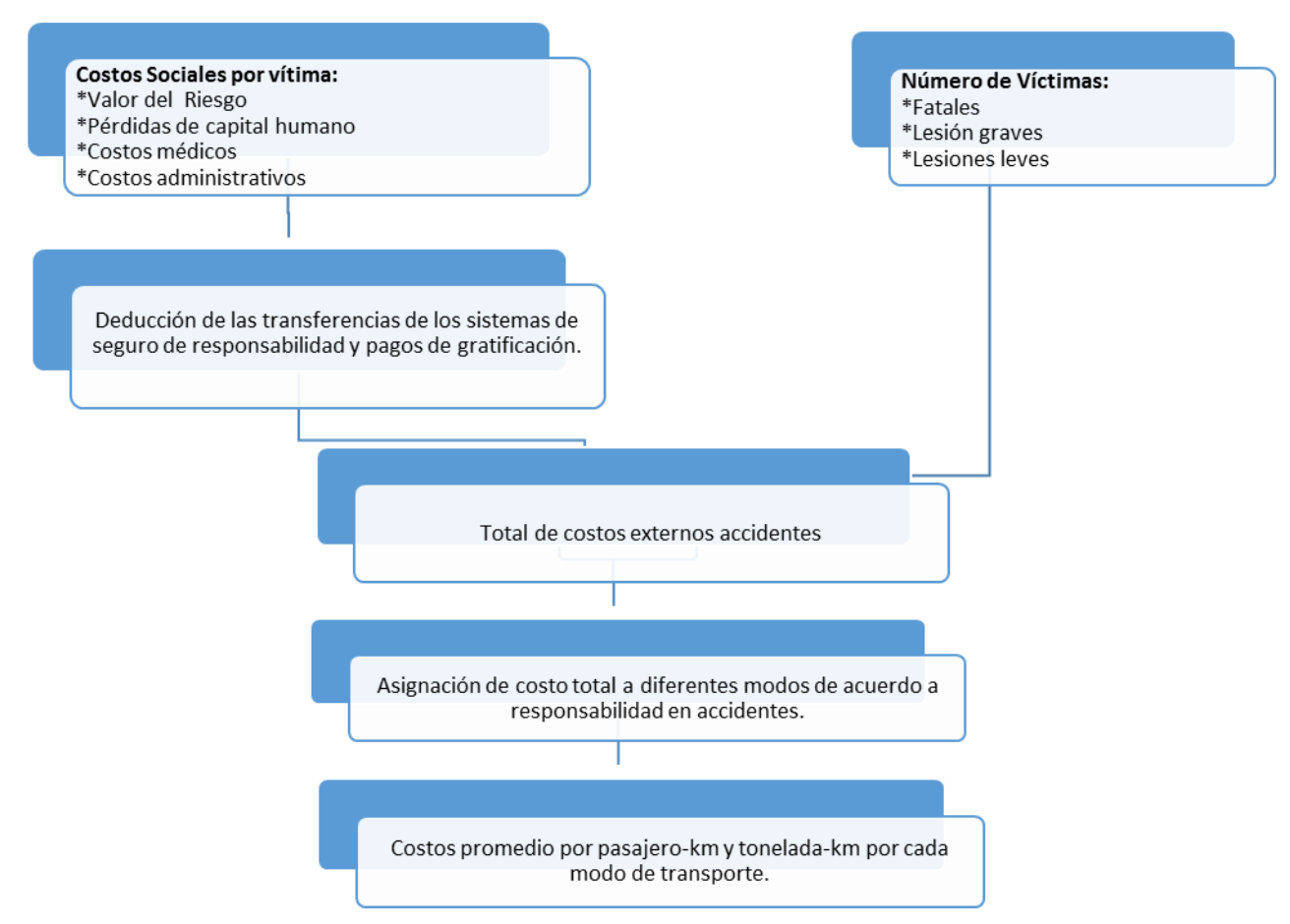

**Ilustración 13 Esquema Metodología Accidentes INFRAS 2004.**

<span id="page-34-0"></span>**INFRAS: ¿Cómo se construye el costo externo?**

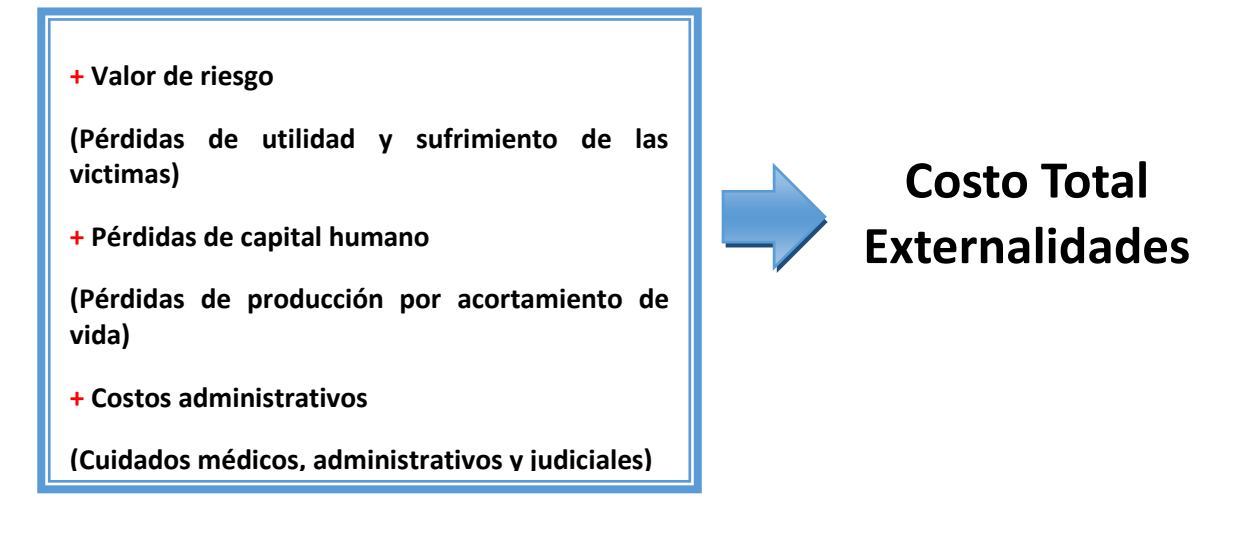

## 9.1.2 Metodología Propuesta

Se propone utilizar la metodología para accidentes generada por el MDS, pero usando un cambio en la valoración de los lesionados, en particular con el valor indirecto de los accidentes con resultados fatales. Se propone utilizar en este caso como valoración, el propuesto por el Ministerio del Medio Ambiente (15.300 UF), que es tomado con otra metodología llamada Valor estadístico de la vida y no solo como el flujo futuro de los ingresos de una persona (asociado a costos indirectos según metodología MDS). Lo anterior debido al fuerte contenido ético que genera el valor actual, en donde la forma de conseguirlo contempla que personas más ricas o más jóvenes son considerados más valiosos que los más viejos o con menos recursos debido a la proyección de sus ingresos.

# <span id="page-35-0"></span>**9.2 Cambio Climático:**

El cambio climático es un fenómeno producido por lo que se denomina como "calentamiento global". Este se origina como consecuencia de la imposibilidad de evacuar al espacio la energía solar que recibe la Tierra, causado principalmente por la emisión de gases de efecto invernadero a la atmósfera.

A continuación un resumen de la recopilación bibliográfica que se ha realizado para analizar metodologías de evaluación de costos del cambio climático, para después exponer una metodología propuesta en base a estos mismos estudios.

## 9.2.1 Antecedentes Metodológicos

## I. INFRAS

En la Unión Europea (UE) el sector de transporte juega un papel importante en la discusión de los gases de efecto invernadero. Es el sector económico con mayor crecimiento (47% de crecimiento desde 1985 en UE) y consume más del 30% de la energía final.

Dentro de los gases que generan efecto invernadero se encuentra el CO2, el metano y el NOx como los principales causantes, sin embargo, INFRAS solo considera el CO2 para los cálculos.

El costo de las emisiones de CO2 son básicamente calculadas mediante la multiplicación de la cantidad de CO2 que es emitida por un factor de costo. Este factor corresponde al valor sombra por tonelada de CO2, y depende fuertemente de los objetivos de las políticas y estrategias respecto al cambio climático.

Como el valor sombra puede variar mucho dependiendo de las políticas y la importancia del cambio climático, se definen tres escenarios bajo los cuales se evalúa un costo de las emisiones de CO2. Por ejemplo, para objetivos poco ambiciosos y de corto plazo de reducción de emisiones, debería utilizarse valores sombra bajos (Escenario Bajo – 20 euros por ton de CO2). En el caso de INFRAS se considera apropiado utilizar un valor sombra
alto, mayor al necesario para alcanzar objetivos de largo plazo (Escenario Alto – 140 euros por ton de CO2), debido a que el sector transporte (especialmente el referido a ferrocarriles) está caracterizado por sus inversiones de largo plazo. Asimismo, los objetivos a largo plazo deberían ser rigurosos para alcanzar la sustentabilidad en el sector.

# II. RIZZI

Rizzi menciona que el costo externo por emisiones de CO2 de fuentes móviles, se obtiene multiplicando el total de toneladas de CO2 emitidas por el precio del bono de tonelada de carbono (a precios sociales). Las emisiones de CO2 de fuentes móviles en la RM representan el 39% de las emisiones totales del país. Puesto que Chile contribuye con el 0,23% del total de las emisiones planetarias de CO2, las emisiones de fuentes móviles de la RM de Chile son despreciables con respecto al total y no deberían ejercer influencia alguna en el precio del bono, que es de US\$1,81 para el año 2001. Lo anterior lo hace utilizando modelos del MODEM y el MODEC para la RM, que es lo más avanzado y complejo a nivel país sobre cálculo de la externalidad de emisiones.

## III. BARBERO

La recolección y análisis de información para la medición del carbono en el sector para estimar las emisiones actuales y las que podrían resultar de la aplicación de políticas de mitigación incluye básicamente tres pasos (Schipper, 2009):

- i. Elaborar una línea de base para el análisis y monitoreo de la actividad del sector, el consumo de combustibles, las emisiones de CO2 y otros contaminantes.
- ii. Elaborar proyecciones de actividad del transporte considerando cambios en los costos, usos del suelo y otras variables que puedan alterar la demanda y el consumo de combustible, para así poder estimar niveles de emisiones futuras.
- iii. Evaluar el impacto de políticas orientadas a mejorar la calidad y sostenibilidad del sector, así como reducir sus emisiones.

Esto puede ser realizado utilizando un esquema denominado ASIF:

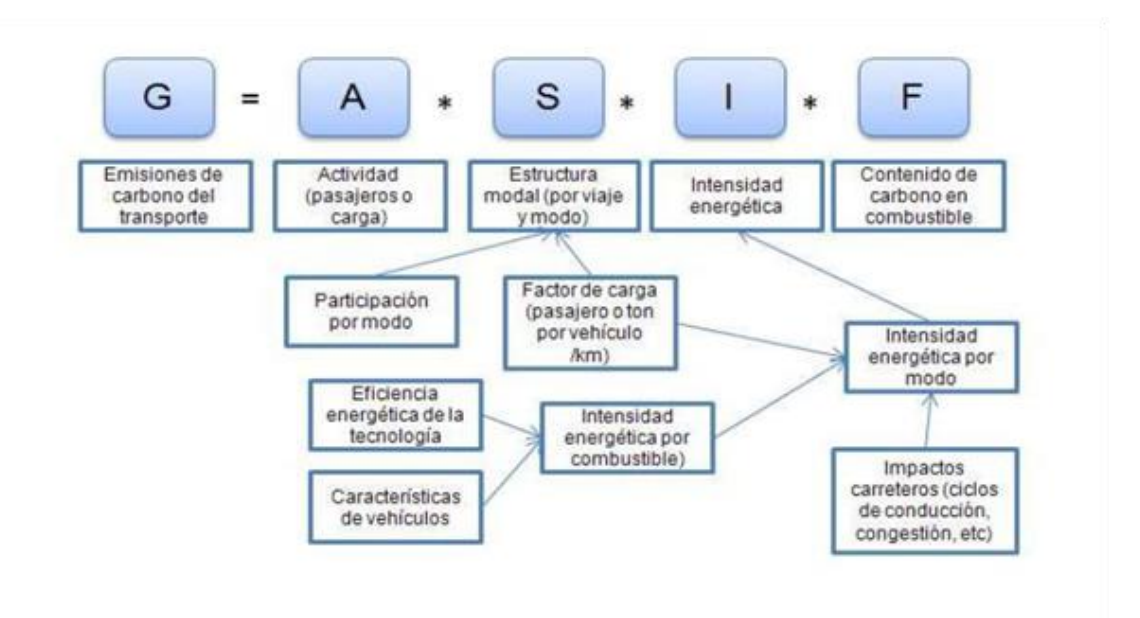

**Ilustración 14 ASIF Mapa. Fuente: Barbero 2012**

La información para realizar estas estimaciones en general es muy escasa y solo permite valoraciones muy generales que limitan las posibilidades de evaluar el impacto de las políticas de mitigación de emisiones. De todas formas, para los propósitos del proyecto, no es necesaria tanta información, y muchas variables podrían ser reducidas.

## IV. BELLERA

Respecto al cálculo de las emisiones producidas por el modo ferroviario, existen dos fuentes principales emisoras de contaminantes: las locomotoras diésel y las centrales generadoras de energía eléctrica que será posteriormente consumida para la tracción ferroviaria.

Todo el transporte ferroviario eléctrico está libre de contaminación atmosférica local directa; no obstante, el proceso de obtención de la energía (centrales eléctricas) sí genera emisiones y estas deben tenerse en cuenta en la cuantificación de la contaminación de los trenes eléctricos. Las actividades incluidas dentro de la generación de electricidad, incluyen:

- Los procesos de la planta de energía para la generación de electricidad a partir de carbón, lignito, petróleo, coque y gas de alto horno, biomasa, energía nuclear, hidroeléctrica y eólica,
- La producción de estos combustibles,
- La distribución de electricidad a los consumidores con una gestión adecuada y con las correspondientes pérdidas del transformador.

Así, la cadena de obtención de energía para combustibles y electricidad es la que se muestra a continuación.

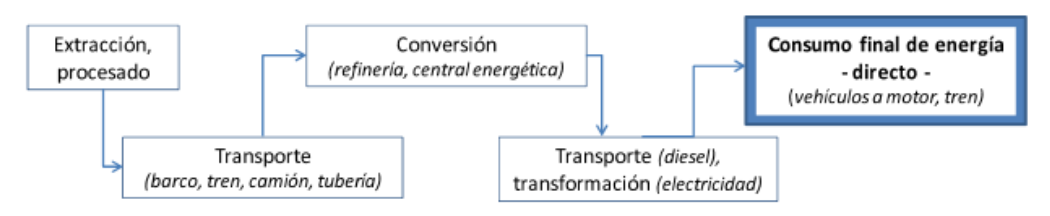

El resultado de las emisiones ferroviarias está ligado a la combinación de la producción de electricidad de cada país (mix energético). Solo dos tipos de combustible (carbón y gas natural) emiten NOX cuando son utilizados para generar electricidad.

El consumo de electricidad procedente de centrales energéticas que utilizan combustible "contaminante", supone una emisión a la atmósfera de NOX según la siguiente proporción:

$$
Emissiones_{fuentes\ contaminantes} = \frac{g_{NOx}}{kWh} \cdot \frac{kWh}{tren - km}
$$

A continuación una tabla con algunos valores de factores de emisión asociados a la producción de energía:

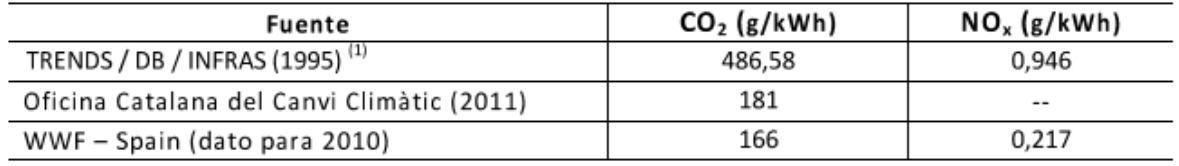

#### **Tabla 12 Ejemplos de valores de factores de emisión. Fuente: Bellera 2013**

Los principales gases de efecto invernadero son:

- Dióxido de carbono
- Vapor de agua
- Ozono
- Metano
- Óxidos de nitrógeno

Las emisiones mayoritarias en el sector del transporte son el CO2 y el NOX, siendo el resto de emisiones despreciables. Estas emisiones mayoritarias tienen un potencial de calentamiento global (GWP) específico, como se detalla en la siguiente tabla:

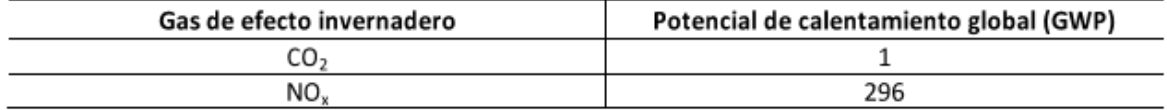

### **Tabla 13 Potencial de calentamiento global de CO2 y NOx. Fuente: Bellera 2013**

De esta forma, el equivalente de CO2 se calcula según la siguiente expresión:

Equivalente de  $CO_2 = GWP_{CO_2} *$  emisiones  $CO_2 + GWP_{NO_2} *$  emisiones  $NO_x$ 

Con esta información, puede calcularse el costo del cambio climático:

Coste del cambio climático = Equivalente de  $CO_2(t_{CO_2})$  x Valor emisiones ( $\epsilon/t_{CO_2}$ )

Se recomienda calcular el costo monetario de las emisiones equivalentes de CO2 considerando los costos de mitigación de los daños producidos por dichas emisiones. Así, se proponen tres niveles distintos de exigencia de mitigación de daños.

Además, se recomienda calcular las emisiones como la suma de tres fases:

- a) Construcción de la infraestructura
- b) Construcción del material móvil
- c) Operación

En cuanto a la fase de la operación, las mejoras en la eficiencia energética previstas para los próximos años repercutirán en un menor consumo de carburante por km recorrido, y por lo tanto, en una reducción de las emisiones de CO2 y NOX. Ello debe tenerse en cuenta a la hora de calcular el impacto del costo del cambio climático.

## V. MAPS

Aquí se realiza una metodología para proyectar una línea base de emisiones de CO2 en Chile a partir del año 2013. Ésta se divide en 3 etapas:

- 1. Definición de series históricas que describen la evolución de la demanda de transporte de carga y transporte de pasajeros para los 4 modos viales: aéreo, marítimo, ferroviario y caminero.
- 2. Proyección de las variables de entrada que utiliza el modelo de emisiones, P-Km (pasajero por kilómetro) y Ton-Km (tonelada por kilómetro), que se basan en la información histórica y en el desarrollo de modelos de proyección regional.
- 3. Metodología específica que permite estimar las emisiones para el periodo 2030 2050, en base a las variables proyectadas y a la definición de parámetros específicos para cada modo de transporte.

Pasando directamente al modelo de cálculo de emisiones CO2, éste se determina a partir de la variable demanda de transporte, ya sea de carga o pasajeros, según los distintos modos que apliquen a cada caso como se muestra en la siguiente figura:

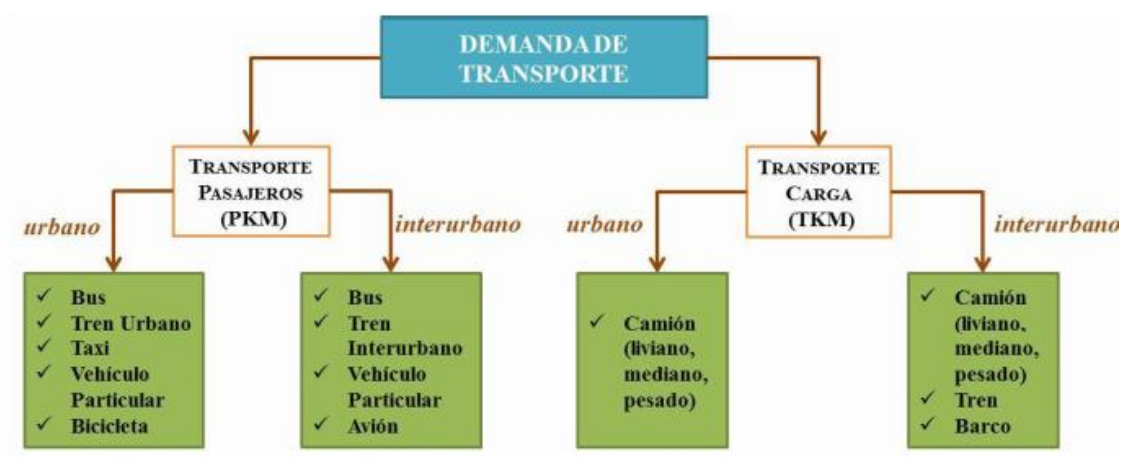

**Ilustración 15: Apertura de modos según demanda y operación considerados en el modelo de emisiones. Fuente: MAPS**

## **i. Transporte de Carga**

### Ferroviario

Definición de parámetros:

- Factor de consumo (FdC): 2.625 (Ton/convoy)
- Tasa de carga (TC): 0,09 (km-convoy/lt)
- Tipo de combustible: diésel
- Tipo de operación: interurbana

Se calcula el consumo energético (CE) para la región r según la siguiente ecuación:

$$
CE_{ferror}(lt) = \frac{TKM_{ferror}(ton - km)}{TC_{ferror}(\frac{ton}{convoy}) * FfC_{ferror}(\frac{km - convoy}{lt})}
$$

A partir del CE se pueden calcular las emisiones de GEI (gases de efecto invernadero), según la siguiente ecuación:

$$
E_{ferro,r}(ton) = CE_{ferro,r}(lt) * FE_{ferro,diesel}(\frac{ton}{TJ}) * A(\frac{TJ}{lt})
$$

Donde FE es factor de emisión y A es nivel de actividad.

# Caminero – Camión

Definición de parámetros:

- Factor de consumo (FdC): 3,0 (km/lt)
- Tasa de Carga (TC): 11,6 (ton/veh)
- Tipo de combustible: diésel
- Tipo de operación: urbana e interurbana

Con eso, el consumo energético se calcula como:

$$
CE_{cami\'on,r}(lt) = \frac{TKM_{cami\'on,r}(ton-km)}{FdC_{cami\'on,r}(\frac{km-cami\'on}{lt}) * TC_{cami\'on,r}(\frac{ton}{cami\'on})}
$$

Y las emisiones de GEI según la siguiente ecuación:

$$
E_{cami\'on,r}(ton) = CE_{cami\'on,r}(lt) * FE_{cami\'on, diesel}(\frac{ton}{TJ}) * A(\frac{TJ}{lt})
$$

### **ii. Transporte de Pasajeros**

### Caminero y Ferroviario Urbano

Definición de parámetros: Varía por región de acuerdo a la información obtenida de SECTRA.

Tipo de operación: urbana e interurbana El consumo energético se calcula como:

$$
CC_{i}\left[\frac{TJ}{a\tilde{n}o}\right] = M_{i}[\%]\ast \frac{PKM[km/a\tilde{n}o] \ast Pob[per]}{TO_{i}\left[\frac{per}{veh}\right] \ast FdC_{i}\left[\frac{k m - ve\hbar}{T}\right]}
$$

Y las emisiones de GEI se calculan de la siguiente forma:

$$
E_{ik} \left[ \frac{kg}{a\tilde{n}o} \right] = C C_i \left[ \frac{TJ}{a\tilde{n}o} \right] * FE_{ik} \left[ \frac{kg}{TJ} \right]
$$

Donde:

 $CC_i$ : Consumo energético por tipo de transporte de pasajeros

 $M_i$ : Partición modal para tipo de transporte de pasajeros i

PKM: Demanda per cápita regional de transporte de pasajeros

**:** Tasa de ocupación de tipo de transporte de pasajeros i

 $FdC_i$ : Factor de consumo de tipo de transporte de pasajeros i del contaminante k

 $FE_{ik}$ : Factor de emisión para el tipo de transporte i del contaminante k

Finalmente mencionar que actualmente el MDS considera el valor social de emitir una Tonelada de CO2 al ambiente en \$2.213 pesos chilenos.

### 9.2.2 Metodología Propuesta

A partir de la información anteriormente expuesta se elabora una propuesta que contemple en su mayor amplitud las externalidades afectas al cambio climático que el modo caminero y ferroviario provoca.

Así, se propone medir las emisiones de CO2 debido a que es el contaminante más relevante en el sector de transporte que aportan al cambio climático, dividiendo el proceso en 2 etapas:

- Emisión Indirecta: Referida a la producción de la electricidad
- Emisión directa: Referida al consumo del diésel.

Así, las emisiones se calculan de la siguiente manera:

 $E[tonCO_2 eq] = NivelActividad * FactorEmission$ 

Donde el nivel de actividad se refiere al consumo de diésel en litros o electricidad en kWh por las Toneladas Kilómetro transportadas (Ton-Km) o los Pasajeros Kilómetro (P-Km), mientras que la unidad del factor de emisión puede ser:

$$
\frac{kgCO_2eq}{kWh} \text{ o } \frac{kgCO_2eq}{lt \text{ di\'esel}}
$$

Finalmente, se calcula el costo del cambio climático como:

Costo del cambio climático = Equivalente de CO<sub>2</sub>(t<sub>cO2</sub>) \* Valor emisiones ( \$  $t_{CO2}$ )

## **9.3 Contaminación atmosférica**

Esta externalidad contempla el costo total que generan en la sociedad los gases que son emitidos por diversas actividades humanas al aire. Los principales gases utilizados en las diversas metodologías a nivel mundial son: MP10, MP2.5, CO2 y NOx.

### 9.3.1 Antecedentes Metodológicos

## I. INFRAS, costos externos "Air Pollution"

Estos daños son categorizados en 3 conceptos principalmente según el documento INFRAS 2004, siendo el PM10 el contaminante considerado en sus cálculos (Los datos actuales señalan que el PM2.5 es más importante debido a que es una fracción más fina y por ende, la que más fácilmente ingresa al torrente sanguíneo, por lo tanto se le atribuye la mayoría del impacto en la salud de este ítem):

- 1. Daños a la salud Humana.
- 2. Daños a las edificaciones
- 3. Daños a las cosechas.

A continuación se explicarán el método que actualmente se usan en los países europeos para medir esta externalidad de acuerdo al documento INFRAS, que es la metodología más completa que actualmente existe sobre esta externalidad (RIZZI, CONAMA, Ministerio del Medio Ambiente son otras metodologías vistas pero que terminan siendo adaptaciones y variantes de INFRAS).

## **Daños a la Salud:**

Estos daños son generados principalmente por las PM2.5 (material particulado fino, inferior a 2.5 micrómetros), PM10 (estos materiales son generados por la combustión interna del motor además de por procesos externos a este, como pueden ser los frenos, los neumáticos entre otros que generan partículas en suspensión en el aire) y O3 (ozono). Lo anterior debido a que en la mayoría de los países cuando fue generado el documento INFRAS 2004, estos gases eran los emitidos en mayor cantidad y fueron identificados como los que generaban un efecto negativo en la salud. Sin embargo INFRAS utilizó solo el PM10 en sus cálculos de daños a la salud, aunque actualmente se miden PM2.5 y O3 como los principales causantes de efectos en morbilidad y mortalidad.

Además, destacar que estos países pioneros en estas externalidades poseen una base de datos confiable y medida durante años de estos contaminantes, a diferencia de Chile que tiene pocos puntos de medición y solo en las principales ciudades del país, por lo que prácticamente no existen datos de emisiones o concentraciones en sectores inter urbanos.

Sin embargo en Chile se tienen los mismos vehículos que en la mayoría de los países donde se realizaron estas mediciones y con las mismas restricciones de emisiones, por lo que se podrían homologar estas medidas de gases por tipo de vehículo con bastante seguridad. Una vez se tienen los datos de las emisiones de estos contaminantes generados por el proyecto en cuestión (de acuerdo a los vehículos usados y su uso durante el proyecto), entonces se tiene el primer paso para valorizar esta externalidad, aunque solo para zonas urbanas.

El segundo paso es lograr generar un indicador base, que permita conocer el número de personas afectadas por estos contaminantes (habitantes de las zonas por donde pasa el proyecto), mediante una función de emisión-exposición que permita conocer los efectos de las concentraciones de PM2.5 y O3 en el aire. Esta función de emisión-exposición, debe generar una línea base de afectados por enfermedad, es decir la cantidad de gente que es afectada para una serie de enfermedades categorizadas como resultantes de la exposición a estas partículas en el aire. Según el INFRAS 2004, las enfermedades que son causadas por la exposición a estos contaminantes son:

- Mortalidad Prematura (Adultos mayores de 30 años)
- Admisión Hospitalaria Respiratoria (Todas las edades)
- Admisiones Hospitalarias Cardiovasculares (Todas las edades)
- Caso de Bronquitis crónica (Adultos mayores de 25 años)
- Bronquitis ( Niños menores de 15 años)
- Días de actividad Restringida (Adultos mayores de 20 años)
- Ataque de asma (Niños menores de 15 años)
- Ataque de Asma (Adultos mayores de 15 años)

La tasa de incidencia base de exposición-emisión que se necesita obtener es la cantidad de personas enfermas en un millón de habitantes por la concentración de 10 microgramos por metro cúbico de estos contaminantes en el aire como se muestra a continuación.

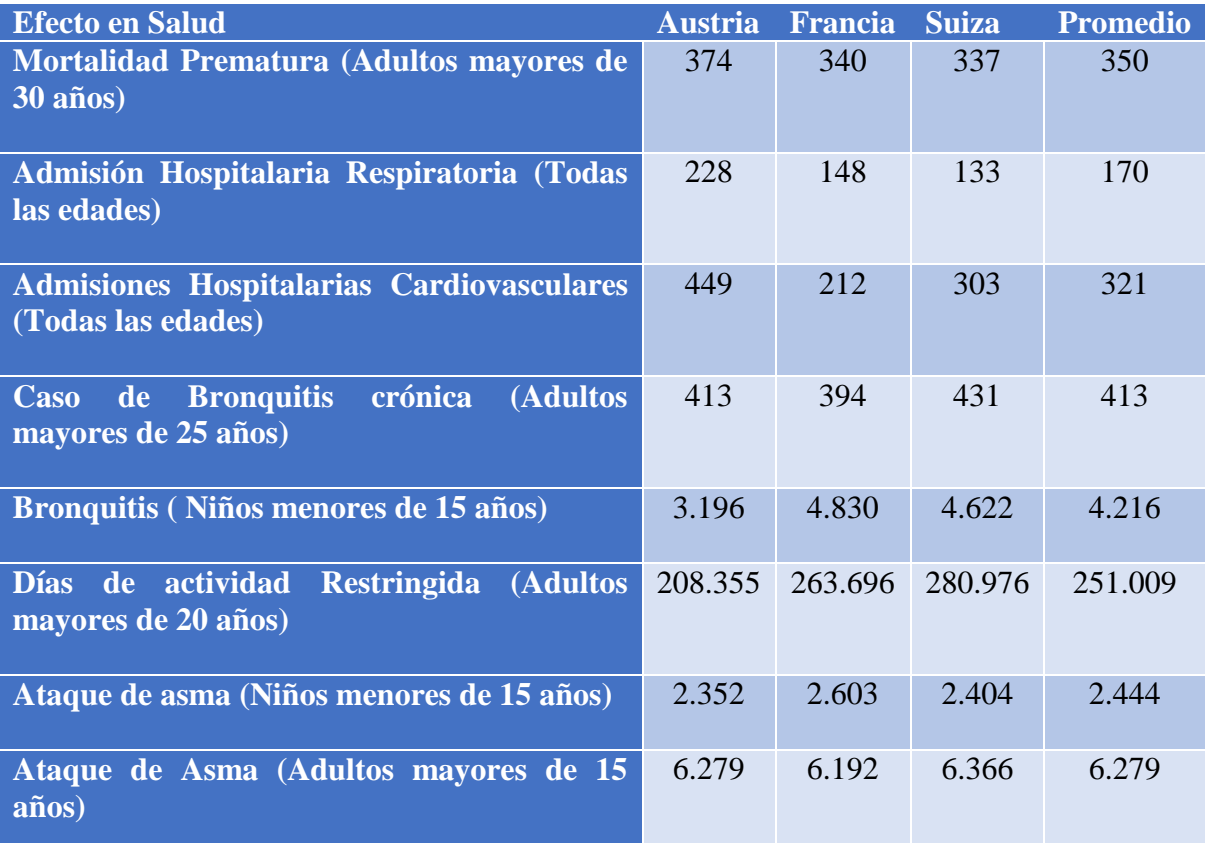

**Tabla 14 Función de Concentración – Respuesta por cada millón de habitantes, casos adicionales por cada 10ug/m3 de concentración INFRAS 2004**

A modo de ejemplo para Chile, se muestra una tabla de incidencia base generada por CONAMA (Ambiente Consultores Ltda, 2007) [13] en una evaluación social de externalidades en 2007 de contaminantes de estufas, que siguen la línea metodológica del INFRAS. Las enfermedades ilustradas en las tablas, son más que las pedidas por el INFRAS, pero pueden ser cuantificadas de igual forma y utilizadas como una base que sirve de precedente para la actual investigación.

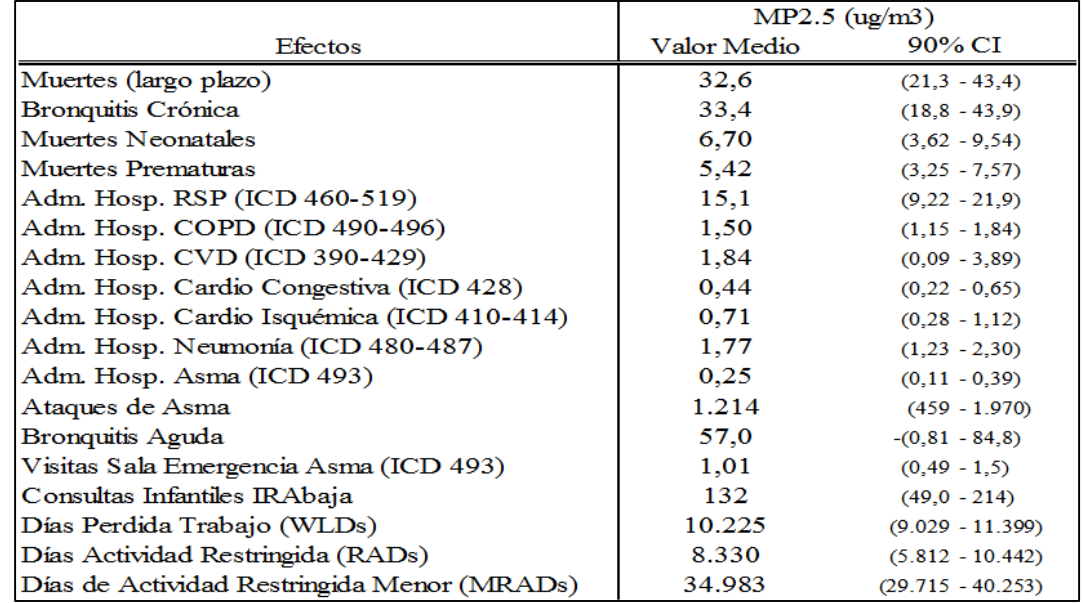

**Tabla 15 Coeficiente de impacto medio (Número de efectos por ug/m3 de MP2.5 por año por millón de personas de la población total) Informe Final: Análisis técnico-económico de la aplicación de una norma de emisión para artefactos de uso residencial que combustibles.**

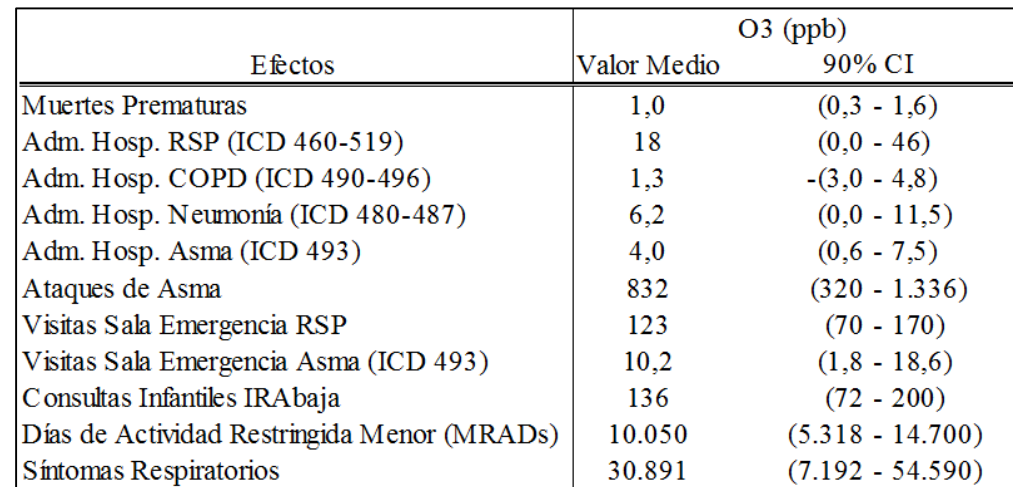

**Tabla 16 Coeficiente de impacto medio (Número de efectos anuales por partes por billón de O3 por millón de personas de la población total)**

Una vez calculadas estas tablas, se debe valorizar cada uno de los cuadros de enfermedad generados por las emisiones. Esto se logra, multiplicando estas cantidades por los precios sociales promedio cobrados en los centros asistenciales y hospitales de las zonas afectadas por atender y tratar cada una de estas. En el fondo se calcula un valor promedio de la disposición a pagar de las personas por ser tratados de estas enfermedades. Para obtener el costo social de cada una de estas enfermedades se multiplica el precio social de una atención, por la cantidad de personas afectadas según la función de emisión-concentración y por la concentración de contaminantes en la zona del proyecto en microgramos por metro cúbico.

| Disposición a pagar para daños de la salud por contaminación atmosférica |                         |               |  |  |  |  |
|--------------------------------------------------------------------------|-------------------------|---------------|--|--|--|--|
| <b>Incidente</b>                                                         | Valor (Euro)            | <b>Unidad</b> |  |  |  |  |
| Mortalidad Prematura (Adultos mayores de                                 | 915.000 (61% del máximo | Por muerte    |  |  |  |  |
| 30 años)                                                                 | de 1.5MM                |               |  |  |  |  |
|                                                                          |                         |               |  |  |  |  |
| Admisión Hospitalaria Respiratoria (Todas                                | 7.870                   | Por           |  |  |  |  |
| las edades)                                                              |                         | admisión      |  |  |  |  |
|                                                                          |                         |               |  |  |  |  |
| <b>Admisiones Hospitalarias Cardiovasculares</b>                         | 7.870                   | Por           |  |  |  |  |
| (Todas las edades)                                                       |                         | admisión      |  |  |  |  |
|                                                                          |                         |               |  |  |  |  |
| Caso de Bronquitis crónica (Adultos mayores                              | 209.000                 | Por caso      |  |  |  |  |
| de 25 años)                                                              |                         |               |  |  |  |  |
|                                                                          |                         |               |  |  |  |  |
| <b>Bronquitis (Niños menores de 15 años)</b>                             | 131                     | Por caso      |  |  |  |  |
|                                                                          |                         |               |  |  |  |  |
| (Adultos<br>de actividad<br>Restringida<br>Días                          | 94                      | Por día       |  |  |  |  |
| mayores de 20 años)                                                      |                         |               |  |  |  |  |
|                                                                          |                         |               |  |  |  |  |
| Ataque de asma (Niños menores de 15 años)                                | 31                      | Por ataque    |  |  |  |  |
|                                                                          |                         |               |  |  |  |  |
| Ataque de Asma (Adultos mayores de 15                                    | 31                      | Por ataque    |  |  |  |  |
| años)                                                                    |                         |               |  |  |  |  |

**Tabla 17 Valoración EUROS por caso de mortalidad y morbilidad. Fuente: INFRAS 2004**

Finalmente sumando cada uno de estos resultados, se obtiene entonces el costo social de "Daños a la salud" generado por el proyecto. Este valor debe ser comparado con el valor generado en la situación base optimizada o en la mejor alternativa al proyecto para luego distinguirlo como un beneficio por disminución de costos sociales o un costo propiamente por causar más enfermedades con el proyecto.

Esta es a grandes rasgos la metodología diseñada por INFRAS para calcular los daños a la salud, siendo el mayor desafío el hacer una buena estimación de la función concentraciónrespuesta para poder obtener la tabla que fije la base de cómo serán afectadas las personas expuestas al proyecto, ya que se deben usar modelos para calcular las concentraciones.

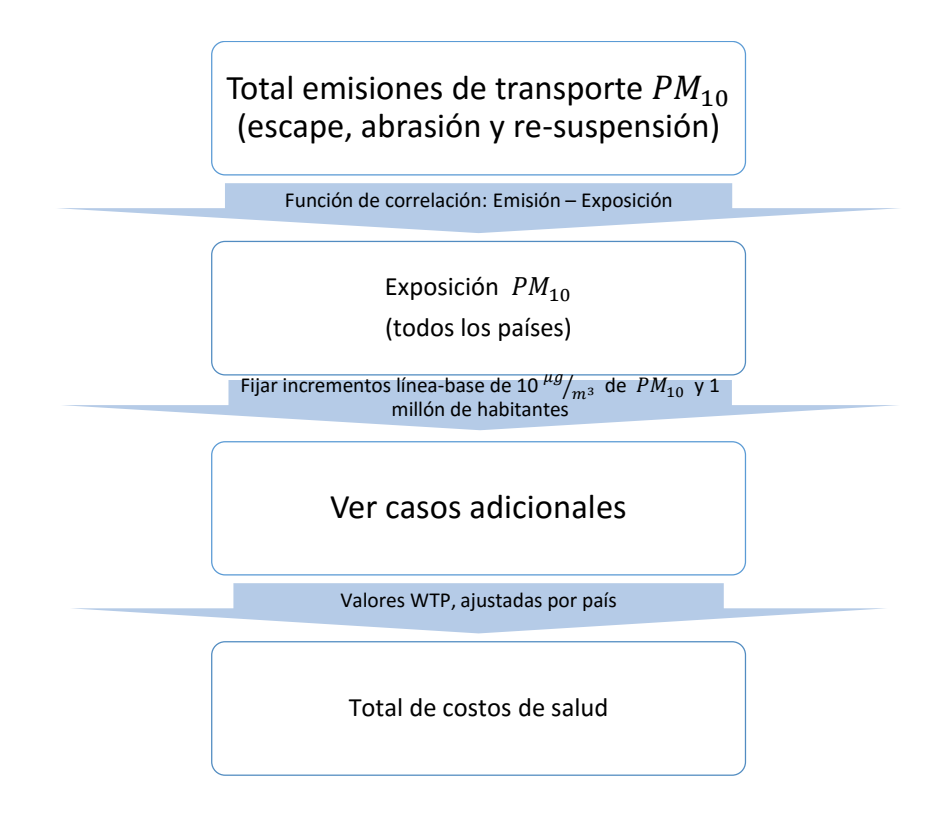

**Tabla 18 Metodología INFRAS 2004, para valorizar daños a la salud por contaminación atmosférica. Fuente: INFRAS 2004.**

### **Daños a las Edificaciones:**

El daño a las edificaciones es generado principalmente por los gases denominados como NOx (óxidos nitrogenados), siendo los más conocidos el NO2 y el NO. Conociendo la cantidad de estos gases emitidos por el proyecto evaluado y por la situación base, INFRAS postula usar la siguiente fórmula para calcular las pérdidas generadas por la reparación de los daños a las edificaciones que fueron causa de estos gases.

$$
BD = \beta * \frac{NO_XEmissions}{\text{Area territorial}} * Superflices constraints * PPP
$$

Donde:

- BD se refiere a los daños a los edificios medidos en [EUR\*ton/t].
- PPP un factor de ajuste de la "paridad de poder adquisitivo" de cada uno de los países. Siendo el PPP de Chile igual a 30%. Siendo EEUU la referencia con un valor de 100% se traduce en que los bienes consumidos en Chile, son en teoría 70% más baratos que en los EEUU.
- $\beta = 0.322$  EUR/t **Daños a las edificaciones. . Fuente: INFRAS 2004**

## **Daños a las Cosechas:**

El daño a las cosechas usa el mismo concepto que el daño a las edificaciones, se valorizan las cosechas perdidas en un área afectada, producto de la contaminación de los gases NOx emitidos por el proyecto. Se compone de un coeficiente y es expresado finalmente en las unidades de Ton\*EUR/t. Producción Agrícola está medida en dinero, como el valor social de las cosechas totales de la zona afectada.

$$
CL = \alpha * \frac{NO_xEmissions}{\text{Area territorial}} * Production agrícola
$$

Donde:

-  $\alpha = 0.0037 \, m2/t$ 

**Daño a las cosechas. Fuente: INFRAS 2004**

## II. Ministerio del Medio Ambiente (MMA)

El ministerio propone una metodología similar a la de INFRAS salvo que trabaja un análisis de costo beneficio para las externalidades de contaminación ambiental. Costo social traducido al valor de la inversión para generar una medida que reduzca o ayude a disminuir las cantidades de contaminantes en el aire y el cálculo del beneficio social por el ahorro en daños a la salud, edificaciones y cosechas (mismos ítems que INFRAS) pero que quizás sea un poco más aterrizada y con los pasos más claros a seguir de acuerdo a nuestro país. [11] De esta metodología solo se utilizará el método de calcular los beneficios percibidos por la disminución de las externalidad.

La manera en que se valorizan los costos por contaminación ambiental consta de 3 etapas:

- i. Identificación de impactos: Detectar los impactos que producen los contaminantes a evaluar
- ii. Cuantificación: Relacionar la concentración de contaminantes con el número de casos del efecto o el nivel de impacto de ellos.
- iii. Valorización: Estimar los efectos, en términos monetarios, para así contraponerlos con los costos y evaluarlos.

# **1. Identificación:**

Dentro de la identificación de impactos se deben definir los alcances:

- Geográficos
- Temporal
- Contaminantes
- Fuentes Emisoras
- Receptores
- Efectos
- Escenarios

En donde, los contaminantes que interesan son MP10, MP2.5, NOX, O3 y CO2, y las fuentes que interesan son las móviles.

| <b>Tipo</b>                             | <b>Contaminantes</b>                              | Subtipo                      | Ejemplo de Categorías                                                                                                    |
|-----------------------------------------|---------------------------------------------------|------------------------------|----------------------------------------------------------------------------------------------------|
| <b>Fuentes Fijas</b><br>(Estacionarias) |                                                   | Areales                      | Residencial, Comercial, Biogénicas, Rellenos<br>Sanitarios, Quemas, Incendios Forestales.                                                                                                    |
|                                         | $MP_{10'}MP_{24'}SO_{\nu}NO_{\nu}$                | Puntuales                    | Combustión externa, Combustión Interna,<br>Procesos, Evaporativas.                                                                                                    |
| <b>Fuentes Fugitivas</b>                | $MP_{10'} MP_{25'}$ Si, AL, Fe,<br>NaCl           | Construcción y<br>Demolición | Edificios, Caminos.                                                                                                    |
|                                         |                                                   | Polvo<br>Resuspendido        | Calles Pavimentadas (incluye desgaste de<br>frenos y neumáticos, tierra, oxidaciones,<br>etc.), Calles sin Pavimentar, Preparación de<br>Terrenos Agrícolas, Otras fuentes naturales<br>(Erosión Eólica). |
| <b>Fuentes Móviles</b>                  |                                                   | En Ruta                      | Buses, Camiones, Vehículos Particulares,<br>Vehículos Comerciales, Taxis, Motocicletas.                                                                                                    |
|                                         | $MP_{10'}MP_{25'}CO, NO_{\varphi}$<br>COV, Pb, SO | Fuera de ruta                | Máq. Construcción, Puertos, Aeropuertos,<br>Maquinaria Agrícola, Maquinaria<br>Construcción, Puertos.                                                                                                    |

**Ilustración 16 Clasificación de fuentes emisoras según tipo, sub tipo y categoría. Fuente: Greenlab 2012a**

### **Receptores Afectados:**

Para estimar los beneficios a causa de mejoras en la calidad ambiental es necesario identificar y definir los receptores que están dentro del alcance geográfico y son susceptibles a cambios en la concentración de contaminantes bajo observación.

Población: La población que forma parte del análisis debe ser toda aquella que está comprendida dentro del alcance geográfico. Se recomienda identificar y definir grupos sociales vulnerables pertenecientes a ella (por ejemplo: niños, adultos mayores, población de bajos ingresos, entre otros).

Cultivos y Edificaciones: Los cultivos y Edificaciones afectados son todos aquellos comprendidos en el territorio considerado por la norma o plan a evaluar. Se deben definir tanto la ubicación de los terrenos como también el tipo de cultivo, y materiales de construcción. Cada cultivo y material tiene una susceptibilidad distinta a las concentraciones de contaminantes por lo que se requiere una identificación detallada del tipo y ubicación de los sembradíos y zonas urbanas.

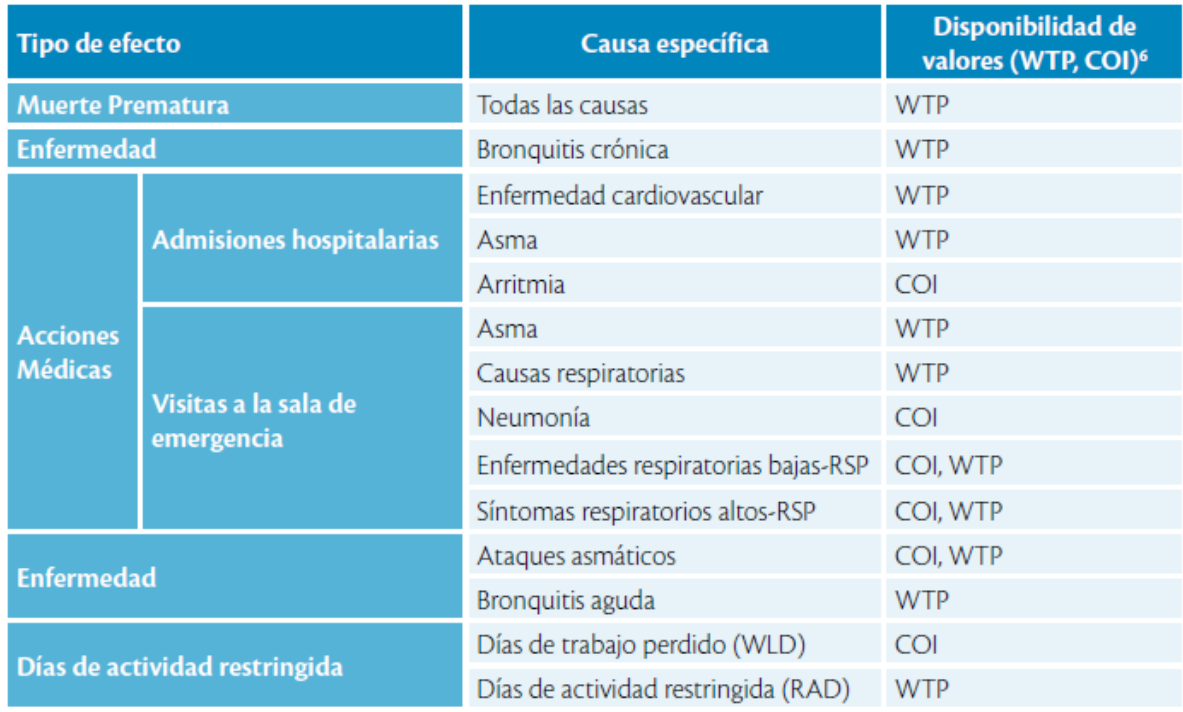

**Ilustración 17 Efectos en Salud por contaminación atmosférica. Fuente: Elaborado en base a Cifuentes, Krupnick 2005.**

# **2. Cuantificación:**

Luego, dentro de la etapa de cuantificación de los contaminantes hay que considerar los factores de variación de las fuentes emisoras:

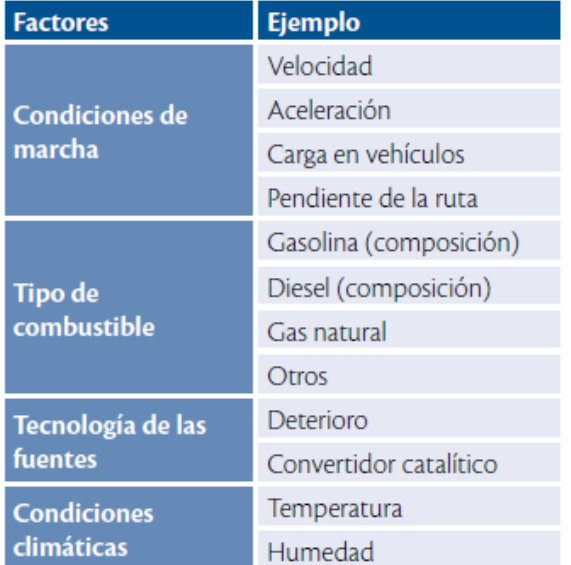

**Ilustración 18 Factores de variación de Factores de Emisión. Fuente: Greenlab 2012a**

El cálculo de las emisiones se realiza de la siguiente manera:

$$
Emission_{ij} = FactorEmission_{ij} * NivelActividad_j
$$

Donde:

- *Emisión<sub>ii</sub>*: Emisión [gr/año] del contaminante i por la fuente emisora j
- Factor Emisión<sub>i</sub>: Factor de emisión del contaminante i para la fuente emisora j (ejemplo: gri/km, gri/hr, etc)
- *NivelActividad<sub>j</sub>*: Nivel de actividad de la fuente emisora j

| <b>Tipo</b>            | <b>Fuente de Información FE</b>                                                                                                    |
|------------------------|----------------------------------------------------------------------------------------------------|
|                        | Emission Factors, AP-42 (http://www.epa.gov/ttn/chief/ap42/                                                                           |
| <b>Fuentes Fijas</b>   | Base de Datos EE Gases Efecto Invernadero IPCC.<br>http://www.ipcc-nggip.iges.or.jp/EFDB                                              |
|                        | EMEP/CORINAIR Emission Inventory Guidebook - 3rd edition October 2002 UPDATE                                                          |
|                        | USA: Modelos de EPA: Mobile 5, Mobile 6                                                                                               |
| <b>Fuentes Móviles</b> | Chile: Factores propuestos por el Centro Nacional del Medio Ambiente, Metodología<br>para el Cálculo de Emisiones Vehiculares (MODEM) |
|                        | Factores internacionales modificados según las mediciones realizadas en el Centro de<br>Control y Certificación Vehicular (3CV)       |
|                        | Europa: Factores de emisión del Programa Copert                                                                                       |

**Ilustración 19 Fuentes de información para obtener los Factores de Emisión. Fuente: MMA**

Con lo anterior se obtendrá una buena estimación de cuantas toneladas de cada contaminante de interés produce el proyecto.

Finalmente y a partir de los datos de emisiones se espera poder obtener una tabla de emisión-concentración tal como lo propone el INFRAS, que permita traducir la cantidad de toneladas de contaminante puesto en el aire por el proyecto a una cantidad de concentración en el aire medida en micrómetros por metro cúbico. En la Guía metodológica del Ministerio del Medio Ambiente 2014 [11], esto está bien explicado y se muestra a continuación.

Los 3 modelos más comunes para obtener una relación emisión-concentración son los siguientes:

### **Modelo Fotoquímico:**

Este tipo de modelo tiene la capacidad de formar complejas transformaciones fotoquímicas de las emisiones en la atmosfera. Esta facultad permite al modelo proyectar tanto contaminantes atmosféricos primarios como secundarios. Los modelos fotoquímicos separan el terreno de evaluación formando grillas. La cantidad de celdas (por ejemplo, 4 km por 4 km) por terreno definen la resolución del modelo, mientras mayor resolución es mayor la exactitud. La grilla permite descifrar como la contaminación atmosférica se forma, acumula y disipa.

### **Modelo de Dispersión:**

Los modelos de dispersión atmosférica son los más utilizados para proyectar los impactos en la calidad del aire para los contaminantes primarios y gases de efecto invernadero. Estos modelos realizan complejas ecuaciones matemáticas usando los inventarios, escenarios e información meteorológica para estimar los procesos de transporte y remoción de las emisiones desde su fuente hasta la locación de impacto. Luego, el modelo utiliza esta información para predecir las concentraciones ambiente de los contaminantes en una ubicación dada.

La ventaja de estos modelos, comparado con los más complejos, es que requieren una menor cantidad de información. Sin embargo, las simplificaciones que se realizan en estos modelos los hace incapaces de estimar las concentraciones de contaminantes secundarios, que pueden llegar a tener un impacto considerable en la salud y agricultura.

El método clásico de los modelos de dispersión (representado por la Figura 10-2) consiste en modelar las emisiones como una descarga constante a la atmosfera situada en el origen de un eje cartesiano de tres dimensiones.

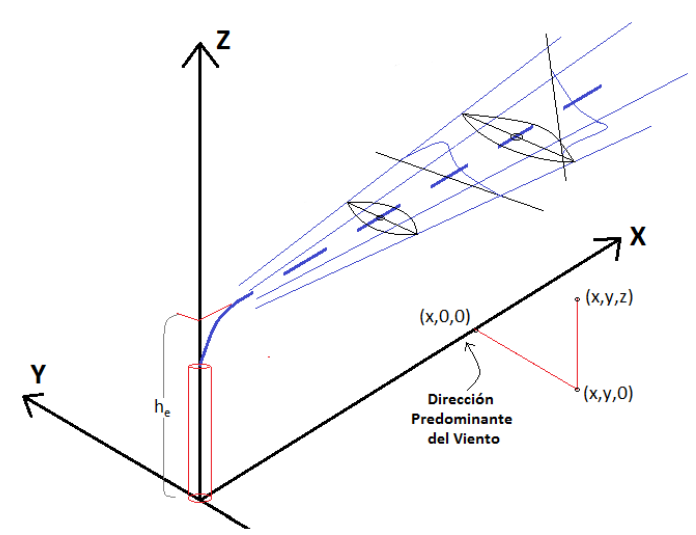

**Ilustración 20 Modelo de Dispersión de emisiones a concentraciones.**

### **Modelos Aproximados:**

Debido a la común falta de información o de recursos para utilizar modelos fotoquímicos y de dispersión surge la posibilidad de usar modelos aproximados para determinar la relación entre emisiones de contaminantes primarios y concentraciones resultantes de contaminantes primarios y secundarios. Un ejemplo es el uso de un modelo del tipo rollback simple en el que se supone una relación lineal entre las emisiones de un contaminante y la concentración que genera, lo que permite construir los factores emisión-concentración (FEC) utilizando la siguiente ecuación:

Supuesto de la relación lineal entre emisiones y concentraciones

$$
FEC_t^t\left(\frac{ton}{m^3}\right) = \left(\frac{\delta C_t^t\left(\frac{\mu g}{m^3}\right)}{\delta E_t^t(ton)}\right) \approx \frac{E_t^t(ton)}{C_t^t\left(\frac{\mu g}{m^3}\right)}
$$

Donde:

$$
FEC_i^t\left(\frac{ton}{\frac{\mu g}{m^3}}\right):Factor\text{ emission}-concentración de la zona i en el año t
$$

$$
\mathcal{C}_i^t\left(\frac{\mu g}{m^3}\right)
$$
: Concentración ambiental de contaminantes correspondiente al  
emitido en la zona i en el año t

# $E_{i}^{t}(ton)$ : Emisión de contaminante para el año t

Una vez se tienen los datos de emisión-concentración, estos deben ser traducidos a una tabla de emisión-respuesta, que es la que define cuantos casos de enfermedad en una población, son causados por una concentración de un microgramo de un contaminante por cada metro cúbico.

Las tablas propuestas para Chile en términos de daños a la salud son las siguientes:

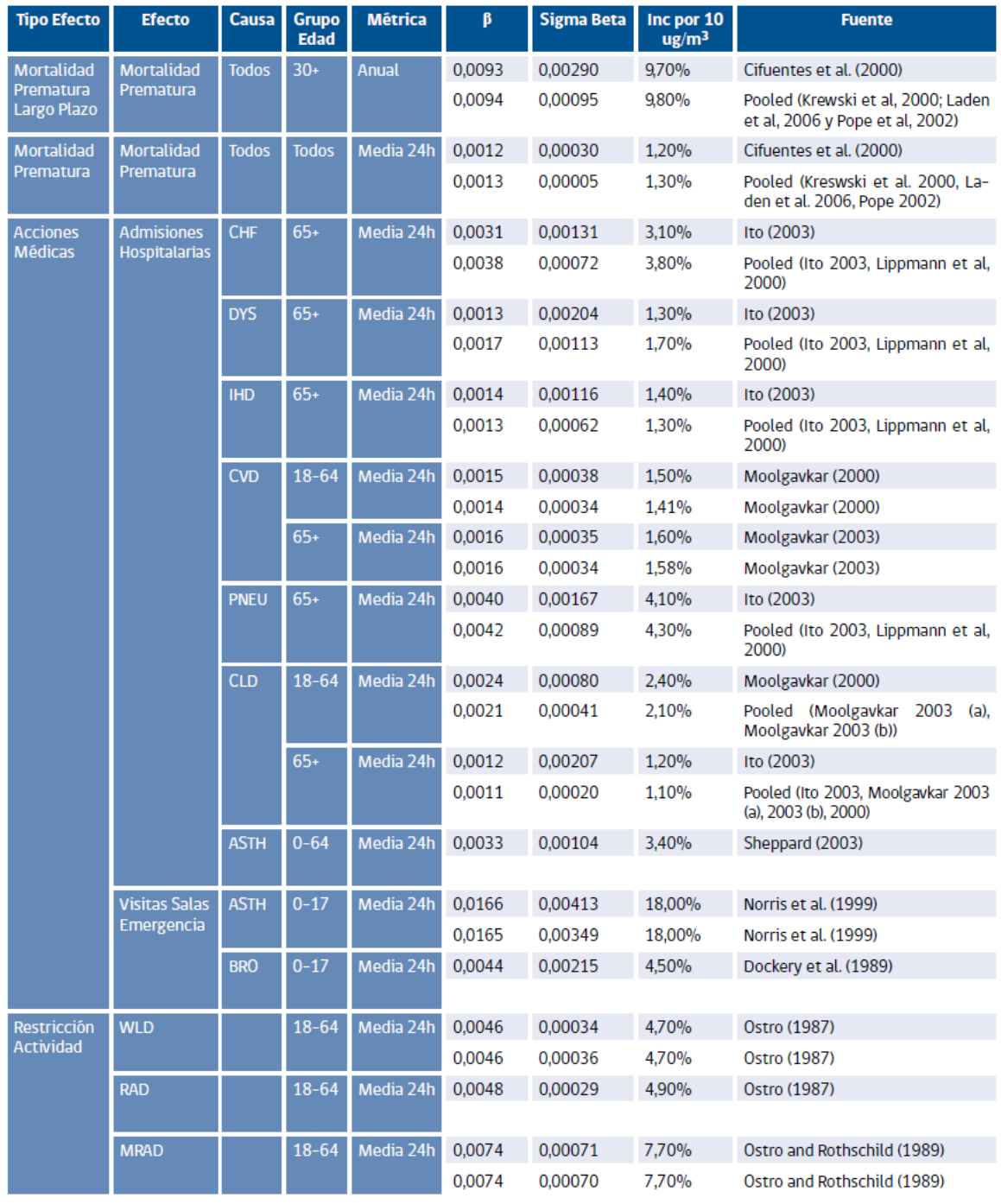

### **Funciones Concentración Respuesta Recomendadas para la exposición de MP2.5**

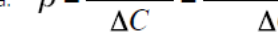

Nota:  $\beta = \frac{\ln(RR)}{\Delta C} = \frac{\ln(\%Inc + 1)}{\Delta C}$ <br>**Tabla 19 Funciones Concentración Respuesta Recomendadas para la exposición de MP2.5 Fuente: Greenlab (2012c) y SECTRA (2012)**

| <b>Tipo Efecto</b> | <b>Efecto</b>        | <b>Causa</b> | <b>Grupo</b><br><b>Edad</b> | <b>Métrica</b> | β      | <b>Sigma Beta</b> | Inc por 10<br>ug/m <sup>3</sup> | <b>Fuente</b>               |
|--------------------|----------------------|--------------|-----------------------------|----------------|--------|-------------------|---------------------------------|-----------------------------|
| <b>Mortalidad</b>  | <b>Mortalidad</b>    | <b>Todos</b> | <b>Todos</b>                | Media 24h      | 0.0015 | 0.00040           | 1,50%                           | Bell et al. (2005)          |
| Prematura          | Prematura            |              |                             |                | 0.0015 | 0.00040           | 1,51%                           | Bell et al. (2005)          |
| <b>Acciones</b>    | <b>Admisiones</b>    | <b>RSP</b>   | $65+$                       | Media 24h      | 0,0027 | 0.00139           | 2.70%                           | Schwartz (1995)             |
| <b>Médicas</b>     | <b>Hospitalarias</b> |              |                             |                |        |                   |                                 |                             |
|                    |                      | <b>ASTH</b>  | <b>Todos</b>                | Media 24h      |        |                   |                                 |                             |
|                    |                      |              |                             |                | 0.0025 | 0.00072           | 2.53%                           | Burnett et al. (1999)       |
|                    |                      | <b>CLD</b>   | <b>Todos</b>                | Media 24h      |        |                   |                                 |                             |
|                    |                      |              |                             |                | 0.0030 | 0.00111           | 3.05%                           | Burnett et al. (1999)       |
|                    |                      | <b>PNUM</b>  | <b>Todos</b>                | Media 24h      |        |                   |                                 |                             |
|                    |                      |              |                             |                | 0,0020 | 0.00052           | 2.02%                           | Burnett et al. (1999)       |
|                    |                      | <b>DYS</b>   | <b>Todos</b>                | Media 24h      |        |                   |                                 |                             |
|                    |                      |              |                             |                | 0.0017 | 0.00103           | 1.71%                           | Burnett et al. (1999)       |
|                    | <b>Visitas Salas</b> | <b>ASTH</b>  | <b>Todos</b>                | Máxima         | 0,0009 | 0,00053           | 0.90%                           | Peel et al. (2005)          |
|                    | Emergencia           |              |                             | 8h             | 0.0009 | 0.00053           | 0.90%                           | Peel et al. (2005)          |
| <b>Restricción</b> | <b>SLD</b>           |              | $0 - 17$                    | Máxima         | 0,0082 | 0,00463           | 8,50%                           | Gilliland et al. (2001)     |
| <b>Actividad</b>   |                      |              |                             | 8h             |        |                   |                                 |                             |
|                    | <b>MRAD</b>          |              | $18 - 64$                   | Máxima         | 0.0022 | 0,00067           | 2,20%                           | Ostro and Rothschild (1989) |
|                    |                      |              |                             | 1 <sub>h</sub> |        | 0,00066           | 2,22%                           | Ostro and Rothschild (1989) |

**Funciones Concentración Respuesta Recomendadas para la exposición a Ozono**

$$
\text{Nota:} \quad \beta = \frac{\ln(RR)}{\Delta C} = \frac{\ln(\%Inc + 1)}{\Delta C}
$$

**Tabla 20 Funciones Concentración Respuesta Recomendadas para la exposición a Ozono. Fuente: Greenlab (2012c) y SECTRA (2012)**

Estas tablas, son usadas por sobre un nivel de incidencia de las enfermedades. Es decir, teniendo la cantidad de casos por enfermedad según datos del Ministerio de Salud, se calcula que el porcentaje de afectados que son causa de la concentración de contaminantes, es la entregada en la tabla de dosis-respuesta (función de daño). Por lo que teniendo la concentración de los contaminantes en micro gramos por metro cúbico, se dividirá por 10, para obtener la medida entregada en la tabla y luego ese porcentaje se multiplica por los casos obtenidos y por la concentración en la escala requerida, con lo que se obtienen los sujetos que son afectados por las concentraciones.

# **3. Valorización:**

El ministerio del Medio Ambiente propone la siguiente tabla para valorizar en UF/Caso cada una de las enfermedades.

| <b>Efecto</b>                           | <b>Causa</b>              | <b>Grupo Edad</b> | <b>CM</b> | <b>PP</b> | <b>Disutilidad</b><br>(WTP) | <b>Total</b> |
|-----------------------------------------|---------------------------|-------------------|-----------|-----------|-----------------------------|--------------|
| Mortalidad Prematura                    | <b>CPM</b>                | <b>Adultos</b>    |           |           | 7.583                       | 7.583        |
|                                         |                           | Adultos Mayores   |           |           | 7.583                       | 7.583        |
| Admisiones Hospitalarias (HA)           | <b>CHF</b>                | Adultos Mayores   | 27,4      | 4,2       |                             | 31,6         |
|                                         | <b>DYS</b>                | Adultos Mayores   | 43,9      | 4,1       |                             | 48,1         |
|                                         | <b>IHD</b>                | Adultos Mayores   | 20,9      | 3,5       |                             | 24,4         |
|                                         | <b>CLD</b>                | <b>Adultos</b>    | 27,4      | 3,6       |                             | 31,0         |
|                                         |                           | Adultos Mayores   | 27,4      | 4,2       |                             | 31,6         |
|                                         | <b>PNEU</b>               | Adultos Mayores   | 29,4      | 4,8       |                             | 34,2         |
|                                         | <b>CVD</b><br><b>ASTH</b> | <b>Adultos</b>    | 45,3      | 3,6       |                             | 48,9         |
|                                         |                           | Adultos Mayores   | 43,9      | 4,8       |                             | 48,7         |
|                                         |                           | <b>Niños</b>      | 21,0      | 1,1       |                             | 22,1         |
|                                         |                           | <b>Adultos</b>    | 21,0      | 3,1       |                             | 24,1         |
|                                         | <b>RSP</b>                | Adultos Mayores   | 29,4      | 4,7       |                             | 34,1         |
| Visitas Salas Emergencia (ERV)          | <b>ASTH</b>               | Niños             | 0,8       | 0,3       |                             | 1,1          |
|                                         |                           | <b>Adultos</b>    | 0,8       | 0,3       |                             | 1,1          |
|                                         |                           | Adultos Mayores   | 0,8       | 0,3       |                             | 1,1          |
| Días de Colegio Perdidos (SLD)          |                           | Niños             |           | 0.2       |                             | 0.2          |
| Días Laborales Perdidos (WLD)           |                           | <b>Adultos</b>    |           | 0,7       |                             | 0,7          |
| Días con Actividad Restringida<br>(RAD) |                           | <b>Adultos</b>    |           | 0,2       |                             | 0,2          |
| Días con Act, Rest, Leve (MRAD)         |                           | <b>Adultos</b>    |           | 0,0       |                             | 0,0          |

**Tabla 21 Valoración UF/Caso de mortalidad-morbilidad. Fuente: Greenlab (2012c)**

Con esto se muestra que existen actualmente en Chile datos para poder realizar los cálculos que corresponden a esta externalidad, teniendo las precauciones y calculando bien las excepciones correspondientes a cada proyecto.

## 9.3.2 Metodología Propuesta:

Por claridad se usará como base la metodología INFRAS, agergando la parte de valoración de los beneficios de externalidades de la Guía metodológica del Ministerio del Medio Ambiente. Con lo anterior, un resumen de la metodología a usar es el siguiente:

- 1. Disponer de un modelo que pueda predecir las emisiones de contaminantes por tipo de fuente y obtener dichas emisiones (MP10, MP2.5, O3, NOx).
- 2. Con los datos obtenidos de emisiones, alimentar el modelo de dispersión de contaminantes en la atmósfera, obteniendo el nivel de concentraciones de MP2.5 y O3 a que está expuesta la población según áreas que afecta el proyecto ferroviario
- 3. Aplicar funciones dosis respuesta que permiten estimar los daños a la salud. Obteniendo los casos de morbilidad y mortalidad (Datos en las Tablas 10 y 11).
- 4. Valorizar el impacto total de la contaminación atmosférica sobre la salud de las personas y daños materiales usando la tabla 12 (Método del costo de la enfermedad y capital humano visto en las tablas del MMA UF/caso).

## **9.4 Respecto al cálculo del valor de la vida**

El Valor Estadístico de la Vida (VSL) corresponde a la valoración monetaria que la sociedad atribuye a la vida de las personas. Utilizado principalmente para valorizar los costos que tiene para la sociedad la muerte prematura de un individuo (muerte a edad inferior que la esperanza de vida).

Asignar una valoración monetaria al valor de la vida no ha sido una tarea fácil ni libre de controversias, numerosos estudios han entregado distintos valores y sigue siendo materia de estudio. (Ver anexos "Tablas para cálculo de Accidentes- Valor estadístico de la vida"). La literatura entrega dos enfoques para estimar este valor.

## 9.4.1 Enfoque de Capital Humano (CH)

Estimación del costo de la muerte de una persona en base a lo que dejaría de producir como consecuencia de su muerte prematura. (Pérdida de productividad futura). Se basa en la hipótesis de que al morir un individuo existe un costo social para el país producto de la pérdida de producción, es decir, el valor de prevenir la muerte de un individuo corresponde al valor presente de sus rentas futuras esperadas.[20]

Entre sus ventajas se puede citar que se obtiene a partir de datos concretos y comprobables (información pública), lo cual permite obtener resultados más robustos. La forma de calcular es la siguiente:

Supuestos: estimación es ex-ante y no ex-post.

Se utiliza como aproximación a la productividad de los individuos los ingresos futuros esperados, el valor estimado corresponde a un promedio ponderado que considera toda la población nacional. El valor se estima a partir de la siguiente ecuación:

$$
CH = \sum_{S=h} \sum_{a=0}^{V} R_{a,s} \cdot \sum_{n=a}^{V} \frac{P_{a,s}(n) \cdot E_s(n) \cdot Y_S(n) \cdot (1+T)^{n-a}}{(1+r^*)^{n-a}}
$$

Donde:

- **:** estimación del Capital Humano promedio de la población
- **:** el año de CH para el fallecido de edad a / a: edad del fallecido
- **:** género del fallecido, hombre (h) o mujer (m)
- $R_{a,s}$ : proporción de la población total nacional en edad (a) y de género (s)
- $P_{a,s}(n)$ : probabilidad de una persona (edad (a) y género (s)) de sobrevivir subsecuentemente a edad (n)
- **·**  $E_s(n)$ : proporción de la población general de edad (n) y género (s) empleada en la fuerza laboral
- $Y_s(n)$ : ingreso medio anual de la persona empleada de género (s) y edad (n)
- *V* es la edad máxima de la población
- *T* es la tasa de aumento de la productividad de la población
- $\bullet$   $r^*$  tasa social de descuento

Esta ecuación entrega un valor único y equivalente, representativo de toda la población nacional, por lo cual puede usarse en cualquier proyecto que evita una muerte prematura sobre una población determinada. Para la estimación se recopiló información actualizada al año 2009 de distintas fuentes: INE, CASEN, SII y MINSAL a través de CONASET. Como resultado se obtuvo la estimación: Capital Humano 3.133UF \$/fallecido

### Desventajas

El enfoque de Capital Humano presenta críticas en cuanto a que no incorpora la perspectiva de la economía del bienestar, es decir no considera el bienestar de los individuos, sus preferencias, y su disposición a pagar por ese estado de bienestar. Por lo cual subestima la disposición a pagar de las personas ante cambios en el riesgo de muerte y no refleja la valoración por la vida.

Algunos alcances: así como se considera "lo que se deja de producir", también hay quienes sostienen que es necesario considerar "lo que se deja de consumir", es decir, con la muerte prematura existe una pérdida de productividad y también hay liberación de recursos (punto en discusión actualmente). Otro punto de controversia es que el valor de la vida calculado por el enfoque de capital humano está directamente ligado a las rentas del individuo, por lo tanto, dependerá del género, lugar de procedencia (comunas más o menos pobre), tipo de labor productiva (mercado formal o informal), edad ( ancianos valdrían menos que un adulto) etc. Lo que provoca al menos un dilema ético acerca de la diferente valoración de las vidas de las personas. Al menos este valor sirve de cota inferior para las estimaciones calculadas por otras metodologías.

## 9.4.2 Enfoque de Reducción de Riesgo de Muerte

A diferencia del enfoque de capital humano, mide la disposición a pagar por parte de los individuos por disminuir su probabilidad de morir prematuramente.

Utiliza al menos dos modelos relacionados a los típicos modelos de estimación de valor para bienes sin mercados formales y se desarrollan a continuación.

Modelos de Salarios Hedónicos: Basado en la teoría de Adam Smith sobre salarios compensatorios, la idea básica es que existen trabajos que son más agradables que otros, lo cual se ve reflejado en los salarios y sus respectivas diferencias como valor monetario que asignan los trabajadores a dichas diferencias de condiciones laborales. Si los trabajadores son libres de elegir entre distintos trabajos la técnica de precios hedónicos puede ser aplicada. Además con datos acerca de salarios, atributos de los trabajos y características de los trabajadores se puede estimar una función hedónica de salarios. Entre sus desventajas: supuestos de libre elección de los trabajos, multiplicidad de variables y la subjetividad de la percepción puede dar paso a estimaciones sesgadas de la disposición a pagar para disminuir el riesgo. Esto explica la variabilidad de resultados y se suma que esta metodología excluye a los individuos fuera del mercado laboral.

Modelos de Valoración Contingente: Se utiliza cuando no existen mercados formales que permitan establecer el precio de un bien o servicio o, en este caso, el valor que los individuos atribuyen al riesgo de una muerte prematura. Se basa en estudios de encuestas en que se pregunta por la disposición a pagar o compensación aceptada por evitar un perjuicio. Desventaja, alta subjetividad y costo de implementar encuestas. En la tabla 22 se muestran algunas estimaciones para el Valor Estadístico de la Vida (V.S.L) [21]

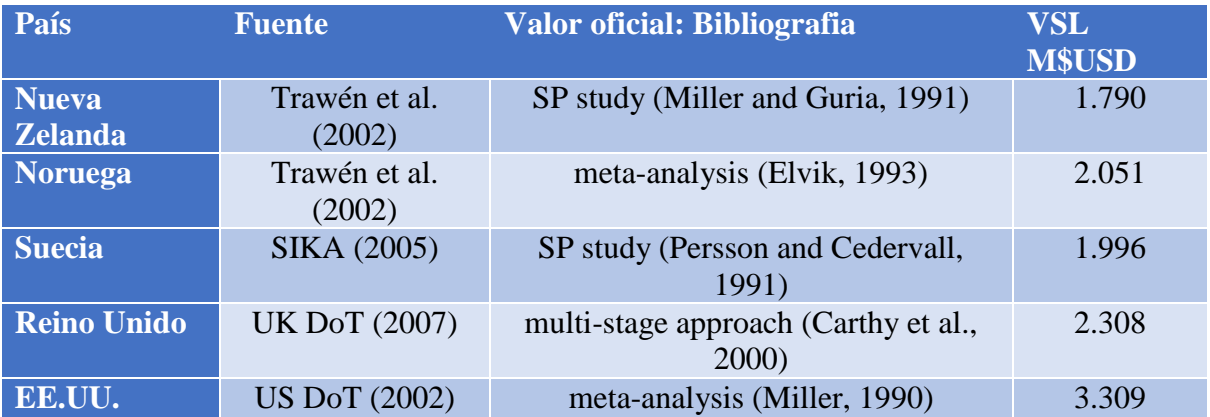

**Tabla 22 Ejemplos de Valores de Valor Estadístico de la Vida (VSL) utilizados en políticas públicas, año 2005**

Valor Estadístico de la Vida (V.S.L) estimado para US\$ año 2005. Valor transformado según Poder de Paridad de Compra (PPP) e Índice de precios del Consumidor (IPC), desde http://stats.oecd.org, 09/02/07. En esta tabla sólo se muestra ejemplos de VSL usado en políticas públicas.

Para Chile se cuenta con una estimación del Valor Estadístico de la Vida reportado por MMA (2013) al año 2015: 15.300 UF. Este valor será el utilizado para valorizar la vida en el flujo de caja final de esta memoria, debido a que es lo que actualmente se usa a nivel internacional con mayor frecuencia y lo recomienda un ente nacional como el Ministerio del Medio Ambiente.

## 9.4.3 Comentarios:

Más allá de la controversia que puede generar el valorizar monetariamente la vida de las personas, estas estimaciones deben entenderse como una herramienta para capturar los beneficios sociales en proyectos de inversión pública. De esta forma, el parámetro será útil para incorporar beneficios adicionales no capturados en proyectos que provoquen cambios en las tasas de mortalidad prematura y accidentabilidad.

Cabe hacer una aclaración de lo recién expuesto, en que los proyectos cuyo foco es "salvar vidas" corresponden a proyectos del sector salud, y por lo tanto se basan en el enfoque de mínimo-costo. Por lo que un ejercicio interesante sería plantear como alternativa la aplicación del enfoque de mínimo-costo a la evaluación de la externalidad "accidentabilidad" y para ello se propone construir una curva: "Infraestructura vs Accidentabilidad".

Esto, dado que la experiencia internacional sugiere que mejoras en la seguridad vial pueden ser decisivos en la selección de proyectos debido a la reducción de la tasa de accidentabilidad que los proyectos implican. Así mismo, la experiencia nacional<sup>3</sup> muestra que los proyectos que mejoran las características viales, ya sea la carpeta de rodadura, geometría o la capacidad pueden producir un efecto significativo en la disminución de la accidentabilidad.

Entonces la idea, consiste en establecer el nivel de inversión necesaria para igualar la tasa de accidentabilidad en distintos modos de transporte, en este caso entre la vialidad (Ruta 78) y Ferrocarril.

De esta forma la secuencia de pasos sería:

- Generar para la situación sin proyecto, la infraestructura necesaria para obtener una tasa de accidentabilidad del mismo nivel que la calculada para la situación con proyecto.
- Calcular los costos en infraestructura, operación y mantenimiento para esta situación.
- Finalmente este valor serían los beneficios por disminuir la tasa de accidentabilidad.

 $\overline{a}$ 

**<sup>3</sup> Jofré, 1981; González y Jofré, 1982**

Para ello se cuenta con algunos documentos de apoyo como:

- "Metodología simplificada de estimación de beneficios sociales por disminución de accidentes en proyectos de vialidad interurbana ", Secretaría de Planificación del Transporte, Ministerio de Transportes y Telecomunicaciones, Mayo, 2011. (Ver en Anexo "Tablas Cálculo Accidentes" Infraestructura y Factores Reducción de Accidentes)
- Manuales de costos de infraestructura ( Ejemplo: Manual ONDAC)

Las dificultades nuevamente se encuentran en establecer con mayor precisión los datos de accidentabilidad y los cálculos dependerán de la formulación de cada proyecto y fecha de valorización de inversiones. [14].

## **10 CÁLCULO DE EXTERNALIDADES**

## **Cambio Climático:**

Para el cálculo de la externalidad de cambio climático usaremos la metodología propuesta anteriormente en el ítem 9.2.2 de este documento, que será descrita de forma exhaustiva en los siguientes pasos junto con sus resultados:

Pasos:

- 1. Obtener las toneladas de carga transportadas al año por el proyecto.
- 2. Transformar estas toneladas en Ton-Km según sea la distancia recorrida por el modo a calcular. (ferroviario 110.9 km y carretera 131 km).
- 3. Usar la fórmula y datos de rendimiento para transporte de carga, propuestos por el MAPS para obtener el Consumo Energético (CE) en litros de Diesel usados al año por el modo definido.
- 4. Transformar estos litros de Diesel a metros cúbicos para que coincidan con el factor de emisión propuesto por el MMA  $\left(\frac{KgCO2}{m^2}\right)$  $\frac{y\epsilon UZ}{m3}$ ).
- 5. Multiplicar esta cantidad de litros de Diésel por el factor de emisión correspondiente para obtener los Kg de CO2 emitidos por cada modo anualmente en el traslado de la carga.
- 6. Se transforman los Kg de CO2 en Toneladas, dividiendo por 1000.
- 7. Luego de tener los resultados del paso 5, los Kg de CO2 que producen estos distintos modos de transporte al año, para la misma cantidad de toneladas transportadas, se deben valorizar en precios sociales. Por lo que se multiplican por \$2.213 pesos Chilenos, que es el precio actualizado al 2015 publicado por el MDS y luego realizar la resta de los costos de ambos modos (Camión menos Proyecto Ferroviario), de manera que el valor que quede sea reconocido como un beneficio por ahorro de costos producto de la implementación del proyecto.

Los factores de emisión que se utilizaron para camiones, fueron obtenidos desde el Ministerio de Energía, que recomienda usar un factor de emisiones de CO2 correspondiente a 3.186 $\frac{kg\,CO2}{m3}$  y para cualquier otro motor Diesel (que se usará para el ferrocarril) se usa el siguiente factor de emisión: **2.676** $\frac{kg\,CO2}{m3}$ . (Tablas en Anexos "Calculo de cambio climático").

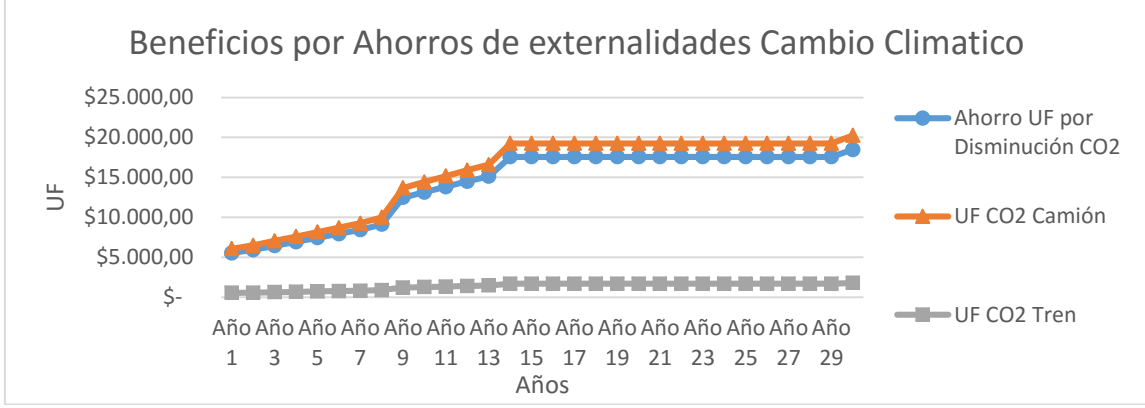

**Ilustración 21 Beneficios por ahorros de costos en cambio climáticos. Fuente: Elaboración propia**

*Las tablas que contienen los 8 pasos anteriores van adjuntadas en anexos "Cálculo de cambio climático".*

Finalmente se calcula el flujo actual neto de los beneficios por ahorro de costo del proyecto ferroviario en emisiones de CO2, que se traduce en:

> VAN Proyecto  $USD = $7.572.000$ VAN Provecto  $UF = 166.586$

 $VAN$   $SBO<sup>4</sup>$   $USD = $3.463.000$ *VAN SBO UF* = 76.186

### VAN INCREMENTAL USD  $=$  \$4.109.000 VAN INCREMENTAL UF  $= 90.400$

Al agregar este VAN incremental al flujo base, este cambia su VAN de -30 MM USD a -26 MM y la TIR se mueve 0.09 puntos. De 5.4% a 5.49%.

 $\overline{a}$ 

**<sup>4</sup> SBO: Situación Base Optimizada**

## **Accidentes:**

Según datos de Chile y siguiendo la metodología de valoración de accidentes del MDS, los "Costos Sociales Unitarios Asociados a Lesionados" (UF/Accidente) pueden ser considerados según la siguiente tabla:

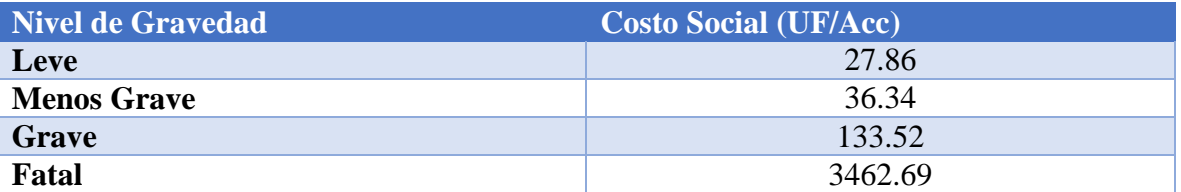

**Tabla 23 Costos por tipo de lesionados. Fuente "Análisis y Definición de una Metodología para la Evaluación Social de Impactos de Proyectos sobre la Seguridad Vial en Rutas Interurbanas" SECTRA 2007**

En el caso de los accidentes sin lesionados el valor propuesto es el siguiente:

Costo Social Unitario Accidentes Sin Lesionados =  $41,67$  UF/acc. Este valor incluye tanto el daño en vehículos como los gastos administrativos (si no hay lesionados, solo hay costos directos como los mencionados).

Los "Costo Medio Social por Daños a Vehículos Viales por tipo de Accidente" (UF/veh) son los siguientes:

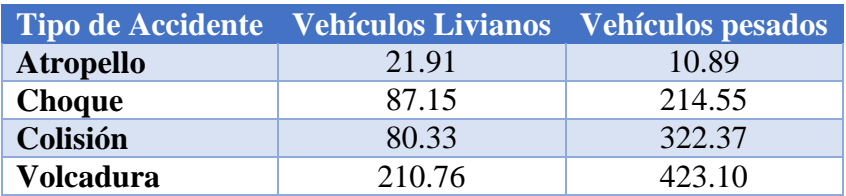

**Tabla 24 Costos por tipo de accidente. Fuente: Análisis y Definición de una Metodología para le Evaluación Social de impactos de Proyectos sobre la Seguridad Vual en Rutas Interurbanas", SECTRA 2007**

En el caso de los accidentes ferroviarios, los de mayor relevancia (y los únicos que se recomienda considerar) son los atropellos y las colisiones con vehículos viales en cruces a nivel, por lo que la siguiente tabla contiene los costos de dichos accidentes. **[3]**

Costos Sociales unitarios Accidentes Ferroviarios (UF)

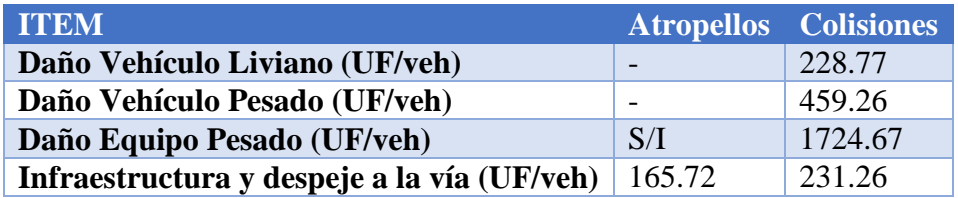

**Tabla 25 Costos accidentes por tipo de vehículo. "Análisis de la seguridad en el transporte ferroviario", SUBTRAMS 2008**

# **Proyecto Modo Ferroviario:**

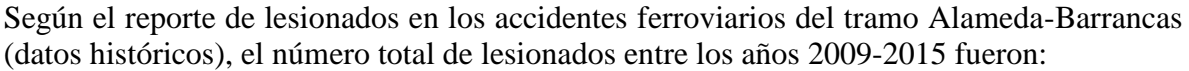

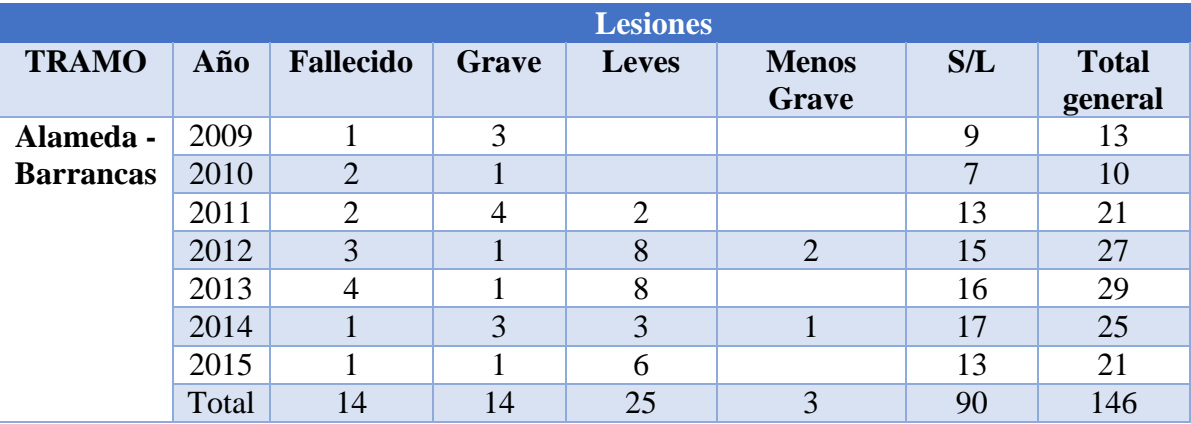

**Tabla 26 Lesionados históricos ferrocarril tramo Alameda-Barrancas. Fuente: Estadísticas de EFE.**

Filtrando los datos históricos totales y dejando solamente los lesionados por atropellos y colisiones, los datos quedan de la siguiente forma:

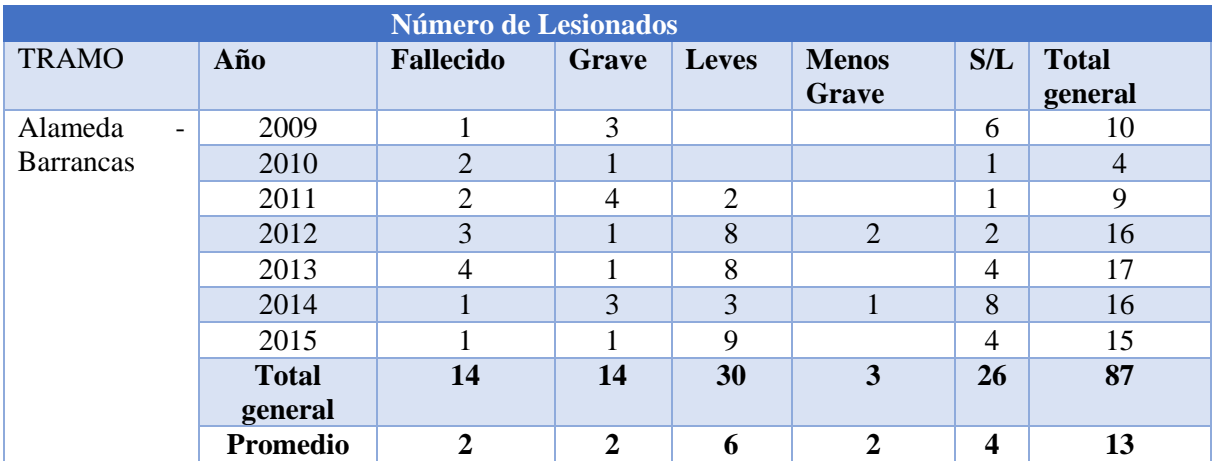

**Tabla 27 Lesionados históricos ferrocarril tramo Alameda-Barrancas solo atropellos y colisiones. Tabla elaboración propia. Fuente: Estadísticas de EFE.**

Viendo solo el número de accidentes y el tipo de vehículo vial que se vio involucrado, para identificar si son vehículos livianos o pesados:

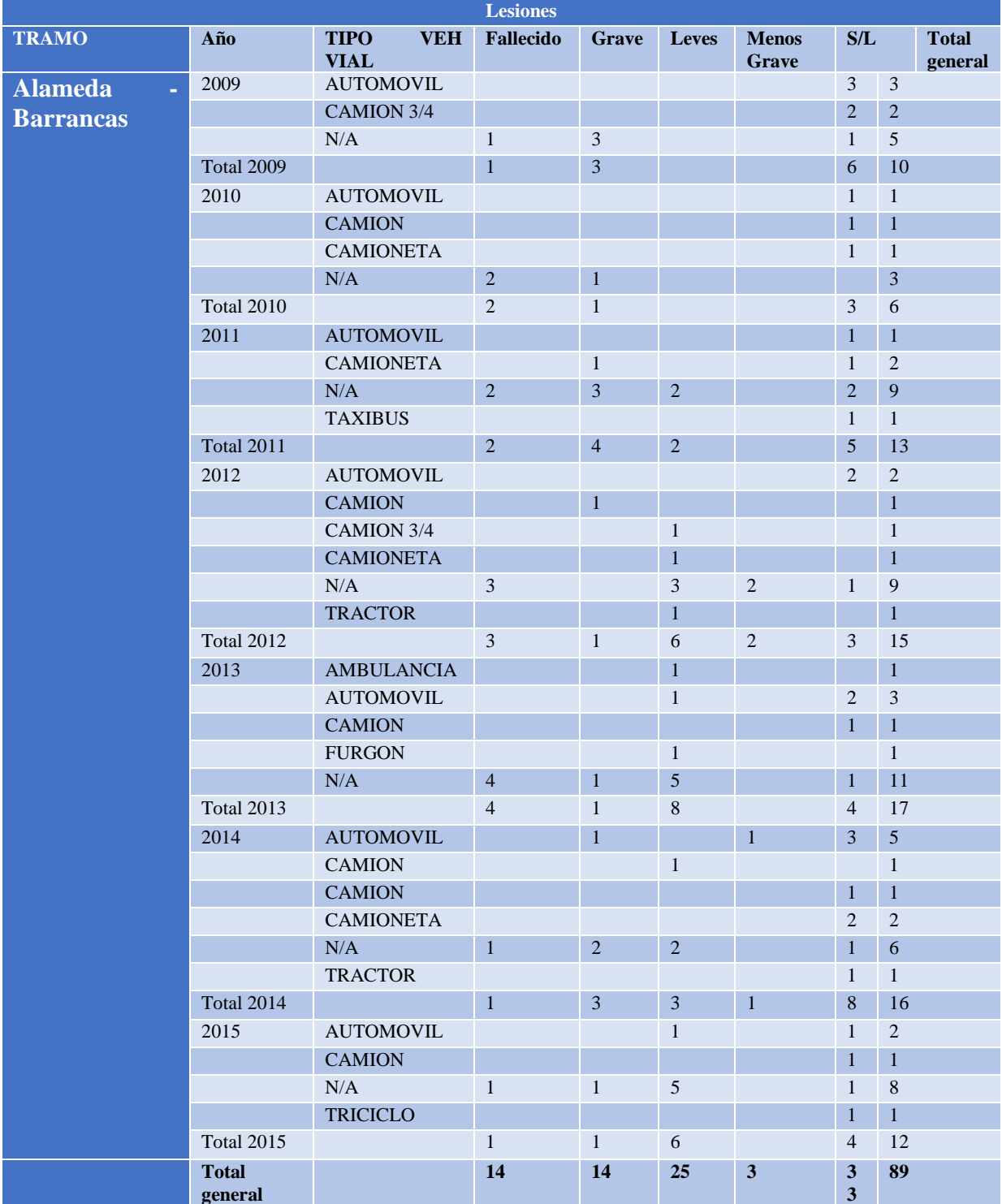

**Tabla 28 Vehículos adicionales involucrados en los accidentes ferroviarios. Fuente: elaboración propia con estadísticas de EFE.**

Con los datos anteriores ya se pueden obtener estadísticas y promedios del ramal Alameda-Barrancas para poder calcular los costos de accidentes. El objetivo es lograr una regla que entregue los accidentes promedio por tipo de lesionados según las toneladas kilómetro que transitan por la vía actualmente, de esta forma se podrá tener una manera de escalar estos accidentes según las toneladas kilómetro transportadas por el proyecto. [5] [6]

Citando las palabras de la consultora INECON "*El ferrocarril tiene actualmente una tasa de participación del 13,1% de la carga que se opera en San Antonio. Si se descuenta la participación en el transporte de graneles líquidos - en el que el ferrocarril participa con un valor cercano al 100% - la participación alcanza sólo un 6,5%, teniéndose un importante margen de mejora".* Si bien este proyecto ha sido calculado sobre los datos de contenedores, para los accidentes no hay data externalizada por tipo de carga, por lo que se usará el 13.1% y no el 6.5% para poder hacer la equivalencia de accidentes por ton-km transportadas. Se asumirá que EFE ha transportado el 13.1% de la carga del Puerto de San Antonio durante el periodo 2009-2015. (Puede variar en los años pero es una buena aproximación).

| <b>Ton EFE</b>  |                                              |                                |                      |  |  |  |
|-----------------|----------------------------------------------|--------------------------------|----------------------|--|--|--|
| <b>Demandas</b> | <b>Toneladas</b><br>totales<br><b>Puerto</b> | 13,10%<br>de<br><b>EFE</b> ton | <b>Ton-km</b><br>EFE |  |  |  |
| 2009            | 12.200.000                                   | 1.598.200                      | 177.240.380          |  |  |  |
| 2010            | 14.400.000                                   | 1.886.400                      | 209.201.760          |  |  |  |
| 2011            | 15.700.000                                   | 2.056.700                      | 228.088.030          |  |  |  |
| 2012            | 16.200.000                                   | 2.122.200                      | 235.351.980          |  |  |  |
| 2013            | 17.100.000                                   | 2.240.100                      | 248.427.090          |  |  |  |
| 2014            | 18.100.000                                   | 2.371.100                      | 262.954.990          |  |  |  |
| 2015            | 19.200.000                                   | 2.515.200                      | 278.935.680          |  |  |  |

**Tabla 29 Demandas actuales transportadas por EFE Fuente: EPSA**

Con estos datos de Toneladas kilómetros transportadas y con los datos de accidentes, se obtiene una tabla que indica el número de accidentes por las toneladas kilómetro transportadas.

| <b>Lesiones (casos/ton-km)</b> |                               |                               |                                 |                               |                                 |                         |  |
|--------------------------------|-------------------------------|-------------------------------|---------------------------------|-------------------------------|---------------------------------|-------------------------|--|
| Año                            | <b>Fallecido</b>              | Grave                         | <b>Leves</b>                    | <b>Menos Grave</b>            | S/L                             | <b>Total general</b>    |  |
| 2009                           | $5,6 \times 10^{\degree} - 8$ | $1,69 \times 10^{-8}$         | $\overline{a}$                  |                               | $3,39 \times 10^{-8}$           | 5,64 $x10^{\degree}$ -8 |  |
| 2010                           | $9,6 \times 10^{-9}$          | $4.8 \times 10^{-9}$          | $\overline{\phantom{a}}$        | $\overline{\phantom{a}}$      | $4,8 \times 10^{-9}$            | $1,91 \times 10^{-8}$   |  |
| 2011                           | $8,8 \times 10^{-9}$          | $1,75 \times 10^{-8}$         | $8.8 \times 10^{-9}$            |                               | $4,4 \times 10^{-9}$            | 3,95 $x10^{\degree}$ -8 |  |
| 2012                           | $1,27 \times 10^{-8}$         | $4.2 \times 10^{-9}$          | $3,40 \times 10^{-8}$           | $8.5 \times 10^{-9}$          | $8,5 \times 10^{-9}$            | $6,80 \times 10^{-8}$   |  |
| 2013                           | $1,61 \times 10^{-8}$         | $4 \times 10^{\degree} - 9$   | $3,22 \times 10^{-8}$           |                               | $1,61 \times 10^{-8}$           | $6,84 \times 10^{-8}$   |  |
| 2014                           | $3,8 \times 10^{-9}$          | $1,14 \times 10^{-8}$         | $1,14 \times 10$ <sup>-8</sup>  | $3,8 \times 10^{\degree} - 9$ | $3,04 \times 10^{-8}$           | $6,08 \times 10^{-8}$   |  |
| 2015                           | $3,6 \times 10^{\degree} - 9$ | $3,6 \times 10^{\degree} - 8$ | $3,23 \times 10^{-8}$           |                               | $1,43 \times 10^{\degree} - 8$  | 5,38 $x10^{\degree}$ -8 |  |
| <b>Total</b>                   | $6.02 \times 10^{-8}$         | $6,25 \times 10^{-8}$         | $11,86 \times 10$ <sup>-8</sup> | $1.23 \times 10^{-8}$         | $11,24 \times 10$ <sup>-8</sup> | $36,60 \times 10^{-8}$  |  |

**Tabla 30 Tipo de Accidente por ton-km ferrocarril. Tabla elaboración propia. Fuente: Estadísticas de EFE.**

Ahora que se cuenta con la data de accidentes promedio por tonelada kilómetro transportada en este tramo, se pueden aproximar los accidentes que ocurrirán en el proyecto. Cabe mencionar que el proyecto no generará cambios en los pasos a sobre nivel, ni cruces existentes por lo que en teoría solo cambiaría la frecuencia de los trenes debido al aumento de toneladas kilómetro. Análisis más exhaustivos deberán ser considerados con el debido estudio de los cruces involucrados.

Luego multiplicando los datos promedio por las toneladas kilómetro de cada año del proyecto y redondeando hacia el número entero superior, se obtienen los datos de accidentes aproximados por tipo de lesionados:

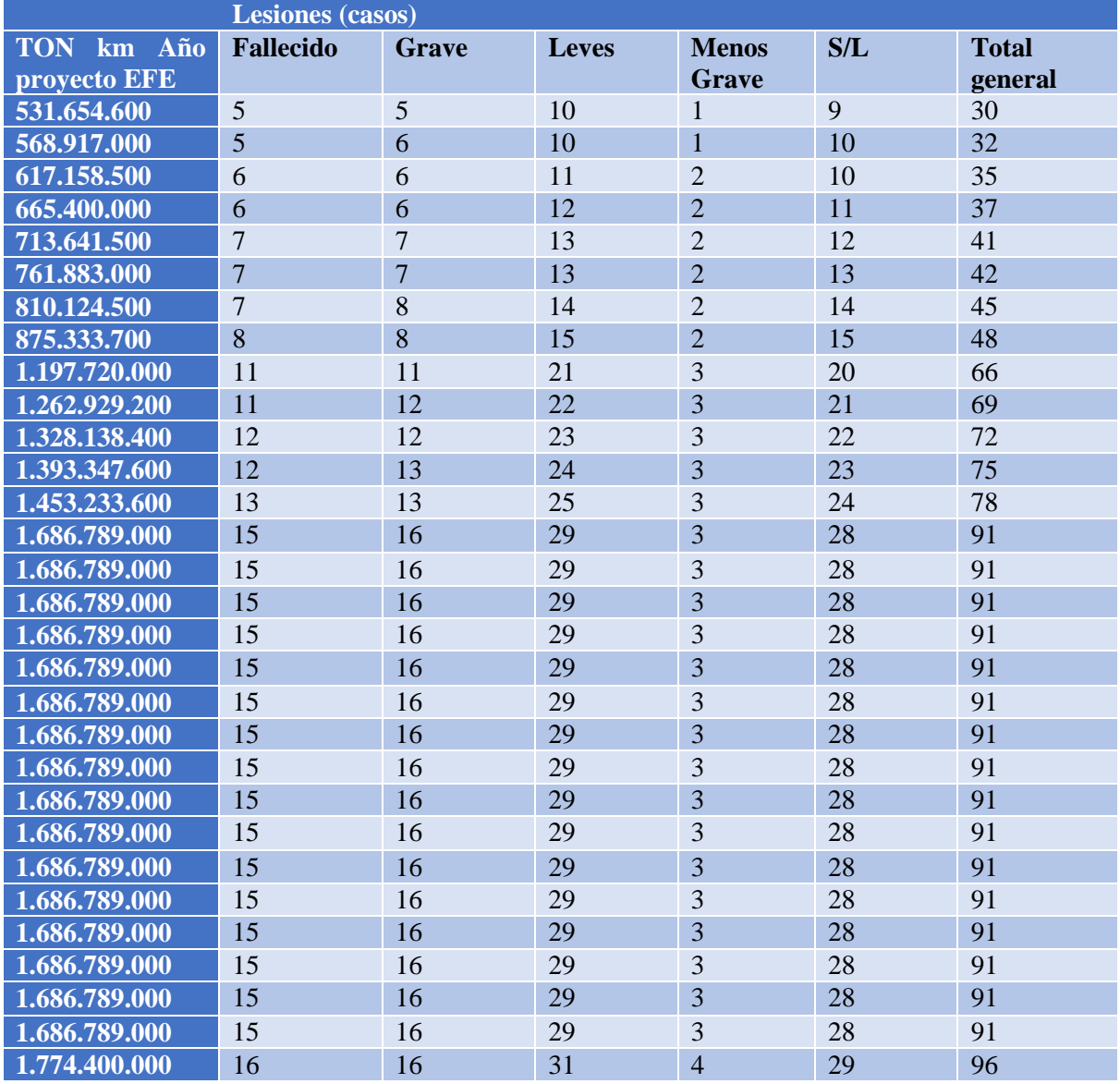

**Tabla 31 Lesionados proyectados ferrocarril. Tabla elaboración propia. Fuente: Estadísticas de EFE.**

Realizando esta misma medida con los datos totales de accidentes anuales y los tipos de vehículos involucrados se obtiene la siguiente tabla:

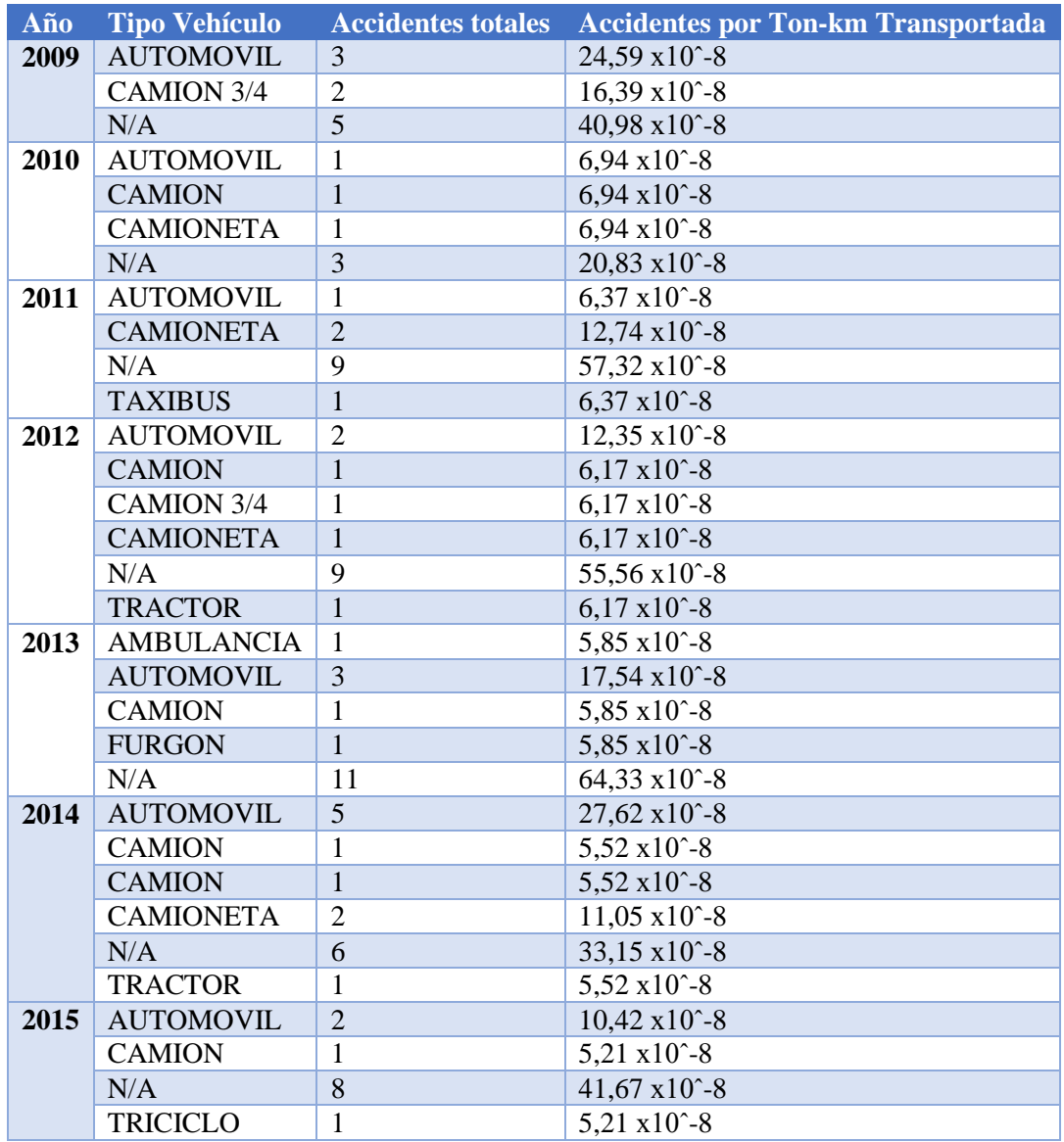

**Tabla 32 Tipo de vehículo accidentado por ton-km ferrocarril. Tabla elaboración propia. Fuente: Estadísticas de EFE.**

Ahora con esta tabla se calcula un promedio por accidente de cada tipo de vehículo y por las Ton-km transportada. Además, se obtiene un resultado con el cual se obtienen los accidentes promedio por año en el modo ferrocarril que es igual a 6,8 ∗ 10−8 Accidente/Ton-km.

Con lo anterior se puede obtener un promedio anual de los vehículos de modo carretera que se ven involucrados en los accidentes ferroviarios de atropello y colisión:

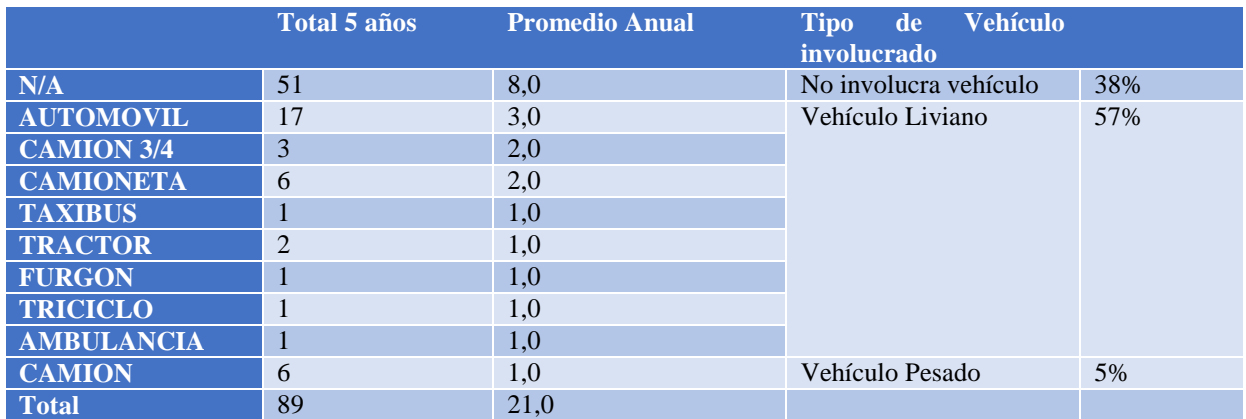

**Tabla 33 Nivel de participación de vehículos por accidente ferrocarril. Tabla elaboración propia. Fuente: Estadísticas de EFE.**

Multiplicando los accidentes promedio generales en un año por las Ton-km transportadas se calcula los accidentes al año "Total General" y luego con los niveles de participación de la tabla 20, se consiguen los vehículos involucrados del número de accidentes totales proyectados.

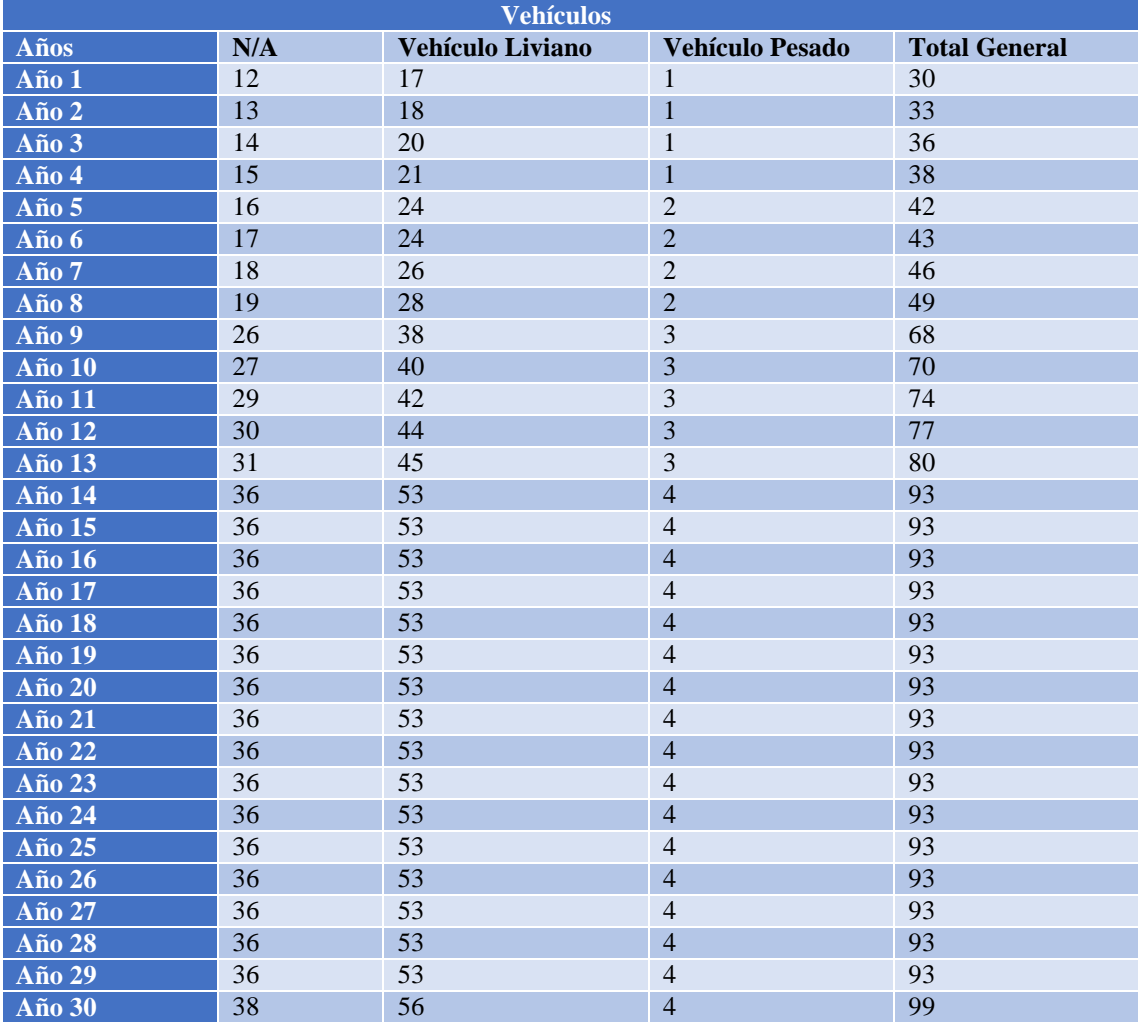

**Tabla 34 Vehículos accidentados proyección ferrocarril. Tabla elaboración propia. Fuente: Estadísticas de EFE.**

Según la data original del 2009-2015, de los 89 accidentes totales, en 87 hubo involucradas personas con diversas lesiones como se observan en las tablas anteriores. Además 44 de los accidentes fue considerado como un choque o colisión, mientras que 45 fueron considerados en la categoría de atropello. Por lo que a la hora de contabilizar los costos, se considerará como que un 49% de los accidentes son de colisión o choque y el restante 51% serán considerados como atropellos.

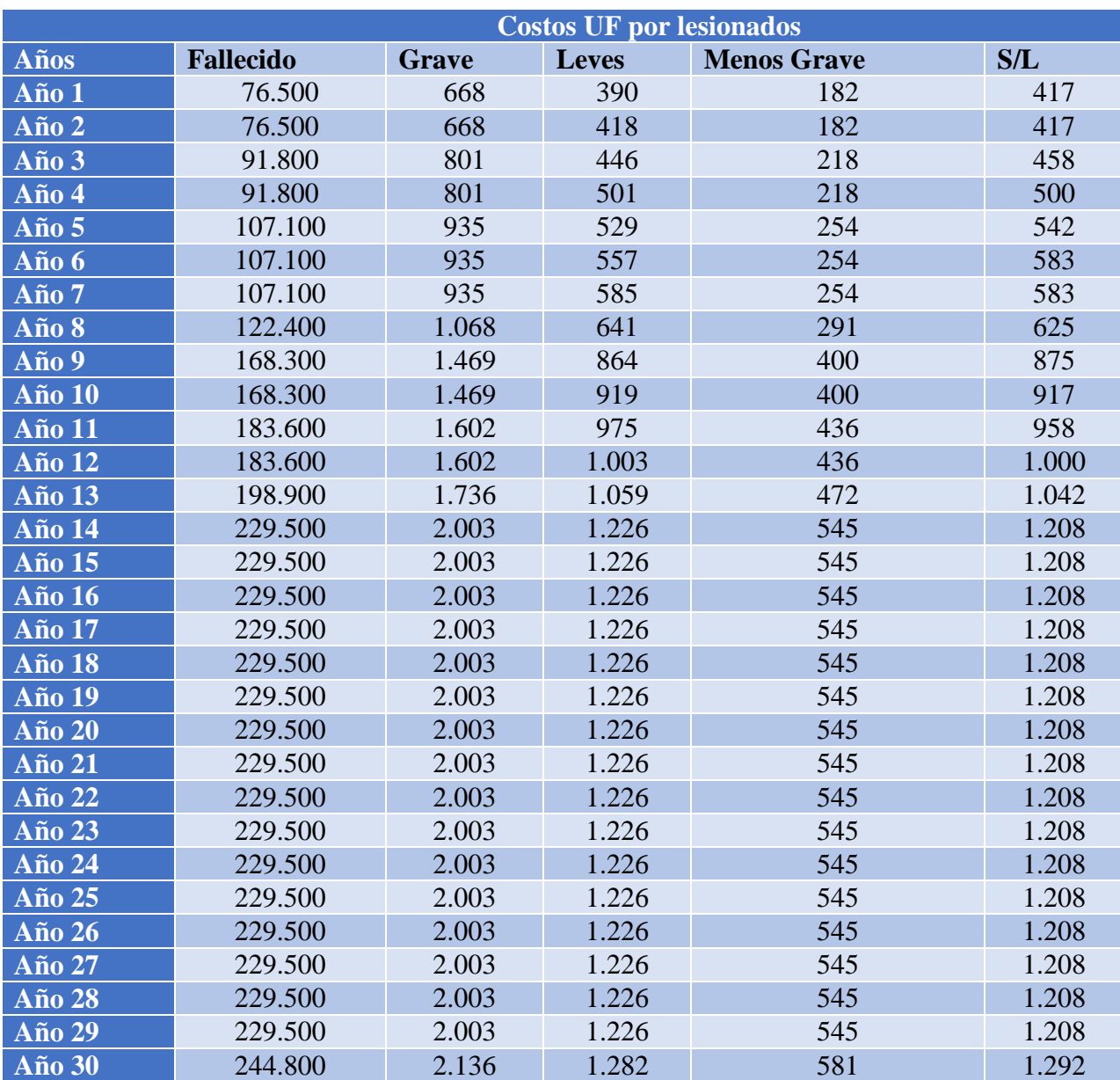

Con esto se obtiene entonces el costo por año de accidentes con respecto a los ítems de lesionados y vehículos dañados:

**Tabla 35 Tabla elaboración propia a partir de la Tabla 25 y los costos de lesionados. Fuente: Estadísticas de EFE.**

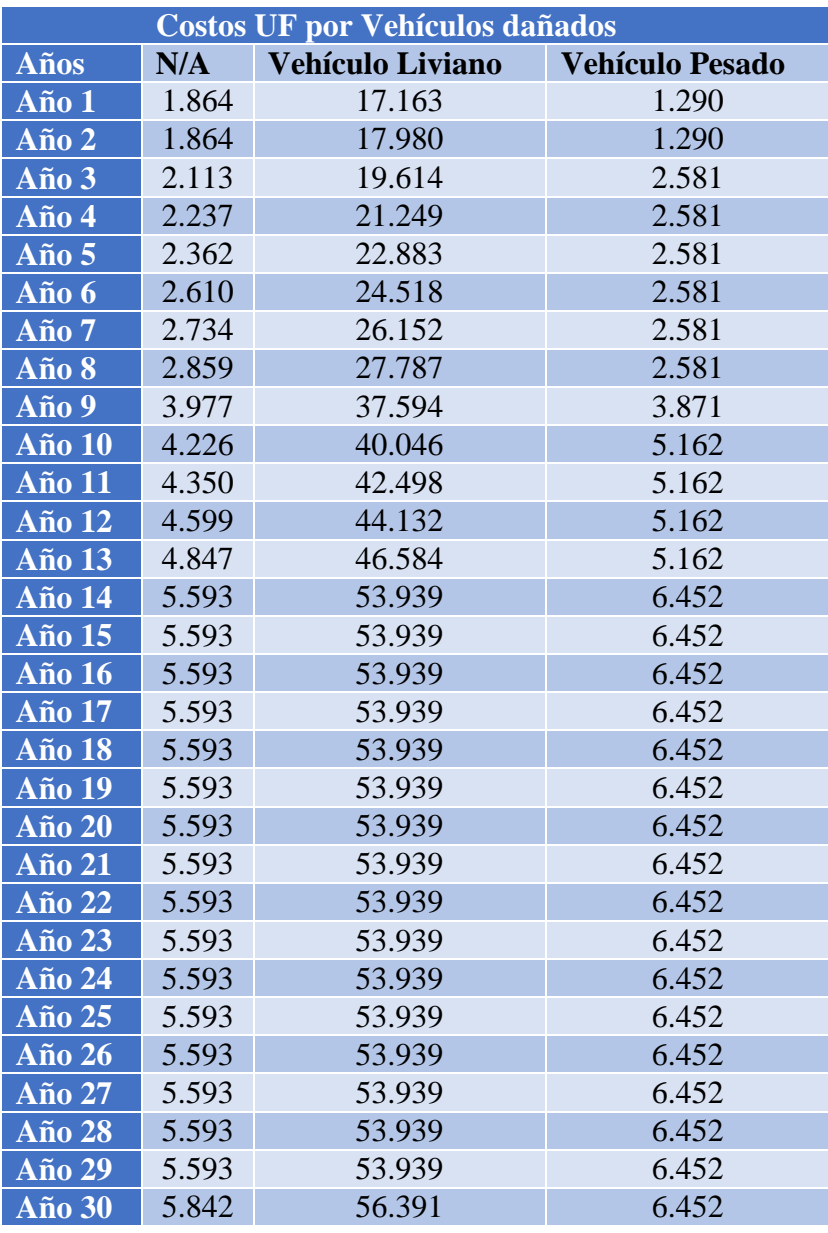

#### **Tabla 36 Tabla elaboración propia a partir de la Tabla 28 y los costos de Vehículos involucrados. Fuente: Estadísticas de EFE.**

Con estas dos últimas tablas se tiene calculado el costo de accidentabilidad por año que contempla daños directos e indirectos. No se hará el análisis sobre la factibilidad de incluir valores que hagan relación al dolor y sufrimiento de las familias y de los accidentados, debido a la subjetividad y dificultad que se asocia a determinar un valor para esta parte de la externalidad (costo humano).
| <b>Costos UF por lesionados</b> | <b>Costos</b><br>UF<br>por | <b>Vehículos</b> Total UF |         | <b>Total</b> \$ | <b>Total US</b> |
|---------------------------------|----------------------------|---------------------------|---------|-----------------|-----------------|
|                                 | dañados                    |                           |         |                 |                 |
| 78.156                          | 20.317                     |                           | 98.473  | 2.461.834.988   | 49.236.700      |
| 78.184                          | 21.135                     |                           | 99.319  | 2.482.963.100   | 49.659.262      |
| 93.723                          | 24.308                     |                           | 118.031 | 2.950.786.950   | 59.015.739      |
| 93.821                          | 26.067                     |                           | 119.888 | 2.997.192.175   | 59.943.844      |
| 109.360                         | 27.826                     |                           | 137.186 | 3.429.647.400   | 68.592.948      |
| 109.430                         | 29.709                     |                           | 139.139 | 3.478.463.375   | 69.569.268      |
| 109.457                         | 31.468                     |                           | 140.925 | 3.523.130.350   | 70.462.607      |
| 125.025                         | 33.227                     |                           | 158.251 | 3.956.282.075   | 79.125.642      |
| 171.907                         | 45.443                     |                           | 217.350 | 5.433.750.050   | 108.675.001     |
| 172.005                         | 49.434                     |                           | 221.438 | 5.535.955.513   | 110.719.110     |
| 187.572                         | 52.010                     |                           | 239.582 | 5.989.538.850   | 119.790.777     |
| 187.641                         | 53.893                     |                           | 241.534 | 6.038.354.825   | 120.767.097     |
| 203.209                         | 56.593                     |                           | 259.802 | 6.495.045.413   | 129.900.908     |
| 234.482                         | 65.985                     |                           | 300.467 | 7.511.673.800   | 150.233.476     |
| 234.482                         | 65.985                     |                           | 300.467 | 7.511.673.800   | 150.233.476     |
| 234.482                         | 65.985                     |                           | 300.467 | 7.511.673.800   | 150.233.476     |
| 234.482                         | 65.985                     |                           | 300.467 | 7.511.673.800   | 150.233.476     |
| 234.482                         | 65.985                     |                           | 300.467 | 7.511.673.800   | 150.233.476     |
| 234.482                         | 65.985                     |                           | 300.467 | 7.511.673.800   | 150.233.476     |
| 234.482                         | 65.985                     |                           | 300.467 | 7.511.673.800   | 150.233.476     |
| 234.482                         | 65.985                     |                           | 300.467 | 7.511.673.800   | 150.233.476     |
| 234.482                         | 65.985                     |                           | 300.467 | 7.511.673.800   | 150.233.476     |
| 234.482                         | 65.985                     |                           | 300.467 | 7.511.673.800   | 150.233.476     |
| 234.482                         | 65.985                     |                           | 300.467 | 7.511.673.800   | 150.233.476     |
| 234.482                         | 65.985                     |                           | 300.467 | 7.511.673.800   | 150.233.476     |
| 234.482                         | 65.985                     |                           | 300.467 | 7.511.673.800   | 150.233.476     |
| 234.482                         | 65.985                     |                           | 300.467 | 7.511.673.800   | 150.233.476     |
| 234.482                         | 65.985                     |                           | 300.467 | 7.511.673.800   | 150.233.476     |
| 234.482                         | 65.985                     |                           | 300.467 | 7.511.673.800   | 150.233.476     |
| 250.091                         | 68.685                     |                           | 318.776 | 7.969.406.138   | 159.388.123     |

**Tabla 37 Costos de Accidentes del proyecto Ferroviario. Tabla de elaboración propia.**

#### VAN social Costos Generados por el proyecto ferroviario =  $3.658.582.640$  USD VAN social Costos Generados por el proyecto ferroviario =  $2.868.443$  UF

La situación base optimizada del proyecto ferroviario es simple de calcular, ya que se tomará a perpetuidad los accidentes del año 1, pues la vía férrea del ramal Alameda San Antonio optimizada queda saturada de inmediato en 2017 con las ampliaciones previas al PGE en San Antonio.

# **Modo Camión:**

Cómo ya se tiene el costo de accidentes del proyecto en el modo ferroviario, ahora se debe calcular el costo de accidentes, para el caso en que esa misma cantidad de carga se llevase por el modo camión (situación sin proyecto).

Si bien se tiene calculada la cantidad de camiones necesarios que se agregarían a las carreteras para poder transportar la misma cantidad de carga que el ferrocarril, se debe contemplar los datos tabulados a continuación para poder estimar la cantidad de lesionados por tipo y la cantidad de otros vehículos involucrados en los accidentes por carretera.

Para calcular la cantidad de accidentes del modo carretera se usarán los datos de los **Tramos de la Autopista 78.**

- 1. **Troncal [Santiago](https://es.wikipedia.org/wiki/Santiago_de_Chile)[·Aguas Buenas](https://es.wikipedia.org/wiki/Aguas_Buenas)** 104,6 km de doble calzada.
- 2. **Ramal [Leyda·](https://es.wikipedia.org/wiki/Leyda)[Santo Domingo](https://es.wikipedia.org/wiki/Santo_Domingo_(Chile))** 16 km de simple calzada.
- 3. **Ramal [Aguas Buenas](https://es.wikipedia.org/wiki/Aguas_Buenas)[·San Antonio](https://es.wikipedia.org/wiki/San_Antonio_(Chile))** 3,6 km de simple calzada.
- 4. **Ramal Puerto de [San Antonio](https://es.wikipedia.org/wiki/San_Antonio_(Chile))** 7 km de doble calzada, inaugurados el año 2007 (duplicación de simple calzada) con un túnel en Barrancas.

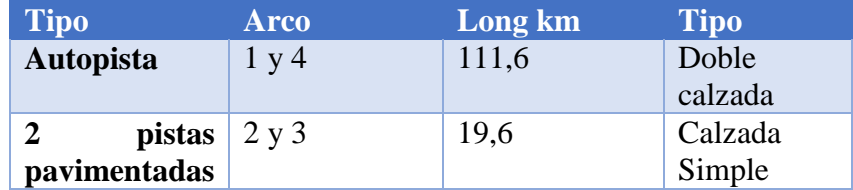

**Tabla 38 Característica Ruta 78. Fuente: Información Oficial Autopista del Sol**

Por simplicidad y por lo poco que afecta el tramo de calzada simple (poca diferencia con autopista), se tomará todo el tramo como si fuese autopista.

Al igual que en el caso Ferroviario, se utilizará la simplificación de la metodología del MDS, es decir, se cuenta con los datos de accidentes de hace 4 años en la Ruta 78 (Datos del Ministerio de Obras Públicas- Concesión Autopista Santiago a San Antonio 2010-2014) y con sus flujos vehiculares anuales de los mismos años. Con los datos de afluencia de la autopista y con los datos oficiales de accidentes de carabineros, se realizan los siguientes supuestos para poder trabajar con estos datos.

Según datos históricos de accidentes a nivel país que fueron recopilados de los informes anuales de carabineros disponibles en la web (base de datos en los cuáles se basa CONASET), solo en el 5% de los accidentes (choques, volcaduras, atropellos etc) se ven involucrados vehículos de transporte de carga.

Mencionar también que se tomará el supuesto de que cada vez que un camión se ve involucrado en un accidente, este no se accidenta solo, sino que daña también a vehículos livianos y pesados según los factores mostrados en la tabla 40, lo que luego se multiplicará por el costo social de estos vehículos. Esto debido a que no se cuenta con el desglose de la información de la cantidad de vehículos adicionales que se accidentan en un siniestro junto al camión por cada caso

A continuación si se observan más datos históricos de accidentes en Chile (informe 2014 accidentes por tipo de usuario - carabineros) se obtiene que el 5% de los lesionados, son usuarios de camiones (tripulantes y choferes). A este dato de lesionados, se le deben agregar los lesionados que se generan debido a la colisión u otra interacción en el accidente junto a un camión, por lo que se asumirá, que se cumplen los datos de la tabla 41, en donde por cada tipo de accidente, se asocia una tasa de lesionados adicionales a este dato conocido.

Cuadro Resumen de Datos a utilizar – Tasas Medias de Accidentes por Tipo de Camino. (Acc/10 MM Veh-km)

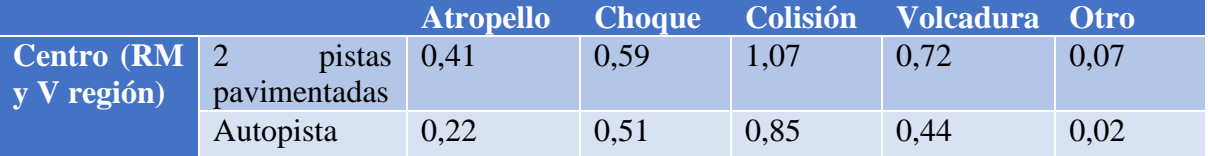

**Tabla 39 Tasas Medias de Accidentes por Tipo de Camino. Fuente: "Evaluación Social de Impactos de Proyectos sobre la Seguridad Vial en Rutas Interurbanas". SECTRA 2007**

Cuadro Resumen de Datos a utilizar – Tasas de participación de vehículos por tipo de Accidente

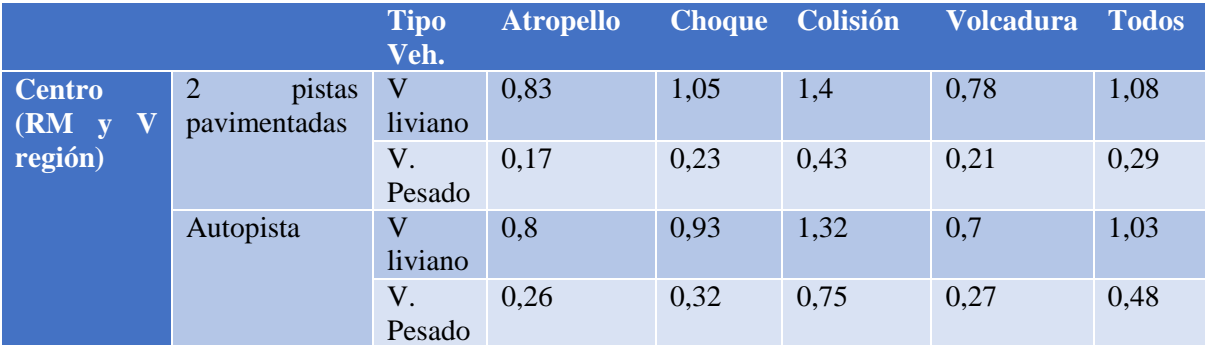

**Tabla 40 Tasas de participación de vehículos por tipo de Accidente. Fuente: "Evaluación Social de Impactos de Proyectos sobre la seguridad Vial en Rutas Interurbanas". SECTRA 2007**

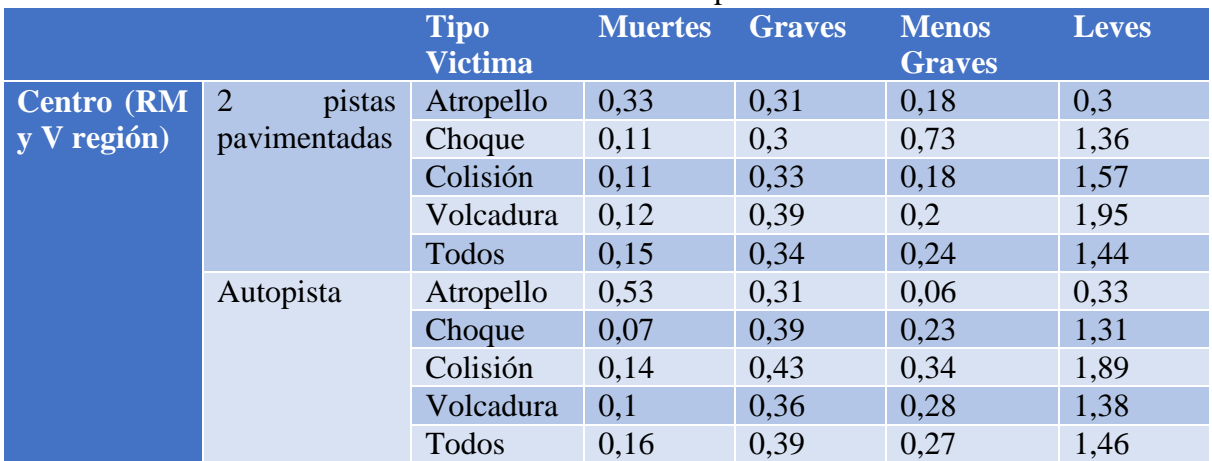

Cuadro Resumen de Datos a utilizar – Tasas de Participación de Victimas

**Tabla 41 Tasas de Participación de Victimas. Fuente: "Evaluación Socialñ de Impactos de Proyectos sobre la seguridad Vial en Rutas Interurbanas". SECTRA 2007**

Una vez con la cantidad de accidentes y lesionados generados por los camiones, se pasa a calcular las toneladas kilómetro que han transportado en este periodo de tiempo estos vehículos.

De los datos de flujo entregados en los reportes de la concesionaria de la autopista 78 (datos MOP), se estima que los camiones de carga aptos para contenedores que circularan anualmente por esta vía, según datos de peajes, equivalen a un 7.5% de los vehículos aproximadamente.

De esta manera se tendrán los camiones que circularon en ese trayecto, si se multiplica por 10.14 toneladas, que es el peso promedio de lo que cargan los camiones como se vio en el cálculo de "Cambio Climático" y se multiplica por los kilómetros de carretera, se obtiene las "Toneladas Kilómetro" transportadas por estos camiones al año, con lo que se obtiene un factor de accidentes por toneladas kilómetro en la ruta, que tiene directa relación con el aumento de frecuencia de vehículos de carga. (Mayor cantidad de carga a transportar implica más vehículos en la carretera).

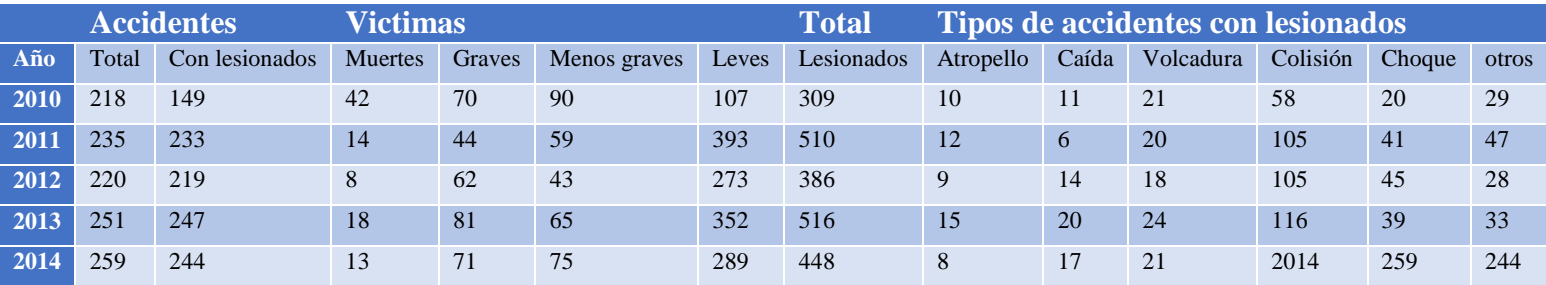

**Tabla 42 Accidentes Históricos Ruta 78. Fuente Concesionaria Autopista del Sol**

| $\mathbf{A} \tilde{\mathbf{N}} \mathbf{O}$ | <b>TOTAL</b>     | <b>Camiones</b> | (7,5% Ton camiones (10 ton Ton km Camiones |                    |
|--------------------------------------------|------------------|-----------------|--------------------------------------------|--------------------|
|                                            | <b>Vehículos</b> | veh año)        | promedio)                                  | $(129 \text{ km})$ |
| 2010                                       | 25.019.509       | 1.876.463       | 14.073.474                                 | 1.815.478.122      |
| 2011                                       | 26.350.249       | 1.976.269       | 14.822.015                                 | 1.912.039.943      |
| 2012                                       | 28.752.611       | 2.156.446       | 16.173.344                                 | 2.086.361.336      |
| 2013                                       | 31.158.555       | 2.336.892       | 17.526.687                                 | 2.260.942.647      |
| 2014                                       | 33.817.148       | 2.536.286       | 19.022.146                                 | 2.453.856.802      |

**Tabla 43 Ton-km por camiones, datos históricos. Elaboración propia.** 

Las toneladas Kilómetro (ton-km) transportadas de manera anual promedio son 2.105.735.770.

Ahora se procede a calcular los accidentes promedio por tonelada kilómetro generado por los camiones en los datos históricos, contemplando los supuestos mencionados.

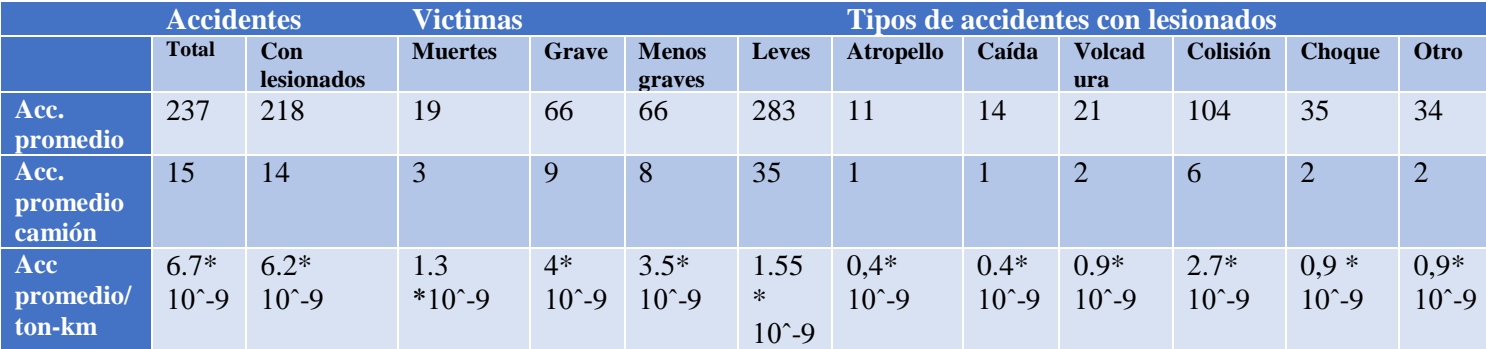

**Tabla 44 Factor de conversión de accidentes/ton-km camión de la ruta 78 para camiones. Fuente: Elaboración propia.**

Con lo anterior, sólo hace falta multiplicar por las toneladas kilómetro que transportarán los camiones en caso de no contar con el proyecto ferroviario (el mismo 30% que se hubiese llevado el ferrocarril del total de las transacciones de contenedores del Puerto de San Antonio.)

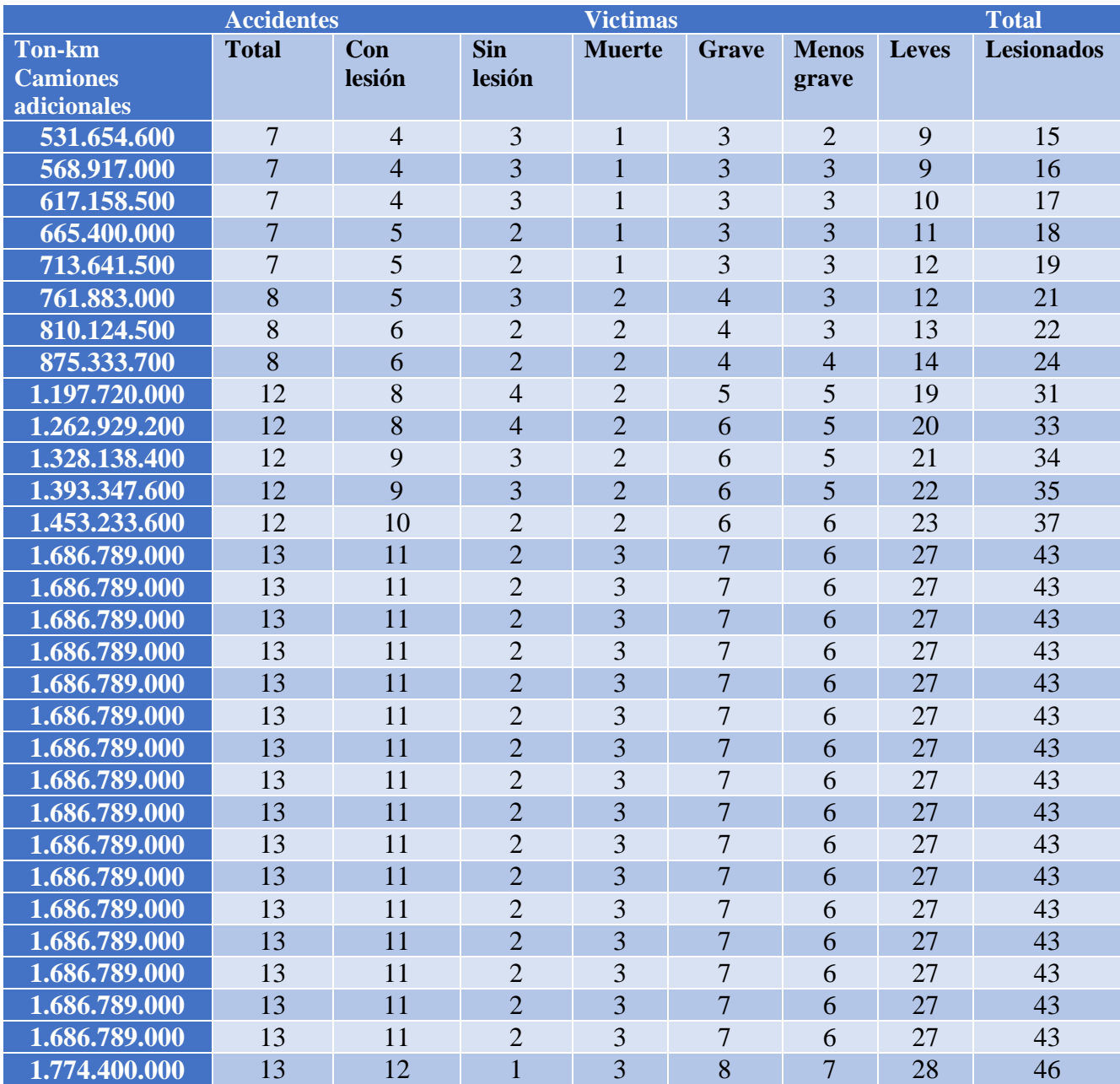

**Tabla 45 Número de lesionados proyectados por camiones en Ruta 78 para carga del puerto. Elaboración propia**

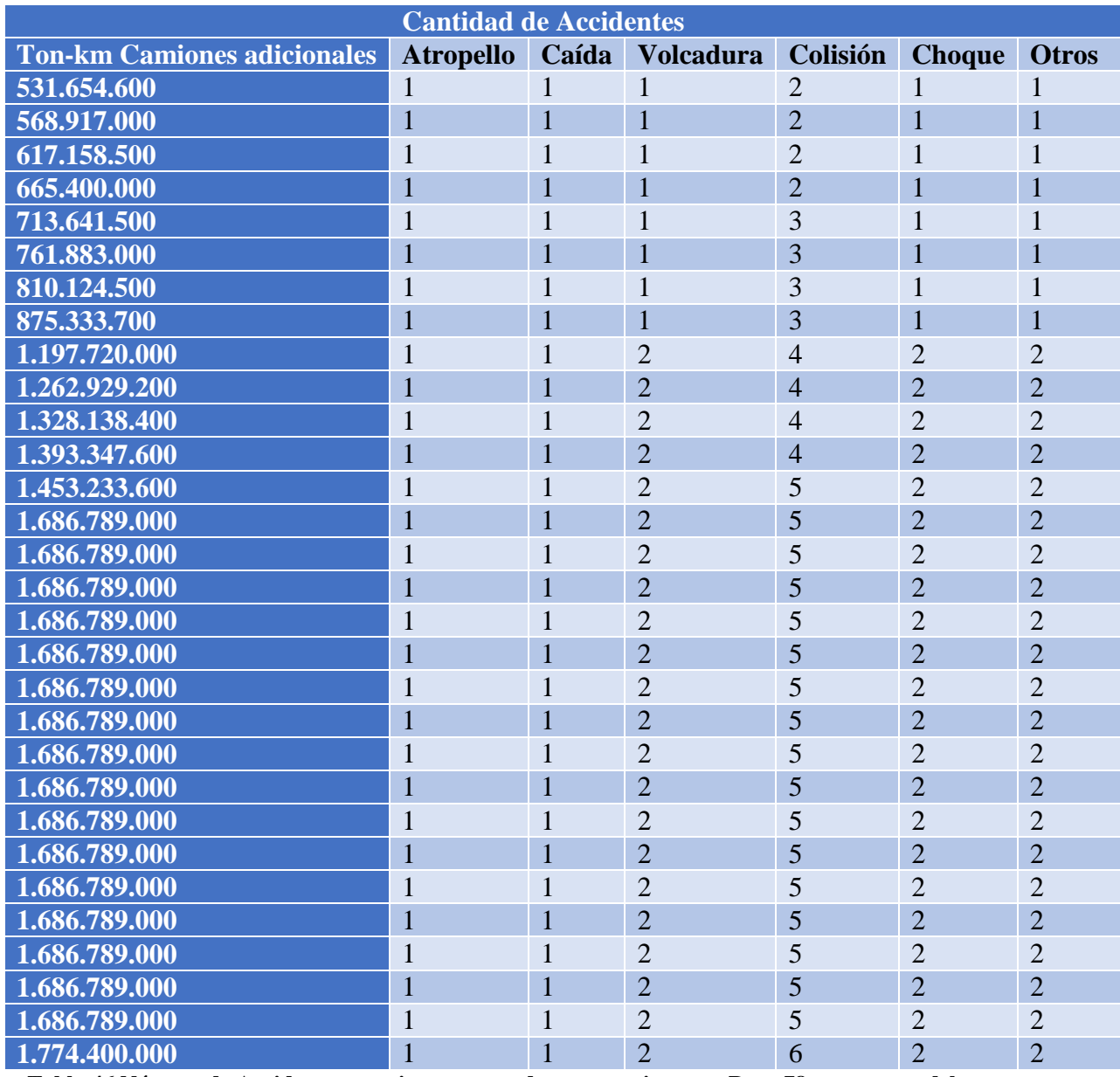

**Tabla 46 Número de Accidentes por tipo proyectados por camiones en Ruta 78 para carga del puerto. Elaboración propia.**

Ahora se procede a valorizar cada uno de estos casos de lesionados y accidentes según las tablas del MDS. Se obtienen los siguientes resultados.

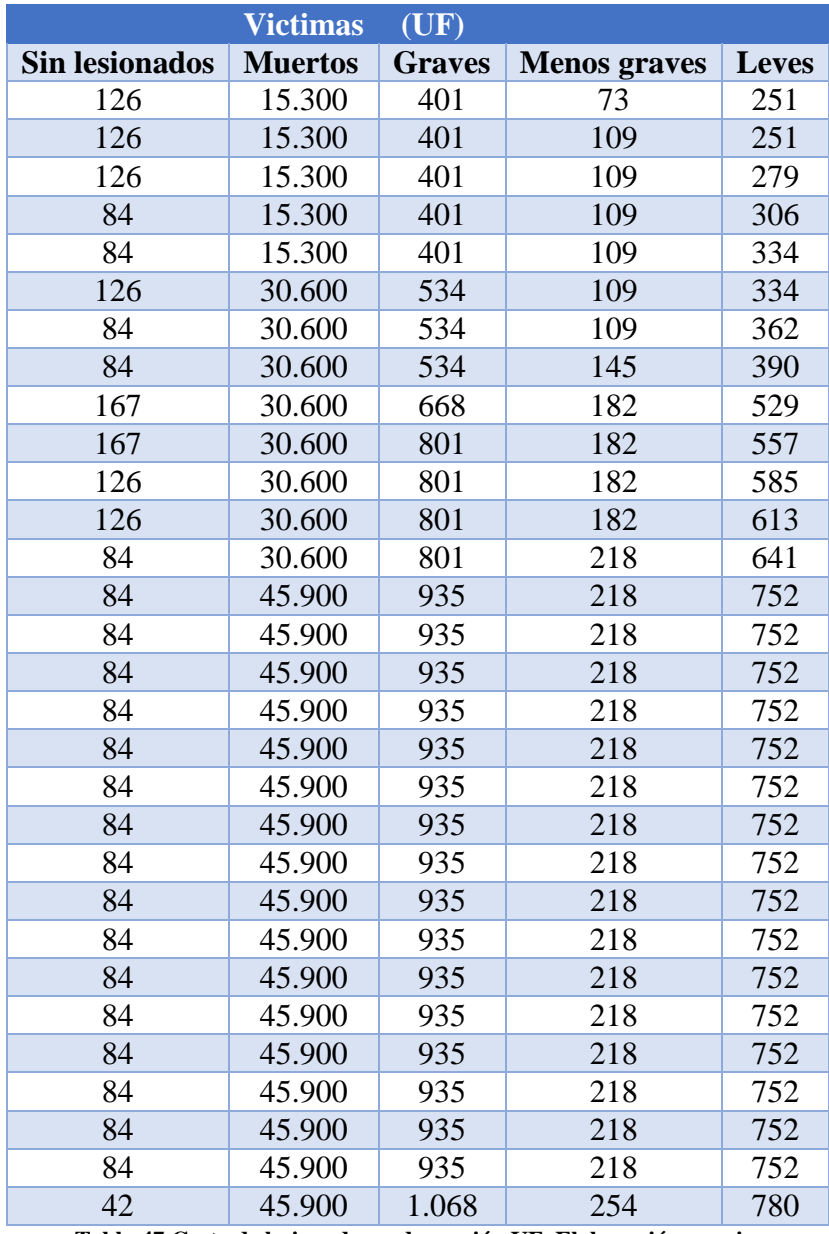

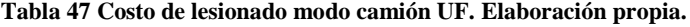

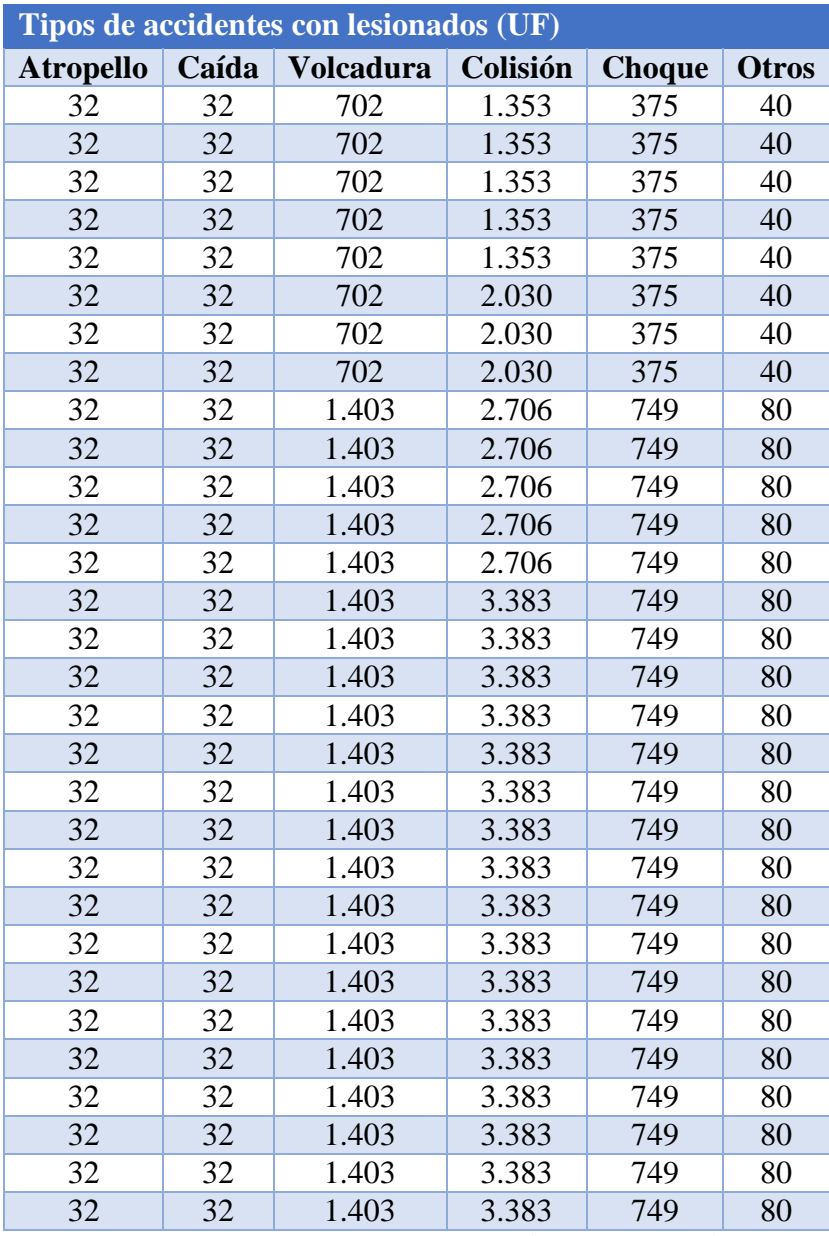

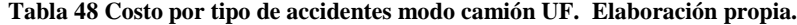

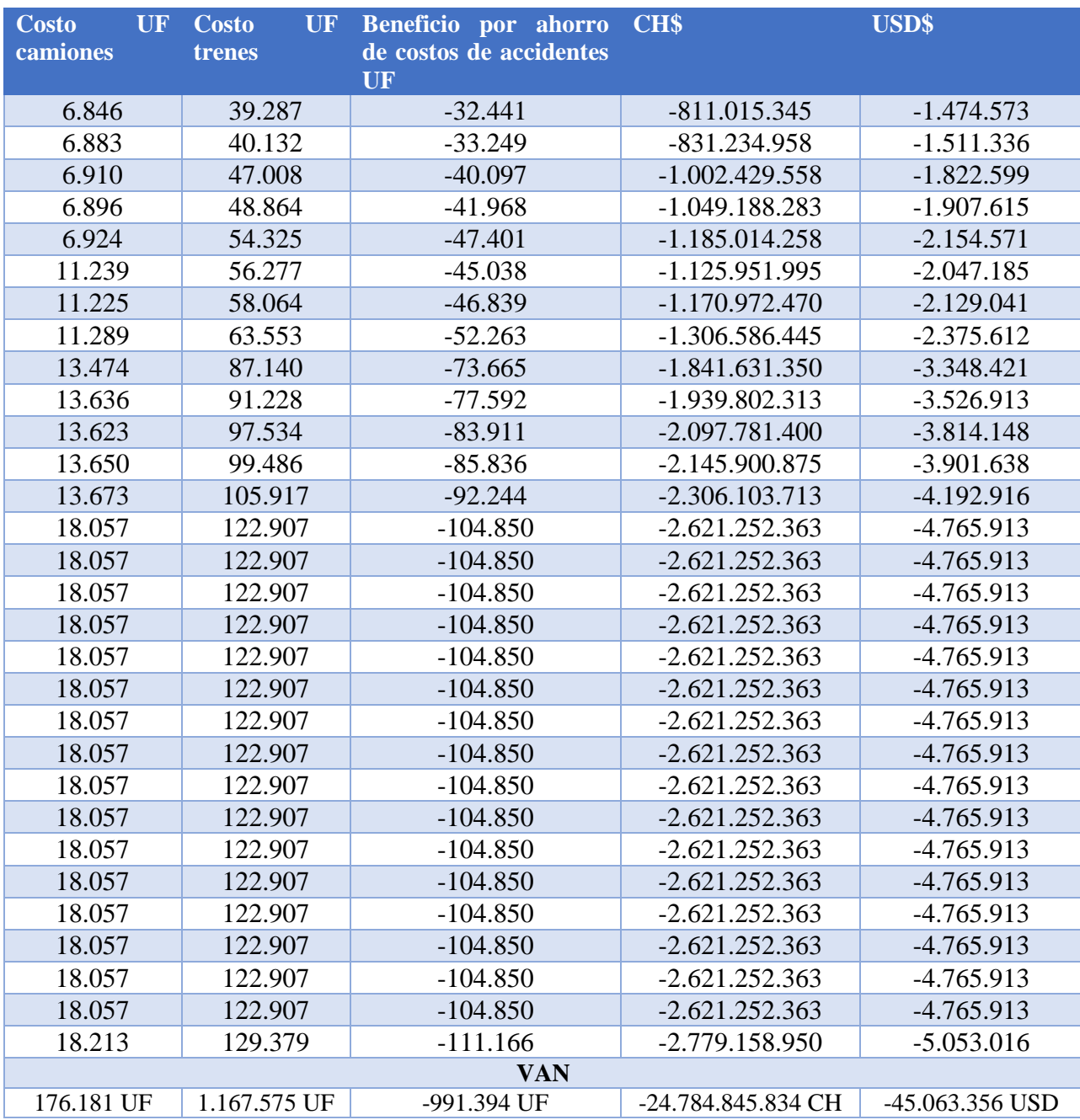

**Tabla 49 Costos Proyecto Accidentes. Fuente. Elaboración propia.**

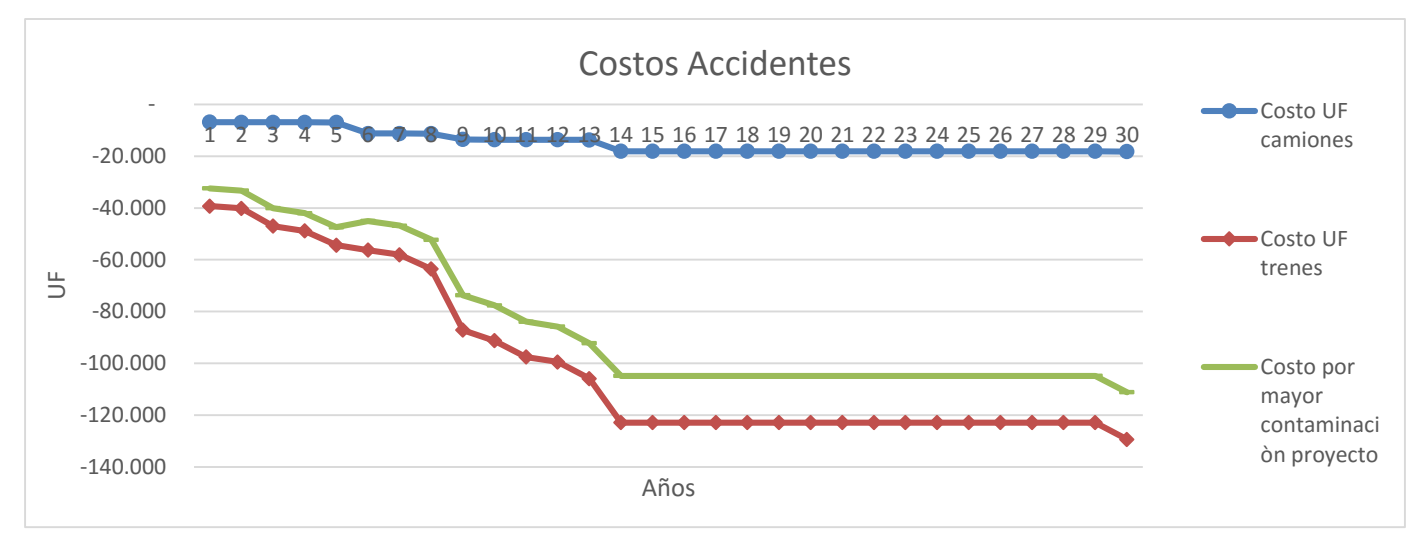

**Ilustración 22 Costos proyecto accidentes. Fuente: Elaboración propia.**

Con lo que se obtiene el costo por aumento de accidentes según la metodología simplificada del MDS para el proyecto ferroviario, cuyo VAN es igual a -45.063.356 USD o -991.394 UF (esto es sin descontar la situación base optimizada, que si será considerada en el flujo de caja como la proyección del primer año de estos beneficios por saturación del puerto).

Tal como se menciona al final de la metodología de accidentes "Respecto al cálculo del valor de la vida", según el MDS el valor de la vida es igual a 3.462,69 UF, lo que es calculado por el método de "Capital Humano". Este método tiene muchas aristas éticas como el que los más jóvenes valen más que los adultos mayores (esperanza de vida) o que las personas de mayores ingresos valen más que los de menos ingresos, debido a que este número se genera calculando los ingresos promedio de cada individuo al futuro. Es por esto, que el Ministerio del Medio Ambiente ha propuesto utilizar el "Valor Estadístico de la Vida" el cual asciende a la suma de 15.300 UF y que contempla ingresos estadísticos de toda la población según su disposición a pagar para disminuir el riesgo de mortalidad inherente a su rango etario. Además este sistema es el que se recomienda actualmente a nivel global para valorar la vida.

Por lo tanto este resultado de accidentes debe recalcularse utilizando la actualización de los costos indirectos de accidentes. Específicamente, se actualizará el valor de la vida, por el que propone el Ministerio del Medio Ambiente (VSL).

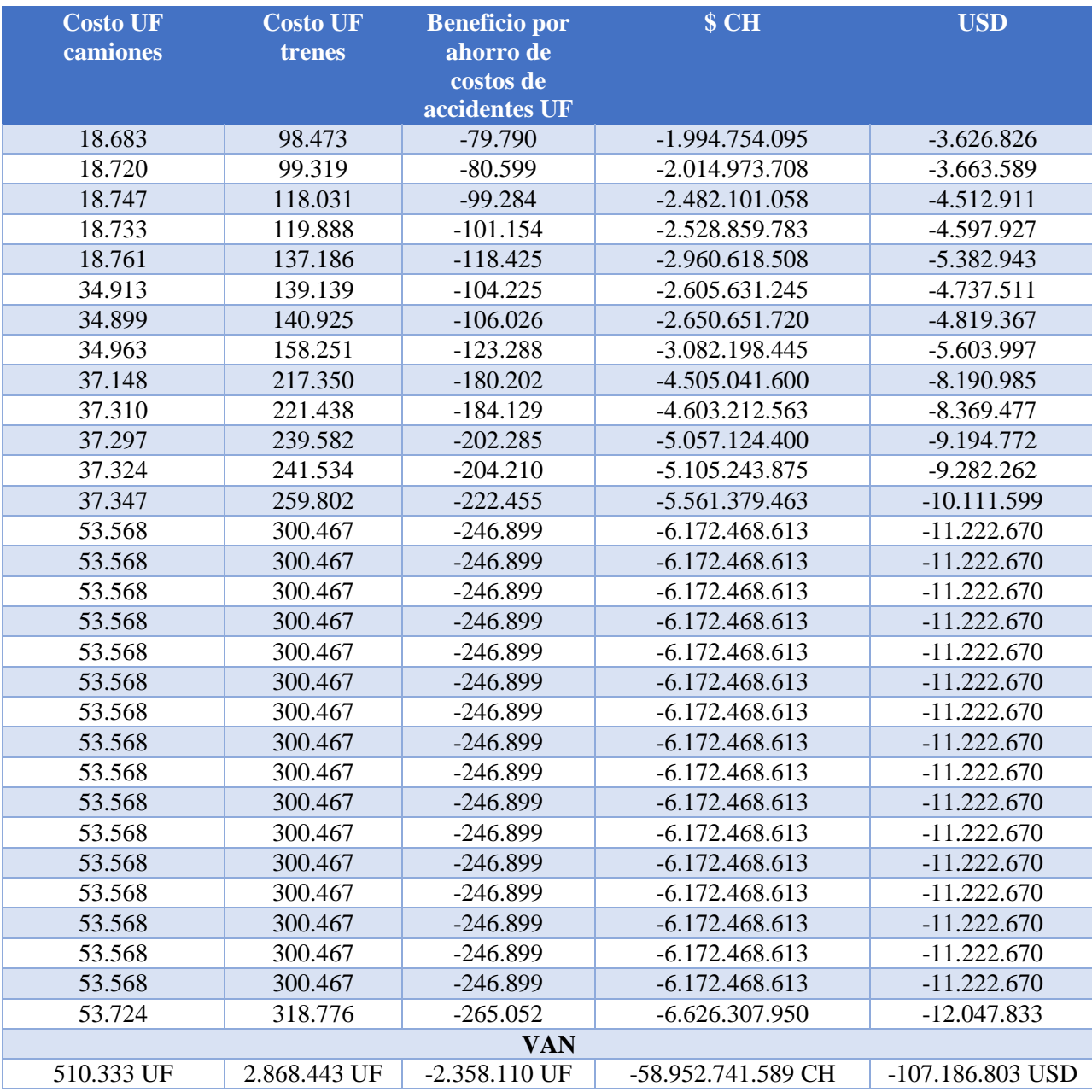

Contemplando el Valor estadístico de la vida, se obtienen los siguientes resultados:

**Tabla 50 Costos Proyecto Accidentes con VSL. Fuente. Elaboración propia.**

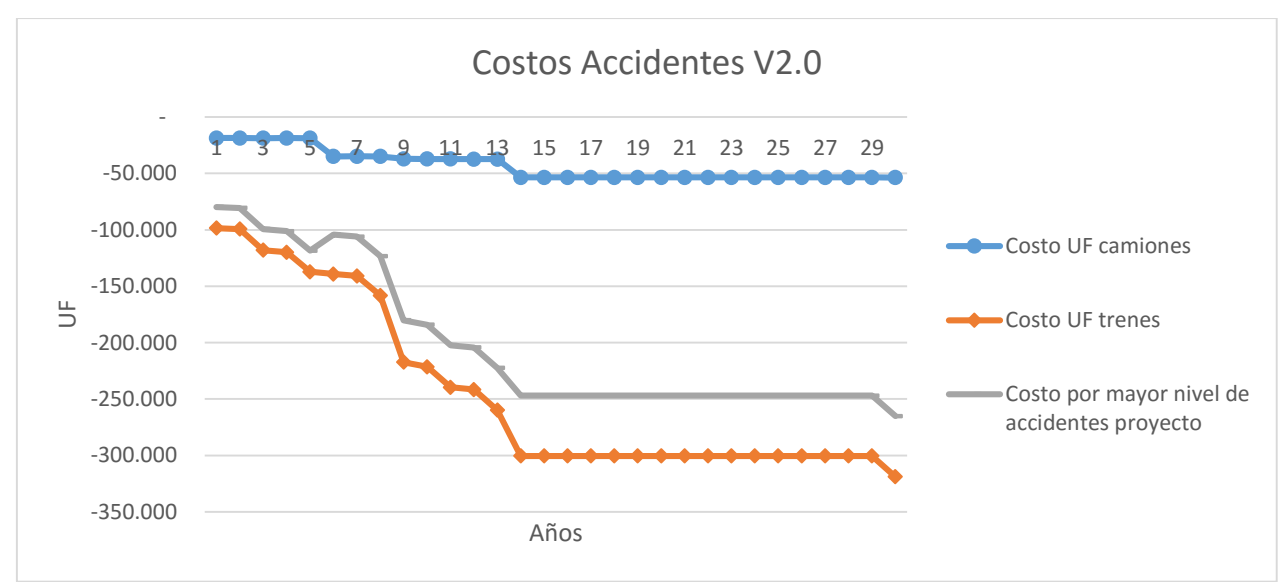

**Ilustración 23 Costos proyecto accidentes con VSL. Fuente: Elaboración propia.**

Se observa que el VAN queda en -107.186.803 USD o -2.358.110 UF, esto debido principalmente a que la proyección del tren, genera mayor número de muertes y accidentes que el modo camión, por lo que esta variable pasa a ser importante al casi cuadruplicar el valor de la vida que se usó para el primer análisis. Este valor, será el que finalmente se utilice para el flujo de caja del proyecto.

> *VAN Proyecto USD =*  $-$ *\$107.186.803* VAN Proyecto  $UF = -2.358.109, 66$

 $VAN$  SBO USD =  $-$ \$49.923.000  $VAN$  SBO UF = -1.098.306

#### $VAN INCREMENTAL USD = -\$57.263.803$ VAN INCREMENTAL UF =  $-1.259.803.66$

Al agregar este VAN incremental al flujo base, este cambia su VAN de -26 MM USD a - 104.730 M USD y la TIR se mueve 1.69 puntos hacia abajo. De 5.49% a 3.8%.

Este salto tan brusco se explica debido a que en la situación base entregada por EFE, la externalidad de accidentes generaba un beneficio por ahorro de costos incremental de aproximadamente 20 MM USD.

Comentar, que este resultado podría resultar contra intuitivo a lo que dice la mayoría de la literatura en favor del transporte ferroviario, debido a que uno de los beneficios principales que se asocia al ferrocarril en los proyectos internacionales, es que tienen menos accidentes que el modo carretera.

Pese a lo que dicen los estudios, el resultado obtenido parece robusto al menos en su concepción, ya que en ambos casos se tomaron datos históricos de accidentes provocados por cada modo de transporte y se llevaron a una medida de accidentes por tonelada kilómetro transportada (en este caso mayor cantidad de toneladas transportadas, implica directamente que debe existir una mayor frecuencia de trenes para poder cumplir con las cantidades necesarias del puerto). Esto puede estar indicando que el ferrocarril en Chile, está provocando más accidentes que los indicados en estándares internacionales para este medio de transporte de carga (en el trayecto Alameda-Barrancas al menos), en los cuáles los factores pueden ser culturales (no respetar señalizaciones, cruces, caminar por las vías) debido a la forma de interactuar de las personas y vehículos con la gran cantidad de cruces a nivel que contiene este ramal, o factores de seguridad que generan una gran cantidad de accidentes en las zonas urbanas, por ejemplo. Además según datos de accidentes históricos para este proyecto, pese a todo lo que se podría suponer, los camiones se ven involucrados según la estadística en un 5% del total de accidentes de la Ruta 78, generando una cantidad mínima de los costos por lesionados y accidentes. Es más, la cantidad promedio de lesionados históricos, es bastante similar entre estos transportes de carga en el tramo Santiago-San Antonio, pero el tren obtiene estos datos con mucha menos carga trasladada que los camiones, por lo que su promedio de accidentabilidad por tonelada kilómetro transportada es mayor que la del camión, por lo que al multiplicar por las toneladas kilómetro proyectadas, si o si, generará una mayor cantidad de accidentes y lesionados.

## **Contaminación Atmosférica**

La contaminación atmosférica, como ya se vio en la metodología propuesta en el punto 9.3.2, consta de pasos muy claros y fáciles de seguir teniendo los datos.

## **Daños a la Salud:**

1. El primer paso consiste en calcular las emisiones que emite cada modo. Para eso necesitamos los factores de emisión según el vehículo. En Chile no existen actualmente factores de emisión para locomotoras, por lo que se recomienda revisar a nivel internacional los datos existentes. En este caso se recomienda revisar los documentos de "Enviromental Protection Agency" (EPA) **[15].** Para el modo camión, se utilizarán documentos del Ministerio del Medio ambiente [16], que propone fórmulas para el cálculo de los principales contaminantes en camiones. Se utilizarán los factores más eficientes a la fecha que contiene el documento que son los Euro III o superior.

# Emisiones Ferrocarril:

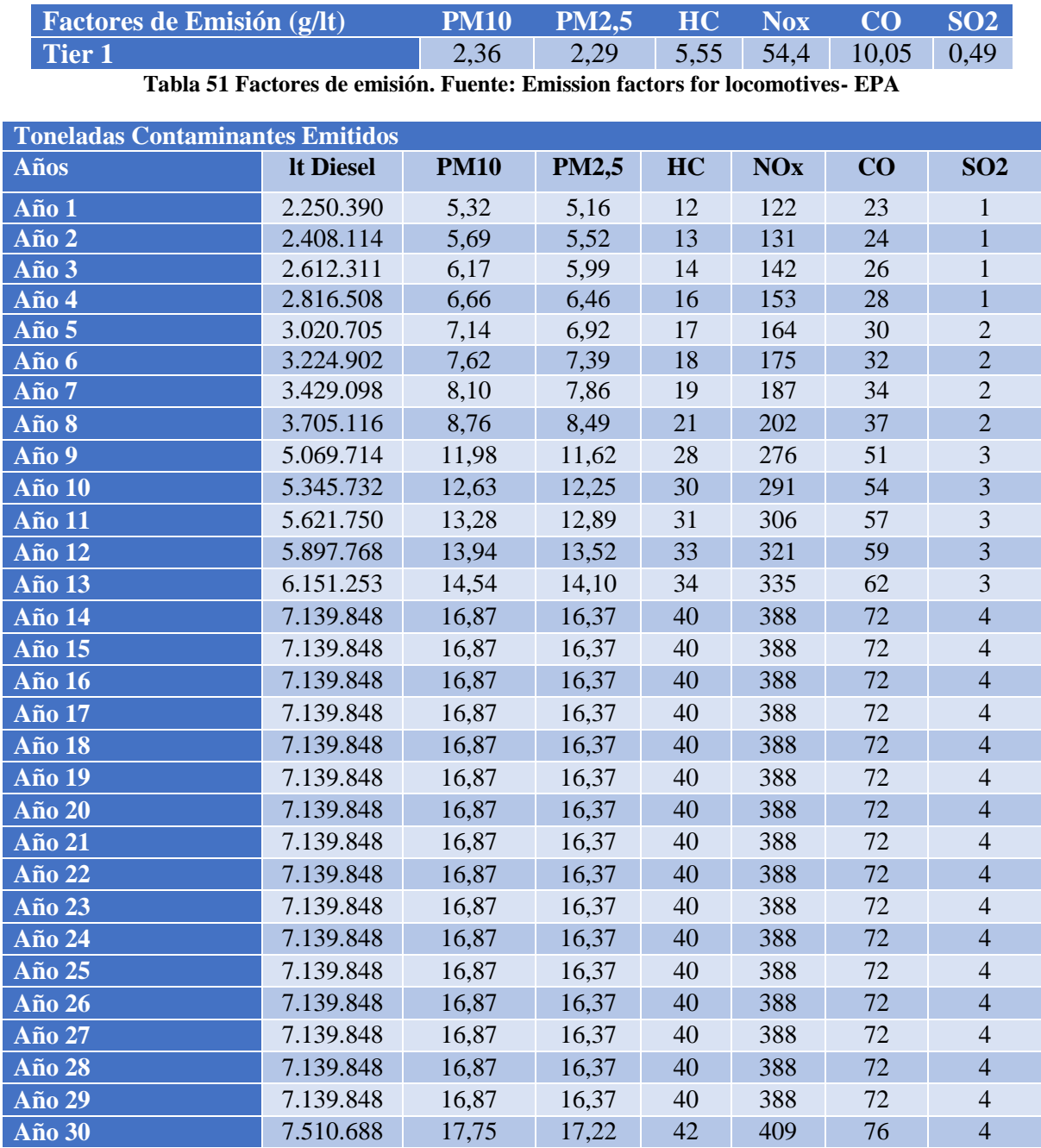

**Tabla 52 Emisiones Toneladas de contaminantes. Fuente: Elaboración propia**

Los litros de combustible utilizados son los mismos que se usaron para los cálculos de cambio climático en el modo ferrocarril con la metodología MAPS.

# Emisiones Camión:

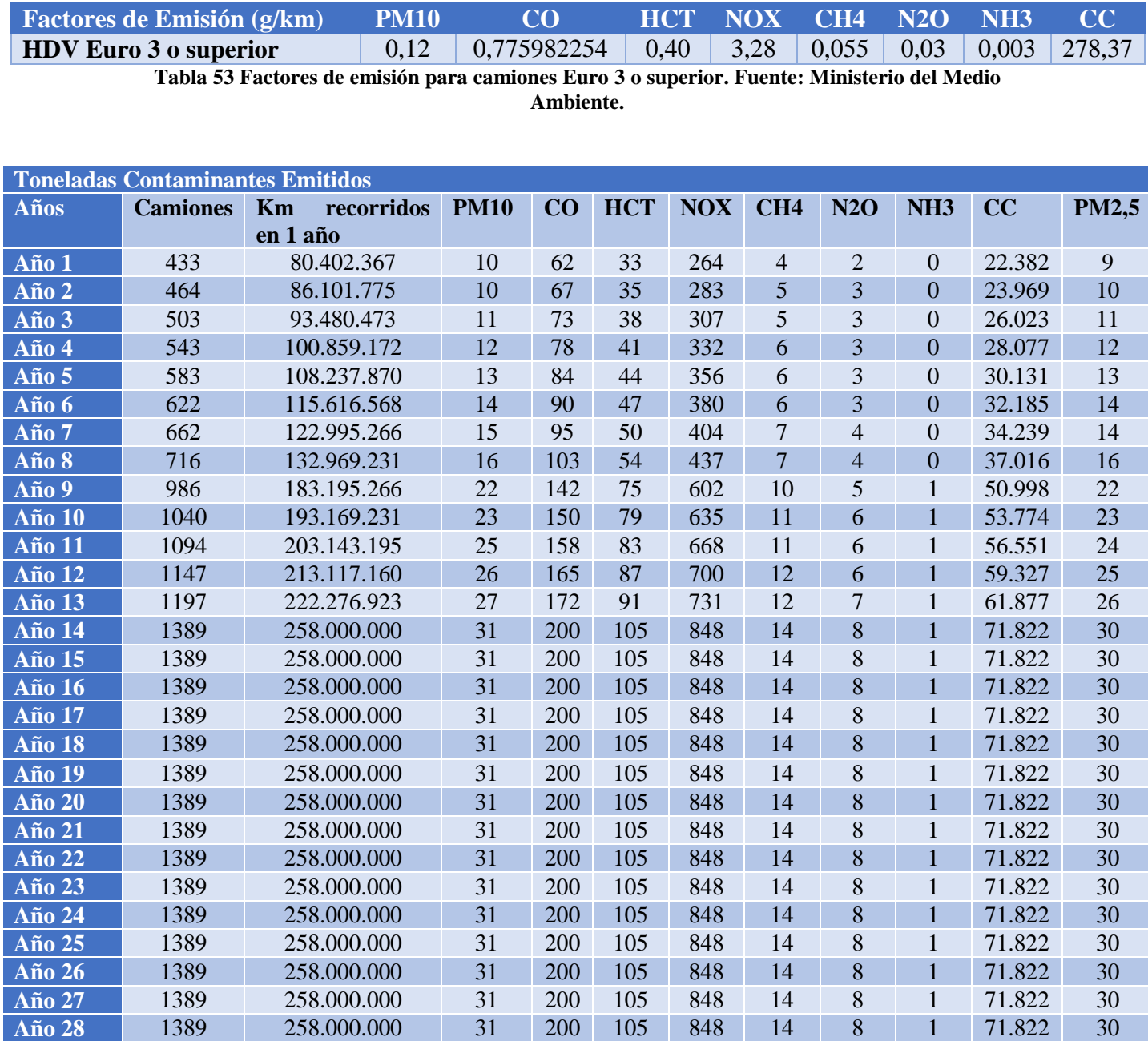

**Tabla 54 Emisiones Toneladas de contaminantes. Fuente: Elaboración Propia.**

1389 258.000.000 31 200 105 848 14 8 1 71.822 30

**Año 29** 1389 258.000.000 31 200 105 848 14 8 1 71.822 30

| <b>Velocidad Promedio (km/h)</b>  | 50          |
|-----------------------------------|-------------|
| Kilómetros carretera              | 131         |
| Horas de viaje + carga y descarga | $\mathbf 3$ |
| <b>Ciclos</b>                     |             |
| Horas de trabajo                  | x           |
| Km recorridos 1 camión, 1 día     | 516         |

Los kilómetros recorridos fueron calculados con las siguientes restricciones para los camiones:

2. El segundo paso consiste en transformar estas emisiones a concentraciones en el ambiente. Para esto se estudiaron documentos de Luis Rizzi, SECTRA y el Ministerio del Medio Ambiente. Llegando a que los datos que contenían un mejor respaldo de su obtención fueron los de SECTRA en su documento oficial para el MODEC (segunda actualización 2013). [18] Lo que se realiza en este documento es un modelamiento de las principales conurbaciones de nuestro país, entre los que se incluyen Santiago y Valparaíso (que será utilizado para datos semejantes para San Antonio). Para estos, el modelo calcula las emisiones de las fuentes y estima las concentraciones según un sistema de grillas volumétricas que se usa sobre el mapa geográfico. Este modelamiento es complejo y debe ser aplicado para cada proyecto en particular que se estudia. De todas formas, para poder realizar cálculos y estimaciones generales, SECTRA propone promedios de concentración según las toneladas emitidas para estas ciudades, por lo que se usarán estos datos para poder generar una estimación. Cabe destacar, que datos para zonas inter urbanas no existen en nuestro país, por lo tanto solo se calcularán las emisiones y por ende los daños a la salud, de la población afectada en las comunas de Santiago Centro, Estación Central, Maipú y San Antonio, debido a que el resto de las comunas queda fuera del análisis urbano.

| <b>Santiago</b> | (ug/m3)/Ton  |                |
|-----------------|--------------|----------------|
|                 | <b>PM2,5</b> | <b>O3</b>      |
| <b>PM10</b>     |              |                |
| <b>PM2,5</b>    | 0,77         |                |
| NO <sub>x</sub> | 0,61         | $\overline{0}$ |
| HC              | 0,14         | 0,77           |
| <b>SOx</b>      | 0,11         |                |
| NH3             | $\theta$     |                |

**Tabla 55 Factores de Emisión-Concentración Santiago y Valparaíso. Fuente: SECTRA**

Los datos incrementales fueron calculados obteniendo las concentraciones de cada modo para cada ciudad y luego restando la situación sin proyecto (Camiones) menos la situación con proyecto ferroviario. Luego a esta concentración se le resta la generada por la situación base optimizada para no sobre estimar los beneficios. Mencionar que en esta situación con proyecto se contempla que se eliminan todos los camiones que el tren es capaz de reemplazar, este supuesto será analizado al final del capítulo.

| <b>Trayecto</b> | 17%                      | <b>Trayecto</b><br><b>San</b> | 12%              |
|-----------------|--------------------------|-------------------------------|------------------|
| <b>Santiago</b> |                          | <b>Antonio</b>                |                  |
|                 |                          | ug/m3                         |                  |
| <b>PM2,5</b>    | <b>O3</b>                | <b>PM2,5</b>                  | <b>O3</b>        |
|                 | $\overline{\phantom{0}}$ |                               |                  |
| $\mathbf{1}$    | $\boldsymbol{0}$         | $\boldsymbol{0}$              | $\boldsymbol{0}$ |
| $\overline{2}$  | $\boldsymbol{0}$         | $\boldsymbol{0}$              | $\overline{0}$   |
| 3               | $\mathbf{1}$             | $\mathbf{1}$                  | $\boldsymbol{0}$ |
| $\overline{5}$  | $\overline{1}$           | $\overline{1}$                | $\overline{0}$   |
| 6               | $\mathbf{1}$             | $\mathbf{1}$                  | $\boldsymbol{0}$ |
| $\overline{7}$  | $\overline{1}$           | $\overline{1}$                | $\overline{0}$   |
| 9               | $\mathbf{1}$             | $\overline{2}$                | $\boldsymbol{0}$ |
| $\overline{17}$ | $\overline{3}$           | $\overline{4}$                | $\mathbf{1}$     |
| 18              | 3                        | $\overline{4}$                | $\mathbf{1}$     |
| 20              | $\overline{3}$           | $\overline{4}$                | $\overline{1}$   |
| 22              | $\overline{3}$           | 5                             | $\mathbf 1$      |
| 23              | $\overline{4}$           | $\overline{5}$                | $\mathbf{1}$     |
| 29              | $\overline{5}$           | 6                             | $\overline{2}$   |
| 29              | $\overline{5}$           | 6                             | $\overline{2}$   |
| 29              | $\overline{5}$           | 6                             | $\overline{2}$   |
| 29              | $\overline{5}$           | 6                             | $\overline{2}$   |
| 29              | 5                        | 6                             | $\overline{2}$   |
| 29              | $\overline{5}$           | 6                             | $\overline{2}$   |
| 29              | $\overline{5}$           | 6                             | $\overline{2}$   |
| 29              | $\overline{5}$           | $\overline{6}$                | $\overline{2}$   |
| 29              | $\overline{5}$           | 6                             | $\sqrt{2}$       |
| 29              | $\overline{5}$           | $\boldsymbol{6}$              | $\overline{2}$   |
| 29              | $\overline{5}$           | 6                             | $\overline{2}$   |
| 29              | $\overline{5}$           | $\overline{6}$                | $\overline{2}$   |
| 29              | $\overline{5}$           | 6                             | $\overline{2}$   |
| 29              | $\overline{5}$           | 6                             | $\overline{2}$   |
| 29              | 5                        | 6                             | $\overline{2}$   |
| 29              | $\overline{5}$           | 6                             | $\overline{2}$   |
| 29              | $\overline{5}$           | 6                             | $\overline{2}$   |

**Tabla 56 Proyección Delta Concentración contaminantes zonas afectadas urbanas (Situación Sin Proyecto – Situación Con Proyecto y menos concentración de situación base optimizada).**

3. El tercer paso consiste en transformar estas concentraciones en un número de casos de mortalidad y morbilidad en la población afectada.

Este número de casos se calcula de la siguiente forma:

Población afectada por el cambio de concentración:

$$
PCC = TI * POB * C * \beta
$$

Donde:

PCC: Población afectada por el cambio de concentración para el efecto i para el contaminante j TI: Tasa de incidencia de casos para el efecto i para el contaminante j POB: Cantidad de población expuesta al contaminante j (de cada rango etáreo) C: Concentración del contaminante j generado por el proyecto  $\pmb{\beta}$ : Tasa de incremento casos por cada  $1ug$  $\frac{3.33}{m3}$ del efecto i, para el contaminante j  $(concentration - respuesta)$ 

Población afectada (POB):

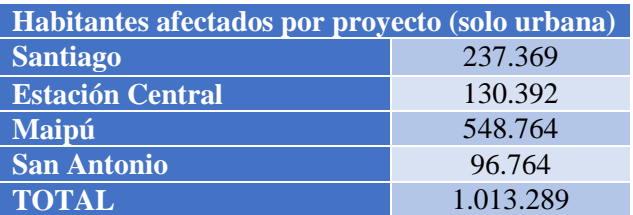

**Tabla 57 Población urbana afectada. Elaboración propia, Fuente: Censo 2012.**

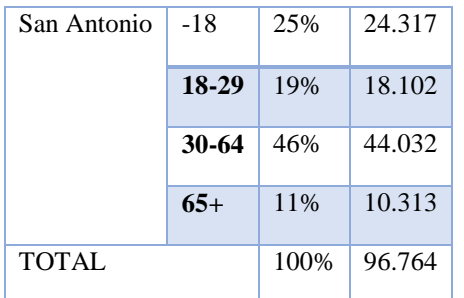

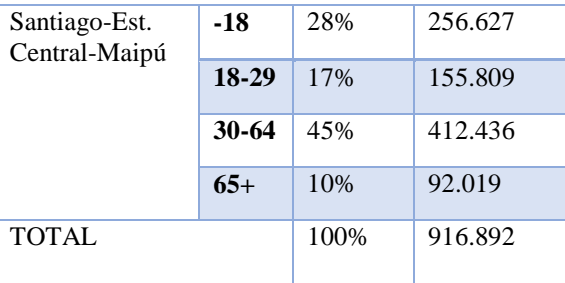

#### **Tabla 58 Distribución etaria comunas involucradas. Fuente INE- Compendio Estadístico 2014**

Tasa de Incidencia urbana base (TI).

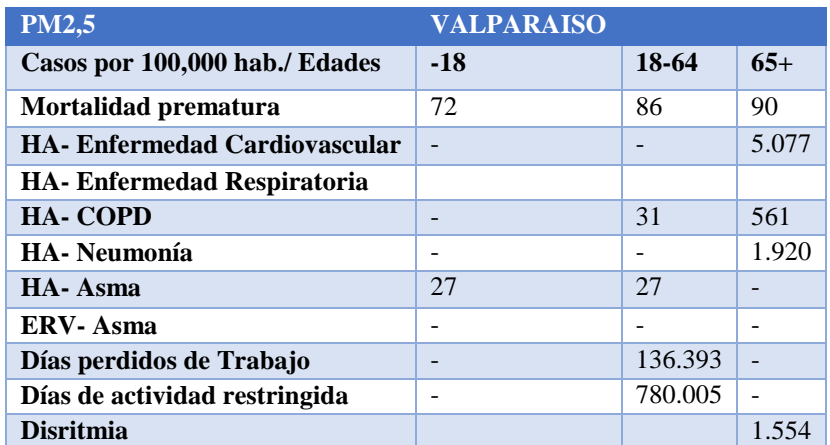

**Tabla 59 Fuente: SECTRA, Tasa incidencia para Valparaíso según ítems en los cuáles influye el MP2.5.**

El resto de las tasas de incidencias y tablas de resultados se encuentran en Anexos "Tablas para cálculos de contaminación atmosférica". Los valores de  $\beta$  son los mostrados en la metodología (función dosis-respuesta tablas 11 y 12) al igual que los valores de UF por caso propuestos por el ministerio del Medio Ambiente (tabla 13). Con lo anterior se obtienen las valoraciones totales de esta externalidad en el ámbito de daños a la salud, el cual se ve reflejado en la siguiente tabla.

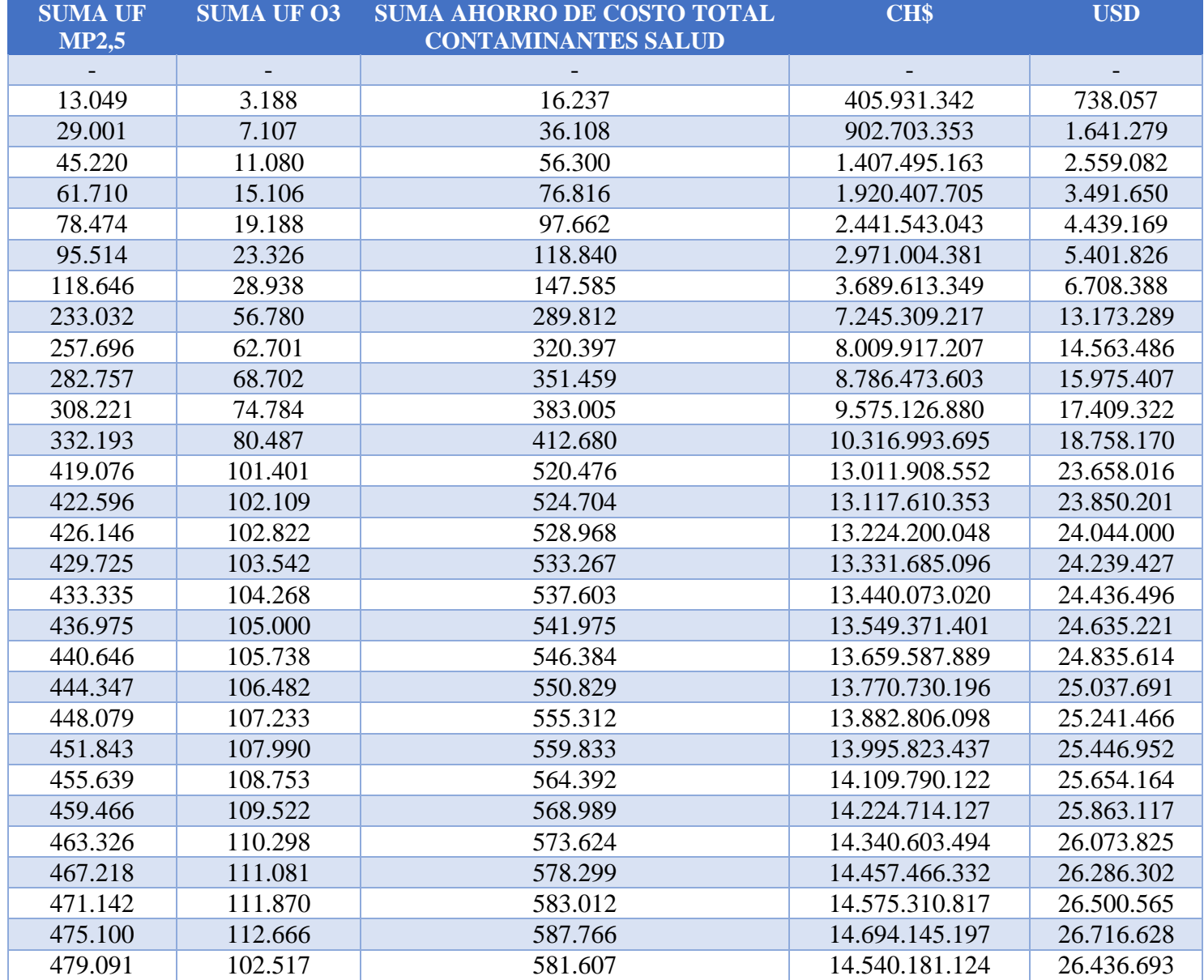

**Tabla 60 Beneficio por ahorro de costos. Situación sin proyecto - Situación con proyecto y menos concentración SBO.**

Finalmente el beneficio por ahorro de costos a la salud producidos por la contaminación atmosférica usando el método de "Capital humano" para el valor de la vida, es:

#### VAN INCREMENTAL USD =  $$182.016.954$  USD VAN INCREMENTAL UF =  $4.004.373$  UF

Usando el "Valor estadístico de la vida" que cambia de 3.462 UF a 15.300UF por persona, el VAN de contaminación atmosférica cambia a los siguientes valores:

#### VAN INCREMENTAL USD  $=$  \$382,979,133 VAN INCREMENTAL UF =  $8.425.541$

Al agregar este VAN incremental al flujo base, este cambia su VAN de -104.730 M USD a 278.249 M USD y la TIR se mueve 6.38 puntos. De 3.8% a 10.18%.

Este último valor, es poco realista debido a lo fuerte del supuesto que implica eliminar todos los camiones que reemplaza teóricamente el ferrocarril (sacar de circulación para siempre). Para sensibilizar esta situación se asume algunos de estos camiones siguen en funcionamiento, contaminando lo mismo que en este tramo pero en otras labores.

Por ende se analizarán 4 casos en los cuáles varía esta situación con proyecto, para ver como se ve afectado el VAN final. En la situación en donde se eliminen menos del 100% de los camiones, se sumará el precio social según MDS 2015 de cada camión extra (delta año a año) contemplándolo como un beneficio por ahorro de costos. Se asume que se compran nuevos camiones al iniciar el proyecto. El precio social de un camión nuevo de más de dos ejes es igual a \$48.920.976 pesos chilenos.

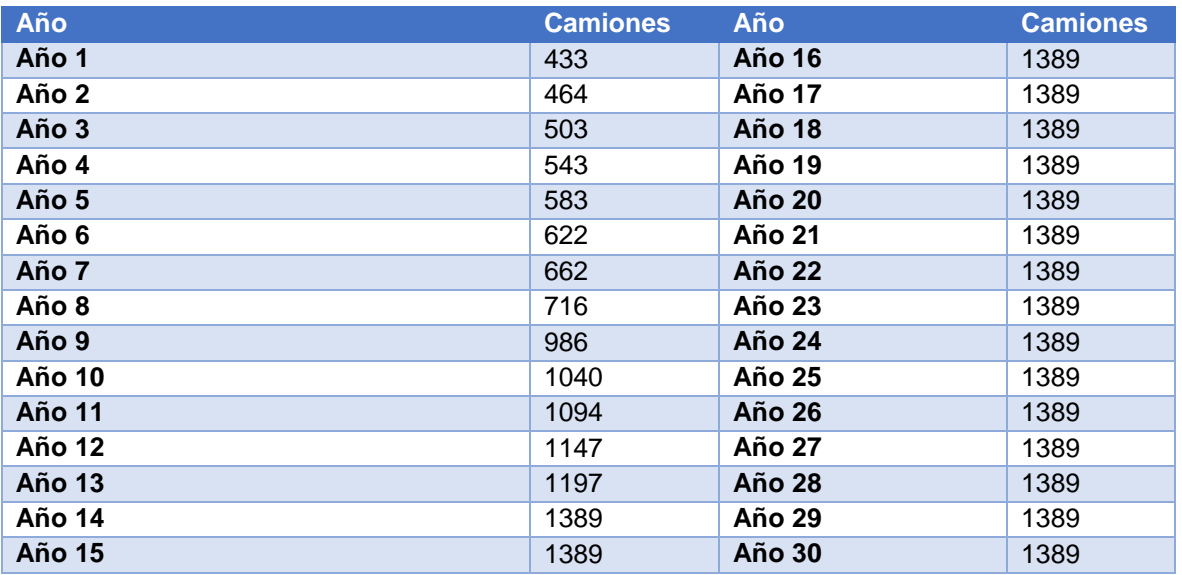

Camiones proyectados para transportar la misma cantidad de carga que el tren:

**Tabla 61 Camiones proyectados para transportar carga portuaria. Fuente: Elaboración propia.**

| % Camiones<br>eliminados<br>situación con<br>proyecto (anual) | VAN<br>Contaminación<br>Atm. USD | <b>VAN</b> proyecto<br>UF | <b>VAN</b> proyecto<br><b>USD</b> | <b>TIR</b> proyecto |
|---------------------------------------------------------------|----------------------------------|---------------------------|-----------------------------------|---------------------|
| 100%                                                          | \$382.979.133                    | 8.425.541                 | \$278.249 M                       | 10.18%              |
| 75%                                                           | \$214.620.066                    | 2.453.572                 | \$111.526 M                       | 7.97%               |
| 50%                                                           | \$46.260.998                     | $-1.250.326$              | $$ -56.833 M$                     | 4.72%               |
| 25%                                                           | $-$ \$122.098.069                | $-4.9854.224$             | $$ -225.192 M$                    | $-2.24%$            |
| $0\%$                                                         | $-$ \$290.457.136                | $-8.658.122$              | $$ -393.551 M$                    | $-4.71%$            |

**Tabla 62 Escenarios situación con proyecto eliminación camiones en circulación. Fuente: Elaboración propia.**

Siguiendo este análisis, se calcula que la cota para obtener VAN del proyecto lo más cercano a cero, es eliminar el 59% de los camiones, obteniendo un VAN de la externalidad igual a \$ 106.870.263 y un VAN del proyecto total de cerca de los 3.776 M USD con una TIR del 6.08%.

Si se llegase a eliminar menos del 59% del delta de camiones en la situación con proyecto, el VAN de la ampliación de la vía Santiago-San Antonio daría negativo (como se observa en la tabla para valores menores al 50% de eliminación de la flota de camiones). Como ya se mencionó, la situación de eliminar el 100% de los camiones al implementar el tren es bastante poco probable, por lo que para el cálculo del flujo de caja final se utilizará el valor de eliminar el 50% de los camiones ( se considerará como un caso moderado) pero que permitirá una mejor visualización en el posterior análisis de sensibilidad, debido a que un 75% de eliminación de flota, sigue siendo muy idealista y elegir la cota que deja el VAN cercano a 0, provocará una variabilidad muy grande en el análisis de riesgo dejando más incógnitas que aportes.

Finalmente al agregar definitivamente este VAN incremental de contaminación atmosférica con un 50% de reducción de la flota de camiones en la situación con proyecto, evidencia que este proyecto no es rentable socialmente de la forma en que está planteada en este documento, debido a los grandes gastos económicos que implica y que aún sin incluir estas externalidades en la situación base ya quedaba en evidencia.

#### VAN INCREMENTAL USD =  $$46.260.998$ VAN INCREMENTAL  $UF = 1.017.741$

Al agregar este VAN incremental al flujo base, este cambia su VAN de -104.730 M USD a -56.833 M USD y la TIR se mueve 0.92 puntos. De 3.8% a 4.72%.

Los daños a las cosechas e infraestructuras no serán contemplados en este análisis, debido a la baja calidad y disponibilidad de datos en Chile para estas mediciones. Además SECTRA (que ya ha realizado algunos cálculos [18]), menciona que con las mediciones actuales, estas componentes de la externalidad son despreciables en magnitud.

A modo de resumen se muestra el efecto de cada externalidad sobre el proyecto original:

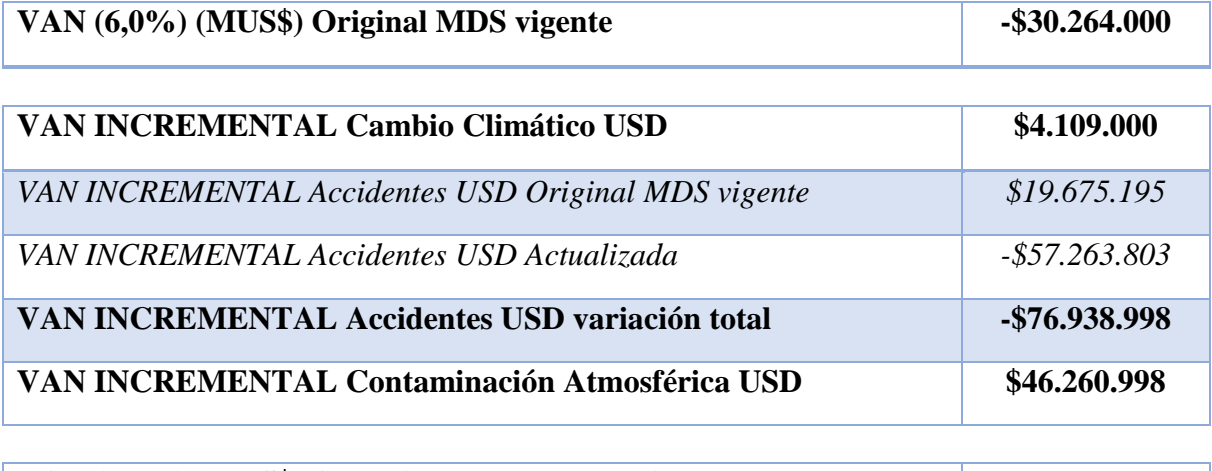

#### **VAN (6,0%) (MUS\$) Actualizada con externalidades -56.833.010 Tabla 63 Resumen resultados externalidades**

Guiándose netamente por los valores del VAN encontrados es claro que la recomendación será el no efectuar la inversión en el proyecto tal como se plantea, debido a las pérdidas sociales que este análisis genera se acercan a los 57 millones de dólares.

# **11 ANÁLISIS DE RIESGO Y SENSIBILIDAD**

El análisis de riesgo se realiza contemplando las variables que determinan los beneficios privados y sociales, debido a que éstas generan incertidumbre con respecto a su comportamiento futuro. Es necesario considerar distintos escenarios, en donde las variables del análisis de riesgo toman diferentes valores dentro de rangos esperados. En particular se intenta encontrar datos históricos de variabilidad para proyectos similares, con esto se busca agregar una variación promedio de una desviación estándar a la variable y luego ver cómo este cambio repercute en el VAN total del proyecto. Finalmente se espera poder asignarle un factor de riesgo a este proyecto, que refleje que tan volátiles son los retornos proyectados.

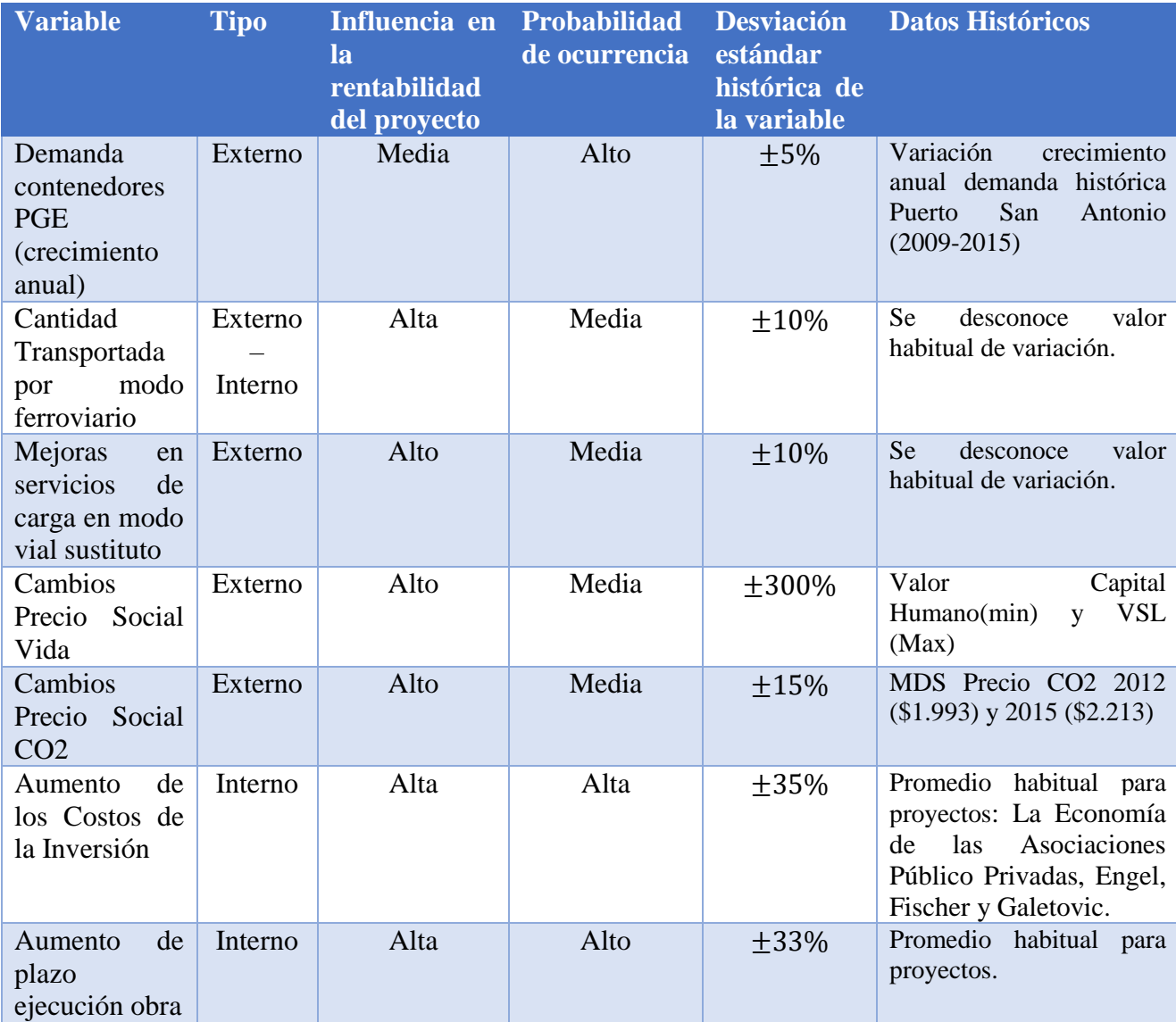

A continuación se presentan las variables que se consideraron en el análisis:

**Tabla 64 Variables que generan incertidumbre en el proyecto. Fuente: Elaboración Propia,**

Para cada una de estas variables se contemplará la variación de una desviación estándar  $(\sigma)$ histórica de la variable y luego se verá cuanto cambió el VAN del proyecto producto de esta acción.

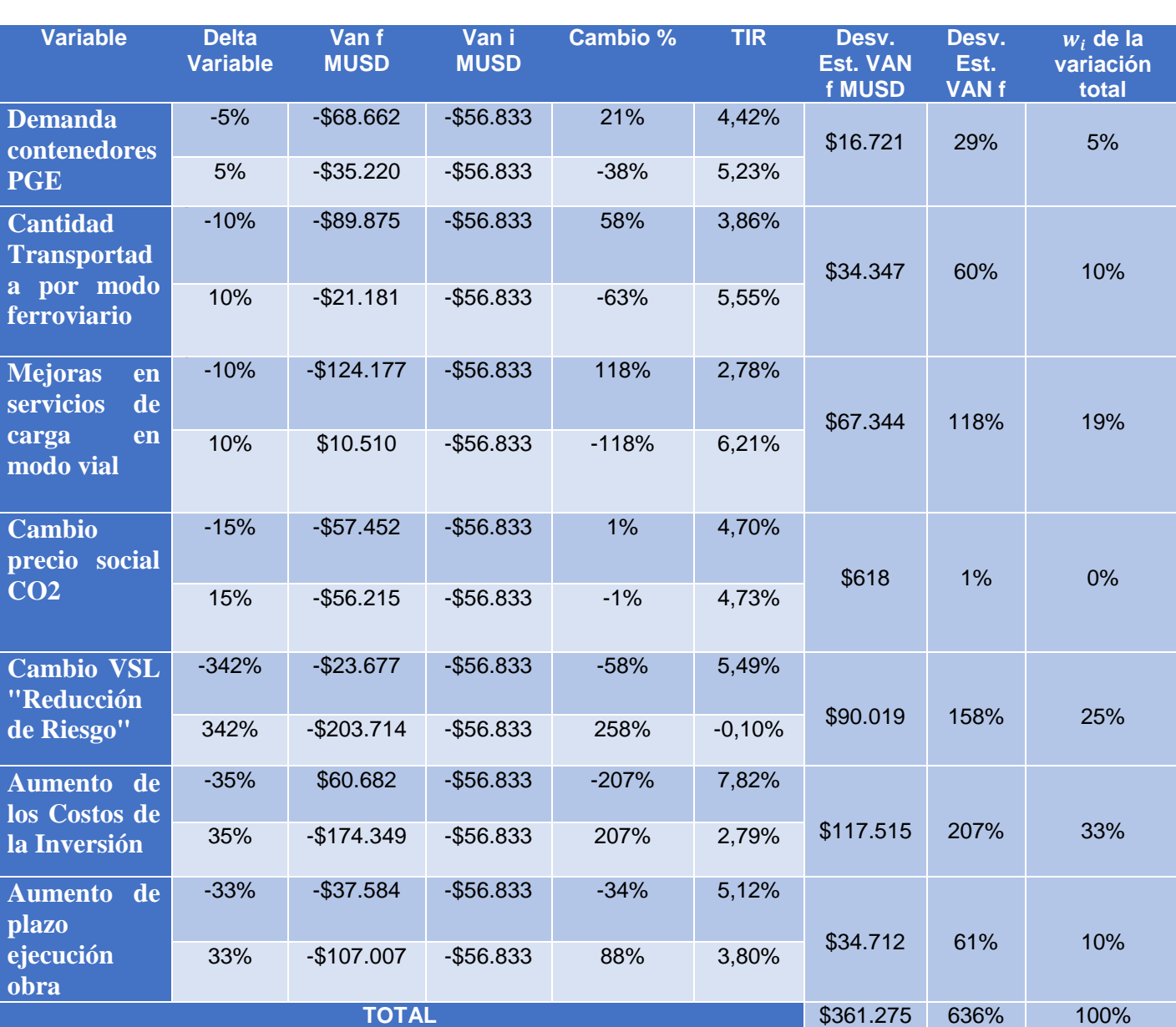

$$
Cambio de VAN según la variación de \pm \sigma_i = \frac{VAN f - VAN i}{VAN i}
$$

**Tabla 65 Efecto en la variabilidad del VAN del proyecto provocado por las variables sensibles. Fuente: Elaboración propia.**

Observando los resultados de la sensibilidad se llega a la conclusión de que las variables que generan mayores cambios en el VAN del proyecto son: cantidad de contenedores transportados efectivamente por el proyecto ferroviario, cantidad de camiones que se logra reemplazar, aumento de costos de inversión y el plazo de ejecución de la obra. Aunque

cabe recalcar que son solo dos variables las que directamente en sus cambios de valor logran transformar el VAN en positivo, como lo son aumentar la cantidad de camiones que son eliminados totalmente de circulación y lograr reducir los costos de inversión.

Finalmente, para calcular el valor del riesgo de todo el proyecto, no es simplemente la suma de las desviaciones estándar que cada uno de los puntos genera en el VAN (636% de desviación estándar total), si no que puede existir algún tipo de relación entre las variables que pueda afectar este resultado (correlación). Por lo tanto se utilizará la siguiente fórmula para calcular la Varianza del proyecto  $(\sigma^2)$  y de dicho valor se desprende el riesgo o variabilidad de los retornos del proyecto, calculando la desviación estándar como la raíz cuadrada de  $\sigma^2$  :

$$
\sigma^2 = W^t \sigma W = \sum_{i=1}^N w_i w_j \sigma_{i,j}
$$

$$
= \sum_{i=1}^{N} w^2_i \sigma^2_i + \sum_{i}^{N} \sum_{j \neq i}^{N} w_i w_j Cov(i,j) = \sum_{i=1}^{N} w^2_i \sigma^2_i + \sum_{i}^{N} \sum_{j \neq i}^{N} w_i w_j \rho_{i,j} \sigma_i \sigma_j
$$

Donde:

 $\sigma^2{}_i$ : Es la varianza del VAN del proyecto provocado por la desviación estandar de la variable i

 $\sigma_i$ : Es la desviación estándar del VAN del proyecto, provocado por la variable i.

 $Cov(i, j)$ : Es la Covarianza entre la variable i y j

 $\rho_{i,j}$ : Coeficiente de correlación entre variables i y j

 $w_i$ : Es el ponderador de la participación de cada variable en las variación total del proyecto.

Se propone la siguiente tabla de correlación entre variables, en la cual se contemplan 3 medidas de correlación: Alta =  $0.8$ ; Media =  $0.4$  y Nula = 0.

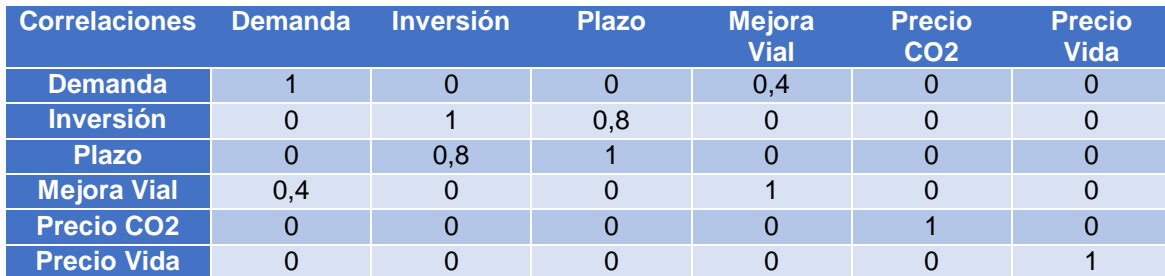

**Tabla 66 Tabla Correlación entre variables de riesgo. Fuente: Elaboración propia.**

|                                  | $\overline{N}$<br>$w^2$ <sub>i</sub> $\sigma^2$<br>$i=1$ | $\overline{N}$<br>$\boldsymbol{N}$<br>$W_i W_j \rho_{i,j} \sigma_i \sigma_j$<br>$i \neq i$ | <b>Suma por variable</b> |
|----------------------------------|----------------------------------------------------------|--------------------------------------------------------------------------------------------|--------------------------|
| <b>Demanda</b>                   | 0.0%                                                     | 0,5%                                                                                       | 0,5%                     |
| <b>Inversión</b>                 | 1,30%                                                    | 3,2%                                                                                       | 4%                       |
| <b>Plazo</b>                     | 0,10%                                                    | 3,2%                                                                                       | 3%                       |
| <b>Mejora</b><br><b>Vial</b>     | 0,03%                                                    | 0,5%                                                                                       | 1%                       |
| <b>Precio</b><br>CO <sub>2</sub> | 0,00%                                                    | 0,0%                                                                                       | 0%                       |
| <b>Precio</b><br><b>Vida</b>     | 15,58%                                                   | 0.0%                                                                                       | 16%                      |
| <b>Suma por</b><br>término       | 17,02%                                                   | 7%                                                                                         | 24%                      |

**Tabla 67 Análisis de riesgo del proyecto. Fuente: Elaboración propia.**

Por lo tanto el resultado de este análisis de riesgo, es que el proyecto en sí tiene una varianza igual al 24%, lo que se traduce en una desviación estándar de un 49% de los retornos. Esto implica que el proyecto es bastante riesgoso, pues sus valores estimados poseen una alta volatilidad. La recomendación es que no se debe realizar este proyecto tal como se plantea, debido a que socialmente genera pérdidas cercanas a los 57 millones de dólares además de una gran volatilidad (49%), que podría generar pérdidas aún mayores a las proyectadas.

La metodología que permite captar el riesgo del proyecto se resume en lo siguiente:

- 1. Se identifican las variables que se estiman aportan mayor variabilidad y riesgo al proyecto.
- 2. Se estima la variabilidad histórica de dichas variables para poder ejecutar un análisis en torno a dicho valor.
- 3. Se estima la correlación entre factores de riesgo y su influencia en la variabilidad total.
- 4. Se utiliza la fórmula de riesgo total del proyecto en torno a estos factores.

## **12 ANÁLISIS Y DISCUCIONES**

#### **Caso Proyecto "Rancagua Express"**

Al respecto, cabe mencionar lo ocurrido con el proyecto "Rancagua Express", centro de diversas críticas. Dicho proyecto de EFE fue anunciado en 2012. Su objetivo es mejorar el servicio ferroviario Santiago-Nos-Rancagua, acortando los tiempos de desplazamiento en el sector sur de Santiago y, de paso, revitalizar la compañía EFE.<sup>5</sup>

El proyecto tendrá tres estaciones, se construirá una tercera vía entre Santiago y Nos y se desnivelarán 21 cruces vehiculares, además de los cruces peatonales, con un cierre de 170 km de faja vía. Considera aumentar la frecuencia desde 38 a 118 trenes al día.

El proyecto se encuentra en la etapa de implementación y ha generado el rechazo de los ciudadanos de las comunas que cruza el proyecto, quienes organizadamente agotan todos los recursos legales para modificar las condiciones del proyecto, teniendo como objetivo final resolver o mitigar los impactos negativos que este proyecto pueda ocasionar en su contexto inmediato. Siendo la acción pública del Estado chileno fuertemente cuestionada por su carácter centralizado y desigual en la distribución de los costos y beneficios de inversiones urbanas. EFE desarrolló un proyecto de gran escala sin involucrar de manera directa en el proceso de formulación, desarrollo e implementación a los habitantes del entorno inmediato.

De esta manera surgen movimientos ciudadanos en reacción al proyecto, con movilizaciones masivas ("Frente Amplio de Defensa Ciudadana Lo Espejo", "Movimiento de Acción Ciudadana por San Bernardo") que quieren detener el actual proyecto y plantear uno nuevo. Los vecinos exigen que se cumpla la ley (Asociaciones y Participación Ciudadana en la Gestión Pública Nº 20.500, en su artículo 73 y 74) y se les integre a una mesa de trabajo con EFE.<sup>6</sup>

Al proyecto se le critica: dejar escasos metros hasta las viviendas de comunas vulnerables, que el entorno urbano no está modelado según la realidad, confinamiento total de la vía por muros generaría segregación, perdida de visibilidad y delincuencia, daño paisajístico y patrimonial e inconvenientes de traslado peatonal de los habitantes.

Se han presentado recursos en la Superintendencia del Medio Ambiente (Estudio de Impacto Ambiental) y recursos de protección presentados en tribunales de justicia.(FIMA: Fiscalía del Medio Ambiente).

**Fecha consulta: 25 diciembre 2015**

 $\overline{a}$ 

<sup>5</sup> [http://revistaplaneo.uc.cl/2013/10/01/derecho-a-la-participacion-ciudadana-en-la-construccion-de](http://revistaplaneo.uc.cl/2013/10/01/derecho-a-la-participacion-ciudadana-en-la-construccion-de-la-ciudad-el-caso-del-proyecto-ferroviario-rancagua-express-3/)[la-ciudad-el-caso-del-proyecto-ferroviario-rancagua-express-3/](http://revistaplaneo.uc.cl/2013/10/01/derecho-a-la-participacion-ciudadana-en-la-construccion-de-la-ciudad-el-caso-del-proyecto-ferroviario-rancagua-express-3/) 

<sup>6</sup> <http://acuerdos.cl/noticias/rancagua-express-y-el-rechazo-ciudadano/> **Fecha de Consulta: 25 diciembre 2015**

Imagen: Protesta en contra del Proyecto "Rancagua Express"

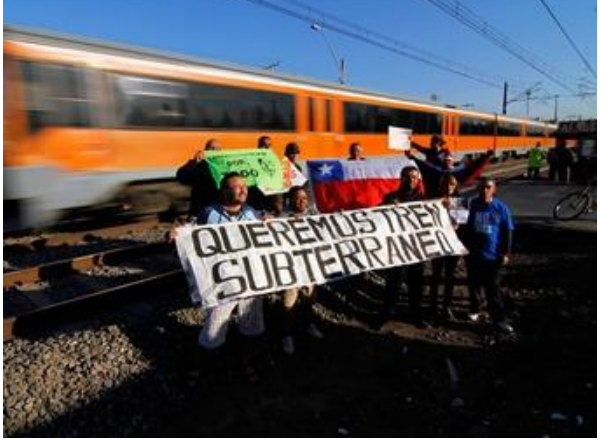

**Fuente<sup>7</sup>**

Como consecuencia, se generan retrasos en la ejecución de las obras y por consiguiente en la puesta en marcha del proyecto, afectando directamente los flujos proyectados. Además de desinformación, desconfianza, pérdida de credibilidad en la empresa, autoridades y costos adicionales por nuevas obras compensatorias y retraso en las obras.

Por ello que considerar a los actores involucrados puede evitar los altos costos producto de inefectiva planificación y diseño de proyectos, que finalmente pueden generar mayores perjuicios que los costos de haber coordinado adecuadamente en etapas de diseño y ejecución de los proyectos.

 $\overline{a}$ 

<sup>7</sup> [http://www.adnradio.cl/noticias/nacional/alcaldesa-de-pac-acuso-segregacion-social-y](http://www.adnradio.cl/noticias/nacional/alcaldesa-de-pac-acuso-segregacion-social-y-discriminacion-en-trazado-de-rancagua-express/20130104/nota/1867863.aspx)[discriminacion-en-trazado-de-rancagua-express/20130104/nota/1867863.aspx](http://www.adnradio.cl/noticias/nacional/alcaldesa-de-pac-acuso-segregacion-social-y-discriminacion-en-trazado-de-rancagua-express/20130104/nota/1867863.aspx) **Fecha consulta 25 Diciembre 2015.**

#### **13 CONCLUSIONES**

Al finalizar esta memoria es necesario dejar plasmadas las situaciones más importantes y aprendizajes obtenidos durante la investigación.

El hecho de que muchas de las variables de riesgo mencionadas en el último capítulo, son situaciones que en su mayoría pueden ser trabajadas previamente para disminuir la incertidumbre de dichos parámetros es algo no menor, debido a que con un buen planeamiento antes de realizar el proyecto se podrían mitigar sus efectos futuros evitando problemas de reinversión, aplazar inicio, incompatibilidad entre otros. Por ende la labor de entes como MDS se vuelve crucial para el buen filtro y obtención de los mejores proyectos posibles en el área de transportes cumpliendo con su rol de ente fiscalizador, para así evitar al máximo futuros proyectos mal implementados debido a un deficiente estudio pre proyecto y estructuración del mismo.

En línea con lo anterior, se debe mencionar que últimamente la empresa EFE ha cometido una serie planificaciones e investigaciones deficientes de sus proyectos en la fase previa, que lo ha perjudicado tanto en lo económico como en la imagen que proyecta.

Sin ir más lejos, mencionar el proyecto "Rancagua Express" es un buen ejemplo de un proyecto al que probablemente le faltó rigurosidad en sus estudios previos y por diversas razones hoy en día su costo de inversión se ha duplicado y se están enfrentando a una serie de problemas con la comunidad debido a la forma en que el proyecto deberá interactuar con la realidad urbana del trayecto.

Este último factor social de interacción de las comunidades, es uno de los más importantes y probablemente más complejos de abordar, debido a que las personas que viven en las cercanías de los proyectos y que por tanto se ven afectadas por la construcción de gran magnitud como lo sería la ampliación del ramal que conecta Santiago con el puerto de San Antonio, muchas veces no son partícipes ni informadas de cómo afectará esta intervención en su vida y a la hora en que se enfrentan a cambios radicales, son uno de los principales topes para el avance y desarrollo de éstos. En particular el proyecto trabajado en este documento, se enfrenta a zonas urbanas importantes, con una gran cantidad de cruces que podrían generar serios conflictos a la hora de pensar en los accidentes y las medidas para prevenirlos. Solo pensar en una posible confinación de la vía, podría generar resistencia en las personas que habitualmente transitan por esos sectores debido a cambios de rutina o lejanía y peligrosidad de los nuevos cruces sobre nivel para peatones. Todo este tipo de problemas no deben quedar afuera de un análisis de evaluación social, ya que son la piedra angular de todo proyecto de estas características, que debe ser concebido como una solución para las personas y los entes que se ven involucrados.

Continuando con EFE, se observó que en los 3 proyectos que se compartieron con los memoristas, todos tenían baja rigurosidad en el planteamiento de análisis de sensibilidad y riesgo del proyecto. Esto se observa debido a la arbitrariedad con la que se definen los parámetros en los cuales se moverán las variables críticas o los escenarios proyectados. El uso de rangos como  $\pm x\%$  sin respaldo alguno, genera que el análisis de sensibilidad pierda fuerza y deje de ser un dato que aporte certidumbre al escenario ya muchas veces incierto.

Es por eso que se recomienda utilizar datos históricos de variabilidad de estos factores críticos como se intentó plasmar en este trabajo, utilizando idealmente valores de proyectos similares de EFE que ya hayan sido realizados, o si no buscar algún documento donde se refleje y pueda respaldar la variabilidad de los factores críticos.

Un punto que vale la pena mencionar es el del flujo de caja base del proyecto social, ya que de la forma en que fue planteado señala que el proyecto no era rentable debido a que obtenía pérdidas iguales a 30 millones de dólares. Esta situación, aunque hubiese sido revertida al agregar las 3 externalidades destinadas a investigación, no hubiese sido impedimento para generar un razonamiento como el siguiente. Si un proyecto está orientado a ayudar al país en el ámbito de transporte de carga, entonces a este proyecto lo mínimo que se le debería pedir, es que fuese socialmente rentable (o perdidas mínimas) solo con los beneficios que entrega el hecho de mejorar la situación del transporte. Todas las demás externalidades, vendrían a reforzar y dar solidez al hecho de que es importante realizar dicho proyecto debido a todos los otros ámbitos que mejora en su implementación. Sin embargo si este proyecto hubiese obtenido ganancias positivas luego de agregar las externalidades, entonces hubiese sido recomendable hacerlo según la teoría, provocando que el sentido profundo del proyecto de transporte hubiese sido empañado, debido a que sería una recomendación impulsada por la descontaminación que produciría dicho proyecto o a la reducción de accidentes que generaría o a las enfermedades disminuidas, pero entonces el factor de transporte de carga sería poco relevante, ya que el argumento final hubiese sido que debería realizarse debido a la cantidad de vidas que se salvarán y no a que es un real aporte al beneficio social por la importancia de la mejora en la situación de carga transportada. Por lo tanto debiese ser concebido como un proyecto de descontaminación en vez de un proyecto de transportes. Finalmente ocurrió lo primero, es decir, que un proyecto que no es sostenible ni justificable con su principal función, no debería poder generar grandes beneficios sociales y ser promovido o cambiar su decisión agregando externalidades.

Un importante descubrimiento es que la situación base optimizada de este proyecto, es altamente rentable realizando una inversión casi 5 veces menor a la de la construcción de la doble vía, ya que el ramal actualmente está siendo sub utilizado (capacidad máxima para 24 trenes al día, de los cuales transitan unos 7 a la semana) y tiene bastante potencial para ser reparada y actualizada para adecuarse de la mejor forma a los desafíos de carga que se proyectan. Quizás una inversión en doble vía no es factible, pero nacen nuevas ideas para mejorar dicho ramal, tal vez con un mejor sistema de monitoreo de trenes junto con mantener todos los desvíos en buen estado y funcionales sería suficiente para poder afrontar una primera etapa del PGE. Hay una serie de inversiones que deben ser revisadas y realizadas debido a que aparentemente el resultado de una inversión tan grande como la de construir una doble vía, no es sostenible en este trayecto con las cargas proyectadas.

Hay que recalcar que todos los estudios consultados, tanto nacional como internacionalmente, apuntaban a que las externalidades comparativamente hablando, no deberían ser las componentes que más afectaran la decisión del proyecto. En general es una buena señal para alertar que algo puede andar mal en las estimaciones, el hecho que algunas de las externalidades sean demasiado altas y que generen beneficios extraordinarios comparativamente hablando. Fue una de las situaciones generadas en los resultados de

Contaminación Atmosférica y se pudo resolver al implementar situaciones más realistas con respecto a la cantidad de camiones que realmente iba a sacar de funcionamiento el proyecto. Por ende para futuros proyectos es muy importante tener cuidado y ser capaz de no sobre estimar los beneficios o costos de las externalidades, ya que un error como este puede llevar a sobredimensionar un proyecto completo, pudiendo provocar problemas luego en su implementación. Debido a esto es que una recomendación de este trabajo es que se evite utilizar directamente valores que vengan calculados con datos de países extranjeros, debido a que esa realidad en muchos ámbitos no coincide con la de Chile y pueden llevar a estimaciones erróneas. Por lo tanto se recomienda preferir documentos generados por los entes que hayan realizado sus mediciones en Chile (estatales o privados) aunque actualmente tengan algunos vacíos estadísticos producto de la falta de datos, debido a que es mejor tener un proyecto que funciona con una sub estimación de beneficios que el caso contrario.

Un punto de vista interesante es el del precio de la tonelada de CO2, ya que si con el tiempo se diera más importancia al cambio climático (escenario de mucha contaminación por ejemplo), este sí sería una variable relevante en todo tipo de proyectos que involucren emisiones de carbono debido al alto costo que generaría para el bienestar de las personas. Sin embargo, su bajo valor hace que por el momento emitir más o menos carbono no se refleje como un costo social relevante, ni en una variable crítica a la hora de tomar decisiones de tecnología en los grandes proyectos, más bien por ahora aparenta ser una variable de marketing ante la sociedad el hecho de ser un proyecto con una huella de carbono baja. Si bien el escenario futuro aún es incierto frente a las cantidades de CO2 que se seguirán emitiendo hacia la atmosfera (nuevas tecnologías), se cree necesario aumentar este valor de la tonelada de CO2 desde ya junto con los estándares de emisión permitidos en nuestro país y a nivel mundial, debido a las evidentes consecuencias que generan los gases de efecto invernadero en nuestro planeta.

Una de las externalidades más difícil de medir, fue la de contaminación atmosférica, esto principalmente se debe a la cantidad de pasos que requiere para su obtención. Una de las dificultades fue encontrar factores de emisión-concentración para nuestro país, debido a la gran cantidad de estudios que se han realizado y con diversos resultados. Sin embargo, se optó por utilizar los datos de SECTRA, que es el ente creador del MODEC, modelo que se encarga de proyectar y simular las emisiones y posteriores concentraciones de las principales ciudades de Chile. Si bien solo se logró trabajar con valores promedio entregados por dicho modelo, es de esperar que los resultados hubiesen sido mucho más realistas de ser calculados directamente con el software de optimización adecuándolo a los parámetros del proyecto trabajado. Con lo anterior se tendría mayor certeza de los datos y seguridad a la hora de estimar las concentraciones y posteriormente los daños a la salud.

En relación con el punto anterior, es que se hace necesario recalcar la importancia de que las instituciones nacionales generen sinergias y estudios en conjunto para fortalecer datos y mediciones que actualmente se obtienen en Chile. La opción de trabajar en equipo, hoy en día parece no estar llevándose a cabo, (SECTRA, MDS, MMA, Ministerio de Salud, privados) debido a que hay diversas mediciones para contaminantes emitidos, concentraciones generadas, tasas de incidencia entre otras, siendo todas distintas y con diferentes enfoques. Lo anterior, genera confusión a la hora de decidir cuáles datos serán los óptimos para realizar los cálculos. Es por esto, que si bien es importante que haya diversidad en la obtención de datos e implementación de nuevas metodologías, es igual de importante que exista un ente validador, que logre reunir los mejores estudios y proponga con una sola voz cual es la manera correcta de implementar la metodología y proponga las mejores mediciones de datos. Lo anterior favorece la discusión y el crecimiento del país en temas que actualmente estamos atrás como lo es el cálculo de externalidades.

Finalmente, con respecto a la hipótesis planteada en un inicio del proyecto, de que estas externalidades si tienen un impacto en el flujo de caja, se confirma que si bien sus valores son pequeños en comparación a otra medidas, si es importante medirlos y agregarlos debido a que pueden fortalecer o generar alertas a los proyectos sociales y permitir que se generen mejores soluciones para estos. Aunque la alta variabilidad e incertidumbre de los valores de las externalidades deben ser estudiadas con mayor detalle y así estar mejor preparados para la implementación

## **14 BIBLIOGRAFÍA**

[1] External Cost of transport, Final report, INFRAS, Zurich/ Karlsruhe October 2004.

[2] Requisitos de información para proyectos, Ministerio de desarrollo social. 2010

[3] Metodología para la evaluación socioeconómica de proyectos de transporte ferroviario, Ministerio de desarrollo social y SECTRA. 2014

[4] Estudio Corredor Intermodal San Antonio – Santiago Revisión de Estado, EPSA y Worley Parsons, Noviembre 19, 2014.

[5] Estudio Corredor Santiago-San Antonio –INECON. 2014.

[6] Informe final del Estudio sobre evaluación de centros de intercambio modal en la zona central del país, EFE y EPSA, Diciembre de 2014.

[7] Precios sociales para la evaluación social de proyectos, Ministerio de planificación, Gobierno de Chile, Diciembre 2011.

[8] Evaluación social de inversiones públicas: enfoques alternativos y su aplicabilidad para Latinoamérica, CEPAL, Eduardo Contreras, 2004.

[9] Plan Maestro de Transporte 2025, Ministerio de Transporte y Telecomunicaciones, Santiago 2012.

[10] El futuro del sistema ferroviario: Documento de Posición del Directorio de EFE, Empresa de Ferrocarriles del Estado, 2009.

[11] Guía metodológica para la elaboración de un Análisis General de Impacto Económico y Social (AGIES) para instrumentos de gestión de calidad del aire, Ministerio del Medio Ambiente, 2014.

[12] Guía metodológica para la elaboración de un Análisis General de Impacto Económico y Social (AGIES) para instrumentos de gestión de calidad del aire, Luis Rizzi, 2014.

[13] Análisis técnico-económico de la aplicación de una norma de emisión para artefactos de uso residencial de combustión con leña y otros combustibles de biomasa, CONAMA, 2007.

[14] Metodología simplificada de estimación de beneficios sociales por disminución de accidentes en proyectos de vialidad interurbana, Ministerio de Transportes y Telecomunicaciones, 2011.

[15] Emission Factors for Locomotives, Office of Transportation and Air Quality EPA April 2009

[16] Guía metodológica para la estimación de emisiones atmosféricas de fuentes fijas y móviles en el registro de emisiones y transferencias de contaminantes, Ministerio del Medio Ambiente 2009.

[17] The external costs of private versus public road transport in the metropolitan area of Santiago-Chile, Rizzi & De la Maza, 2014.

[18] Análisis metodológico para la aplicación del modelo MODEC en regiones, Etapa II, Ministerio de Transportes y Telecomunicaciones SECTRA 2013.

[19] Precios Sociales Vigentes 2015, División de Evaluación Social de Inversiones Subsecretaría de Evaluación Social, MDS, Marzo 2015.

[20] Estimación Estadística de La Vida por Capital Humano.pdf División Planificación, Estudios e Inversión del Ministerio de Desarrollo Social. 2011

[21] The Value of a Statistical Life, Henrik Andersson Toulouse School of Economics (UT1, CNRS, LERNA), France Nicolas Treich Toulouse School of Economics (INRA, LERNA).

### **15 GLOSARIO**

- MDS: Ministerio de Desarrollo Social.
- EFE: Empresas de Ferrocarriles del Estado.
- MMA: Ministerio del Medio Ambiente (Chile).
- SECTRA: Secretaría de planificación de transporte.
- EPSA: Empresas Portuarias de San Antonio.
- PGE: Puerto de Gran Escala.
- MM: Medida en Millones.
- ACB: Análisis de Costo-Beneficio.
- TEU: En inglés Twenty-foot Equivalent Unit, que significa Unidad Equivalente a Veinte Pies, representa una unidad de medida de capacidad inexacta del transporte marítimo expresado en contenedores. Una TEU es la capacidad de carga de un contenedor normalizado de 20 pies (6,1 m), una caja metálica de tamaño estandarizado.
- INECON: Ingenieros y Economistas Consultores S.A, es una empresa consultora Chilena.
- Worley&Parsons: Empresa consultora Norte Americana.
- $\bullet$  O3: Ozono
- MP2.5: Material particulado "fino", cuyo diámetro es menor a  $2.5 \mu m$ .
- VSL: Valor Estadístico de la Vida, por sus siglas en inglés "Value of a statistical life".
- MODEC: Metodología para la evaluación económica de los cambios en emisiones vehiculares.
### **16 ANEXOS**

### **Tablas cálculo de Evaluación Social.**

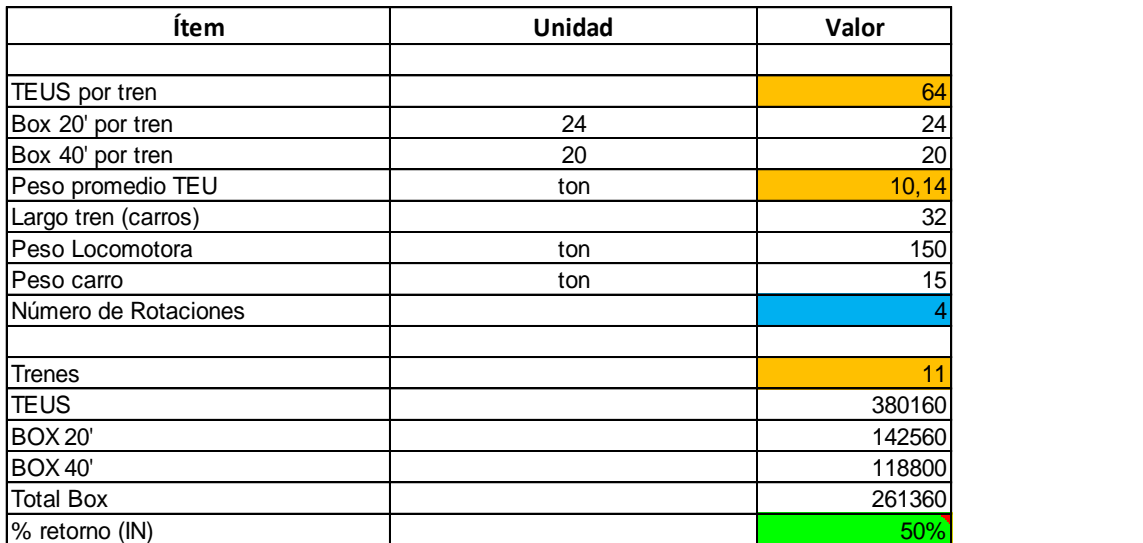

**Ilustración 24 Capacidad del Ferrocarril-1.**

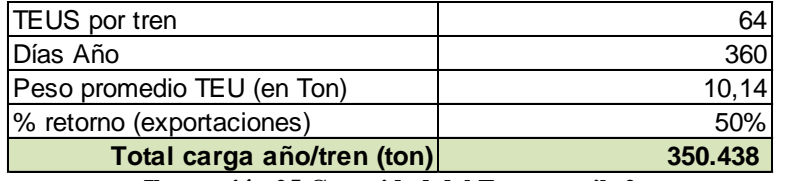

**Ilustración 25 Capacidad del Ferrocarril -2**

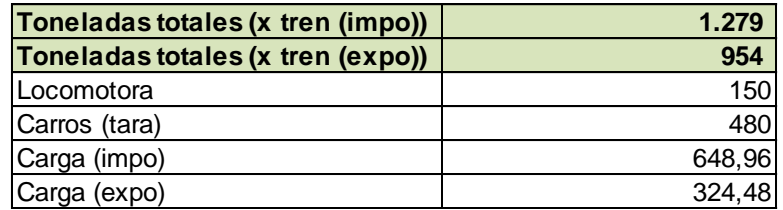

**Ilustración 26 Capacidad del Ferrocarril – 3**

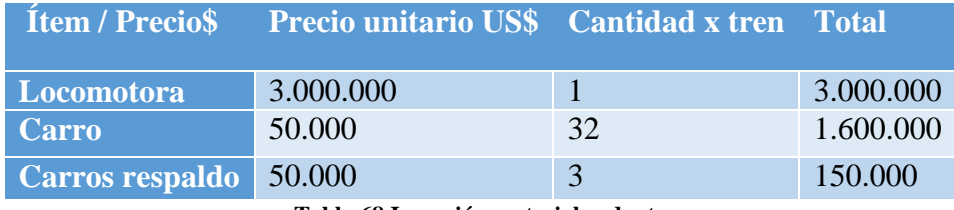

**Tabla 68 Inversión material rodante**

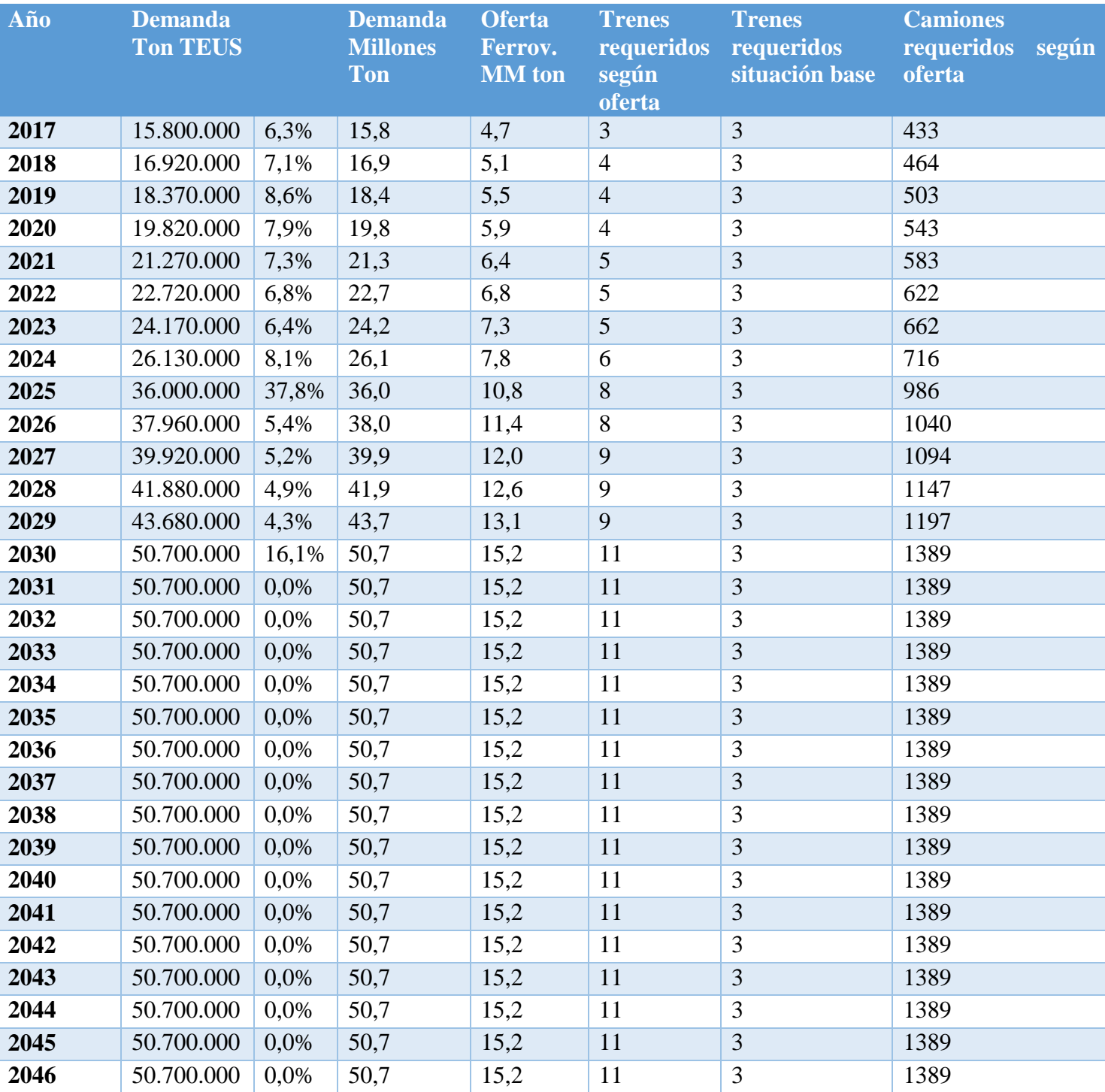

**Tabla 69 Demanda proyectada proyecto**

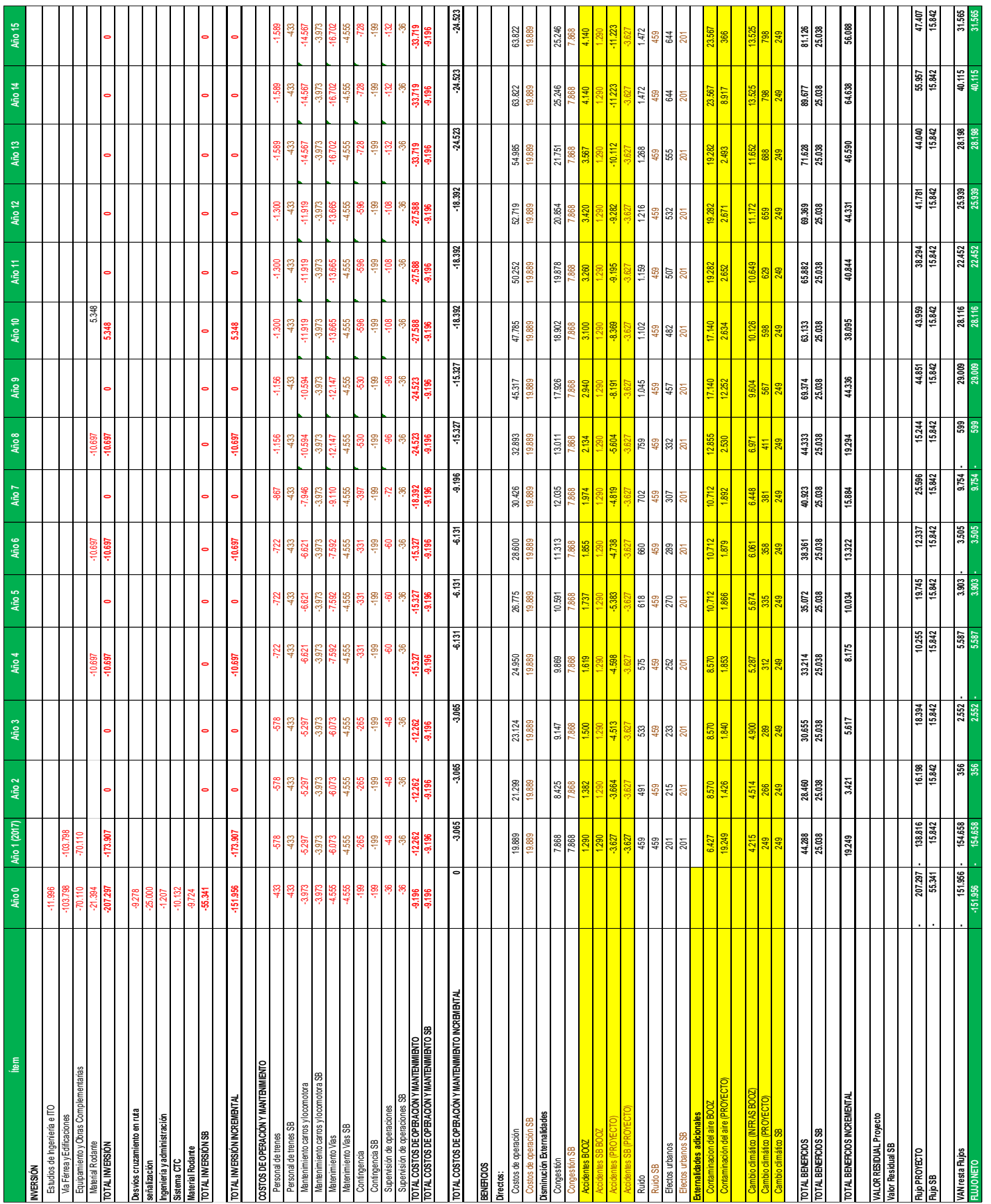

**Tabla 70 Flujo de caja parte 1**

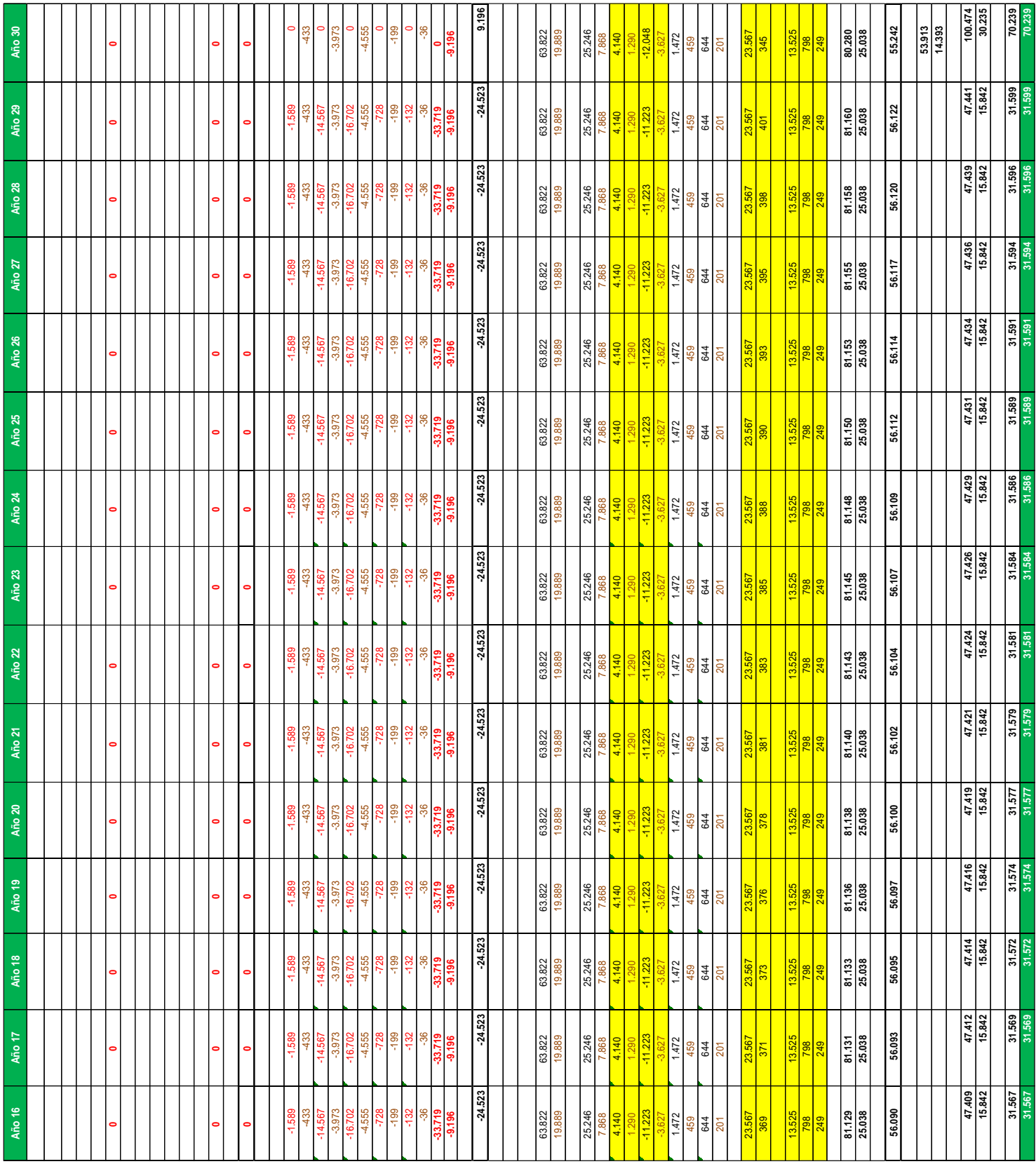

**Tabla 71 Flujo de caja parte 2**

## **Tablas para Cálculo de Accidentes**

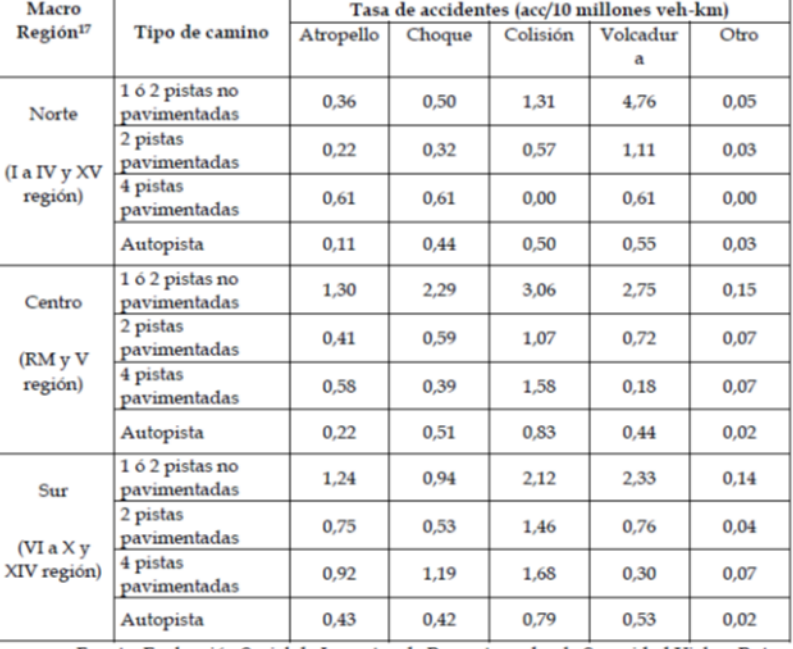

### Cuadro 7-6 Tasas Medias de Accidentes por Tipo de Camino

Fuente: Evaluación Social de Impactos de Proyectos sobre la Seguridad Vial en Rutas<br>Interurbanas", SECTRA 2007.<br>Cuadro 7-7 Tasas de participación de vehículos

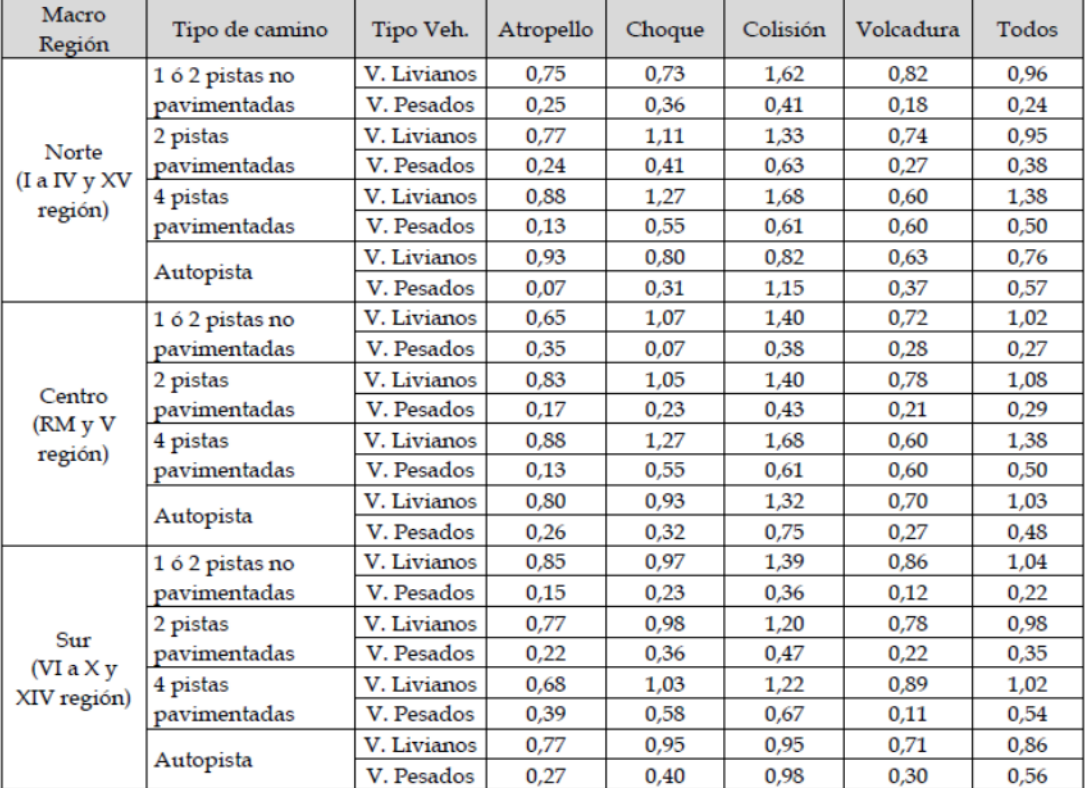

Fuente: Evaluación Social de Impactos de Proyectos sobre la Seguridad Vial en Rutas Interurbanas", SECTRA 2007.

| Macrozona                        | Tipo camino                     | Tipo      | Muertos | <b>Graves</b> | Menos  | Leves |
|----------------------------------|---------------------------------|-----------|---------|---------------|--------|-------|
|                                  |                                 | accidente |         |               | Graves |       |
| Norte<br>(I a IV y XV<br>región) | 1 ó 2 pistas no<br>pavimentadas | Atropello | 0,38    | 0,50          | 0,13   | 0,13  |
|                                  |                                 | Choque    | 0,18    | 0,18          | 0,55   | 1,64  |
|                                  |                                 | Colisión  | 0,17    | 0,28          | 0,38   | 2,14  |
|                                  |                                 | Volcadura | 0,10    | 0,58          | 0,38   | 1,70  |
|                                  |                                 | Todos     | 0,14    | 0,49          | 0,38   | 1,70  |
|                                  | 2 pistas<br>pavimentadas        | Atropello | 0,45    | 0,29          | 0,08   | 0,44  |
|                                  |                                 | Choque    | 0,10    | 0,32          | 0,26   | 1,20  |
|                                  |                                 | Colisión  | 0,28    | 0,68          | 0,46   | 2,19  |
|                                  |                                 | Volcadura | 0,13    | 0,49          | 0,31   | 1,50  |
|                                  |                                 | Todos     | 0,20    | 0,49          | 0,32   | 1,53  |
|                                  | 4 pistas<br>pavimentadas        | Atropello | 0,44    | 0,31          | 0,06   | 0,38  |
|                                  |                                 | Choque    | 0,27    | 0,18          | 0,73   | 0,91  |
|                                  |                                 | Colisión  | 0,07    | 0,34          | 0,18   | 1,43  |
|                                  |                                 | Volcadura | 0,00    | 0,00          | 0,20   | 3,40  |
|                                  |                                 | Todos     | 0,17    | 0,29          | 0,24   | 1,26  |
|                                  | Autopista                       | Atropello | 0,56    | 0,30          | 0,07   | 0,25  |
|                                  |                                 | Choque    | 0,07    | 0,55          | 0,35   | 1,09  |
|                                  |                                 | Colisión  | 0,19    | 0,39          | 0,29   | 1,58  |
|                                  |                                 | Volcadura | 0,10    | 0,63          | 0,35   | 1,34  |
|                                  |                                 | Todos     | 0,16    | 0,51          | 0,31   | 1,27  |
| Centro<br>(RM y V<br>región)     | 1 ó 2 pistas no<br>pavimentadas | Atropello | 0,35    | 0,47          | 0,18   | 0,41  |
|                                  |                                 | Choque    | 0,13    | 0,30          | 0,17   | 0,97  |
|                                  |                                 | Colisión  | 0,15    | 0,28          | 0,20   | 1,20  |
|                                  |                                 | Volcadura | 0,17    | 0,31          | 0,64   | 1,03  |
|                                  |                                 | Todos     | 0,18    | 0,32          | 0,32   | 0,98  |
|                                  | 2 pistas<br>pavimentadas        | Atropello | 0,33    | 0,31          | 0,18   | 0,30  |
|                                  |                                 | Choque    | 0,11    | 0,30          | 0,23   | 1,36  |
|                                  |                                 | Colisión  | 0,11    | 0,33          | 0,25   | 1,57  |
|                                  |                                 | Volcadura | 0,12    | 0,39          | 0,32   | 1,95  |
|                                  |                                 | Todos     | 0,15    | 0,34          | 0,26   | 1,44  |
|                                  | 4 pistas<br>pavimentadas        | Atropello | 0,44    | 0,31          | 0,06   | 0,38  |
|                                  |                                 | Choque    | 0,27    | 0,18          | 0,73   | 0,91  |
|                                  |                                 | Colisión  | 0,07    | 0,34          | 0,18   | 1,43  |
|                                  |                                 | Volcadura | 0,00    | 0,00          | 0,20   | 3,40  |
|                                  |                                 | Todos     | 0,17    | 0,29          | 0,24   | 1,26  |
|                                  | Autopista                       | Atropello | 0,53    | 0,31          | 0,06   | 0,33  |
|                                  |                                 | Choque    | 0,07    | 0,39          | 0,23   | 1,31  |
|                                  |                                 | Colisión  |         |               |        |       |
|                                  |                                 | Volcadura | 0,14    | 0,43          | 0,34   | 1,89  |
|                                  |                                 |           | 0,10    | 0,36          | 0,28   | 1,38  |
|                                  |                                 | Todos     | 0,16    | 0,39          | 0,27   | 1,46  |

Cuadro 7-8 Tasa de participación de víctimas

Fuente: Evaluación Social de Impactos de Proyectos sobre la Seguridad Vial en Rutas Interurbanas", SECTRA 2007.

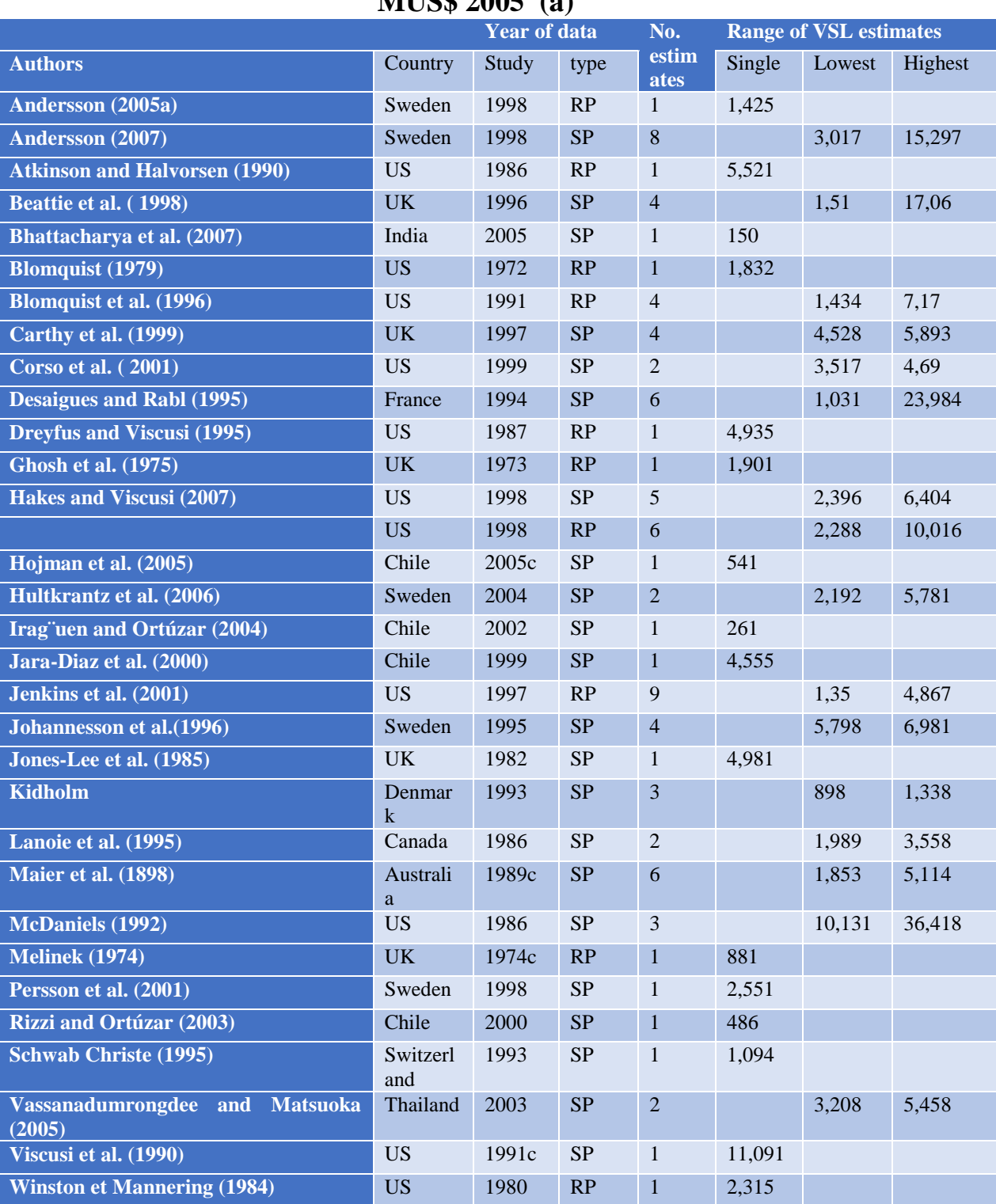

## **Empirical estimates of the value of a statistical life in road traffic, in MUS\$ 2005 (a)**

**Tabla 72 Tabla Valor Estadístico de la Vida**

# **Tablas Infraestructura y Factores Reducción de Accidentes**

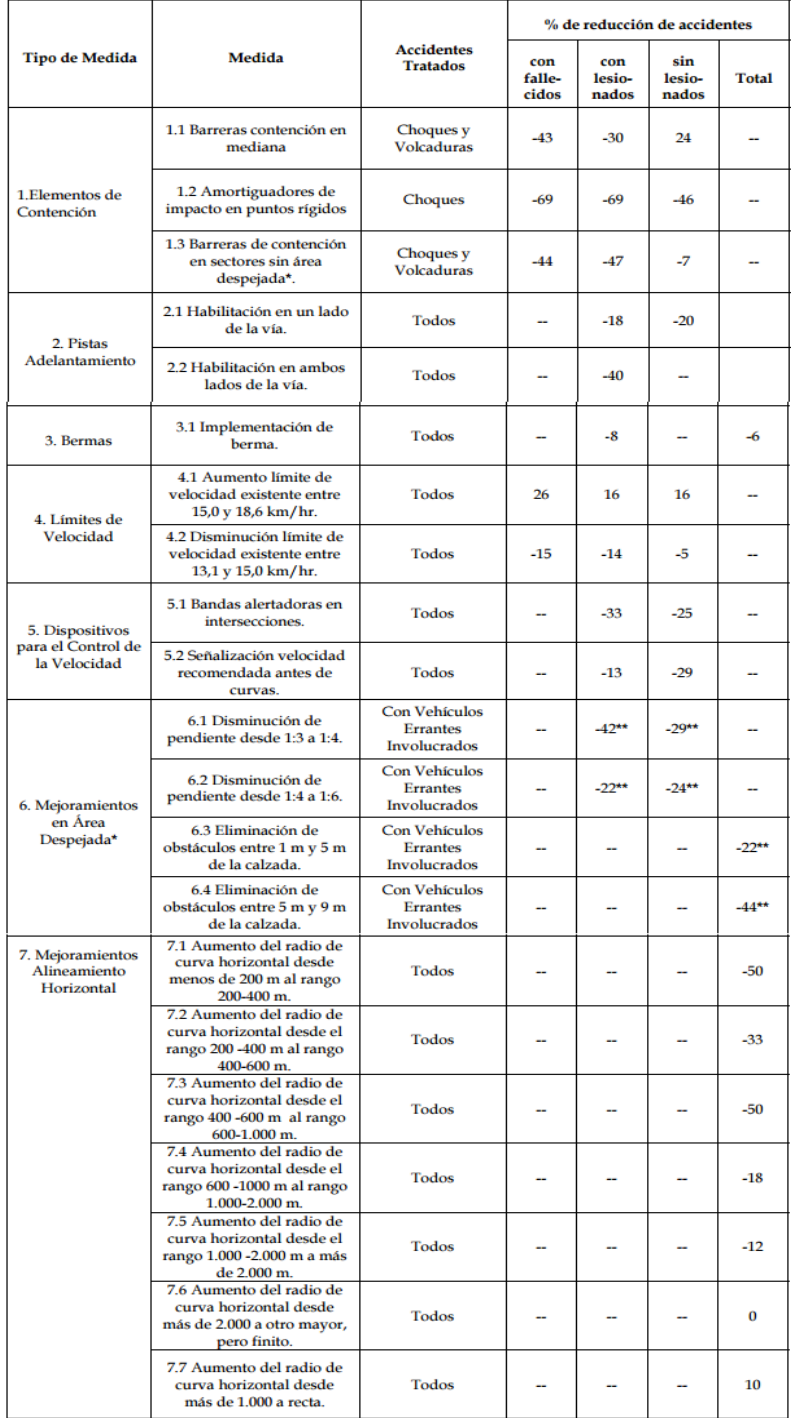

Factores Reducción de Accidentes

-<br>Area Despejada: Área lateral del camino de hasta 9 m de ancho, donde no existen obstáculos que impidan la<br>circulación de vehículos errantes.

\*\*: Aplicable a accidentes de vehículos errantes.

#### Factores Reducción de Accidentes

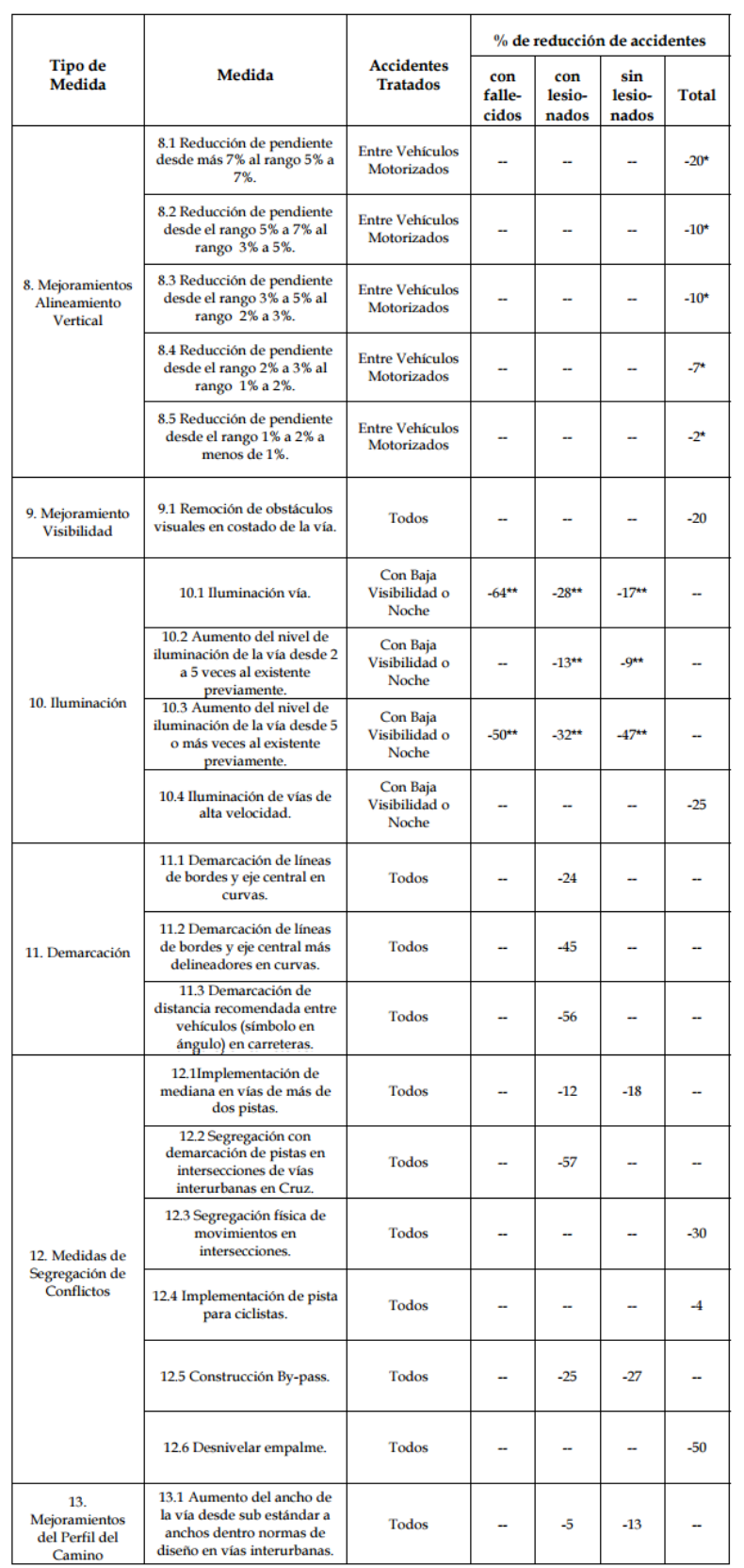

 $\star$ : Área Despejada: Área lateral del camino de hasta 9 m de ancho, donde no existen obstáculos que impidan la circulación de vehículos errantes.

\*\*: Aplicable a accidentes de vehículos errantes.

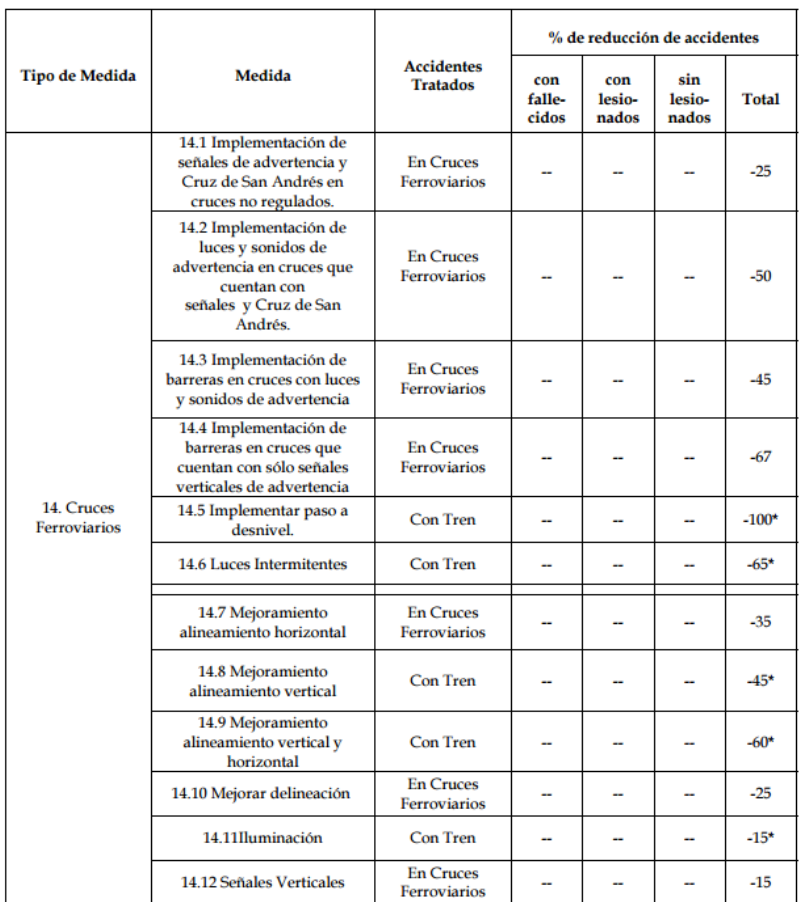

### Factores Reducción de Accidentes

 $\star$ ince Despejada: Área lateral del camino de hasta 9 m de ancho, donde no existen obstáculos que impidan la circulación de vehículos errantes.

\*\*: Aplicable a accidentes de vehículos errantes.

#### Factores Reducción de Accidentes

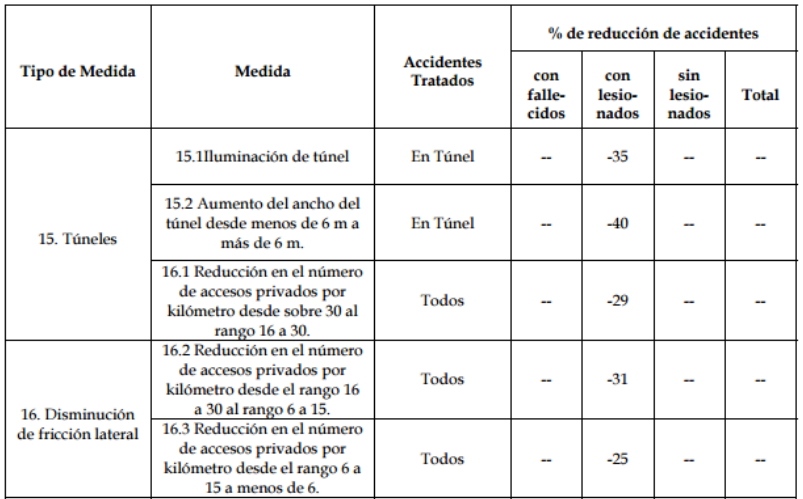

 $\label{thm:main}$  Fuente: Estudio: Análisis y Definición de una Metodología para la Evaluación Social de Impactos de Proyectos sobre la Seguridad Vial en Rutas Inter<br/>urbanas. CIMA Ingeniería EIRL. Sept. 2007 y SIEC-2 de Cara

 $\star$ : Área Despejada: Área la<br/>teral del camino de hasta 9 m de ancho, donde no existen obstáculos que imp<br/>idan la circulación de vehículos errantes.

\*\*: Aplicable a accidentes de vehículos errantes.

## **Tablas para cálculo de Cambio Climático**

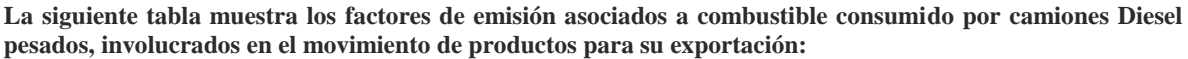

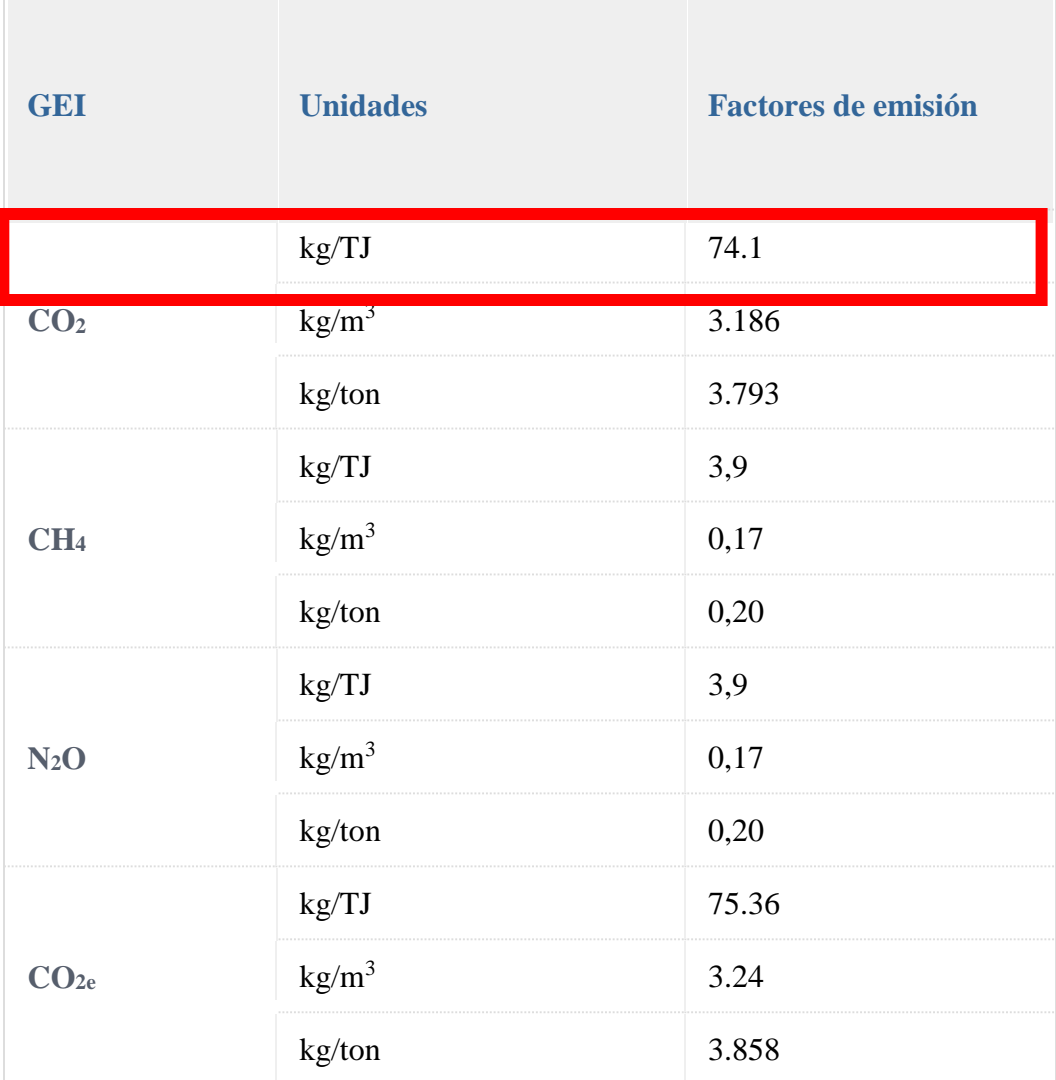

**Fuente: Elaboración propia del Ministerio de Energía en base a IPCC 2006, cuadros 1.7 y 3.2.2; y BNE 2009**

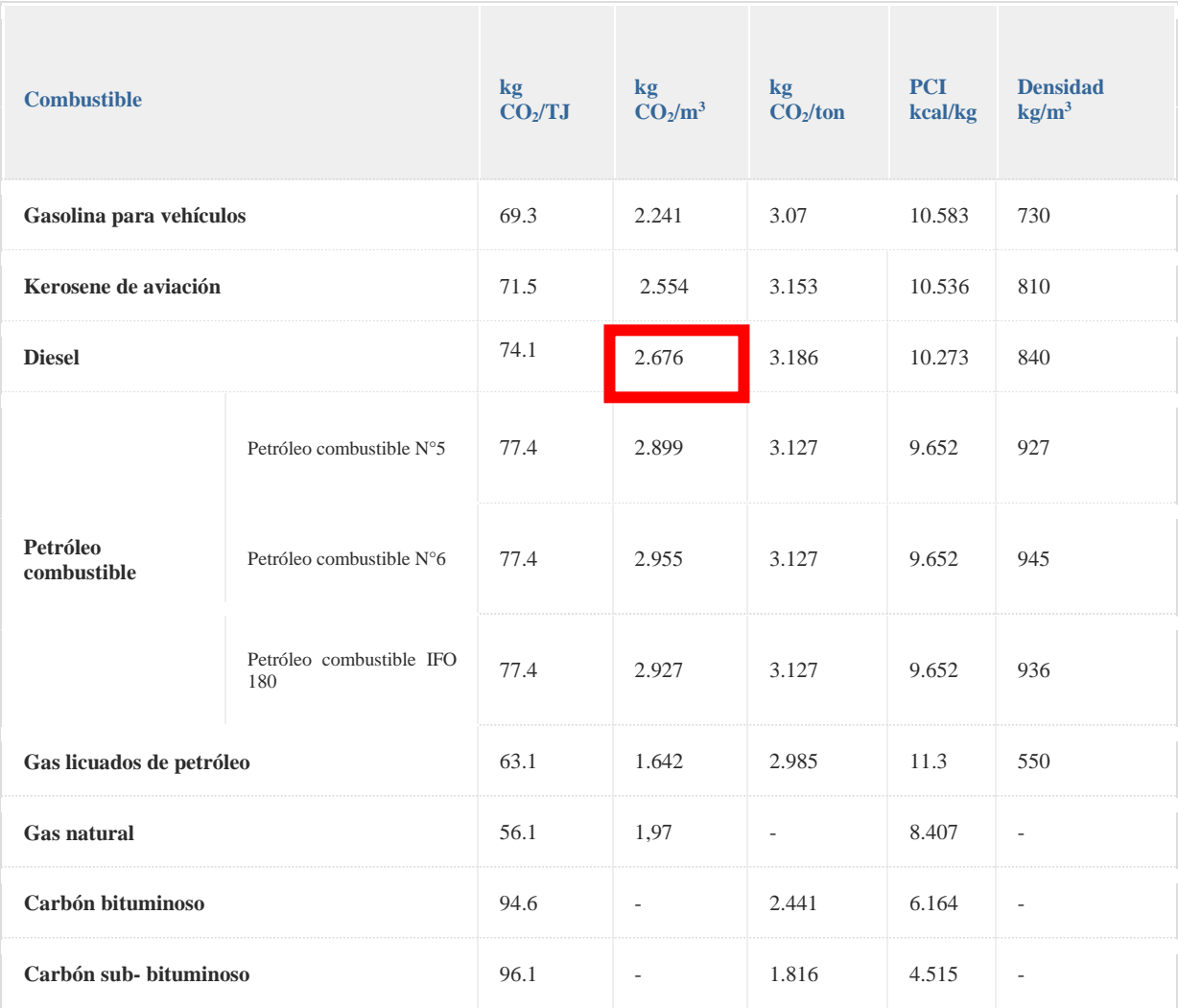

### **Factores de emisiones para combustibles utilizados en Chile**

**Fuente: Elaboración propia del Ministerio de Energía, en base a las Directrices del IPCC de 2006 para los inventarios nacionales de gases de efecto invernadero cuadro 1.2, cuadro 2.2 y al Balance Nacional de Energía 2009.**

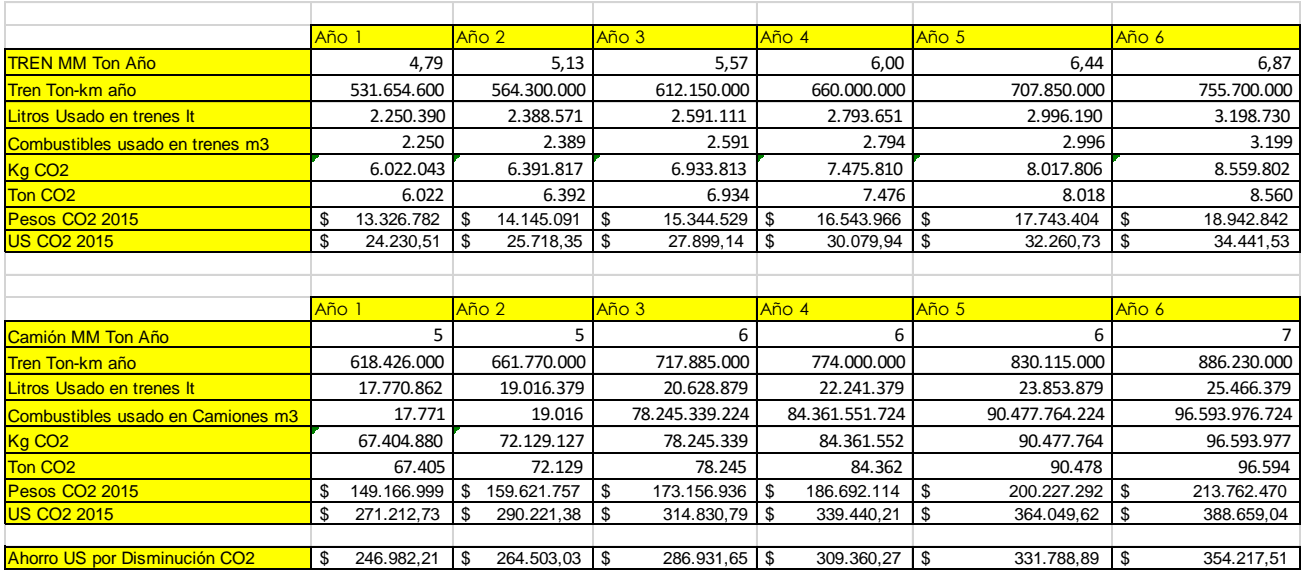

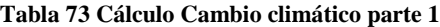

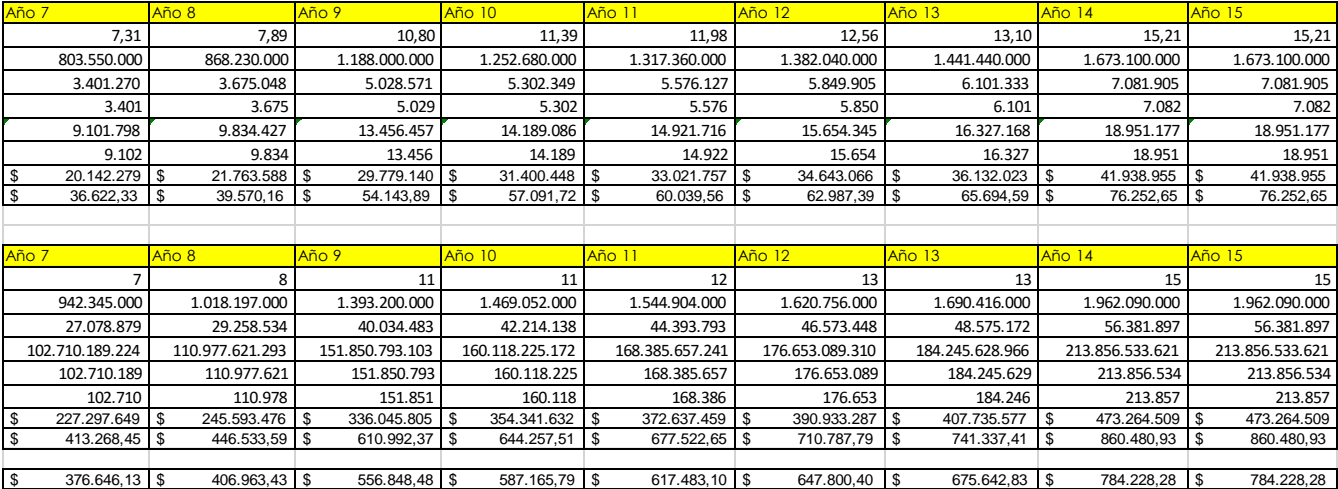

**Tabla 74 Cálculo Cambio Climático parte 2**

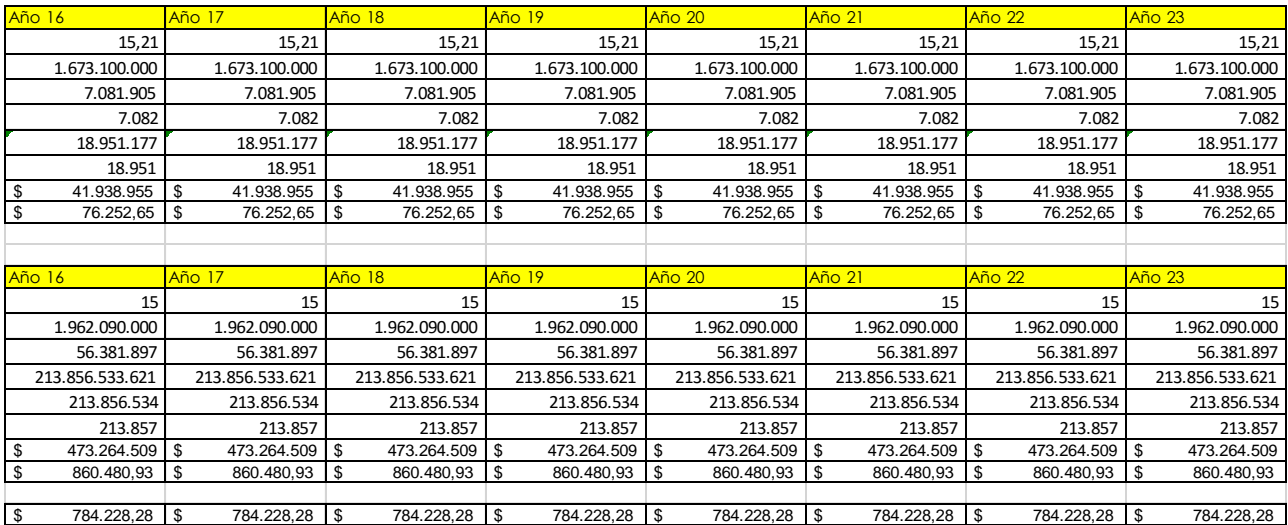

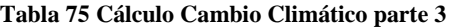

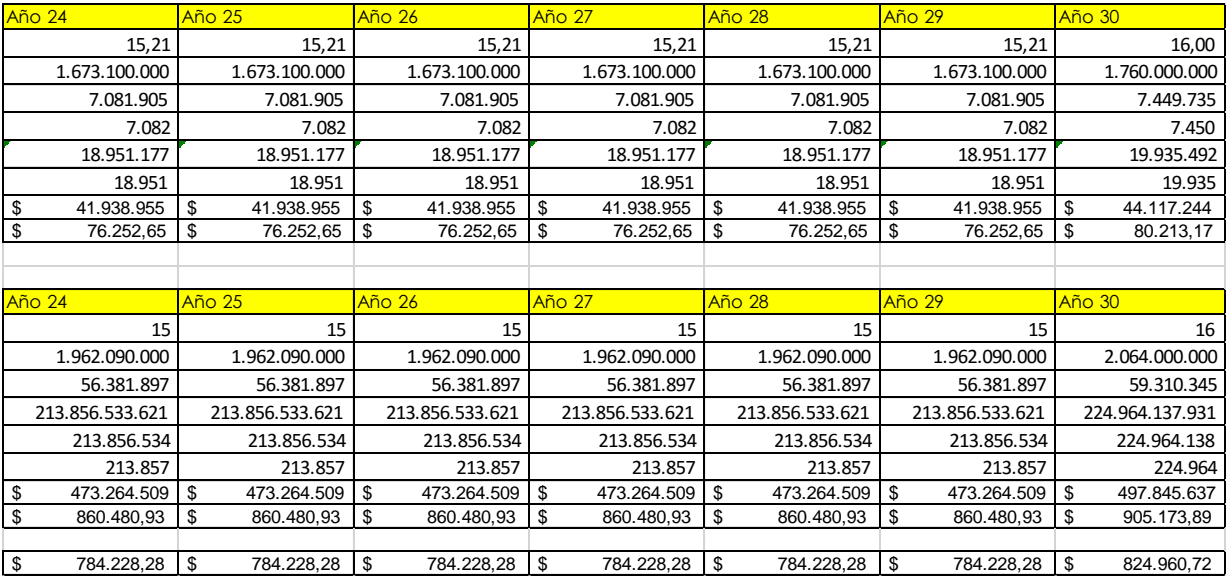

**Tabla 76 Cálculo Cambio Climático parte 4**

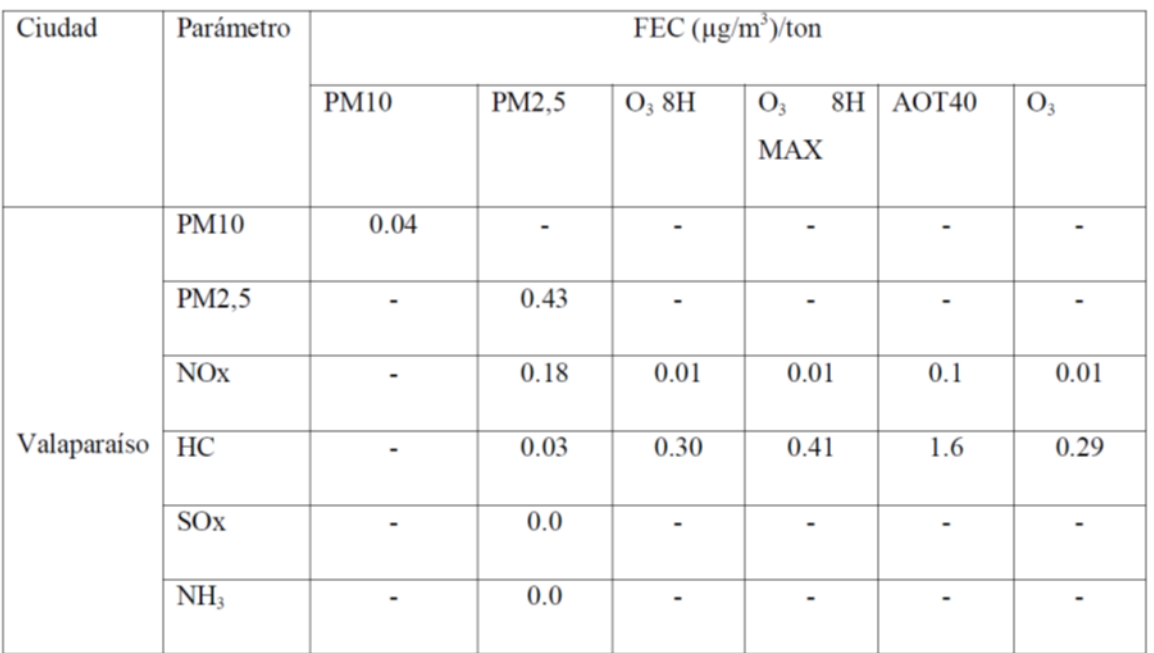

## **Tablas para cálculo de Contaminación Atmosférica**

**Tabla 77 Factores de emisión para la ciudad de Valparaíso**

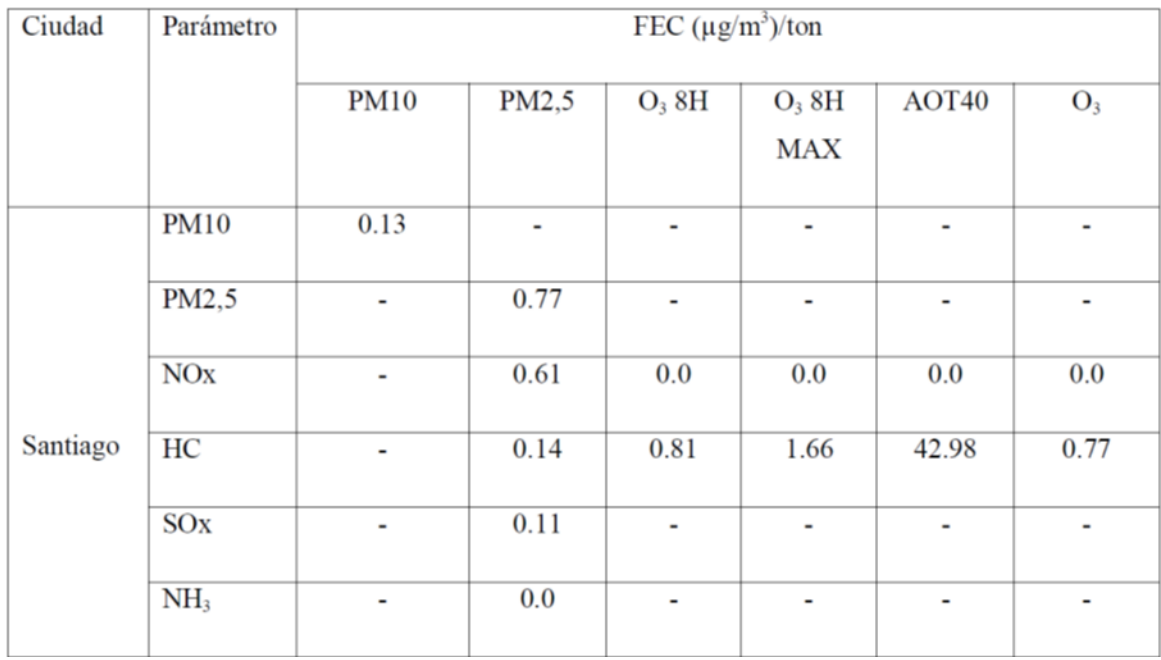

**Tabla 78 Factores de emisión/concentración para la ciudad de Santiago.**

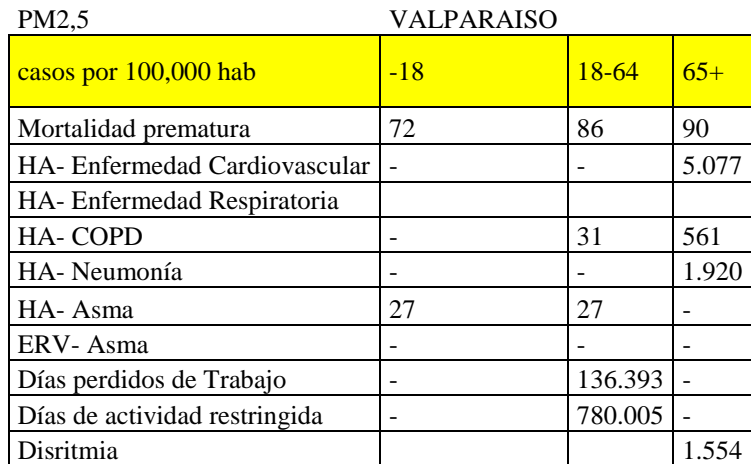

# **Tasas de Incidencia Base Mortalidad y Morbilidad**

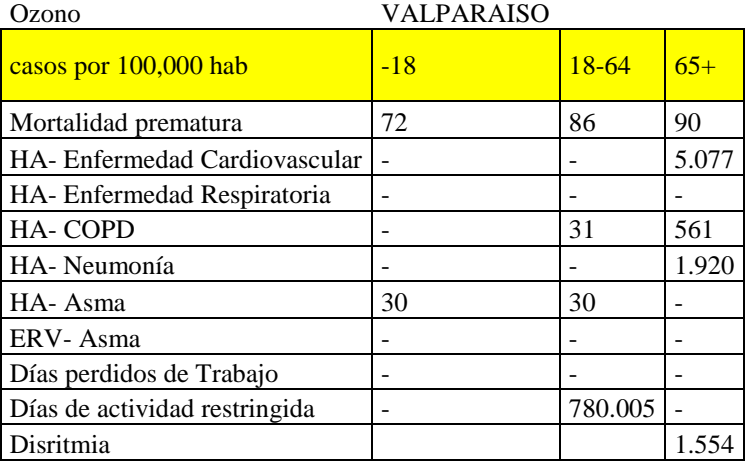

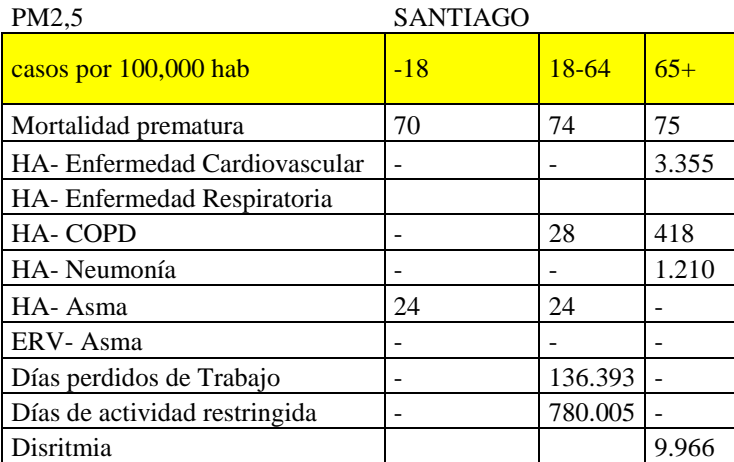

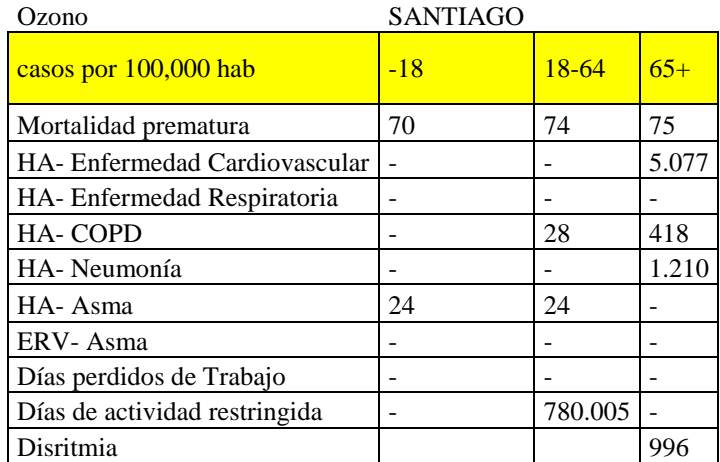

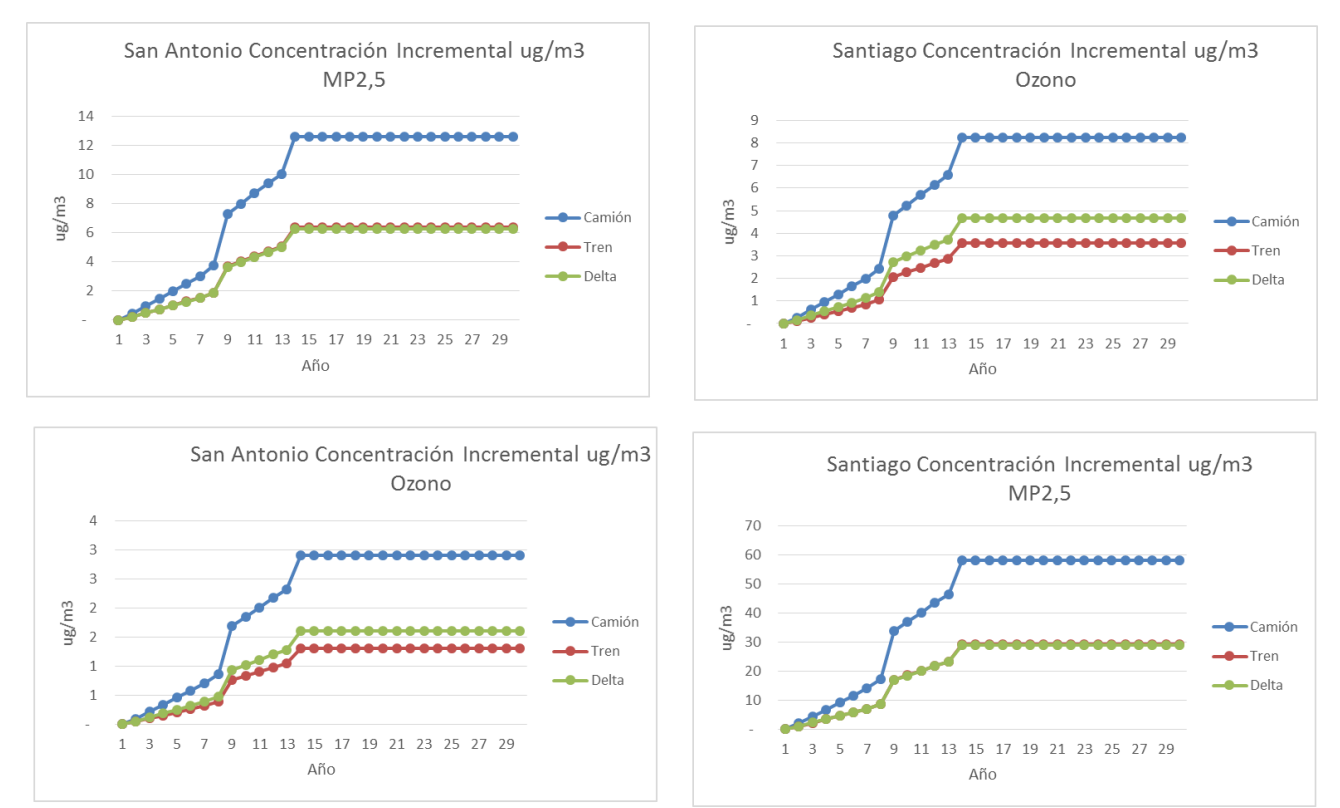

**Ilustración 27 Gráficos concentración contaminantes Santiago-San Antonio**

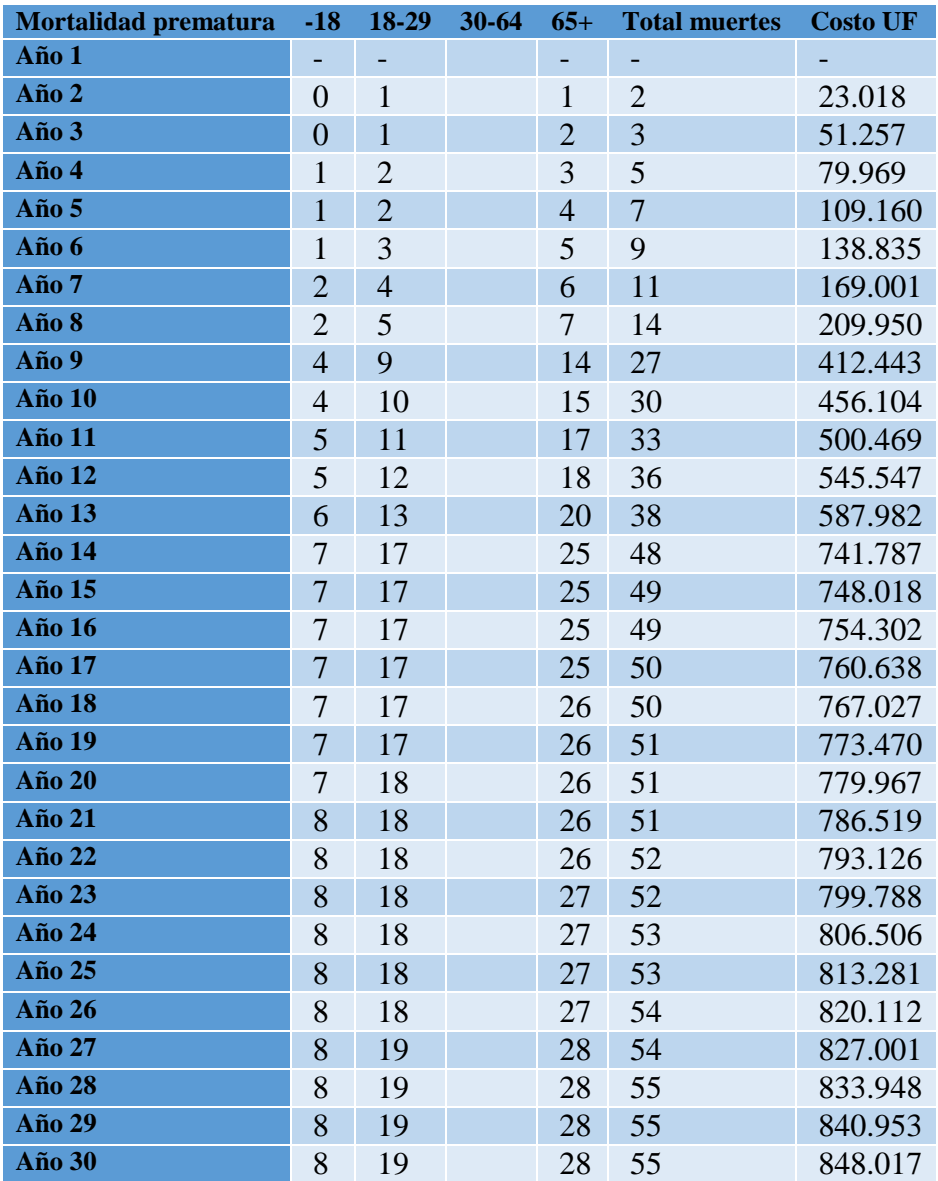

# **Casos provocados por MP2.5**

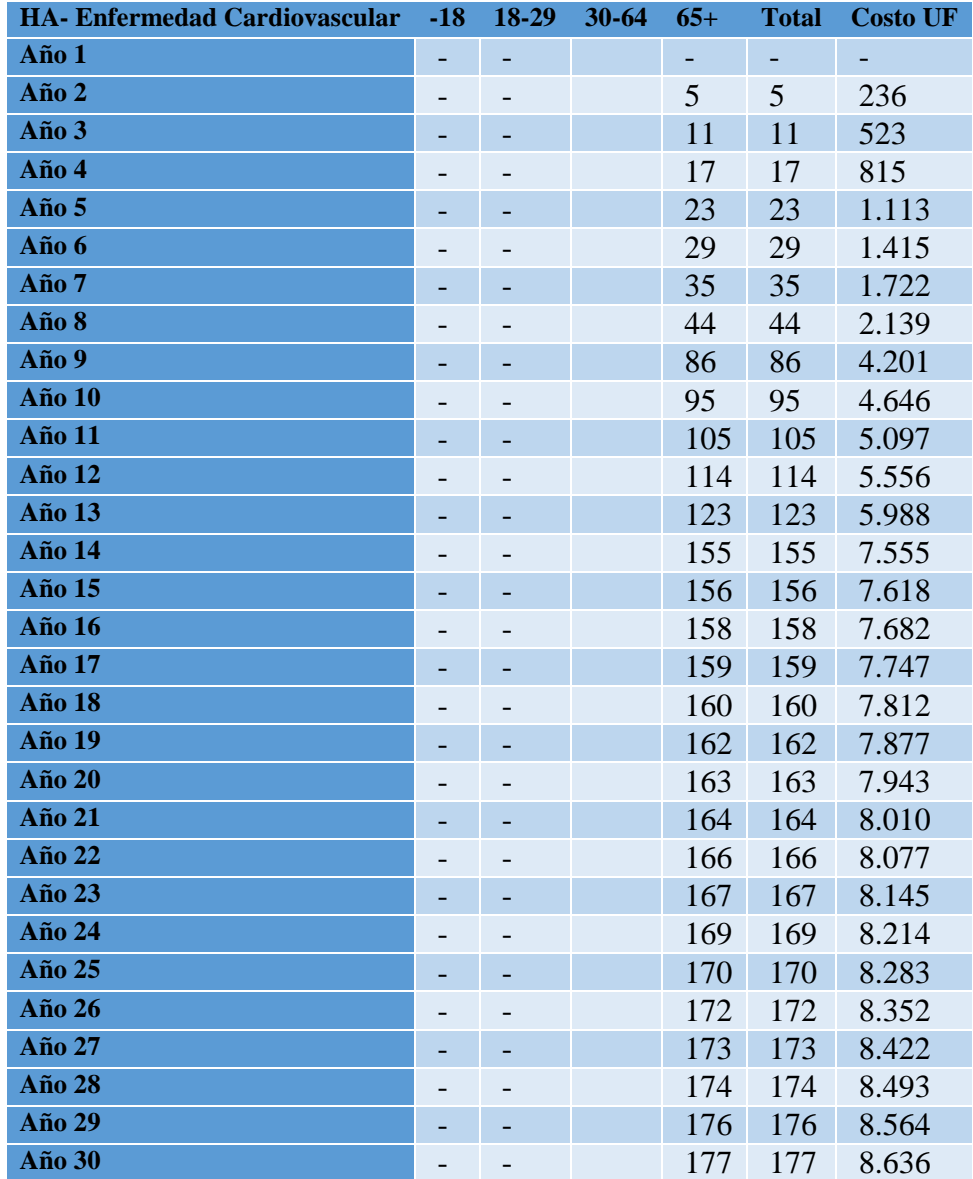

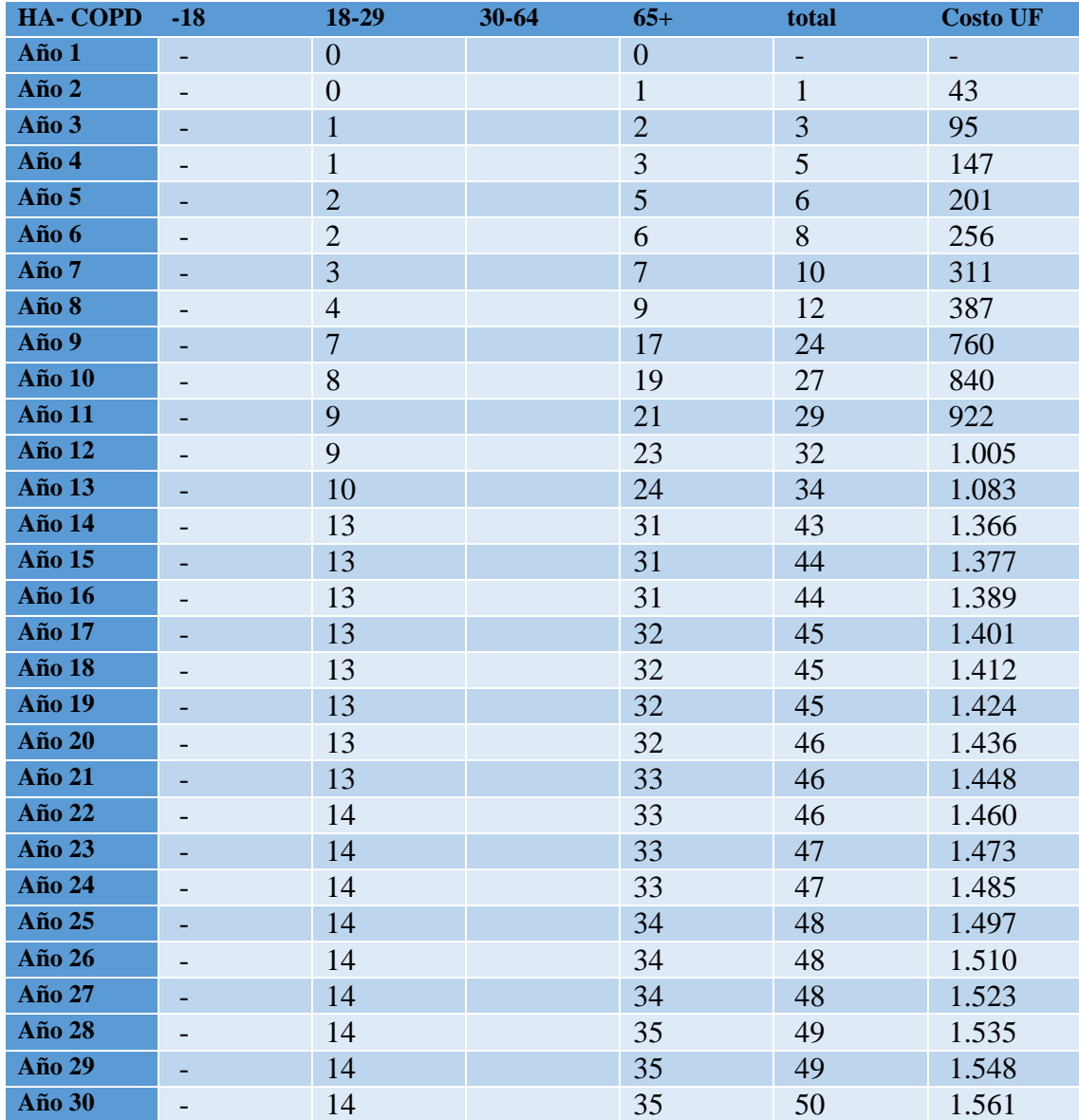

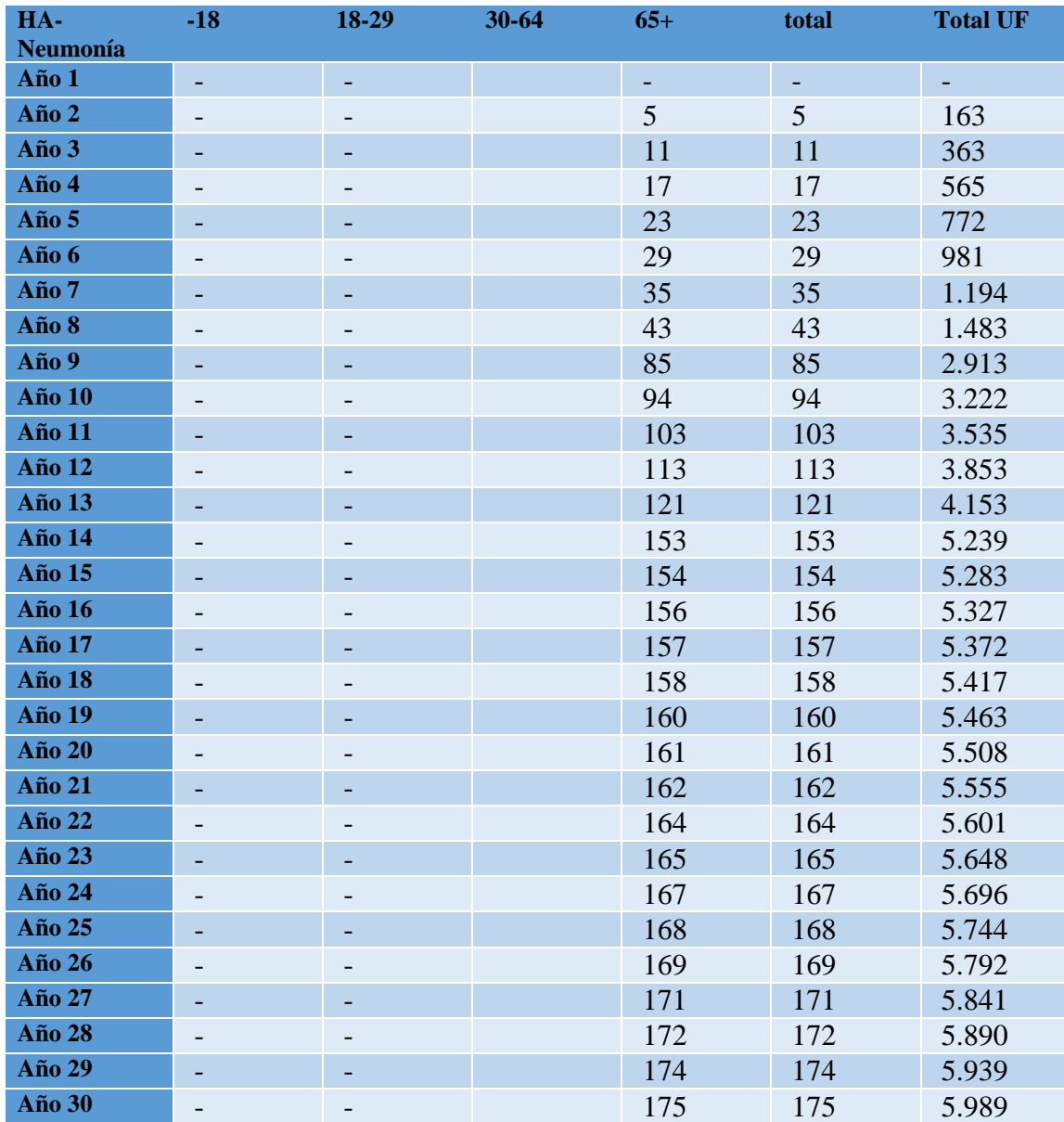

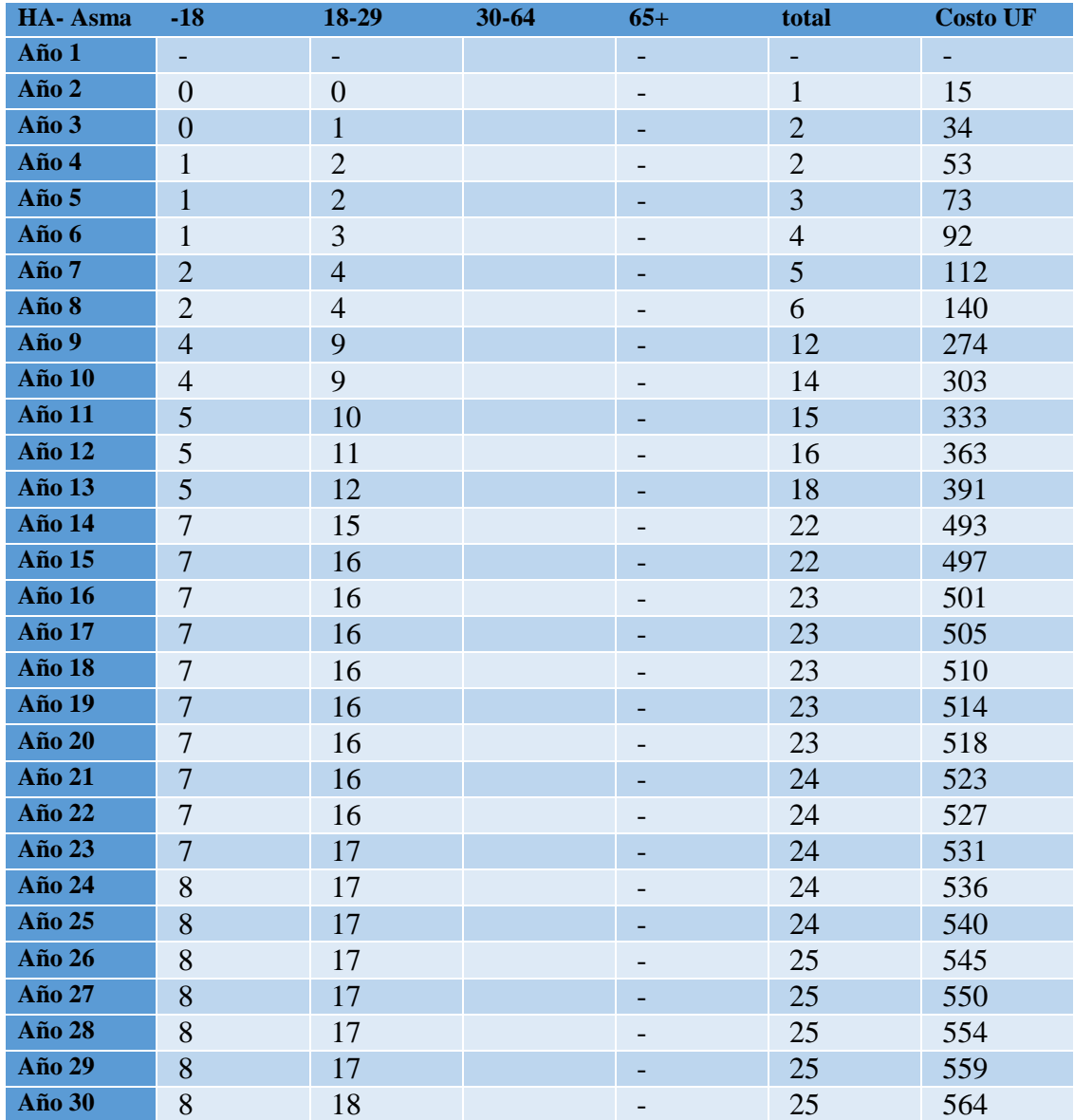

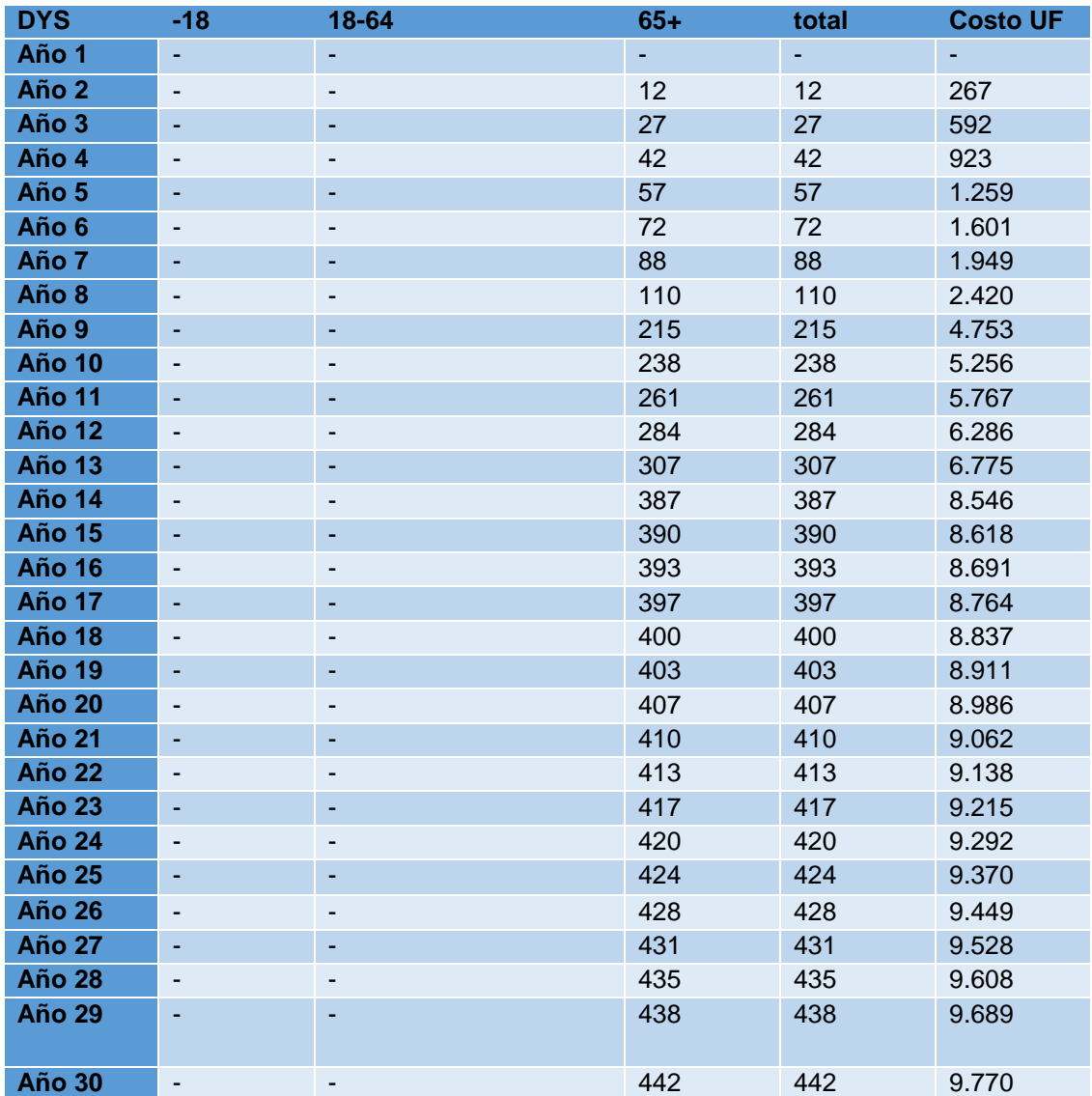

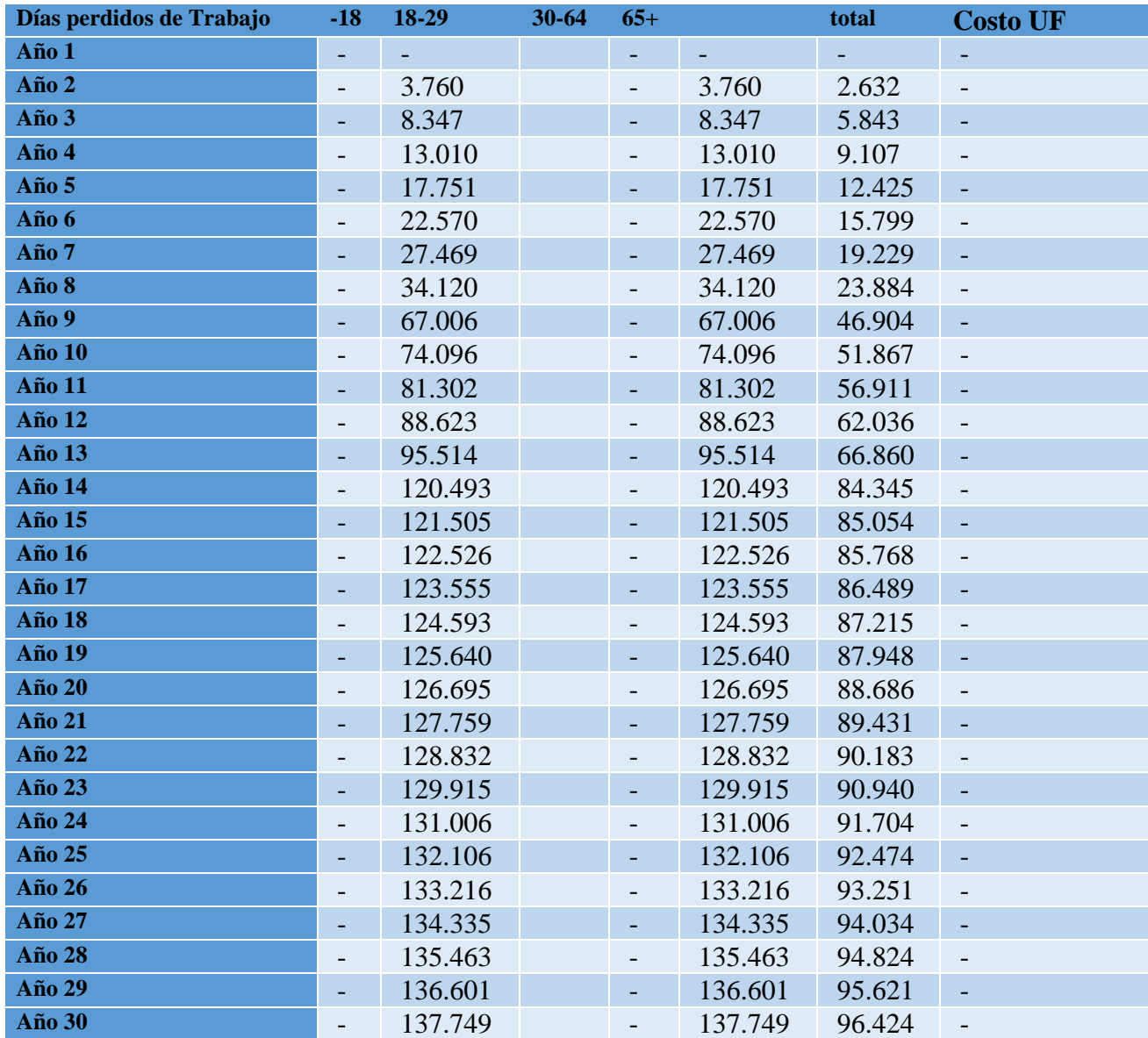

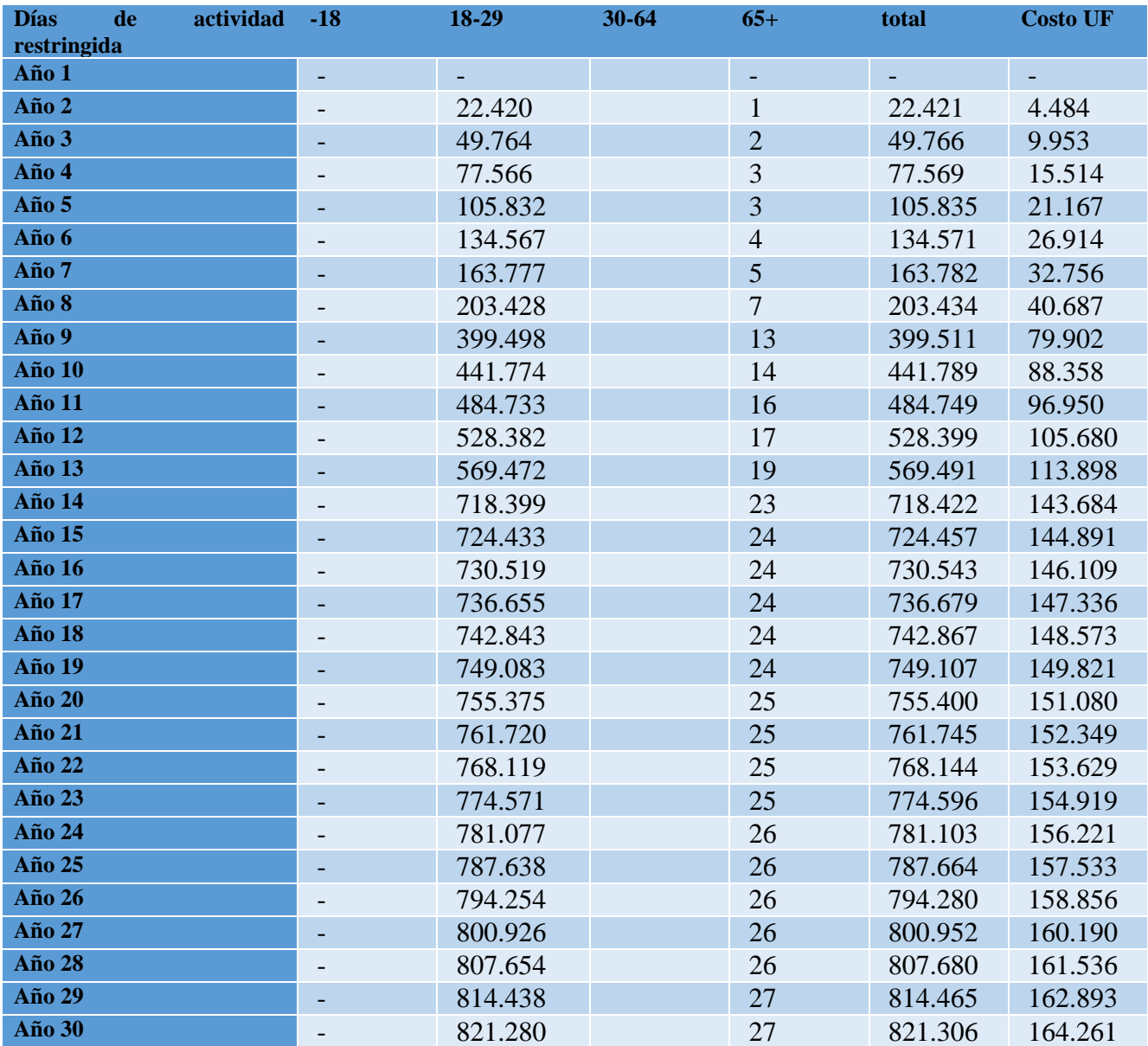

# **Casos provocados por Ozono:**

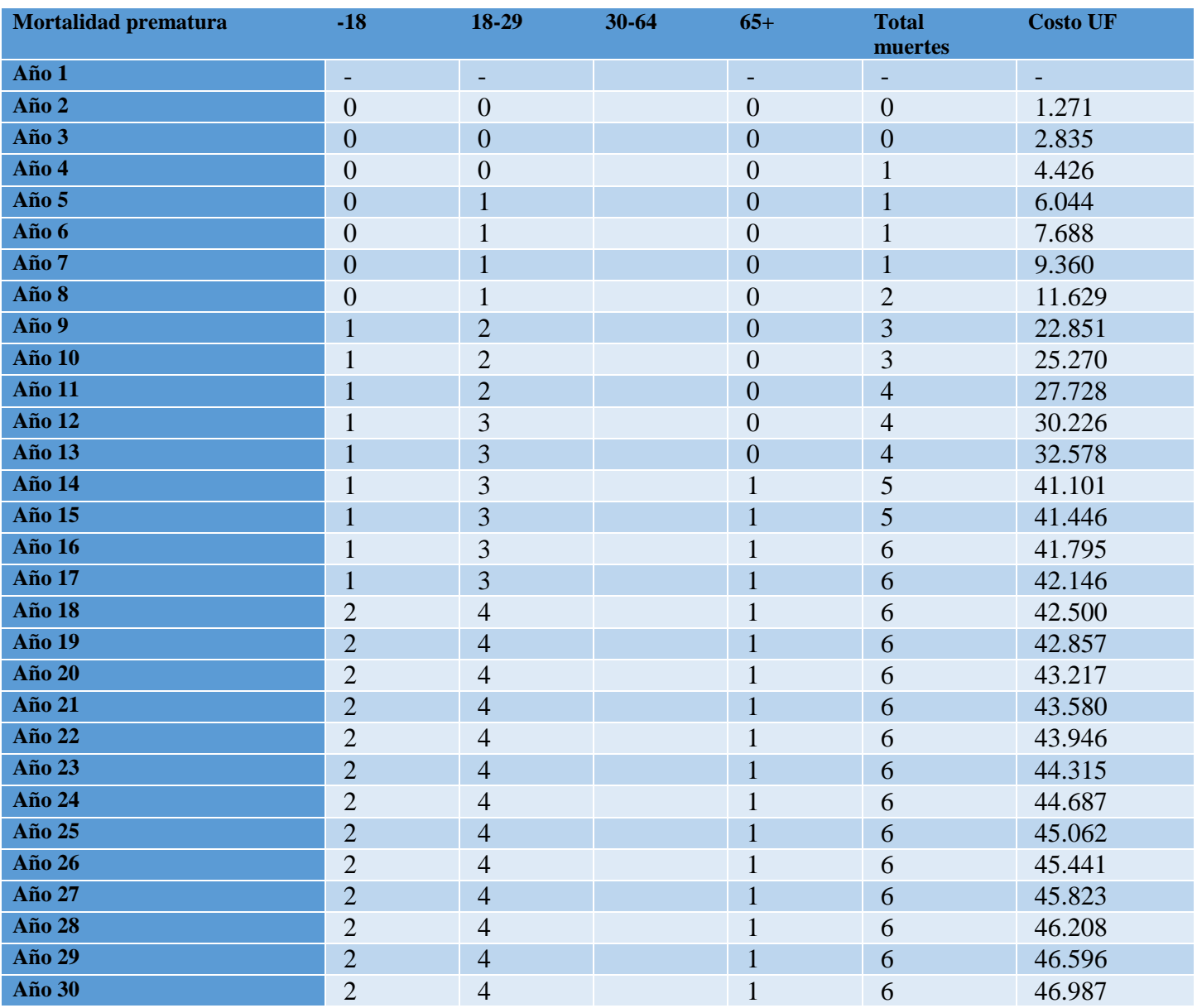

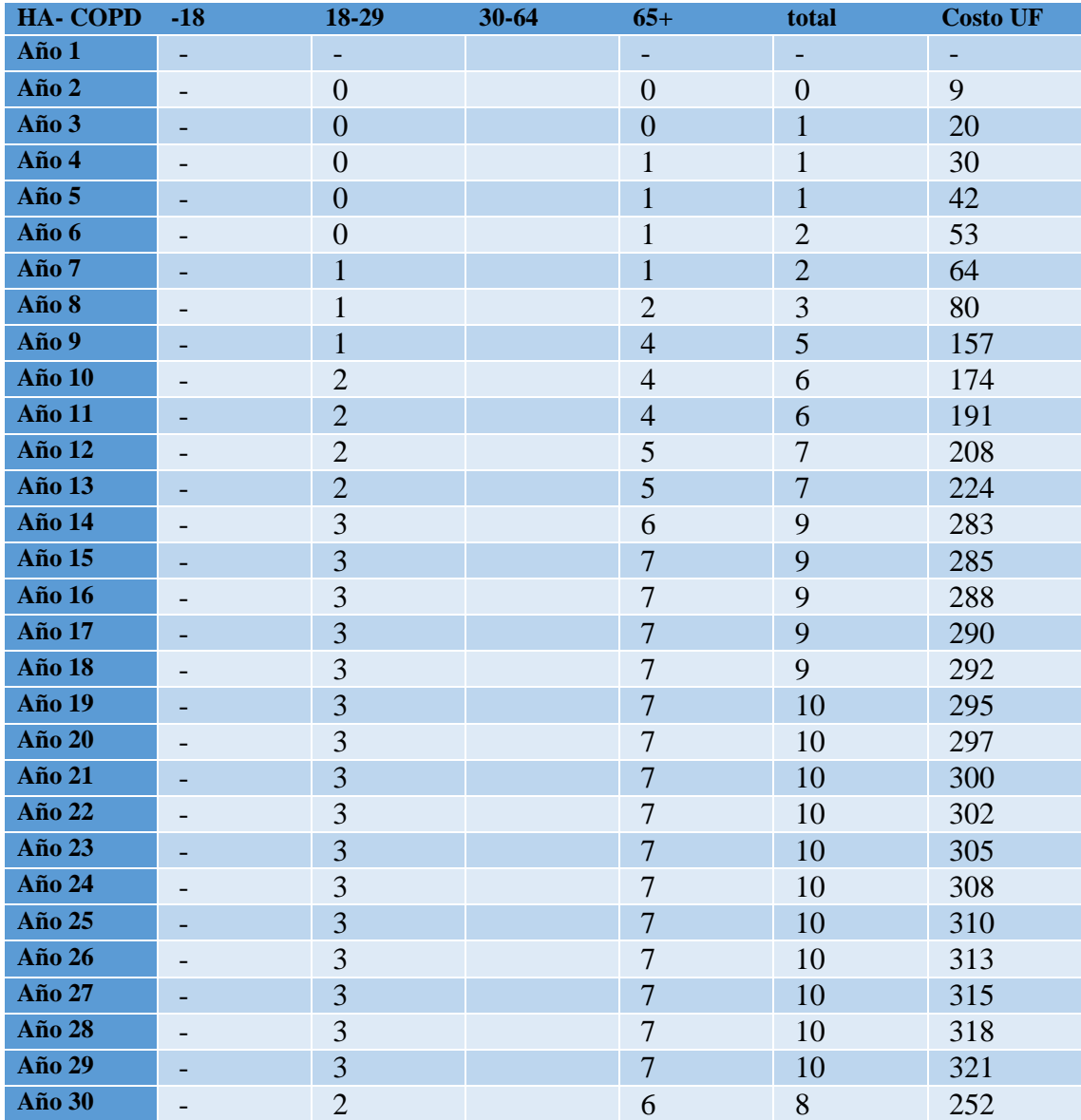

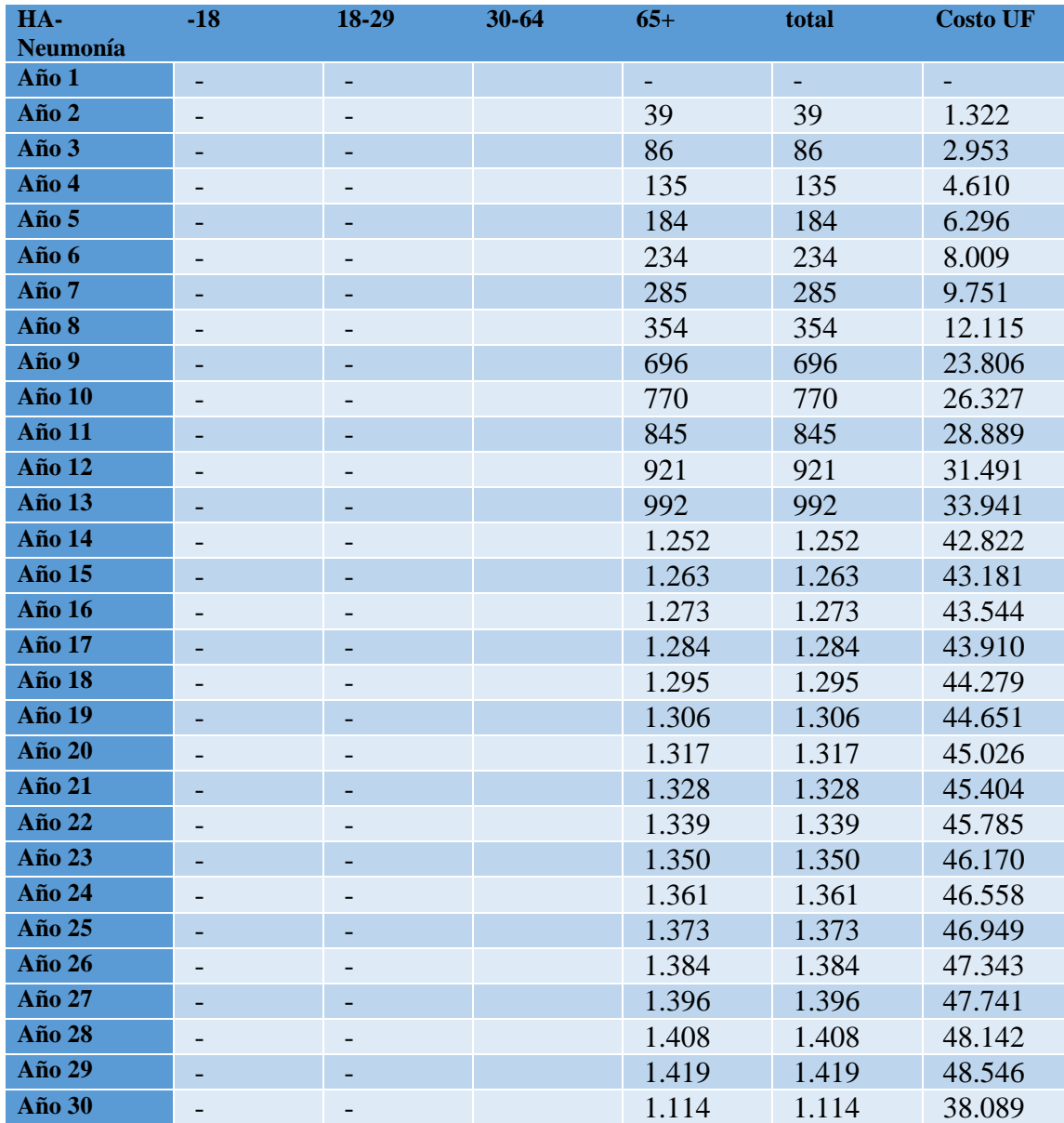

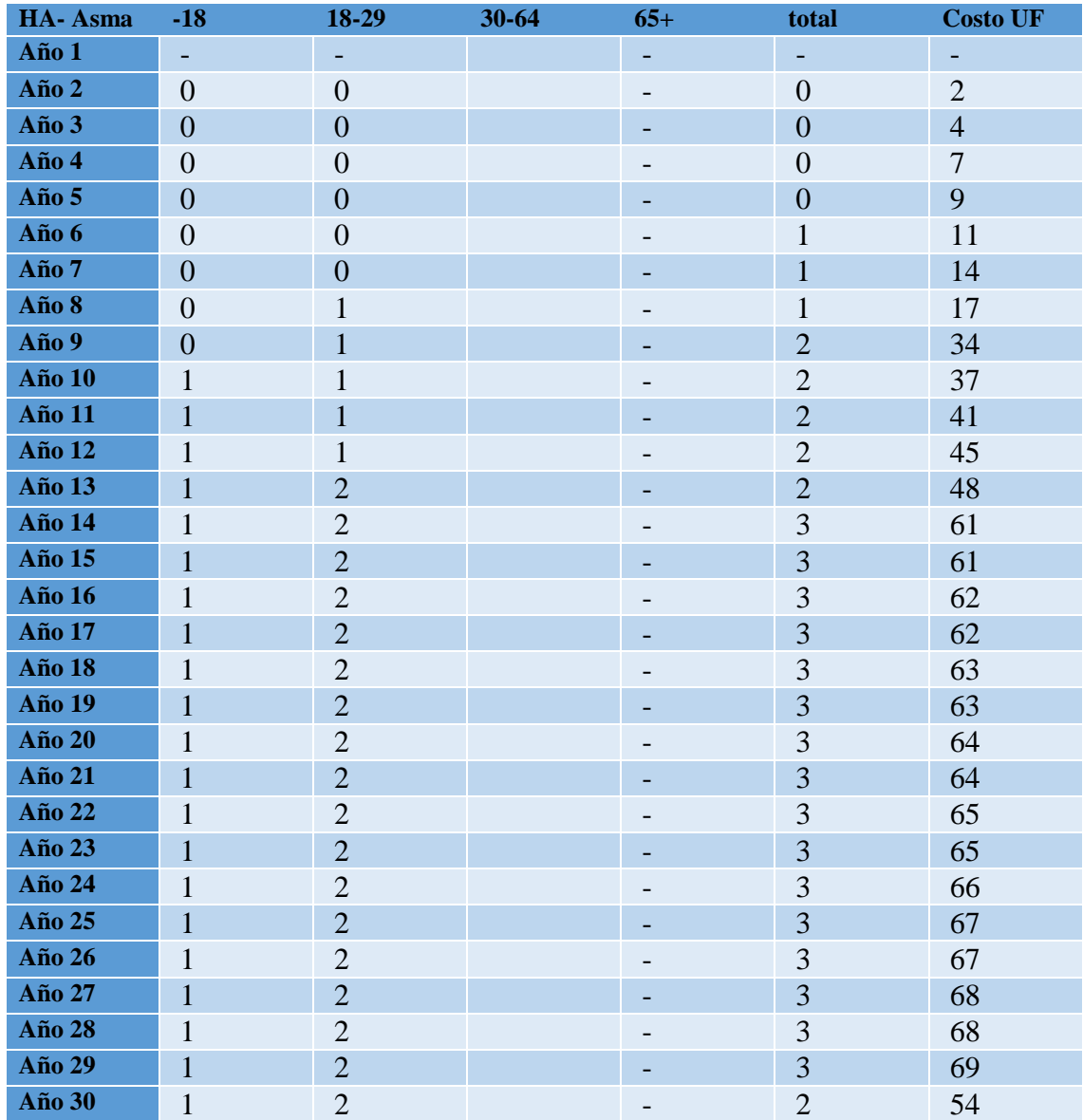

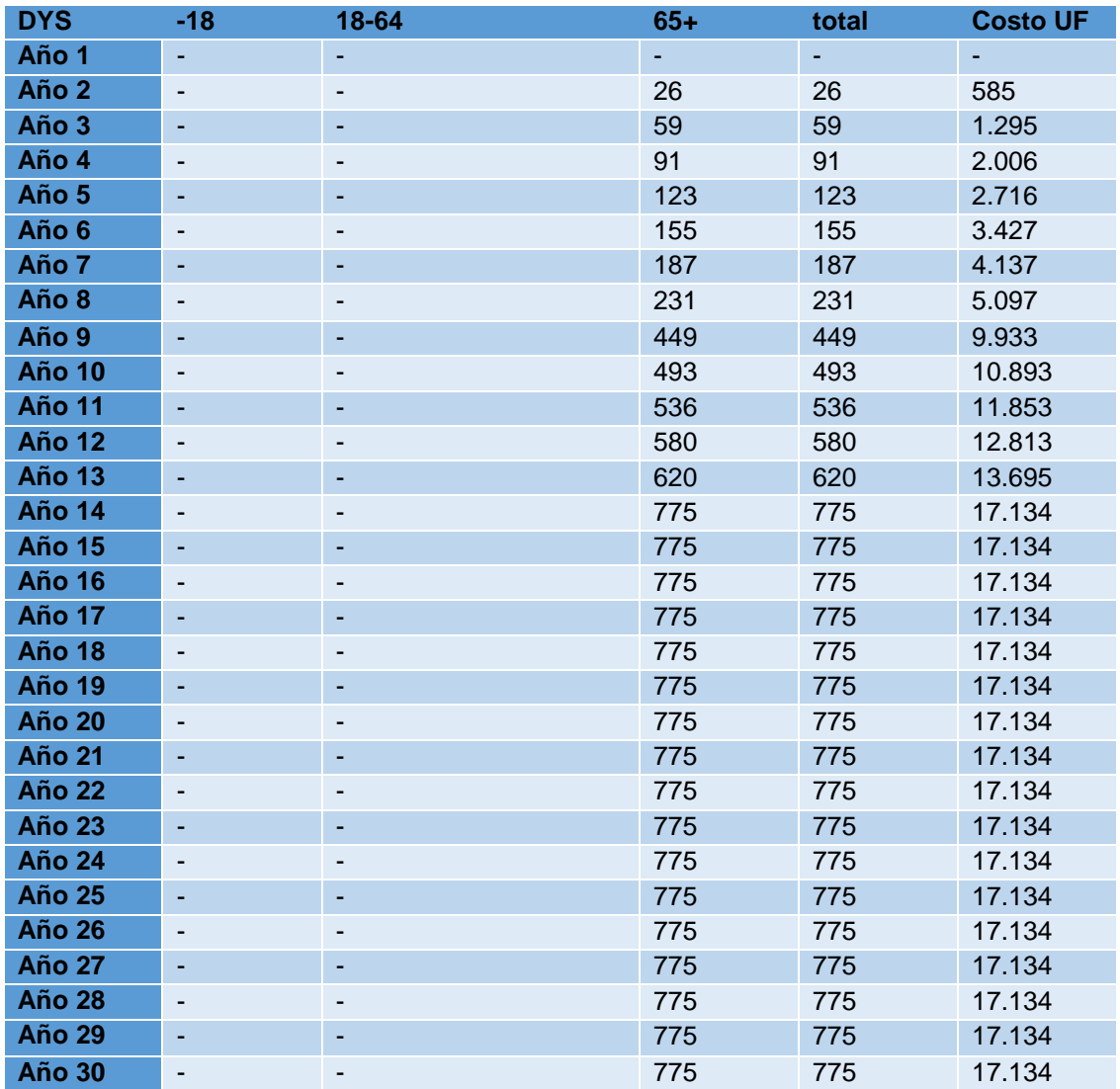

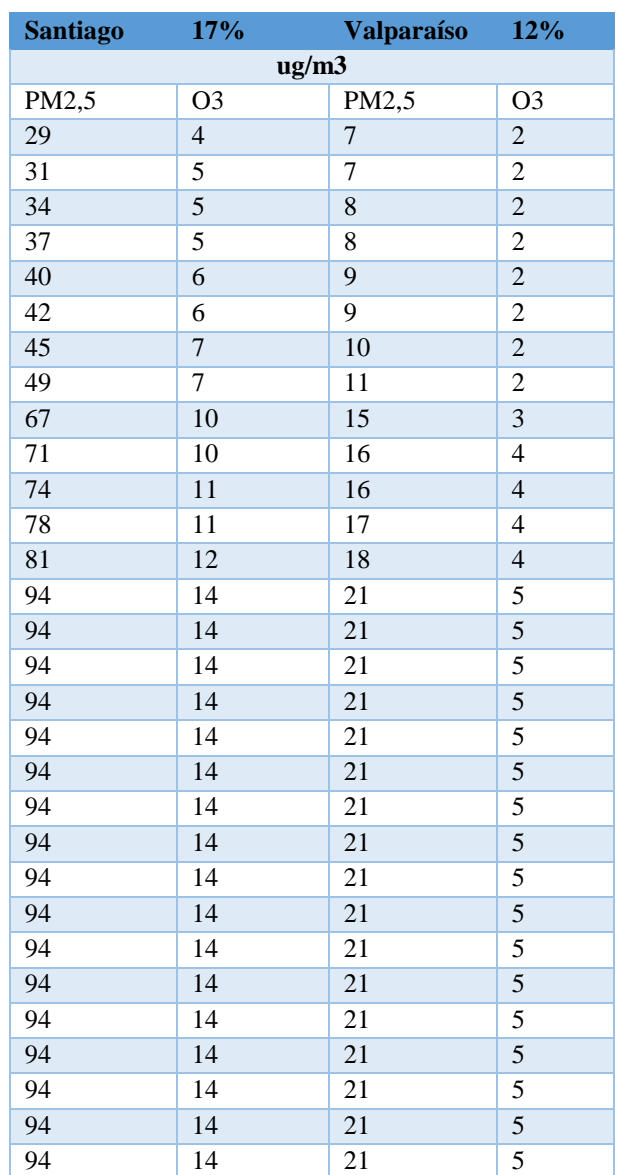

# **Concentración generada por camiones (Sin proyecto)**

# **Concentración generada por Tren (Con proyecto)**

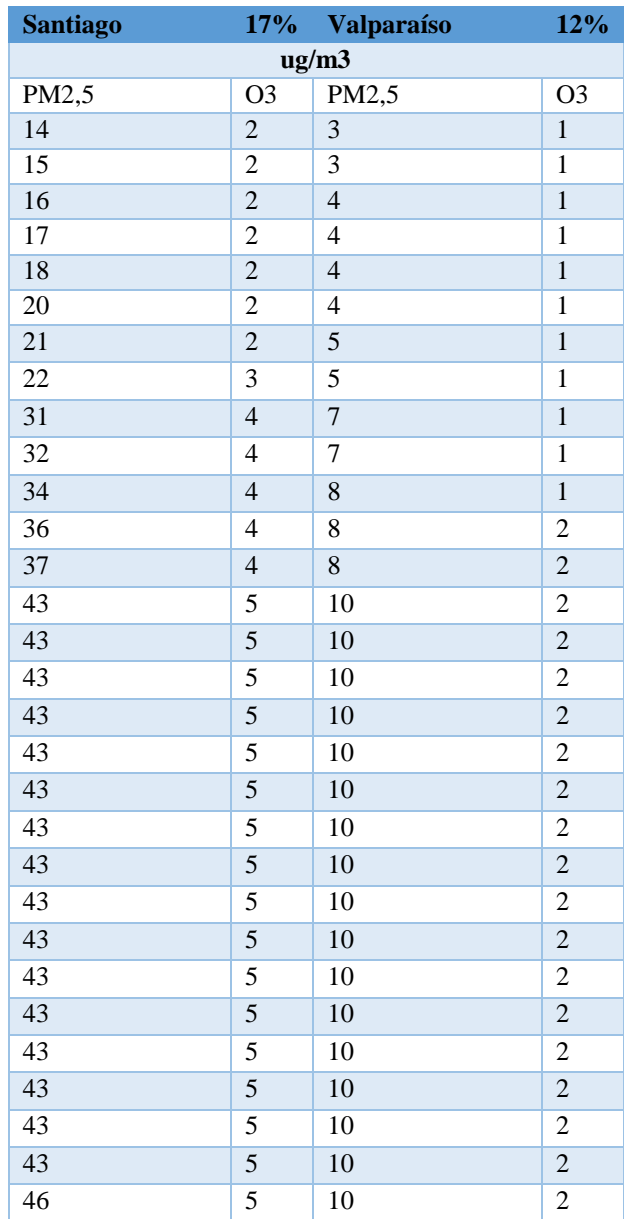